# Language, Style and Format drivers for Listings

by Carsten Heinz and individual authors:

Knut Lickert Stefan Pinnow Andreas Matthias Torsten Neuer Michael Franke Andrew Zabolotny Dr. Christoph Giess Robert Frank José Romildo Malaquias Jens T. Berger Thielemann Michael Fiedler Michael Piefel Michael Piefel Detlev Dröge Jörg Viermann Martin Brodbeck Patrick Cousot Stephan Hennig Martin Heller Kai Below Riccardo Murri Scott Pakin Ralf Schandl Christian Gudrian Daniel Gazard Detlef Reimers Heiko Oberdiek Christian Maurer Mark van Eijk Ignacio Díaz-Emparanza Peter Bartke Matthias Bethke Jürgen Heim Jonathan Sauer Robert Wenner Martine Gautier Bastian Germann Jeffrey Ratcliffe Mark Schade Stefan Lagotzki Jobst Hoffmann Scott Pakin Stephan Hennig Stephan Hennig Rolf Niepraschk Markus Pahlow Michael Wiese Oliver Ruebenkoenig Simon Pearce Dominique de Waleffe Ralph Becket Uwe Siart Brooks Moses Peter Bartke Adam Grabowski Torben Hoffmann Christopher Creutzig Achim D. Brucker Ulrich G. Wortmann Sebastian Schubert Andres Becerra Sandoval Luca Balzerani Alessio Pace Christophe Jorssen Berthold Höllmann William Thimbleby Herbert Voss Michael Weber Stephen Kelly Alexis Dimitriadis Patrick TJ McPhee Geraint Paul Bevan Brian Christensen Christian Kaiser Xavier Noria Jean-Philippe Grivet Aidan Philip Heerdegen Christoph Kiefer Christian Haul Neil Conway Stefan Jager Gerd Neugebauer Winfried Theis Robert Denham Sonja Weidmann Cameron H. G. Wright Kai Wollenweber Steffen Klupsch Oliver Baum Bernhard Walle

# 2018/09/02 Version 1.7

#### Abstract

This article describes the implementation of the language drivers for the listings package.

# Contents

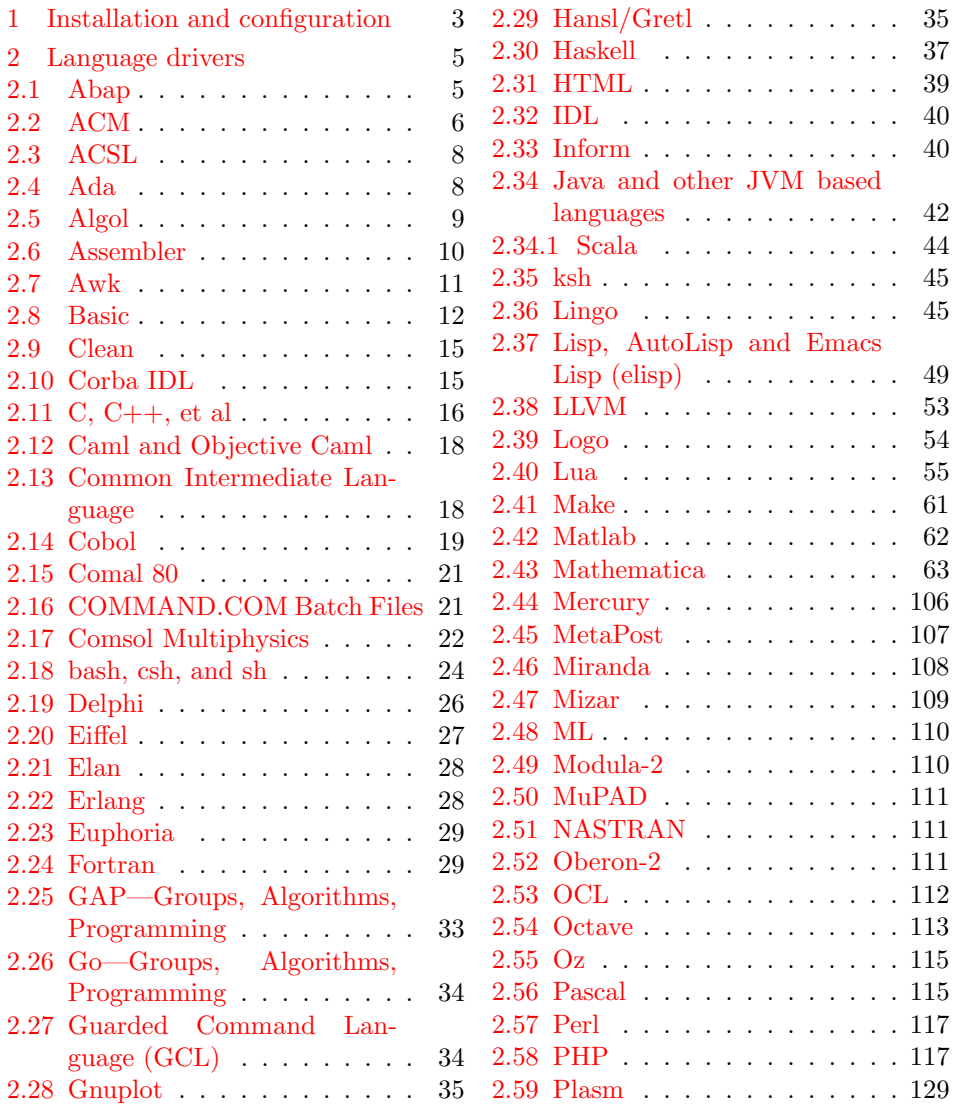

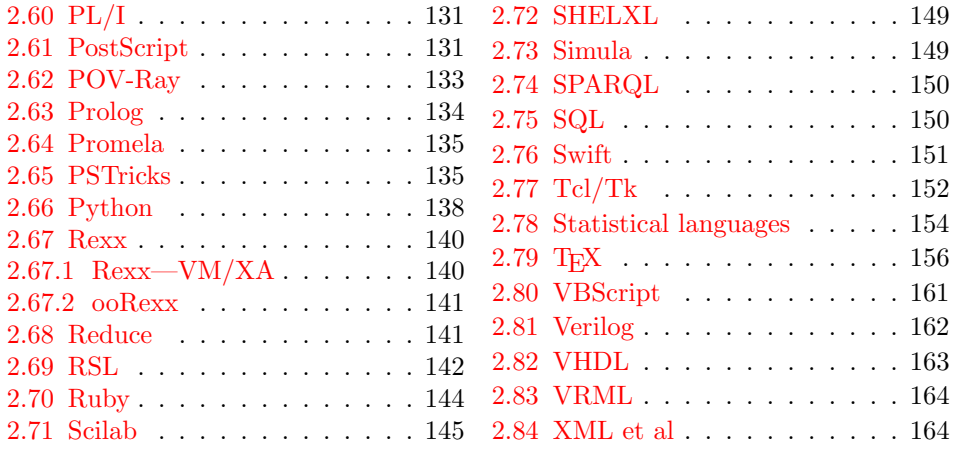

## <span id="page-2-0"></span>1 Installation and configuration

```
1 %% The listings package is copyright 1996--2004 Carsten Heinz, and
2 %% continued maintenance on the package is copyright 2006--2007 Brooks
3 %% Moses. From 2013 on the maintenance is done by Jobst Hoffmann.
4 %% The drivers are copyright 1997/1998/1999/2000/2001/2002/2003/2004/2006/
5 %% 2007/2013 any individual author listed in this file.
6 %%
7 %% This file is distributed under the terms of the LaTeX Project Public
8 %% License from CTAN archives in directory macros/latex/base/lppl.txt.
9 %% Either version 1.3 or, at your option, any later version.
10 %%
11 %% This file is completely free and comes without any warranty.
12 %%
13 %% Send comments and ideas on the package, error reports and additional
14 %% programming languages to Jobst Hoffmann at <j.hoffmann@fh-aachen.de>.
15 %%
16 \langle *install \rangle17 \input docstrip
18 \preamble
19 \endpreamble
20
21 \ifToplevel{
22 \usedir{tex/latex/listings}
23 \keepsilent
24 \askonceonly
25 }
26
27
28 \generate{
29 \file{lstlang1.sty}{\from{lstdrvrs.dtx}{lang1}}
30 \file{lstlang2.sty}{\from{lstdrvrs.dtx}{lang2}}
```

```
31 \file{lstlang3.sty}{\from{lstdrvrs.dtx}{lang3}}
32 }
33
34 \generate{
35 \file{listings-acm.prf}{\from{lstdrvrs.dtx}{acm-prf}}
36 \file{listings-bash.prf}{\from{lstdrvrs.dtx}{bash-prf}}
37 \file{listings-fortran.prf}{\from{lstdrvrs.dtx}{fortran-prf}}
38 \file{listings-lua.prf}{\from{lstdrvrs.dtx}{lua-prf}}
39 \file{listings-python.prf}{\from{lstdrvrs.dtx}{python-prf}}
40 }
41
42
43 \ifToplevel{
44 \Msg{*}
45 \Msg{* You probably need to move all created '.sty' and '.cfg'}
46 \Msg{* files into a directory searched by TeX.}
47 \Msg{*}
48 \Msg{* Run 'lstdrvrs.dtx' through LaTeX2e to get the documentation.}
49 \Msg{*}
50 }
51
52 \endbatchfile
53 \langle/install\rangle54 (*config)
We mainly define default dialects.
55 \ProvidesFile{listings.cfg}[2018/09/02 1.7 listings configuration]
56 \def\lstlanguagefiles
57 {lstlang0.sty,lstlang1.sty,lstlang2.sty,lstlang3.sty}
58 \lstset{defaultdialect=[R/3 6.10]ABAP,
59 defaultdialect=[2005]Ada,
60 defaultdialect=[68]Algol,
61 defaultdialect=[gnu]Awk,
62 defaultdialect=[ANSI]C,
63 defaultdialect=[light]Caml,
64 defaultdialect=[1985]Cobol,
65 defaultdialect=[WinXP]command.com,
66 defaultdialect=[ISO]C++,
67 defaultdialect=[95]Fortran,
68 defaultdialect=[11.0]Mathematica,
69 defaultdialect=[OMG]OCL,
70 defaultdialect=[Standard]Pascal,
71 defaultdialect=[67]Simula,
```

```
72 defaultdialect=[plain]TeX,
```

```
73 defaultdialect=[97]VRML}
```
\lstalias[]{TclTk}[tk]{tcl}

And now some shortcuts for the ABAP versions (provided by Knut Lickert). I (Knut) think the leading  $R/2$ ,  $R/3$  is not necessary (The support for  $R/2$  is finished). The version number with letter is important for the runtime-system, but the programming language should be the same for each version.

```
75 \lstalias[6.1]{ABAP}[R/3 6.10]{ABAP}
76 \lstalias[3.1]{ABAP}[R/3 3.1C]{ABAP}
77 \lstalias[4.6]{ABAP}[R/3 4.6C]{ABAP}
78 \langle/config\rangle79 \{\text{length}\ProvidesFile{lstlang1.sty}
80 \{\text{lang2}\}\ Provides File {lstlang2.sty}
81 \{\text{lang3}\}\ ProvidesFile{lstlang3.sty}
82 \+acm-prf\rangle\ProvidesFile{listings-acm.prf}
83 \{\text{bash-prf}\PrvidesFile{listings-bash.rff}\}84 \{\text{fortran-prf}\PPvidesFile{listings-fortran.rfrf}\85 \{\text{lua-prf}\ ProvidesFile{listings-lua.prf}
86 \langle +python-prf\rangle\ProvidesFile{listings-python.prf}
87 \langle-config) [2018/09/02 1.7 listings language file]
```
## <span id="page-4-0"></span>2 Language drivers

#### <span id="page-4-1"></span>2.1 Abap

Knut Lickert added support for Abap.[1](#page-4-2)

```
88 (*lang2)
89 %%
90 %% Abap definition by Knut Lickert
91 %%
```
There are some other new commands in release 6.10. They will follow later, but up to now I don't work with 6.10.

```
92 \lst@definelanguage[R/3 6.10]{ABAP}[R/3 4.6C]{ABAP}%
93 {morekeywords={try,endtry},%
94 }[keywords,comments,strings]
95 \lst@definelanguage[R/3 4.6C]{ABAP}[R/3 3.1]{ABAP}%
96 {morekeywords={method,ref,class,create,object,%
97 methods, endmethod, private, protected, public, section, %
98 catch, system-exceptions, endcatch, %
99 },%
100 moreprocnamekeys={class},%
101 literate={->}{{$\rightarrow$}}1{=>}{{$\Rightarrow$}}1,%
102 }[keywords, comments, strings, procnames]
Yes there are also some more releases in R/3 (2.1...), but I know them not really.
So let's start with R/3 3.1.
```

```
103 \lst@definelanguage[R/3 3.1]{ABAP}[R/2 5.0]{ABAP}{}%
```
<span id="page-4-2"></span><sup>&</sup>lt;sup>1</sup>In this section 'I' is Knut Lickert.

As I remember all this commands exists in  $R/2$ . Many commands are new in  $R/2$  5.0 (compared with  $R/2$  4.3). But as I am not using  $R/2$  4.3 any more, I start with  $R/2$  5.0.

\lst@definelanguage[R/2 5.0]{ABAP}%

{sensitive=f,%

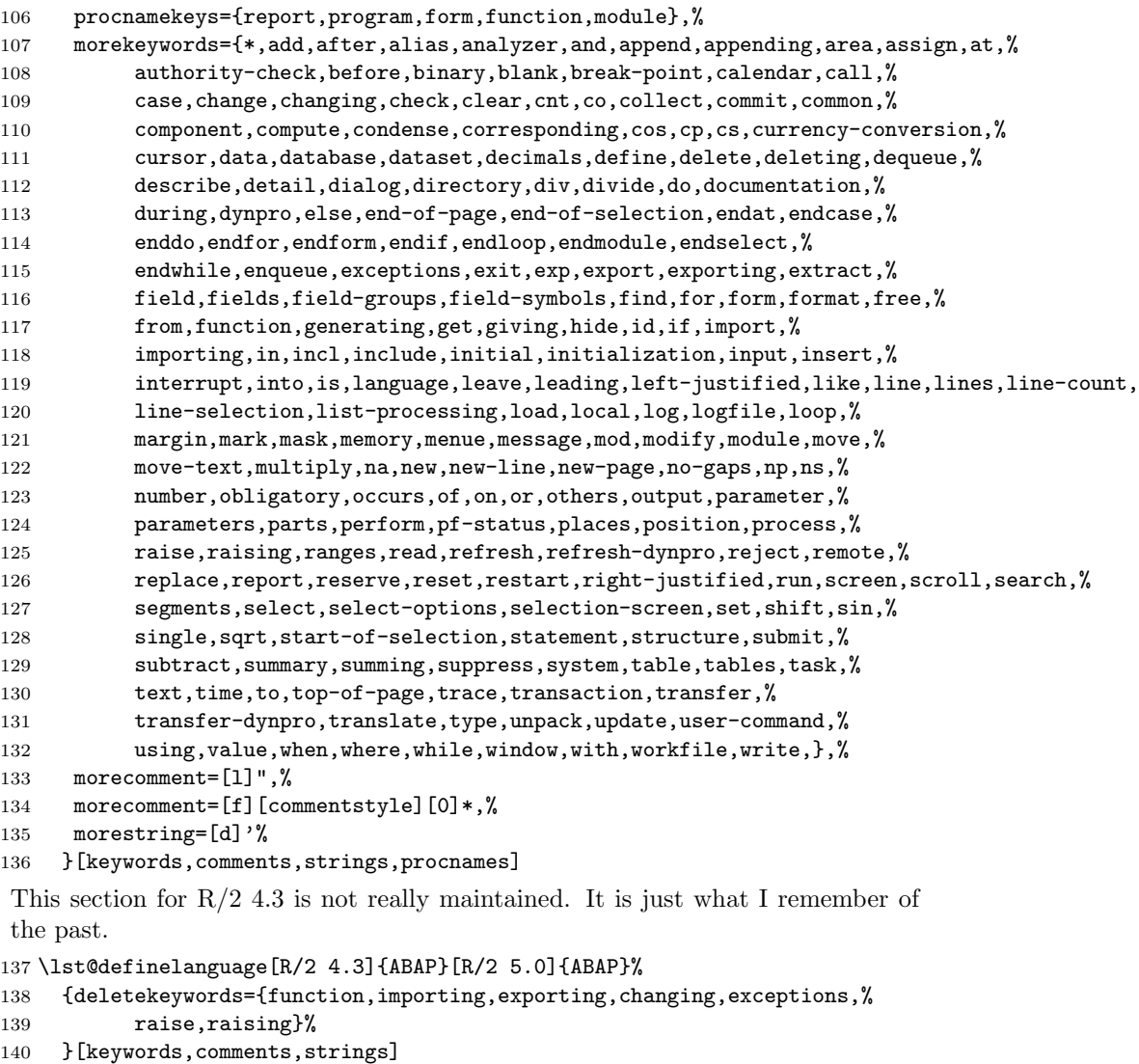

141  $\langle$ /lang2 $\rangle$ 

#### <span id="page-5-0"></span>2.2 ACM

ACM is the language of the Aspen Custom Modeler ([http://www.aspentech.](http://www.aspentech.com/products/aspen-custom-modeler.aspx) [com/products/aspen-custom-modeler.aspx](http://www.aspentech.com/products/aspen-custom-modeler.aspx)), the language definition was provided by Stefan Pinnow. It is intended for writing models. Maximilian Dammann pointed out the missing keyword "Description".

142  $\langle *$ lang2 $\rangle$ 

```
143 %%
144 %% ACM and ACMscript definition
145 %% (c) 2013 Stefan Pinnow
146 %%
147 \lst@definelanguage{ACM}{
148 morekeywords={
149 abs, After, acos, And, As, asin, atan, At, Call, Compatibility, Connect, cos, cosh, %
150 Create,Delay,Description,Difference,Do,Else,ElseIf,End,EndFor,EndIf,%
151 EndParallel,EndState,EndSwitch,EndText,EndWith,exp,External,Fixed,For,%
152 ForEach,Free,Global,Hidden,If,Implementation,In,Initial,Input,InterSection,%
153 IntegerSet,Invoke,Is,Language,Library,Link,Log10,LogE,Max,Min,Model,Of,%
154 Once,Options,Output,Parallel,Parameter,Pause,Port,Print,Private,%
155 Procedure,Product,Ramp,Repeat,Restart,Return,Round,Runs,Sigma,sin,sinh,%
156 Size,SnapShot,sqr,sqrt,SRamp,State,Stream,StringSet,Structure,Switch,%
157 SubRoutine,SymDiff,tan,tanh,Task,Text,Time,Then,Truncate,Union,Until,%
158 Uses,Variable,Wait,When,With,WithIn,WorkSpace%
159 },%
160 sensitive=false,%
161 morecomment=[1]{\{\frac{\}}},\%162 morecomment=[s]\{/*\}{*/},%
163 string=[b]{"},%
164 }[keywords,comments,strings]%
```

```
165 \langle/lang2\rangle
```
In addition to writing models there is a language ACMscript, which is similar to VBScript. According to Stefan Pinnow this language is used for writing scripts for the models.

```
166 (*lang2)
```

```
167 \lst@definelanguage{ACMscript}[]{VBScript}{%
168 morekeywords={%
169 ElseIf,False,In,Resume,True%
170 },%
171 deletekeywords={%
172 Abs,Array,Clear,CreateObject,CStr,Err,ForReading,ForWriting,%
173 OpenTextFile,Replace,WriteLine%
174 }%
175 }[keywords,comments,strings]%
176 \langle/lang2)
    Stefan Pinnow also supplied a definition of a style for printing ACM code:
```

```
177 \langle *acm-prf\rangle
```
\usepackage[rgb, x11names]{xcolor}

```
180 \definecolor{Comments}{rgb}{0.00,0.50,0.00}
```

```
181 \definecolor{KeyWords}{rgb}{0.00,0.00,0.63}
```

```
182 \definecolor{Strings}{rgb}{0.84,0.00,0.00}
183
184 \lstdefinestyle{ACM}{%
185 basicstyle=\scriptsize\ttfamily,%
186 keywordstyle=\color{KeyWords},%
187 showstringspaces=false,%
188 identifierstyle=\color{black},%
189 commentstyle=\color{Comments},%
190 stringstyle=\color{Strings},%
191 frame=shadowbox,% % for ACM-Code scrartcl commented out
192 % frame=l,% % line on the left side
193 rulesepcolor=\color{black},%
194 numbers=left,% % left
195 firstnumber=1,%
196 stepnumber=5,%
197 columns=fixed,% % to prevent inserting spaces
198 fontadjust=true,%
199 basewidth=0.5em,%
200 captionpos=t,%
201 abovecaptionskip=\smallskipamount,% same amount as default
202 belowcaptionskip=\smallskipamount,% in caption package
203 }%
```
This code is provided in the file listings-acm.prf, see section 2.4.1 (Preferences) of the listings documentation.

204  $\langle$  / acm-prf $\rangle$ 

#### <span id="page-7-0"></span>2.3 ACSL

This language was provided by Andreas Matthias. I'm sorry for forgetting to add this language for a long time.

```
205 \langle *lang1\rangle206 %%
207 %% ACSL definition (c) 2000 by Andreas Matthias
208 %%
209 \lst@definelanguage{ACSL}[90]{Fortran}%
210 {morekeywords={algorithm,cinterval,constant,derivative,discrete,%
211 dynamic, errtag, initial, interval, maxterval, minterval, %
212 merror,xerror,nsteps,procedural,save,schedule,sort,%
213 table, terminal, termt, variable},%
214 sensitive=false,%
215 morecomment=[l]!%
216 }[keywords, comments]%
```
217  $\langle$ /lang1 $\rangle$ 

#### <span id="page-7-1"></span>2.4 Ada

Data come from

• Barnes, John Gilbert Presslie: Programming in Ada plus language reference manual; © 1991 Addison-Wesley Publishing Company, Inc.; ISBN 0-201-56539-0.

Torsten Neuer added support for Ada 95. I changed the definition to reduce the required string memory.

```
218 \langle *lang1\rangle219 %%
220 %% Ada 95 definition (c) Torsten Neuer
221 %%
222 %% Ada 2005 definition (c) 2006 Santiago Urue\~{n}a Pascual
223 %% <Santiago.Uruena@upm.es>
224 %%
225 \lst@definelanguage[2005]{Ada}[95]{Ada}%
226 {morekeywords={interface,overriding,synchronized}}%
227 \lst@definelanguage[95]{Ada}[83]{Ada}%
228 {morekeywords={abstract,aliased,protected,requeue,tagged,until}}%
229 \lst@definelanguage[83]{Ada}%
230 {morekeywords={abort,abs,accept,access,all,and,array,at,begin,body,%
231 case,constant,declare,delay,delta,digits,do,else,elsif,end,entry,%
232 exception,exit,for,function,generic,goto,if,in,is,limited,loop,%
233 mod,new,not,null,of,or,others,out,package,pragma,private,%
234 procedure,raise,range,record,rem,renames,return,reverse,select,%
235 separate,subtype,task,terminate,then,type,use,when,while,with,%
236 xor},%
237 sensitive=f,%
238 morecomment=[1]--, %
239 morestring=[m]",% percent not defined as stringizer so far
240 morestring=[m]'%
241 }[keywords,comments,strings]%
242 \langle/lang1\rangle
```
### <span id="page-8-0"></span>2.5 Algol

Data come from

- Uwe Pape: Programmieren in ALGOL 60; © 1973 Carl Hanser Verlag München; ISBN 3-446-11605-2
- FRANK G. PAGAN: A practical guide to ALGOL 68; © 1976 by John Wiley & Sohn Ltd.; ISBN 0-471-65746-8 (Cloth); ISBN 0-471-65747-6 (Pbk).

The definition of Algol 68 doesn't support comments enclosed by  $\ell$ .

243  $\langle *$ lang3 $\rangle$ 

```
244 \lst@definelanguage[68]{Algol}%
245 % ??? should 'i' be a keyword
246 {morekeywords={abs,and,arg,begin,bin,bits,bool,by,bytes,case,channel,%
```

```
247 char,co,comment,compl,conj,divab,do,down,elem,elif,else,empty,%
248 end,entier,eq,esac,exit,false,fi,file,flex,for,format,from,ge,%
249 goto,gt,heap,if,im,in,int,is,isnt,le,leng,level,loc,long,lt,lwb,%
250 minusab,mod,modab,mode,ne,nil,not,od,odd,of,op,or,ouse,out,over,%
251 overab,par,plusab,plusto,pr,pragmat,prio,proc,re,real,ref,repr,%
252 round,sema,shl,short,shorten,shr,sign,skip,string,struct,then,%
253 timesab,to,true,union,up,upb,void,while},%
254 sensitive=f,% ???
255 morecomment=[s]{\{\{\}\}\}, %
256 keywordcomment={co,comment}%
257 }[keywords,comments,keywordcomments]%
258 \lst@definelanguage[60]{Algol}%
259 {morekeywords={array,begin,Boolean,code,comment,div,do,else,end,%
260 false,for,goto,if,integer,label,own,power,procedure,real,step,%
261 string,switch,then,true,until,value,while},%
262 sensitive=f,% ???
263 keywordcommentsemicolon={end}{else,end}{comment}%
264 }[keywords,keywordcomments]%
265 \langle /lang3)
```
#### <span id="page-9-0"></span>2.6 Assembler

Credits go to Michael Franke.

```
266 \langle *lang3\rangle267 %%
268 %% Motorola 68K definition (c) 2006 Michael Franke
269 %%
270 \lst@definelanguage[Motorola68k]{Assembler}%
271 {morekeywords={ABCD,ADD,%
272 ADDA,ADDI,ADDQ,ADDX,AND,ANDI,ASL,ASR,BCC,BLS,BCS,BLT,BEQ,BMI,BF,BNE,BGE,BPL,%
273 BGT,BT,BHI,BVC,BLE,BVS,BCHG,BCLR,BRA,BSET,BSR,BTST,CHK,CLR,CMP,CMPA,CMPI,CMPM,%
274 DBCC,DBLS,DBCS,DBLT,DBEQ,DBMI,DBF,DBNE,DBGE,DBPL,DBGT,DBT,DBHI,DBVC,DBLE,DBVS,DIVS,%
275 DIVU,EOR,EORI,EXG,EXT,ILLEGAL,JMP,JSR,LEA,LINK,LSL,LSR,MOVE,MOVEA,MOVEM,MOVEP,MOVEQ,%
276 MULS,MULU,NBCD,NEG,NEGX,NOP,NOT,OR,ORI,PEA,RESET,ROL,ROR,ROXL,ROXR,RTE,RTR,RTS,SBCD,%
277 SCC,SLS,SCS,SLT,SEQ,SMI,SF,SNE,SGE,SPL,SGT,ST,SHI,SVC,SLE,SVS,STOP,SUB,SUBA,SUBI,SUBQ,%
278 SUBX,SWAP,TAS,TRAP,TRAPV,TST,UNLK},%
279 sensitive=false,%
280 morecomment=[1]*,%
281 morecomment=[l];%
282 }[keywords,comments,strings]
283 \langle/lang3\rangleCredits go to Andrew Zabolotny.
284 (*lang3)
285 %%
286 %% x86masm definition (c) 2002 Andrew Zabolotny
287 %%
288 \lst@definelanguage[x86masm]{Assembler}%
289 {morekeywords={al,ah,ax,eax,bl,bh,bx,ebx,cl,ch,cx,ecx,dl,dh,dx,edx,%
```

```
290 si,esi,di,edi,bp,ebp,sp,esp,cs,ds,es,ss,fs,gs,cr0,cr1,cr2,cr3,%
291 db0,db1,db2,db3,db4,db5,db6,db7,tr0,tr1,tr2,tr3,tr4,tr5,tr6,tr7,%
292 st,aaa,aad,aam,aas,adc,add,and,arpl,bound,bsf,bsr,bswap,bt,btc,%
293 btr,bts,call,cbw,cdq,clc,cld,cli,clts,cmc,cmp,cmps,cmpsb,cmpsw,%
294 cmpsd,cmpxchg,cwd,cwde,daa,das,dec,div,enter,hlt,idiv,imul,in,%
295 inc,ins,int,into,invd,invlpg,iret,ja,jae,jb,jbe,jc,jcxz,jecxz,%
296 je,jg,jge,jl,jle,jna,jnae,jnb,jnbe,jnc,jne,jng,jnge,jnl,jnle,%
297 jno,jnp,jns,jnz,jo,jp,jpe,jpo,js,jz,jmp,lahf,lar,lea,leave,lgdt,%
298 lidt,lldt,lmsw,lock,lods,lodsb,lodsw,lodsd,loop,loopz,loopnz,%
299 loope,loopne,lds,les,lfs,lgs,lss,lsl,ltr,mov,movs,movsb,movsw,%
300 movsd,movsx,movzx,mul,neg,nop,not,or,out,outs,pop,popa,popad,%
301 popf,popfd,push,pusha,pushad,pushf,pushfd,rcl,rcr,rep,repe,%
302 repne,repz,repnz,ret,retf,rol,ror,sahf,sal,sar,sbb,scas,seta,%
303 setae,setb,setbe,setc,sete,setg,setge,setl,setle,setna,setnae,%
304 setnb,setnbe,setnc,setne,setng,setnge,setnl,setnle,setno,setnp,%
305 setns,setnz,seto,setp,setpe,setpo,sets,setz,sgdt,shl,shld,shr,%
306 shrd,sidt,sldt,smsw,stc,std,sti,stos,stosb,stosw,stosd,str,sub,%
307 test,verr,verw,wait,wbinvd,xadd,xchg,xlatb,xor,fabs,fadd,fbld,%
308 fbstp,fchs,fclex,fcom,fcos,fdecstp,fdiv,fdivr,ffree,fiadd,ficom,%
309 fidiv,fidivr,fild,fimul,fincstp,finit,fist,fisub,fisubr,fld,fld1,%
310 fldl2e,fldl2t,fldlg2,fldln2,fldpi,fldz,fldcw,fldenv,fmul,fnop,%
311 fpatan,fprem,fprem1,fptan,frndint,frstor,fsave,fscale,fsetpm,%
312 fsin,fsincos,fsqrt,fst,fstcw,fstenv,fstsw,fsub,fsubr,ftst,fucom,%
313 fwait,fxam,fxch,fxtract,fyl2x,fyl2xp1,f2xm1},%
314 morekeywords=[2]{.align,.alpha,assume,byte,code,comm,comment,.const,%
315 .cref,.data,.data?,db,dd,df,dosseg,dq,dt,dw,dword,else,end,endif,%
316 endm,endp,ends,eq,equ,.err,.err1,.err2,.errb,.errdef,.errdif,%
317 .erre,.erridn,.errnb,.errndef,.errnz,event,exitm,extrn,far,%
318 .fardata,.fardata?,fword,ge,group,gt,high,if,if1,if2,ifb,ifdef,%
319 ifdif,ife,ifidn,ifnb,ifndef,include,includelib,irp,irpc,label,%
320 .lall,le,length,.lfcond,.list,local,low,lt,macro,mask,mod,.model,%
321 name,ne,near,offset,org,out,page,proc,ptr,public,purge,qword,.%
322 radix,record,rept,.sall,seg,segment,.seq,.sfcond,short,size,%
323 .stack,struc,subttl,tbyte,.tfcond,this,title,type,.type,width,%
324 word,.xall,.xcref,.xlist},%
325 alsoletter=.,alsodigit=?,%
326 sensitive=f,%
327 morestring=[b]",%
328 morestring=[b]',%
329 morecomment=[l];%
330 }[keywords,comments,strings]
331 \langle/lang3)
```
#### <span id="page-10-0"></span>2.7 Awk

Thanks to Dr. Christoph Giess for providing these definitions.

```
332 \langle *lang1\rangle333 %%
334 %% awk definitions (c) Christoph Giess
```

```
335 %%
336 \lst@definelanguage[gnu]{Awk}[POSIX]{Awk}%
337 {morekeywords={and,asort,bindtextdomain,compl,dcgettext,gensub,%
338 lshift,mktime,or,rshift,strftime,strtonum,systime,xor,extension}%
339 }%
340 \lst@definelanguage[POSIX]{Awk}%
341 {keywords={BEGIN,END,close,getline,next,nextfile,print,printf,%
342 system,fflush,atan2,cos,exp,int,log,rand,sin,sqrt,srand,gsub,%
343 index,length,match,split,sprintf,strtonum,sub,substr,tolower,%
344 toupper,if,while,do,for,break,continue,delete,exit,function,%
345 return},%
346 sensitive,%
347 morecomment=[1]\n\frac{*}{*}348 morecomment=[1]//, %
349 morecomment=[s]{\{\}_{*\}}{, \},\350 morestring=[b]"%
351 }[keywords,comments,strings]%
352 \langle/lang1\rangle
```
#### <span id="page-11-0"></span>2.8 Basic

Credits go to Robert Frank.

```
353 \langle *lang1\rangle354 %%
355 %% Visual Basic definition (c) 2002 Robert Frank
356 %%
357 \lst@definelanguage[Visual]{Basic}
358 {morekeywords={Abs,Array,Asc,AscB,AscW,Atn,Avg,CBool,CByte,CCur,%
359 CDate,CDbl,Cdec,Choose,Chr,ChrB,ChrW,CInt,CLng,Command,Cos,%
360 Count,CreateObject,CSng,CStr,CurDir,CVar,CVDate,CVErr,Date,%
361 DateAdd,DateDiff,DatePart,DateSerial,DateValue,Day,DDB,Dir,%
362 DoEvents,Environ,EOF,Error,Exp,FileAttr,FileDateTime,FileLen,%
363 Fix,Format,FreeFile,FV,GetAllStrings,GetAttr,%
364 GetAutoServerSettings,GetObject,GetSetting,Hex,Hour,IIf,%
365 IMEStatus,Input,InputB,InputBox,InStr,InstB,Int,Integer,IPmt,%
366 IsArray,IsDate,IsEmpty,IsError,IsMissing,IsNull,IsNumeric,%
367 IsObject,LBound,LCase,Left,LeftB,Len,LenB,LoadPicture,Loc,LOF,%
368 Log,Ltrim,Max,Mid,MidB,Min,Minute,MIRR,Month,MsgBox,Now,NPer,%
369 NPV,Oct,Partition,Pmt,PPmt,PV,QBColor,Rate,RGB,Right,RightB,Rnd,%
370 Rtrim,Second,Seek,Sgn,Shell,Sin,SLN,Space,Spc,Sqr,StDev,StDevP,%
371 Str,StrComp,StrConv,String,Switch,Sum,SYD,Tab,Tan,Time,Timer,%
372 TimeSerial,TimeValue,Trim,TypeName,UBound,Ucase,Val,Var,VarP,%
373 VarType,Weekday,Year},% functions
374 morekeywords=[2]{Accept,Activate,Add,AddCustom,AddFile,AddFromFile,%
375 AddFromTemplate,AddItem,AddNew,AddToAddInToolbar,%
376 AddToolboxProgID,Append,AppendChunk,Arrange,Assert,AsyncRead,%
377 BatchUpdate,BeginTrans,Bind,Cancel,CancelAsyncRead,CancelBatch,%
378 CancelUpdate,CanPropertyChange,CaptureImage,CellText,CellValue,%
379 Circle,Clear,ClearFields,ClearSel,ClearSelCols,Clone,Close,Cls,%
```
 ColContaining,ColumnSize,CommitTrans,CompactDatabase,Compose,% Connect,Copy,CopyQueryDef,CreateDatabase,CreateDragImage,% CreateEmbed,CreateField,CreateGroup,CreateIndex,CreateLink,% CreatePreparedStatement,CreatePropery,CreateQuery,% CreateQueryDef,CreateRelation,CreateTableDef,CreateUser,% CreateWorkspace,Customize,Delete,DeleteColumnLabels,% DeleteColumns,DeleteRowLabels,DeleteRows,DoVerb,Drag,Draw,Edit,% EditCopy,EditPaste,EndDoc,EnsureVisible,EstablishConnection,% Execute,ExtractIcon,Fetch,FetchVerbs,Files,FillCache,Find,% FindFirst,FindItem,FindLast,FindNext,FindPrevious,Forward,% GetBookmark,GetChunk,GetClipString,GetData,GetFirstVisible,% GetFormat,GetHeader,GetLineFromChar,GetNumTicks,GetRows,% GetSelectedPart,GetText,GetVisibleCount,GoBack,GoForward,Hide,% HitTest,HoldFields,Idle,InitializeLabels,InsertColumnLabels,% InsertColumns,InsertObjDlg,InsertRowLabels,InsertRows,Item,% KillDoc,Layout,Line,LinkExecute,LinkPoke,LinkRequest,LinkSend,% Listen,LoadFile,LoadResData,LoadResPicture,LoadResString,% LogEvent,MakeCompileFile,MakeReplica,MoreResults,Move,MoveData,% MoveFirst,MoveLast,MoveNext,MovePrevious,NavigateTo,NewPage,% NewPassword,NextRecordset,OLEDrag,OnAddinsUpdate,OnConnection,% OnDisconnection,OnStartupComplete,Open,OpenConnection,% OpenDatabase,OpenQueryDef,OpenRecordset,OpenResultset,OpenURL,% Overlay,PaintPicture,Paste,PastSpecialDlg,PeekData,Play,Point,% PopulatePartial,PopupMenu,Print,PrintForm,PropertyChanged,Pset,% Quit,Raise,RandomDataFill,RandomFillColumns,RandomFillRows,% rdoCreateEnvironment,rdoRegisterDataSource,ReadFromFile,% ReadProperty,Rebind,ReFill,Refresh,RefreshLink,RegisterDatabase,% Reload,Remove,RemoveAddInFromToolbar,RemoveItem,Render,% RepairDatabase,Reply,ReplyAll,Requery,ResetCustom,% ResetCustomLabel,ResolveName,RestoreToolbar,Resync,Rollback,% RollbackTrans,RowBookmark,RowContaining,RowTop,Save,SaveAs,% SaveFile,SaveToFile,SaveToolbar,SaveToOle1File,Scale,ScaleX,% ScaleY,Scroll,Select,SelectAll,SelectPart,SelPrint,Send,% SendData,Set,SetAutoServerSettings,SetData,SetFocus,SetOption,% SetSize,SetText,SetViewport,Show,ShowColor,ShowFont,ShowHelp,% ShowOpen,ShowPrinter,ShowSave,ShowWhatsThis,SignOff,SignOn,Size,% Span,SplitContaining,StartLabelEdit,StartLogging,Stop,% Synchronize,TextHeight,TextWidth,ToDefaults,TwipsToChartPart,% TypeByChartType,Update,UpdateControls,UpdateRecord,UpdateRow,% Upto,WhatsThisMode,WriteProperty,ZOrder},% methods morekeywords=[3]{AccessKeyPress,AfterAddFile,AfterChangeFileName,% AfterCloseFile,AfterColEdit,AfterColUpdate,AfterDelete,% AfterInsert,AfterLabelEdit,AfterRemoveFile,AfterUpdate,% AfterWriteFile,AmbienChanged,ApplyChanges,Associate,% AsyncReadComplete,AxisActivated,AxisLabelActivated,% AxisLabelSelected,AxisLabelUpdated,AxisSelected,% AxisTitleActivated,AxisTitleSelected,AxisTitleUpdated,% AxisUpdated,BeforeClick,BeforeColEdit,BeforeColUpdate,% BeforeConnect,BeforeDelete,BeforeInsert,BeforeLabelEdit,% BeforeLoadFile,BeforeUpdate,ButtonClick,ButtonCompleted,%

 ButtonGotFocus,ButtonLostFocus,Change,ChartActivated,% ChartSelected,ChartUpdated,Click,ColEdit,Collapse,ColResize,% ColumnClick,Compare,ConfigChageCancelled,ConfigChanged,% ConnectionRequest,DataArrival,DataChanged,DataUpdated,DblClick,% Deactivate,DeviceArrival,DeviceOtherEvent,DeviceQueryRemove,% DeviceQueryRemoveFailed,DeviceRemoveComplete,DeviceRemovePending,% DevModeChange,Disconnect,DisplayChanged,Dissociate,% DoGetNewFileName,Done,DonePainting,DownClick,DragDrop,DragOver,% DropDown,EditProperty,EnterCell,EnterFocus,Event,ExitFocus,% Expand,FootnoteActivated,FootnoteSelected,FootnoteUpdated,% GotFocus,HeadClick,InfoMessage,Initialize,IniProperties,% ItemActivated,ItemAdded,ItemCheck,ItemClick,ItemReloaded,% ItemRemoved,ItemRenamed,ItemSeletected,KeyDown,KeyPress,KeyUp,% LeaveCell,LegendActivated,LegendSelected,LegendUpdated,% LinkClose,LinkError,LinkNotify,LinkOpen,Load,LostFocus,% MouseDown,MouseMove,MouseUp,NodeClick,ObjectMove,% OLECompleteDrag,OLEDragDrop,OLEDragOver,OLEGiveFeedback,% OLESetData,OLEStartDrag,OnAddNew,OnComm,Paint,PanelClick,% PanelDblClick,PathChange,PatternChange,PlotActivated,% PlotSelected,PlotUpdated,PointActivated,PointLabelActivated,% PointLabelSelected,PointLabelUpdated,PointSelected,% PointUpdated,PowerQuerySuspend,PowerResume,PowerStatusChanged,% PowerSuspend,QueryChangeConfig,QueryComplete,QueryCompleted,% QueryTimeout,QueryUnload,ReadProperties,Reposition,% RequestChangeFileName,RequestWriteFile,Resize,ResultsChanged,% RowColChange,RowCurrencyChange,RowResize,RowStatusChanged,% SelChange,SelectionChanged,SendComplete,SendProgress,% SeriesActivated,SeriesSelected,SeriesUpdated,SettingChanged,% SplitChange,StateChanged,StatusUpdate,SysColorsChanged,% Terminate,TimeChanged,TitleActivated,TitleSelected,% TitleActivated,UnboundAddData,UnboundDeleteRow,% UnboundGetRelativeBookmark,UnboundReadData,UnboundWriteData,% Unload,UpClick,Updated,Validate,ValidationError,WillAssociate,% 463 WillChangeData, WillDissociate, WillExecute, WillUpdateRows, % WithEvents,WriteProperties},% VB-events morekeywords=[4]{AppActivate,Base,Beep,Call,Case,ChDir,ChDrive,% Const,Declare,DefBool,DefByte,DefCur,DefDate,DefDbl,DefDec,% DefInt,DefLng,DefObj,DefSng,DefStr,Deftype,DefVar,DeleteSetting,% Dim,Do,Else,ElseIf,End,Enum,Erase,Event,Exit,Explicit,FileCopy,% For,ForEach,Friend,Function,Get,GoSub,GoTo,If,Implements,Kill,% Let,LineInput,Lock,Lset,MkDir,Name,Next,OnError,On,Option,% Private,Property,Public,Put,RaiseEvent,Randomize,ReDim,Rem,% Reset,Resume,Return,RmDir,Rset,SavePicture,SaveSetting,% SendKeys,SetAttr,Static,Sub,Then,Type,Unlock,Wend,While,Width,% With,Write},% statements sensitive=false,% keywordcomment=rem,% MoreSelectCharTable=\def\lst@BeginKC@{% chmod \lst@ResetToken \lst@BeginComment\lst@GPmode{{\lst@commentstyle}%

```
480 \lst@Lmodetrue\lst@modetrue}\@empty},%
481 morecomment=[1]{'},%
482 morecomment=[s]{/*}{*/},%
483 morestring=[b]",%
484 }[keywords,comments,strings,keywordcomments]
485 \langle /lang1\rangle
```
Thanks to Jonathan de Halleux for reporting a missing comma after MoreSelectCharTable, which was the cause of a problem reported by Robert Frank. Martina Hansel also found the bug and the fix.

#### <span id="page-14-0"></span>2.9 Clean

Thanks to José Romildo Malaquias. Markus Pahlow found a missing comma

```
486 \*lang3\
487 %%
488 %% Clean definition (c) 1999 Jos\'e Romildo Malaquias
489 %%
490 %% Clean 1.3 : some standard functional language: pure, lazy,
491 %% polymorphic type system, modules, type classes,
492 %% garbage collection, functions as first class citizens
493 %%
494 \lst@definelanguage{Clean}%
495 {otherkeywords={:,::,=,:==,=:,=>,->,<-,<-;,\{,\},\{|,|\},\#,\#!,|,\&,%
496 [ , ] , ! , . , \langle \langle \langle , , , \rangle \rangle \rangle497 morekeywords={from,definition,implementation,import,module,system,%
498 case,code,if,in,let,let!,of,where,with,infix,infixl,infixr},%
499 morendkeywords={True,False,Start,Int,Real,Char,Bool,String,World,%
500 File,ProcId},%
501 sensitive,%
502 morecomment=[l]//,% missing comma: Markus Pahlow
503 morecomment=[n]{\{\}_{*\}}{\{\ast}/\},%
504 morestring=[b]"%
505 }[keywords,comments,strings]%
506 \langle/lang3)
```
#### <span id="page-14-1"></span>2.10 Corba IDL

This language definition is due to Jens T. Berger Thielemann.

```
507 \langle *lang2\rangle508 %%
509 %% Corba IDL definition (c) 1999 Jens T. Berger Thielemann
510 %%
511 \lst@definelanguage[CORBA]{IDL}%
512 {morekeywords={any,attribute,boolean,case,char,const,context,default,%
513 double,enum,exception,fixed,float,in,inout,interface,long,module,%
514 native, Object, octet, oneway, out, raises, readonly, sequence, short, %
515 string,struct,switch,typedef,union,unsigned,void,wchar,wstring,%
516 FALSE,TRUE},%
```

```
517 sensitive,%
518 moredirectives={define,elif,else,endif,error,if,ifdef,ifndef,line,%
519 include,pragma,undef,warning},%
520 moredelim=*[directive]\#,%
521 morecomment=[l]//,%
522 morecomment=[s]{/*}{*/},%
523 morestring=[b]"%
524 }[keywords,comments,strings,directives]%
525 \langle/lang2\rangle
```
### <span id="page-15-0"></span>2.11 C,  $C_{++}$ , et al

526  $\langle *$ lang1 $\rangle$ 

Michael Fiedler provided the following list of new introduced keywords for C++11. \lst@definelanguage[11]{C++}[ISO]{C++}%

```
528 {morekeywords={alignas,alignof,char16_t,char32_t,constexpr,%
529 decltype,noexcept,nullptr,static_assert,thread_local},%
530 }%
```
Michael Piefel suggested some more changes and added GNU C++. For compatibility the 'ANSI' language is defined in terms of ISO. \lst@definelanguage[ANSI]{C++}[ISO]{C++}{}%

```
Michael Piefel suggested some more changes and added GNU C++.
532 \lst@definelanguage[GNU]{C++}[ISO]{C++}%
533 {morekeywords={__attribute__,__extension__,__restrict,__restrict__,%
```

```
534 typeof,__typeof__},%
535 }%
```
\lst@definelanguage[Visual]{C++}[ISO]{C++}%

```
537 {morekeywords={__asm,__based,__cdecl,__declspec,dllexport,%
538 dllimport,__except,__fastcall,__finally,__inline,__int8,__int16,%
539 __int32,__int64,naked,__stdcall,thread,__try,__leave},%
540 }%
541 \lst@definelanguage[ISO]{C++}[ANSI]{C}%
542 {morekeywords={and,and_eq,asm,bad_cast,bad_typeid,bitand,bitor,bool,%
543 catch,class,compl,const_cast,delete,dynamic_cast,explicit,export,%
544 false,friend,inline,mutable,namespace,new,not,not_eq,operator,or,%
545 or_eq,private,protected,public,reinterpret_cast,static_cast,%
546 template,this,throw,true,try,typeid,type_info,typename,using,%
```

```
547 virtual,wchar_t,xor,xor_eq},%
548 }%
```

```
549 \langle/lang1\rangle
```
Objective-C is due to Detlev Dröge.

550  $\langle *$ lang1 $\rangle$ 

 %% %% Objective-C definition (c) 1997 Detlev Droege

```
553 %%
```

```
554 \lst@definelanguage[Objective]{C}[ANSI]{C}
```

```
555 {morekeywords={bycopy,id,in,inout,oneway,out,self,super,%
556 @class,@defs,@encode,@end,@implementation,@interface,@private,%
557 @protected,@protocol,@public,@selector},%
558 moredirectives={import}%
559 }%
560 \langle/lang1)
    Jörg Viermann provided the keywords for Handel-C.
561 \langle *lang1\rangle562 %%
563 %% Handel-C definition, refer http://www.celoxica.com
564 %%
565 \lst@definelanguage[Handel]{C}[ANSI]{C}
566 {morekeywords={assert,chan,chanin,chanout,clock,delay,expr,external,%
567 external_divide,family,ifselect,in,inline,interface,internal,%
568 internal_divid,intwidth,let,macro,mpram,par,part,prialt,proc,ram,%
569 releasesema,reset,rom,select,sema,set,seq,shared,signal,try,%
570 reset,trysema,typeof,undefined,width,with,wom},%
571 }%
572 \langle/lang1\rangle573 \langle *lang1\rangle574 \lst@definelanguage[ANSI]{C}%
575 {morekeywords={auto,break,case,char,const,continue,default,do,double,%
576 else,enum,extern,float,for,goto,if,int,long,register,return,%
577 short,signed,sizeof,static,struct,switch,typedef,union,unsigned,%
578 void,volatile,while},%
579 sensitive,%
580 morecomment=[s]{/*}{*/},%
581 morecomment=[l]//,% nonstandard
582 morestring=[b]",%
583 morestring=[b]',%
584 moredelim=*[directive]\#,%
585 moredirectives={define,elif,else,endif,error,if,ifdef,ifndef,line,%
586 include,pragma,undef,warning}%
587 }[keywords,comments,strings,directives]%
588 \langle/lang1)
589 \langle *lang1\rangleThanks go to Martin Brodbeck.
590 %%
591 %% C-Sharp definition (c) 2002 Martin Brodbeck
592 %%
593 \lst@definelanguage[Sharp]{C}%
594 {morekeywords={abstract,base,bool,break,byte,case,catch,char,checked,%
595 class,const,continue,decimal,default,delegate,do,double,else,%
596 enum,event,explicit,extern,false,finally,fixed,float,for,foreach,%
597 goto,if,implicit,in,int,interface,internal,is,lock,long,%
```

```
17
```

```
598 namespace,new,null,object,operator,out,override,params,private,%
599 protected,public,readonly,ref,return,sbyte,sealed,short,sizeof,%
600 static,string,struct,switch,this,throw,true,try,typeof,uint,%
601 ulong,unchecked,unsafe,ushort,using,virtual,void,while,%
602 as,volatile,stackalloc},% Kai K\"ohne
603 sensitive,%
604 morecomment=[s]\{/*\}{*/},%
605 morecomment=[1]//, %
606 morestring=[b]"
607 }[keywords,comments,strings]%
```
608  $\langle$ /lang1 $\rangle$ 

#### <span id="page-17-0"></span>2.12 Caml and Objective Caml

Patrick Cousot mailed me the definition. Tom Hirschowitz added two keywords. 609  $\langle *$ lang2 $\rangle$ 

```
610 %%
611 %% (Objective) Caml definition (c) 1999 Patrick Cousot
612 %%
613 %% Objective CAML and Caml light are freely available, together with a
614 %% reference manual, at URL ftp.inria.fr/lang/caml-light for the Unix,
615 %% Windows and Macintosh OS operating systems.
616 %%
617 \lst@definelanguage[Objective]{Caml}[light]{Caml}
618 {deletekeywords={not,prefix,value,where},%
619 morekeywords={assert,asr,class,closed,constraint,external,false,%
620 functor,include,inherit,land,lazy,lor,lsl,lsr,lxor,method,mod,%
621 module,new,open,parser,private,sig,struct,true,val,virtual,when,%
622 object,ref},% TH
623 }%
624 \lst@definelanguage[light]{Caml}
625 {morekeywords={and,as,begin,do,done,downto,else,end,exception,for,%
626 fun,function,if,in,let,match,mutable,not,of,or,prefix,rec,then,%
627 to,try,type,value,where,while,with},%
628 sensitive,%
629 morecomment=[n]{(*}{*)},%
630 morestring=[b]",%
631 moredelim=*[directive]\#,%
632 moredirectives={open,close,include}%
633 }[keywords,comments,strings,directives]%
634 \langle/lang2\rangle
```
#### <span id="page-17-1"></span>2.13 Common Intermediate Language

This language definition for CIL (Common Intermediate Language, part of Microsoft's .NET interface) was provided by Olaf Conradi Akim Demaille pointed out that the support for Algol was broken, but that came from a long missing '@' in the following lst@definelanguage.

635  $\langle *$ lang3 $\rangle$ 

```
636 \lst@definelanguage{CIL}%
637 {morekeywords=[1]{assembly,beforefieldinit,class,default,cdecl,cil,corflags,%
638 culture,custom,data,entrypoint,fastcall,field,file,%
639 hidebysig,hash,il,imagebase,locals,managed,marshall,%
640 maxstack,mresource,method,module,namespace,publickey,%
641 stdcall,subsystem,thiscall,unmanaged,vararg,ver,vtfixup,%
642 % types
643 bool,char,float32,float64,int,int8,int16,int32,%
644 int64,method,native,object,string,modopt,modreq,pinned,%
645 typedref,valuetype,unsigned,void,%
646 % defining types
647 abstract,ansi,auto,autochar,beforefieldinit,boxed,class,%
648 explicit,extends,implements,interface,famandassem,family,%
649 famorassem,inherits,nested,override,pack,private,property,%
650 public,rtspecialname,sealed,sequential,serializable,size,%
651 specialname,static,unicode,%
652 % postfix
653 algorithm,alignment,extern,init,from,nometadata,with},%
654 morekeywords=[2]{add,and,arglist,beq,bge,bgt,ble,blt,bne,br,break,brfalse,%
655 brtrue,call,calli,ceq,cgt,ckfinite,clt,conv,cpblk,div,%
656 dup,endfilter,endfinally,initblk,jmp,ldarg,ldarga,ldc,%
657 ldftn,ldind,ldloc,ldloca,ldnull,leave,localloc,mul,neg,%
658 nop,not,or,pop,rem,ret,shl,shr,starg,stind,stloc,sub,%
659 switch,xor,%
660 % prefix
661 tail,unaligned,volatile,%
662 % postfix
663 un,s,ovf,%
664 % object
665 box,callvirt,castclass,cpobj,cctor,ctor,initobj,isinst,%
666 ldelem,ldelema,ldfld,ldflda,ldlen,ldobj,ldsfld,ldsflda,%
667 ldstr,ldtoken,ldvirtftn,mkrefany,newarr,newobj,refanytype,%
668 refanyval,rethrow,sizeof,stelem,stfld,stobj,stsfld,throw,%
669 unbox},%
670 sensitive=true,%
671 morecomment=[1]{\{\frac{\}}},\%672 morestring=[b]"%
673 }[keywords,comments,strings]%
674 \langle/lang3)
```
#### <span id="page-18-0"></span>2.14 Cobol

Keywords are not marked if their names are broken by EOL, for example DEBUG-CONTENTS. Sometimes portions of a string are not printed as a string. This happens if the double quote is not doubled to insert a quote, e.g. ""bad" cobol" won't be printed correctly.

675  $\langle *$ lang2 $\rangle$ 

```
676 \lst@definelanguage[ibm]{Cobol}[1985]{Cobol}%
677 {morekeywords={ADDRESS,BEGINNING,COMP-3,COMP-4,COMPUTATIONAL,%
678 COMPUTATIONAL-3,COMPUTATIONAL-4,DISPLAY-1,EGCS,EJECT,ENDING,%
679 ENTRY,GOBACK,ID,MORE-LABELS,NULL,NULLS,PASSWORD,RECORDING,%
680 RETURN-CODE,SERVICE,SKIP1,SKIP2,SKIP3,SORT-CONTROL,SORT-RETURN,%
681 SUPPRESS,TITLE,WHEN-COMPILED},%
682 }%
683 \lst@definelanguage[1985]{Cobol}[1974]{Cobol}%
684 {morekeywords={ALPHABET,ALPHABETIC-LOWER,ALPHABETIC-UPPER,%
685 ALPHANUMERIC,ALPHANUMERIC-EDITED,ANY,CLASS,COMMON,CONTENT,%
686 CONTINUE,DAY-OF-WEEK,END-ADD,END-CALL,END-COMPUTE,END-DELETE,%
687 END-DIVIDE,END-EVALUATE,END-IF,END-MULTIPLY,END-PERFORM,END-READ,%
688 END-RECEIVE,END-RETURN,END-REWRITE,END-SEARCH,END-START,%
689 END-STRING,END-SUBTRACT,END-UNSTRING,END-WRITE,EVALUATE,EXTERNAL,%
690 FALSE,GLOBAL,INITIALIZE,NUMERIC-EDITED,ORDER,OTHER,%
691 PACKED-DECIMAL,PADDING,PURGE,REFERENCE,RELOAD,REPLACE,STANDARD-1,%
692 STANDARD-2,TEST,THEN,TRUE},%
693 }%
694 \lst@definelanguage[1974]{Cobol}%
695 {morekeywords={ACCEPT,ACCESS,ADD,ADVANCING,AFTER,ALL,ALPHABETIC,ALSO,%
696 ALTER,ALTERNATE,AND,ARE,AREA,AREAS,ASCENDING,ASSIGN,AT,AUTHOR,%
697 BEFORE,BINARY,BLANK,BLOCK,BOTTOM,BY,CALL,CANCEL,CD,CF,CH,%
698 CHARACTER,CHARACTERS,CLOCK-UNITS,CLOSE,COBOL,CODE,CODE-SET,%
699 COLLATING,COLUMN,COMMA,COMMUNICATION,COMP,COMPUTE,CONFIGURATION,%
700 CONTAINS,CONTROL,CONTROLS,CONVERTING,COPY,CORR,CORRESPONDING,%
701 COUNT,CURRENCY,DATA,DATE,DATE-COMPILED,DATE-WRITTEN,DAY,DE,%
702 DEBUG-CONTENTS,DEGUB-ITEM,DEBUG-LINE,DEBUG-NAME,DEBUG-SUB1,%
703 DEBUG-SUB2,DEBUG-SUB3,DEBUGGING,DECIMAL-POINT,DECLARATIVES,%
704 DELETE,DELIMITED,DELIMITER,DEPENDING,DESCENDING,DESTINATION,%
705 DETAIL,DISABLE,DISPLAY,DIVIDE,DIVISION,DOWN,DUPLICATES,DYNAMIC,%
706 EGI,ELSE,EMI,ENABLE,END,END-OF-PAGE,ENTER,ENVIRONMENT,EOP,EQUAL,%
707 ERROR,ESI,EVERY,EXCEPTION,EXIT,EXTEND,FD,FILE,FILE-CONTROL,%
708 FILLER,FINAL,FIRST,FOOTING,FOR,FROM,GENERATE,GIVING,GO,GREATER,%
709 GROUP,HEADING,HIGH-VALUE,HIGH-VALUES,I-O,I-O-CONTROL,%
710 IDENTIFICATION,IF,IN,INDEX,INDEXED,INDICATE,INITIAL,INITIATE,%
711 INPUT,INPUT-OUTPUT,INSPECT,INSTALLATION,INTO,INVALID,IS,JUST,%
712 JUSTIFIED,KEY,LABEL,LAST,LEADING,LEFT,LENGTH,LESS,LIMIT,LIMITS,%
713 LINAGE,LINAGE-COUNTER,LINE,LINE-COUNTER,LINES,LINKAGE,LOCK,%
714 LOW-VALUE, LOW-VALUES, MEMORY, MERGE, MESSAGE, MODE, MODULES, MOVE, %
715 MULTIPLE,MULTIPLY,NATIVE,NEGATIVE,NEXT,NO,NOT,NUMBER,NUMERIC,%
716 OBJECT-COMPUTER,OCCURS,OF,OFF,OMITTED,ON,OPEN,OPTIONAL,OR,%
717 ORGANIZATION,OUTPUT,OVERFLOW,PAGE,PAGE-COUNTER,PERFORM,PF,PH,PIC,%
718 PICTURE,PLUS,POINTER,POSITION,PRINTING,POSITIVE,PRINTING,%
719 PROCEDURE, PROCEDURES, PROCEED, PROGRAM, PROGRAM-ID, QUEUE, QUOTE, %
720 QUOTES,RANDOM,RD,READ,RECEIVE,RECORD,RECORDING,RECORDS,REDEFINES,%
```

```
721 REEL,REFERENCES,RELATIVE,RELEASE,REMAINDER,REMOVAL,RENAMES,%
722 REPLACING,REPORT,REPORTING,REPORTS,RERUN,RESERVE,RESET,RETURN,%
723 REVERSED,REWIND,REWRITE,RF,RH,RIGHT,ROUNDED,RUN,SAME,SD,SEARCH,%
724 SECTION,SECURITY,SEGMENT,SEGMENT-LIMIT,SELECT,SEND,SENTENCE,%
725 SEPARATE,SEQUENCE,SEQUENTIAL,SET,SIGN,SIZE,SORT,SORT-MERGE,%
726 SOURCE,SOURCE-COMPUTER,SPACE,SPACES,SPECIAL-NAMES,STANDARD,START,%
727 STATUS,STOP,STRING,SUB-QUEUE-1,SUB-QUEUE-2,SUB-QUEUE-3,SUBTRACT,%
728 SUM,SYMBOLIC,SYNC,SYNCHRONIZED,TABLE,TALLYING,TAPE,TERMINAL,%
729 TERMINATE,TEXT,THAN,THROUGH,THRU,TIME,TIMES,TO,TOP,TRAILING,TYPE,%
730 UNIT,UNSTRING,UNTIL,UP,UPON,USAGE,USE,USING,VALUE,VALUES,VARYING,%
731 WHEN,WITH,WORDS,WORKING-STORAGE,WRITE,ZERO,ZEROES,ZEROS},%
732 alsodigit=-,%
733 sensitive=f,% ???
734 morecomment=[f][commentstyle][6]*,%
735 morestring=[d]"% ??? doubled
736 }[keywords,comments,strings]%
```
commentstyle (not the surrounding brackets) have been added after a bug report by Stephen Reindl.

737  $\langle$ /lang2 $\rangle$ 

#### <span id="page-20-0"></span>2.15 Comal 80

The data is from

• Borge R. Christensen: Strukturierte Programmierung mit CO-MAL 80 [aus dem Dänischen übertragen und bearbeitet von Margarete Kragh]; 2., verb. Auflage – München; Wien: Oldenburg, 1985; ISBN 3-486-26902-X.

```
738 (*lang3)
```

```
739 \lst@definelanguage{Comal 80}%
740 {morekeywords={AND,AUTO,CASE,DATA,DEL,DIM,DIV,DO,ELSE,ENDCASE,ENDIF,%
741 ENDPROC,ENDWHILE,EOD,EXEC,FALSE,FOR,GOTO,IF,INPUT,INT,LIST,LOAD,%
742 MOD,NEW,NEXT,NOT,OF,OR,PRINT,PROC,RANDOM,RENUM,REPEAT,RND,RUN,%
743 SAVE,SELECT,STOP,TAB,THEN,TRUE,UNTIL,WHILE,ZONE},%
744 sensitive=f,% ???
745 morecomment=[1]//,%
746 morestring=[d]"%
747 }[keywords,comments,strings]%
748 \langle/lang3\rangle
```
#### <span id="page-20-1"></span>2.16 COMMAND.COM Batch Files

This definition for DOS and Windows batch files is from Stephan Hennig.

749 (\*lang3)

```
750 \lst@definelanguage[WinXP]{command.com}%
```

```
751 {morekeywords={assoc,at,attrib,bootcfg,break,cacls,call,cd,chcp,chdir,%
```

```
752 chkdsk,chkntfs,cls,cmd,cmdextversion,color,comp,compact,convert,copy,%
753 date,defined,del,dir,diskcomp,diskcopy,do,doskey,echo,else,endlocal,%
754 erase,errorlevel,exist,exit,fc,find,findstr,for,format,ftype,goto,%
755 graftabl,help,if,in,label,md,mkdir,mode,more,move,not,off,path,%
756 pause,popd,print,prompt,pushd,rd,recover,ren,rename,replace,rmdir,%
757 set,setlocal,shift,sort,start,subst,time,title,tree,type,ver,%
758 verify,vol,xcopy},%
759 sensitive=false,%
760 alsoother={@},%
761 alsoletter=\{\{\%^*: -/\},\%762 morecomment=[l]{rem},%
763 morecomment=[l]{reM},%
764 morecomment=[l]{rEm},%
765 morecomment=[l]{rEM},%
766 morecomment=[l]{Rem},%
767 morecomment=[l]{ReM},%
768 morecomment=[l]{REm},%
769 morecomment=[l]{REM},%
770 morestring=[d]"%
771 }[keywords,comments,strings]%
772 \langle/lang3)
```
#### <span id="page-21-0"></span>2.17 Comsol Multiphysics

Comsol Multiphysics (Prior to version 3.2 known as Femlab) can be used standalone or as an extension to MatLab. This definition is due to Martin Heller.

Unfortunately, there is a conflict in that Comsol is case-insensitive, whereas Matlab is case-sensitive; listings does not currently support different casesensitivities in the same listing.

773 (\*lang3)

```
774 \lst@definelanguage{Comsol}%
775 {morekeywords={%
776 adaption,arc1,arc2,arrayr,assemble,asseminit,beziercurve2,block2,%
777 block3,bsplinecurve2,bsplinecurve3,bsplinesurf3,bypassplot,cardg,%
778 ccoeffgroup,chamfer,checkgeom,circ1,circ2,coeff2cell,comsol,%
779 cone2,cone3,Contents,createhexes,createprisms,createquads,csgbl2,%
780 csgbl3,csgcmpbz,csgimplbz,csginitaux,csginitnr,csgproputil,%
781 csgrbconv,csgunique3,csguniquep,csgversion,csgvvovl,curve2,%
782 curve3,cylinder2,cylinder3,dat2str,defastget,display,drawgetobj,%
783 drawreobj,drawsetobj,dst,duplicate,dxflayers,dxfread,dxfwrite,%
784 econe2,econe3,eigloop,elcconstr,elcplbnd,elcplextr,elcplproj,%
785 elcplscalar,elempty,elemreobj,eleqc,eleqw,elevate,elgeom,ellip1,%
786 ellip2,ellipsoid2,ellipsoid3,ellipsoidgen_fl23,elmat,elovar,%
787 elpconstr,elshape,elvar,elvarm,embed,extrude,face3,faceprim3,%
788 fastsetop,fem2jxfem,femblocksu,femdiff,femeig,femexport,femgui,%
789 femimport,femiter,femlab,femlin,femmesh,femmeshexp,femnlin,%
790 femplot,femsfun,femsim,femsimlowlevel,femsimserver,femsol,%
791 femsolver,femstate,femstruct,femtime,femwave,festyle,fieldnames,%
```
 fillet,fl1d,fl2d,fl3d,flaction,flafun,flappconvert,flappobj,% flaxisequal,flbase,flbinary,flc1hs,flc2hs,flcanpnt,flcell2draw,% flclear,flcolorbar,flcompact,flconeplot,flcontour2mesh,% flcontour2meshaux,flconvreact,flconvreact1d,flconvreact2d,% flconvreact3d,flcyl,fldc1hs,fldc2hs,fldegree,fldegreer3,% fldegreet3,fldimvarsget,fldisp,fldraw2cell,fldrawnow,fldsmhs,% fldsmsign,flevalmat,flexch,flexchprop,flfastgeom,flform,flgc,% flgcbo,flgdconv,flgeom2cellstr,flgeomadj,flgeomarcize,flgeomec,% flgeomed,flgeomepol,flgeomes,flgeomfc,flgeomfd,flgeomfdp,% flgeomff1,flgeomff2,flgeomfn,flgeomfs,flgeomgetlocalsys,% flgeominit,flgeominitprop,flgeomitransform,flgeomloft,flgeommesh,% flgeomnbs,flgeomnes,flgeomnmr,flgeomnv,flgeompsinv,flgeomrmsing,% flgeomrotp,flgeomsd,flgeomsdim,flgeomse,flgeomsf2,flgeomspm,% flgeomtransform,flgeomud,flgeomvtx,flgetdraw,flheat,flheat1d,% flheat2d,flheat3d,flhelmholtz,flhelmholtz1d,flhelmholtz2d,% 807 flhelmholtz3d,flim2curve,flinterp1,fliscont,flismember,% flisnumeric,fljaction,fllaplace,fllaplace1d,fllaplace2d,% 809 fllaplace3d,flload,flloadfl,flloadmatfile,flloadmfile,% fllobj2cellstr,flmakeevalstr,flmapsoljac,flmat2str,flmatch,% flmesh2spline,flmesh2splineaux,flml65setup,flngdof,flnull,% flnullorth,flpde,flpdeac,flpdec,flpdec1d,flpdec2d,flpdec3d,% flpdedc,flpdedc2d,flpdedc3d,flpdedf,flpdedf1d,flpdedf2d,% flpdedf3d,flpdees,flpdees2d,flpdees3d,flpdeg,flpdeg1d,flpdeg2d,% flpdeg3d,flpdeht,flpdeht1d,flpdeht2d,flpdeht3d,flpdems,flpdems2d,% flpdems3d,flpdens,flpdens2d,flpdens3d,flpdepn,flpdeps,flpdesm3d,% flpdew,flpdew1d,flpdew2d,flpdew3d,flpdewb,flpdewb1d,flpdewb2d,% flpdewb3d,flpdewc,flpdewc1d,flpdewc2d,flpdewc3d,flpdewe,% flpdewe3d,flpdewp,flpdewp2d,flpdewp3d,flplot,flpoisson,% flpoisson1d,flpoisson2d,flpoisson3d,flpric2,flpric3,flreobj,% flreport,flresolvepath,flsave,flschrodinger,flschrodinger1d,% flschrodinger2d,flschrodinger3d,flsde,flsdp,flsdt,flsetalpha,% flsetdraw,flsmhs,flsmsign,flspnull,fltherm\_cond1,fltrg,flversion,% flversions,flverver,flwave,flwave1d,flwave2d,flwave3d,% flwriteghist,formstr,gdsread,gencyl2,gencyl3,genextrude,% genextrudeaux,geom,geom0,geom0get,geom1,geom1get,geom2,geom2get,% geom3,geom3get,geom3j2m,geom3m2j,geomaddlblmargin,geomanalyze,% geomarrayr,geomassign,geomcoerce,geomcomp,geomconnect,geomcopy,% geomcsg,geomdel,geomedit,geomexport,geomfile,geomget,% geomgetlabels,geomgetwrkpln,geomimport,geominfo,geominfoaux,% geomlblplot,geomload,geomnumparse,geomobject,geomparse,geomplot,% geomplot1,geomplot2,geomplot3,geomposition,geomproputil,% geomreconstruct,geomreobj,geomserver,geomspline,geomsurf,% geomupdate,get,getfemgeom,getisocurve,getjptr,getmesh,getsdim,% getvmatrixexch,handlesolnumstr,helix1,helix2,helix3,hexahedron2,% hexahedron3,histfrommat,idst,igesread,importplotdata,isempty,% isfield,isfunc,isscript,javaclass,jproputil,jptr2geom,jptrgeom1,% jptrgeom1\_fl23,jptrgeom2,jptrgeom2\_fl23,jptrgeom3,jptrgeom3\_fl23,% keiter,line1,line2,loadobj,loft,matlabinterpdata,mesh2geom,% meshassign,meshcaseadd,meshcasedel,meshcaseutil,meshcheck,% meshembed,meshenrich,meshenrich1,meshenrich2,meshenrich3,%

```
842 meshexport,meshextend,meshextrude,meshget,meshimport,meshinit,%
843 meshintegrate,meshmap,meshoptim,meshparse,meshplot,meshplot1,%
844 meshplot2, meshplot3, meshplotproputil, meshpoi, meshproputil, %
845 meshptplot,meshqual,meshrefine,meshrevolve,meshsmooth,%
846 meshsmooth2,meshsweep,meshvolume,minus,mirror,mkreflparams,%
847 mmsolve,modetype,move,moveglobalfields,mphproputil,mtimes,%
848 multiphysics,mypostinterp,notscript,onlyelsconstr,outassign,%
849 paramgeom,pde2draw,pde2equ,pde2fem,pde2geom,pdeblxpd,plus,point1,%
850 point2,point3,poisson,poly1,poly2,postanim,postapplysettings,%
851 postarrow,postarrowbnd,postcolorbar,postcont,postcontdomind,%
852 postcoord,postcopyprop,postcrossplot,postdistrprops,posteval,%
853 postflow,postfnd,postgeomplot,postgetfem,postgetstylecolor,%
854 postglobaleval,postglobalplot,postgp,postinit,postint,postinterp,%
855 postiso,postlin,postmakecontcol,postmax,postmaxmin,postmin,%
856 postmkcontbar, postmknormexpr, postmovie, postnewplot, %
857 postoldmaxminprops,postpd2pm,postplot,postplotconstants,%
858 postpm2pd,postprinc,postprincbnd,postprocgui,postproputil,%
859 postslice,postsurf,posttet,posttitle,print2file,pyramid2,%
860 pyramid3,rect1,rect2,restorefields,revolve,rmfield,rotate,%
861 rotmatrix,scale,serialize,set,setmesh,sh2str,sharg_2_5,shbub,%
862 shdisc,shdiv,shherm,shlag,shvec,simplecoerce,simreobj,slblocks,%
863 solassign,solid0,solid1,solid2,solid3,solidprim3,solproputil,%
864 solsize,solveraddcases,sphere2,sphere3,spiceimport,splineaux,%
865 split,splittoprim,square1,square2,stlread,submode,submodes,%
866 subsasgn,subsref,tangent,taucs,tetrahedron2,tetrahedron3,%
867 tobsplines,torus2,torus3,transform,update,updateassoc,%
868 updateassocinfo,updatefem,updateguistruct,updateobj,vrmlread,%
869 xmeshinfo, xmeshinit},%
870 sensitive=false,%
871 morecomment=[l]\%,%
872 morestring=[m]'%
873 }[keywords,comments,strings]%
```
874 $\langle$ /lang3 $\rangle$ 

#### <span id="page-23-0"></span>2.18 bash, csh, and sh

csh is from Kai Below, but he pointed out that some keywords are probably missing.

```
875 \langle *lang1\rangle876 %
877 %% csh definition (c) 1998 Kai Below
878 %%
879 \lst@definelanguage{csh}
880 {morekeywords={alias,awk,cat,echo,else,end,endif,endsw,exec,exit,%
881 foreach,glob,goto,history,if,logout,nice,nohup,onintr,repeat,sed,%
882 set,setenv,shift,source,switch,then,time,while,umask,unalias,%
883 unset,wait,while,@,env,argv,child,home,ignoreeof,noclobber,%
884 noglob,nomatch,path,prompt,shell,status,verbose,print,printf,%
```

```
885 sqrt,BEGIN,END},%
886 morecomment=[1]\<sup>#, %</sup>
887 morestring=[d]"%
888 }[keywords,comments,strings]%
```
Thanks to Riccardo Murri for the following two definitions. Scott Pakin pointed out some missing keywords (elif, in for sh, caller, compopt, coproc, dirs, help, mapfile, readarray for bash) to the current maintainer. The sh list of keywords was checkead against the "Manual of the Bourne Shell on Version 7", found at <http://www.in-ulm.de/~mascheck/bourne/v7/>, last visited on 2014/09/06. Ralf Schandl indicated the missing of an apostrophe as delimiter of strings.

```
889 %%
```

```
890 %% bash,sh definition (c) 2003 Riccardo Murri <riccardo.murri@gmx.it>
891 %%
```
\lst@definelanguage{bash}[]{sh}%

```
893 {morekeywords={alias,bg,bind,builtin,caller,command,compgen,compopt,%
894 complete,coproc,declare,disown,dirs,enable,fc,fg,help,history,%
895 jobs,let,local,logout,mapfile,printf,pushd,popd,readarray,select,%
896 set,suspend,shopt,source,times,type,typeset,ulimit,unalias,wait},%
897 }%
898 \lst@definelanguage{sh}%
899 {morekeywords={awk,break,case,cat,cd,continue,do,done,echo,elif,else,%
900 env,esac,eval,exec,exit,export,expr,false,fi,for,function,getopts,%
901 hash,history,if,in,kill,login,newgrp,nice,nohup,ps,pwd,read,%
902 readonly,return,set,sed,shift,test,then,times,trap,true,type,%
903 ulimit,umask,unset,until,wait,while},%
904 morecomment=[1]\{<sup>#</sup>, %
905 morestring=[d]",%
906 morestring=[d]'%
907 }[keywords,comments,strings]%
```
 $\langle$ /lang1 $\rangle$ 

Jobst Hoffmann copied the definition of a style for printing Fortran code to a style for printing shell programs:

909 (\*bash-prf)

```
910 \usepackage[rgb, x11names]{xcolor}
911
912 % common settings
913 \lstset{%
914 frame=tlb,% the frame is open on the right side
915 resetmargins=false,%
916 rulesepcolor=\color{black},%
917 numbers=left, % % left
918 numberstyle=\tiny,%
919 numbersep=5pt,%
920 firstnumber=1,%
921 stepnumber=5,%
922 columns=fixed,% % % to prevent inserting spaces
923 fontadjust=true,%
```

```
924 keepspaces=true,%
925 basewidth=0.5em,%
926 captionpos=t,%
927 abovecaptionskip=\smallskipamount,% same amount as default
928 belowcaptionskip=\smallskipamount,% in caption package
929 }
930 % settings for colored printing
931 \lstdefinestyle{bash}{%
932 backgroundcolor=\color{yellow!10},%
933 basicstyle=\small\ttfamily,%
934 identifierstyle=\color{black},%
935 keywordstyle=\color{blue},%
936 keywordstyle={[2]\color{cyan}},%
937 keywordstyle={[3]\color{olive}},%
938 stringstyle=\color{teal},%
939 commentstyle=\itshape\color{orange},%
940 }%
941 % settings for back and white printing
942 \lstdefinestyle{bashbw}{%
943 backgroundcolor={},%
944 basicstyle=\small\ttfamily,%
945 identifierstyle={},%
946 keywordstyle=\bfseries,%
947 stringstyle=\itshape,%
948 commentstyle=\slshape,%
949 rulesepcolor=\color{black},%
950 }%
```
This code is provided in the file listings-bash.prf, see section 2.4.1 (Preferences) of the listings documentation.

951  $\langle$ /bash-prf $\rangle$ 

#### <span id="page-25-0"></span>2.19 Delphi

I took the data from Delphi 1.0 (?) online help. Christian Gudrian provided the 'double slash' comment.

952 (\*lang2)

```
953 \lst@definelanguage{Delphi}%
954 {morekeywords={and,as,asm,array,begin,case,class,const,constructor,%
955 destructor,div,do,downto,else,end,except,exports,file,finally,%
956 for,function,goto,if,implementation,in,inherited,inline,%
957 initialization,interface,is,label,library,mod,nil,not,object,of,%
958 or,packed,procedure,program,property,raise,record,repeat,set,%
959 shl,shr,string,then,to,try,type,unit,until,uses,var,while,with,%
960 xor,%
961 absolute,abstract,assembler,at,cdecl,default,dynamic,export,%
962 external,far,forward,index,name,near,nodefault,on,override,%
963 private, protected, public, published, read, resident, storedDir, %
964 virtual,write},%
```

```
965 morendkeywords={Abs,AddExitProc,Addr,AllocMem,AnsiCompareStr,%
966 AnsiCompareText,AnsiLowerCase,AnsiUpperCase,Append,AppendStr,%
967 ArcTan,AssignCrt,Assigned,AssignFile,BlockRead,BlockWrite,Break,%
968 ChangeFileExt,ChDir,Chr,CloseFile,ClrEol,ClrScr,Concat,Continue,%
969 Copy,Cos,CSeg,CursorTo,Date,DateTimeToFileDate,DateTimeToStr,%
970 DateTimeToString,DateToStr,DayOfWeek,Dec,DecodeDate,DecodeTime,%
971 Delete,DeleteFile,DiskFree,DiskSize,Dispose,DisposeStr,%
972 DoneWinCrt,DSeg,EncodeDate,EncodeTime,Eof,Eoln,Erase,Exclude,%
973 Exit,Exp,ExpandFileName,ExtractFileExt,ExtractFileName,%
974 ExtractFilePath,FileAge,FileClose,FileDateToDateTime,FileExists,%
975 FileGetAttr,FileGetDate,FileOpen,FilePos,FileRead,FileSearch,%
976 FileSeek,FileSetAttr,FileSetDate,FileSize,FillChar,FindClose,%
977 FindFirst,FindNext,FloatToDecimal,FloatToStrF,FloatToStr,%
978 FloatToText,FloatToTextFmt,Flush,FmtLoadStr,FmtStr,Format,%
979 FormatBuf,FormatDateTime,FormatFloat,Frac,Free,FreeMem,GetDir,%
980 GetMem, GotoXY, Halt, Hi, High, Inc, Include, InitWinCrt, Insert, Int, %
981 IntToHex,IntToStr,IOResult,IsValidIdent,KeyPressed,Length,Ln,Lo,%
982 LoadStr,Low,LowerCase,MaxAvail,MemAvail,MkDir,Move,New,NewStr,%
983 Now,Odd,Ofs,Ord,ParamCount,ParamStr,Pi,Pos,Pred,Ptr,Random,%
984 Randomize,Read,ReadBuf,ReadKey,Readln,ReAllocMem,Rename,%
985 RenameFile, Reset, Rewrite, RmDir, Round, RunError, ScrollTo, Seek, %
986 SeekEof,SeekEoln,Seg,SetTextBuf,Sin,SizeOf,SPtr,Sqr,Sqrt,SSeg,%
987 Str,StrCat,StrComp,StrCopy,StrDispose,StrECopy,StrEnd,StrFmt,%
988 StrLCat,StrIComp,StrLComp,StrLCopy,StrLen,StrLFmt,StrLIComp,%
989 StrLower,StrMove,StrNew,StrPas,StrPCopy,StrPos,StrScan,StrRScan,%
990 StrToDate,StrToDateTime,StrToFloat,StrToInt,StrToIntDef,%
991 StrToTime, StrUpper, Succ, Swap, TextToFloat, Time, TimeToStr, %
992 TrackCursor,Trunc,Truncate,TypeOf,UpCase,UpperCase,Val,WhereX,%
993 WhereY, Write, WriteBuf, WriteChar, Writeln}, %
994 sensitive=f,%
995 morecomment=[s]{( * }{+}),%
996 morecomment=[s]{\{\{\{\}\{\}\}},%
997 morecomment=[1]{//},% 2001 Christian Gudrian
998 morestring=[d]'%
999 }[keywords,comments,strings]%
```
 $1000 \ \langle /$ lang2)

#### <span id="page-26-0"></span>2.20 Eiffel

Data is from

• BERTRAND MEYER: Eiffel: the language; Prentice Hall International (UK) Ldt, 1992; ISBN 0-13-247925-7.

1001 (\*lang2)

```
1002 \lst@definelanguage{Eiffel}%
1003 {morekeywords={alias,all,and,as,BIT,BOOLEAN,CHARACTER,check,class,%
1004 creation,Current,debug,deferred,do,DOUBLE,else,elseif,end,%
1005 ensure,expanded,export,external,false,feature,from,frozen,if,%
```

```
1006 implies,indexing,infix,inherit,inspect,INTEGER,invariant,is,%
1007 like,local,loop,NONE,not,obsolete,old,once,or,POINTER,prefix,%
1008 REAL, redefine, rename, require, rescue, Result, retry, select, %
1009 separate, STRING, strip, then, true, undefine, unique, until, variant, %
1010 when, xor }, %
1011 sensitive,%
1012 morecomment=[1]--, %
1013 morestring=[d]",%
1014 }[keywords,comments,strings]%
```
The key=value stringtest=false has been removed after a bug report from Xavier Crégut.

1015  $\langle$ /lang2 $\rangle$ 

#### <span id="page-27-0"></span>2.21 Elan

The data come from

• Leo H. Klingen, Jochen Liedtke: Programmieren mit ELAN; B.G. Teubner, Stuttgart 1983; ISBN 3-519-02507-8.

1016 (\*lang3)

```
1017 \lst@definelanguage{Elan}%
1018 {morekeywords={ABS, AND, BOOL, CAND, CASE, CAT, COLUMNS, CONCR, CONJ, CONST, %
1019 COR,DECR,DEFINES,DET,DIV,DOWNTO,ELIF,ELSE,END,ENDIF,ENDOP,%
1020 ENDPACKET,ENDPROC,ENDREP,ENDSELECT,FALSE,FI,FILE,FOR,FROM,IF,%
1021 INCR, INT, INV, LEAVE, LENGTH, LET, MOD, NOT, OF, OP, OR, OTHERWISE, PACKET, %
1022 PROC,REAL,REP,REPEAT,ROW,ROWS,SELECT,SIGN,STRUCT,SUB,TEXT,THEN,%
1023 TRANSP, TRUE, TYPE, UNTIL, UPTO, VAR, WHILE, WITH, XOR, %
1024 maxint, sign, abs, min, max, random, initializerandom, subtext, code, %
1025 replace,text,laenge,pos,compress,change,maxreal,smallreal,floor,%
1026 pi,e,ln,log2,log10,sqrt,exp,tan,tand,sin,sind,cos,cosd,arctan,%
1027 arctand, int, real, lastconversionok, put, putline, line, page, get, %
1028 getline,input,output,sequentialfile,maxlinelaenge,reset,eof,%
1029 close,complexzero,complexone,complexi,complex,realpart,imagpart,%
1030 dphi,phi,vector,norm,replace,matrix,idn,row,column,sub,%
1031 replacerow,replacecolumn,replaceelement,transp,errorsstop,stop},%
1032 sensitive,%
1033 morestring=[d]"%
1034 }[keywords,strings]%
```
 $1035 \langle /$ lang3)

#### <span id="page-27-1"></span>2.22 Erlang

Thanks to Daniel Gazard. 1036 (\*lang3) 1037 %% 1038 %% Erlang definition (c) 2003 Daniel Gazard

```
1039 %%
1040 \lst@definelanguage{erlang}%
1041 {morekeywords={abs,after,and,apply,atom,atom_to_list,band,binary,%
1042 binary_to_list,binary_to_term,bor,bsl,bsr,bxor,case,catch,%
1043 date,div,element,erase,end,exit,export,float,float_to_list,%
1044 get,halt,hash,hd,if,info,import,integer,integer_to_list,%
1045 length,link,list,list_to_atom,list_to_float,list_to_integer,%
1046 list_to_tuple,module,node,nodes,now,of,or,pid,port,ports,%
1047 processes,put,receive,reference,register,registered,rem,%
1048 round, self, setelement, size, spawn, throw, time, tl, trace, trunc, %
1049 tuple,tuple_to_list,unlink,unregister,whereis,error,false,%
1050 infinity,nil,ok,true,undefined,when},%
1051 otherkeywords={->,!,[,],\{,\}},%
1052 morecomment=[1]\n\%, %
1053 morestring=[b]",%
1054 morestring=[b]'%<br>1055 }[kevwords.commen]
     1055 }[keywords,comments,strings]%
1056 \ \langle /lang3)
```
#### <span id="page-28-0"></span>2.23 Euphoria

Detlef Reimers sent me the language definition.

```
1057 (*lang2)
1058 %%
1059 %% Euphoria definition (c) 1998 Detlef Reimers
1060 %%
1061 \lst@definelanguage{Euphoria}%
1062 % for Euphoria 2.0, Rapid Deployment Software, Kanada
1063 {morekeywords={abort,and,and_bits,append,arctan,atom,by,call,%
1064 call_proc,call_func,c_proc,c_func,clear_screen,close,%
1065 command_line, compare, constant, cos, do, date, else, elsif, end, exit, %
1066 find,floor,for,function,getc,getenv,get_key,gets,global,%
1067 get_pixel,if,include,integer,length,log,match,machine_func,%
1068 machine_proc,mem_copy,mem_set,not,not_bits,or,object,open,%
1069 or_bits,procedure,puts,position,prepend,print,printf,power,peek,%
1070 poke,pixel,poke4,peek4s,peek4u,return,rand,repeat,remainder,%
1071 routine_id,sequence,sqrt,sin,system,sprintf,then,type,to,time,%
1072 trace,tan,while,with,without,xor,xor_bits},%
1073 sensitive,%
1074 morecomment=[1]--,%
1075 morestring=[d]',%
1076 morestring=[d]"%
1077 }[keywords,comments,strings]%
```
 $1078 \langle /$ lang2)

#### <span id="page-28-1"></span>2.24 Fortran

Took things from

- KARL HANS MÜLLER: Fortran 77: Programmierungsanleitung; 3., völlig neu bearb. Aufl. – Mannheim; Wien; Zürich: Bibliographisches Institut, 1984; ISBN 3-411-05804-8
- Thomas Michel: Fortran 90: Lehr– und Handbuch; Mannheim; Leipzig; Wien; Zürich: BI-Wiss.-Verlag, 1994; ISBN 3-411-16861-7.

Another source for Fortran keywords is [http://fortranwiki.org/fortran/](http://fortranwiki.org/fortran/show/Keywords) [show/Keywords](http://fortranwiki.org/fortran/show/Keywords) where the keywords for Fortran 2003 and 2008 are taken from.

1079  $\langle *$ lang1 $\rangle$ 

The current version of Fortran (Fortran 2008) is defined by ISO/IEC 1539-1:2010. It contains nine new keywords, four of them consisting of two words: ERROR STOP, SYNC ALL, SYNC IMAGES, SYNC MEMORY, so the list of keywords contains the single parts ALL, ERROR, IMAGES, MEMORY, and SYNC.

```
1080 \lst@definelanguage[08]{Fortran}[03]{Fortran}{%
```

```
1081 morekeywords={ALL, BLOCK, CODIMENSION, CONCURRENT, CONTIGUOUS, CRITICAL,%
1082 ERROR, LOCK, SUBMODULE, SYNC, UNLOCK},%
```
New procedures in Fortran 2008:

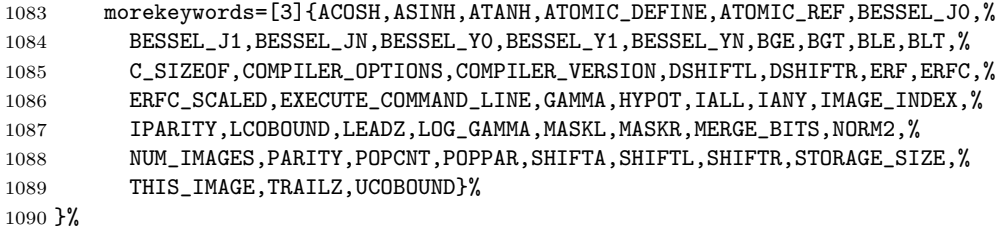

Fortran 2003 introduces the following keywords:

```
1091 \lst@definelanguage[03]{Fortran}[95]{Fortran}{%
```

```
1092 morekeywords={ABSTRACT, ASSOCIATE, ASYNCHRONOUS, BIND, CLASS, DEFERRED,%
1093 ENUM, ENUMERATOR, EXTENDS, FINAL, FLUSH, GENERIC, IMPORT,%
1094 NON_OVERRIDABLE, NOPASS, PASS, PROTECTED, VALUE, VOLATILE, WAIT},%
```
These are new options/specifiers:

```
1095 morekeywords=[2]{DECIMAL,ENCODING,IOMSG,ROUND},
```
And also some new procedures:

```
1096 morekeywords=[3]{C_ASSOCIATED,C_F_POINTER,C_F_PROCPOINTER,C_FUNLOC,%
1097 C_LOC,COMMAND_ARGUMENT_COUNT,EXTENDS_TYPE_OF,GET_COMMAND,GET_COMMAND_ARGUMENT,%
1098 GET_ENVIRONMENT_VARIABLE,IS_IOSTAT_END,MOVE_ALLOC,NEW_LINE,SAME_TYPE_AS,%
1099 SELECTED_CHAR_KIND}%
1100 }%
```
Denis Girou proposed to have Fortran 95 and Fortran 90 to be equivalent.

1101 \lst@definelanguage[90]{Fortran}[95]{Fortran}{}

```
There is no morecomment=[f] in Fortran 90 since otherwise CONTAINS could start a
comment. This problem was reported by Magne Rudshaug. Moreover the keyword
INCLUDE is due to him.
```

```
1102 \lst@definelanguage[95]{Fortran}[77]{Fortran}%
```

```
1103 {deletekeywords=SAVE,%
1104 morekeywords={ALLOCATABLE,ALLOCATE,ASSIGNMENT,CASE,%
1105 CONTAINS, CYCLE, DEALLOCATE, DEFAULT, EXIT, INCLUDE, IN, NONE, %
1106 OUT, INTENT, INTERFACE, MODULE, NAMELIST, %
1107 NULLIFY,ONLY,OPERATOR,OPTIONAL,OUT,POINTER,PRIVATE,%
1108 PUBLIC, RECURSIVE, RESULT, SELECT, SEQUENCE, %
1109 TARGET,USE,WHERE,WHILE,BLOCKDATA,DOUBLEPRECISION,%
1110 ENDBLOCKDATA, ENDFILE, ENDFUNCTION, ENDINTERFACE, %
1111 ENDMODULE,ENDPROGRAM,ENDSELECT,ENDSUBROUTINE,ENDTYPE,ENDWHERE,%
1112 INOUT, SELECTCASE, %
 Theses keys were missing from the 1.4 version of listings:
1113 ELEMENTAL, ELSEWHERE, FORALL, PURE,%
 This is another key missing from the 1.4 version of listings:
1114 PROCEDURE }. %
 The list of option keywords/specifiers new in Fortran 90 and 95:
1115 morekeywords=[2]{ACTION,ADVANCE,DELIM,IOLENGTH,LEN,NAME,%
1116 NML,PAD,POSITION,READWRITE,SIZE,STAT},% corrected NML from NMT
 and the list of intrinsic procedures new in Fortran 90 and 95:
1117 morekeywords=[3]{ACHAR,ADJUSTL,ADJUSTR,ALL,ALLOCATED,ANY,ASSOCIATED,%
1118 BIT_SIZE,%
1119 BTEST,CEILING,COUNT,CPU_TIME,CSHIFT,DATE_AND_TIME,DIGITS,DOT_PRODUCT,%
1120 EOSHIFT,EPSILON,EXPONENT,FLOOR,FRACTION,HUGE,IACHAR,IAND,IBCLR,
1121 IBITS,IBSET,ICHAR,IEOR,IOR,ISHFT,ISHFTC,KIND,LBOUND,LEN_TRIM,% left out LOGICAL
1122 MATMUL, MAXEXPONENT, MAXLOC, MAXVAL, MERGE, MINEXPONENT, MINLOC, MINVAL, %
1123 MODULO,MVBITS,NEAREST,NOT,NULL,PACK,PRECISION,PRESENT,PRODUCT,%
1124 RADIX,RANDOM_NUMBER,RANDOM_SEED,RANGE,RANK,REPEAT,RESHAPE,RRSPACING,%
1125 SCALE, SCAN, SELECTED_INT_KIND, SELECTED_REAL_KIND, SET_EXPONENT, SHAPE, %
1126 SINH,SIZE,SPACING,SPREAD,SUM,SYSTEM_CLOCK,TINY,TRANSFER,TRANSPOSE,%
1127 TRIM, UBOUND, UNPACK, VERIFY},%
1128 deletecomment=[f],% no fixed comment line: 1998 Magne Rudshaug
1129 morecomment=[l]!%
1130 }%
 As proposed by Jörn Wilms keywords are not case sensitive. Also, note that For-
```
tran 77 (and fixed-format source in later versions) allows space in keywords; thus, this list contains some of the more common variants (e.g., 'GO TO' and 'GOTO').

#### 1131 \lst@definelanguage[77]{Fortran}%

Jobst Hoffmann divided the list of keywords into two lists. The first list contains the statement keywords, the second list contains the option keywords/specifiers and values. This makes the different meanings of the keywords distinguishable.

```
1132 {morekeywords={ASSIGN,BACKSPACE,CALL,CHARACTER,%
```

```
1133 CLOSE, COMMON, COMPLEX, CONTINUE, DATA, DIMENSION, DO, DOUBLE, %
```

```
1134 ELSE, ELSEIF, END, ENDIF, ENDDO, ENTRY, EQUIVALENCE, EXTERNAL, %
```

```
1135 FILE,FORMAT,FUNCTION,GO,TO,GOTO,IF,IMPLICIT,%
```

```
1136 INQUIRE,INTEGER,INTRINSIC,LOGICAL,%
```

```
1137 OPEN, PARAMETER, PAUSE, PRECISION, PRINT, PROGRAM, READ, REAL, %
```

```
1138 RETURN, REWIND, STOP, SUBROUTINE, THEN, %
```

```
1139 WRITE,SAVE},%
```

```
1140 morekeywords=[2]{ACCESS,BLANK,BLOCK,DIRECT,EOF,ERR,EXIST,%
```
1141 FMT, FORM, FORMATTED, IOSTAT, NAMED, NEXTREC, NUMBER, OPENED, %

```
1142 REC, RECL, SEQUENTIAL, STATUS, TYPE, UNFORMATTED, UNIT}, %
```
And here is another list: the list of intrinsic procedures (remember: all functions belong to the Fortran language specification!)

```
1143 morekeywords=[3]{INT,DBLE,CMPLX,ICHAR,CHAR,AINT,ANINT,% left out real
```

```
1144 NINT,ABS,MOD,SIGN,DIM,DPROD,MAX,MIN,AIMAG,CONJG,SQRT,%
```

```
1145 EXP, LOG, LOG10, SIN, COS, TAN, ASIN, ACOS, ATAN, ATAN2, SINH, %
```

```
1146 COSH, TANH, LGE, LGT, LLE, LLT, LEN, INDEX}, %
```
And here is the last list: fortran operators:

```
1147 morekeywords=[4]{AND,EQ,EQV,FALSE,GE,GT,OR,LE,LT,NE,NEQV,NOT,TRUE},%
1148 sensitive=f,%% not Fortran-77 standard, but allowed in Fortran-95 %%
1149 morecomment=[f]*,%
1150 morecomment=[f]C, %1151 morecomment=[f]c,%
1152 morestring=[d]",%% not Fortran-77 standard, but allowed in Fortran-95 %%
1153 morestring=[d]'%
1154 }[keywords,comments,strings]%
```

```
1155 \langle/lang1\rangle
```
Jobst Hoffmann supplied a definition of a style for printing Fortran code:

```
1156 (*fortran-prf)
1157 \usepackage[rgb, x11names]{xcolor}
1158
1159 % common settings
1160 \lstset{%
1161 frame=tlb,% the frame is open on the right side
1162 resetmargins=false,%
1163 rulesepcolor=\color{black},%
1164 numbers=left,% % left
1165 numberstyle=\tiny,%
1166 numbersep=5pt,%
1167 firstnumber=1,%
1168 stepnumber=5,%
1169 columns=fixed,% % to prevent inserting spaces
1170 fontadjust=true,%
1171 keepspaces=true,%
1172 basewidth=0.5em,%
1173 captionpos=t,%
1174 abovecaptionskip=\smallskipamount,% same amount as default
1175 belowcaptionskip=\smallskipamount,% in caption package
1176 }
1177 % settings for colored printing
1178 \lstdefinestyle{fortran}{%
1179 backgroundcolor=\color{yellow!10},%
1180 basicstyle=\small\ttfamily,%
1181 identifierstyle=\color{black},%
```

```
1182 keywordstyle=\color{blue},%
1183 keywordstyle={[2]\color{cyan}},%
1184 keywordstyle={[3]\color{olive}},%
1185 stringstyle=\color{teal},%
1186 commentstyle=\itshape\color{orange},%
1187 }%
1188 % settings for back and white printing
1189 \lstdefinestyle{fortranbw}{%
1190 backgroundcolor={},%
1191 basicstyle=\small\ttfamily,%
1192 identifierstyle={},%
1193 keywordstyle=\bfseries,%
1194 stringstyle=\itshape,%
1195 commentstyle=\slshape,%
1196 rulesepcolor=\color{black},%
1197 }%
```
This code is provided in the file listings-fortran.prf, see section 2.4.1 (Preferences) of the listings documentation.

1198  $\langle$  /fortran-prf $\rangle$ 

#### <span id="page-32-0"></span>2.25 GAP—Groups, Algorithms, Programming

GAP is a System for Computational Discrete Algebra, a description can be found at <http://www.gap-system.org/>. Heiko Oberdiek provided a language definition without knowing this language, so any error should be announced to the current maintainer of the listings package.

```
1199 (*lang2)
1200 %%
1201 %% GAP definition
1202 %% (c) 2013 Heiko Oberdiek
1203 %%
1204 \lst@definelanguage{GAP}{%
1205 morekeywords={%
1206 Assert, Info, IsBound, QUIT, %
1207 TryNextMethod, Unbind, and, break, %
1208 continue,do,elif,%
1209 else,end,false,fi,for,%
1210 function, if, in, local, %
1211 mod,not,od,or,%
1212 quit, rec, repeat, return, %
1213 then, true, until, while%
1214 },%
1215 sensitive,%
1216 morecomment=[1]\<sup>*</sup>,
1217 morestring=[b]",%
1218 morestring=[b]',%
1219 }[keywords,comments,strings]
1220 \langle/lang2\rangle
```
#### <span id="page-33-0"></span>2.26 Go—Groups, Algorithms, Programming

From [https://en.wikipedia.org/wiki/Go\\_\(programming\\_language\)](https://en.wikipedia.org/wiki/Go_(programming_language)): Go (often referred to as Golang) is a programming language created by Google in 2009 by Robert Griesemer, Rob Pike, and Ken Thompson. Go is a statically typed, compiled language in the tradition of C, with memory safety, garbage collection, structural typing, and CSP-style concurrency. The compiler, tools, and source code are all free and open source.

Christian Maurer provided the following language definition.

```
1221 (*lang3)
```

```
1222 %%
1223 %% Go definition
1224 %% (c) 2018 Christian Maurer
1225 %%
1226 \lst@definelanguage{Go}{%
1227 morekeywords={append,bool,break,byte,cap,case,chan,close,complex,%
1228 complex128,complex64,const,continue,copy,default,defer,delete,%
1229 else,error,fallthrough,false,float32,float64,for,func,go,goto,%
1230 if,imag,import,int,int16,int32,int64,int8,interface,iota,len,%
1231 make,map,new,nil,package,panic,print,println,range,real,%
1232 recover,return,rune,select,string,struct,switch,true,type,%
1233 uint,uint16,uint32,uint64,uint8,uintptr,var},%
1234 sensitive,%
1235 morecomment=[s]{\{*}} + \{*\} + \}, %
1236 morecomment=[1]//,%
1237 morestring=[b]',%
1238 morestring=[b]",%
1239 morestring=[s]{'}{'},%
1240 }[keywords,comments,strings]%
1241 \langle/lang3)
```
#### <span id="page-33-1"></span>2.27 Guarded Command Language (GCL)

As you can read below, Mark van Eijk provided this language definition. 1242 (\*lang2)

```
1243 %%
1244 %% Guarded Command Language (GCL) definition
1245 %% (c) 2002 Mark van Eijk
1246 %%
1247 \lst@definelanguage{GCL}%
1248 {morekeywords={const,con,var,array,of,skip,if,fi,do,od,div,mod},%
1249 literate={|[}{\ensuremath{|\hskip -0.1em[}}2%
1250 \{\]\{\n\hspace{1\sf\,}\hspace{1.5pt}\} \1251 {[]}{\ensuremath{[\hskip -0.1em]}}2%
1252 {->}{\ensuremath{\rightarrow}"}2%
1253 \left\{\enspace\;\text{the} \geq \text{the} \geq \text{the} \geq1254 \{\n\begin{array}{c}\n1254\n\end{array}1255 \{\langle\cdot\rangle^{\leq}\}
```

```
1256 {\{\lambda\}^2\}1257 {\\Upsilon} {\\/}{\ensuremath{\lor}<sup>2</sup>}2%
1258 {!}{\ensuremath{\lnot}}1%
1259 {!=}{\ensuremath{\neq}~}2%
1260 {max}{\ensuremath{\uparrow}}1%
1261 {min}{\ensuremath{\downarrow}}1,%
1262 sensitive=f,%
1263 morecomment=[s]{\{\{\{\}\{\}\}},%
1264 morestring=[d]'%
1265 }[keywords,comments,strings]%
```
 $1266 \; \langle$ /lang2)

#### <span id="page-34-0"></span>2.28 Gnuplot

Thanks to Dr. Christoph Giess for providing this definition.

```
1267 \langle *lang2\rangle1268 %%
1269 %% gnuplot definition (c) Christoph Giess
1270 %%
1271 \lst@definelanguage{Gnuplot}%
1272 {keywords={abs,acos,acosh,arg,asin,asinh,atan,atan2,atanh,besj0,%
1273 besj1,besy0,besy1,ceil,cos,cosh,erf,erfc,exp,floor,gamma,ibeta,%
1274 inverf,igamma,imag,invnorm,int,lgamma,log,log10,norm,rand,real,%
1275 sgn,sin,sinh,sqrt,tan,tanh,column,tm_hour,tm_mday,tm_min,tm_mon,%
1276 tm_sec,tm_wday,tm_yday,tm_year,valid,cd,call,clear,exit,fit,%
1277 help, if, load, pause, plot, print, pwd, quit, replot, reread, reset, save, %
1278 set,show,shell,splot,test,update,angles,arrow,autoscale,border,%
1279 boxwidth,clabel,clip,cntrparam,contour,data,dgrid3d,dummy,%
1280 format,function,functions,grid,hidden3d,isosamples,key,keytitle,%
1281 label,logscale,mapping,offsets,output,parametric,pointsize,%
1282 polar, rrange, samples, size, style, surface, terminal, tics, time, %
1283 timefmt,title,trange,urange,variables,view,vrange,xdata,xlabel,%
1284 xmargin,xrange,xtics,mxtics,mytics,xdtics,xmtics,xzeroaxis,%
1285 ydata,ylabel,yrange,ytics,ydtics,ymtics,yzeroaxis,zdata,zero,%
1286 zeroaxis,zlabel,zrange,ztics,zdtics,zmtics,timefm,using,title,%
1287 with,index, every, thru, smooth},%
1288 sensitive,%
1289 comment=[l]\#,%
1290 morestring=[b]",%
1291 morestring=[b]',%
1292 }[keywords,comments,strings]%
1293 \langle/lang2\rangle
```
#### <span id="page-34-1"></span>2.29 Hansl/Gretl

Thanks to Ignacio Díaz-Emparanza for providing the definition of hansl. Hansl is the gretl scripting language (see <http://gretl.sourceforge.net>).

1294 (\*lang2)

```
1295 %%
1296 %% http://gretl.sourceforge.net/gretl-help/cmdref.html
1297 %% (c) 2013 Ignacio D\'iaz-Emparanza
1298 %%
1299 \lst@definelanguage{hansl}{%
1300 % $-variables are internal functions in hansl
1301 keywordsprefix ={\$},
1302 morekeywords={ % hansl commands:
1303 add, adf, anova, append, ar, ar1,%
1304 arbond, arch, arima, biprobit, boxplot, break, %
1305 catch, chow, clear, coeffsum, coint, coint2,%
1306 corr,corrgm,cusum,data,dataset,debug,%
1307 delete,diff,difftest,discrete,dpanel,dummify,%
1308 duration, elif, else, end, endif, endloop, %
1309 eqnprint, equation, estimate, fcast, foreign, fractint, %
1310 freq, function, garch, genr, gmm, gnuplot, %
1311 graphpg,hausman,heckit,help,hsk,hurst,%
1312 if, include, info, intreg, join, kalman, %
1313 kpss,labels,lad,lags,ldiff,leverage,%
1314 levinlin,logistic,logit,logs,loop,mahal,%
1315 makepkg, markers, meantest, mle, modeltab, modprint, %
1316 modtest,mpols,negbin,nls,normtest,nulldata,%
1317 ols, omit, open, orthdev, outfile, panel, %
1318 pca, pergm, poisson, print, printf, probit, %
1319 pvalue, qlrtest, qqplot, quantreg, quit, rename, %
1320 reset, restrict, rmplot, run, runs, scatters, %
1321 sdiff, set, setinfo, setobs, setmiss, shell, %
1322 smpl, spearman, sprintf, square, sscanf, store, %
1323 summary, system, tabprint, textplot, tobit, tsls, %
1324 var, varlist, vartest, vecm, vif, wls, %
1325 xcorrgm,xtab,scalar,series,matrix,string},%
1326 morekeywords=[2]{ % Functions
1327 abs,acos,acosh,aggregate,argname,%
1328 asin, asinh, atan, atanh, atof, %
1329 bessel, BFGSmax, bkfilt, boxcox, bwfilt, %
1330 cdemean,cdf,cdiv,ceil,cholesky,%
1331 chowlin, cmult, cnorm, colname, colnames, %
1332 cols,corr,corrgm,cos,cosh,%
1333 cov,critical,cum,deseas,det,%
1334 diag, diagcat, diff, digamma, dnorm, %
1335 dsort,dummify,eigengen,eigensym,eigsolve,%
1336 epochday,errmsg,exp,fcstats,fdjac,%
1337 fft,ffti,filter,firstobs,fixname,%
1338 floor,fracdiff,gammafun,getenv,getline,%
1339 ghk,gini,ginv,halton,hdprod,%
1340 hpfilt, I, imaxc, imaxr, imhof,%
1341 iminc, iminr, inbundle, infnorm, inlist, %
1342 int,inv,invcdf,invmills,invpd,%
1343 irf,irr,isconst,isnan,isnull,%
1344 isodate, iwishart, kdensity, kfilter, ksimul,%
```
```
1345 ksmooth,kurtosis,lags,lastobs,ldet,%
1346 ldiff, lincomb, ljungbox, lngamma, log, %
1347 log10,log2,loess,logistic,lower,%
1348 lrvar, max, maxc, maxr, mcorr, %
1349 mcov, mcovg, mean, meanc, meanr, %
1350 median, mexp, min, minc, minr, %
1351 missing,misszero,mlag,mnormal,mols,%
1352 monthlen, movavg, mpols, mrandgen, mread, %
1353 mreverse, mrls, mshape, msortby, muniform, %
1354 mwrite, mxtab, nadarwat, nelem, ngetenv, %
1355 nobs, normal, npv, NRmax, nullspace, %
1356 obs,obslabel,obsnum,ok,onenorm,%
1357 ones,orthdev,pdf,pergm,pmax,%
1358 pmean,pmin,pnobs,polroots,polyfit,%
1359 princomp, prodc, prodr, psd, psdroot, %
1360 pshrink, psum, pvalue, pxsum, qform, %
1361 qnorm, qrdecomp, quadtable, quantile, randgen, %
1362 randgen1, randint, rank, ranking, rcond,%
1363 readfile, regsub, remove, replace, resample,%
1364 round, rownames, rows, sd, sdc, %
1365 sdiff, selifc, selifr, seq, setnote, %
1366 simann, sin, sinh, skewness, sort, %
1367 sortby, sqrt, sscanf, sst, strlen,%
1368 strncmp,strsplit,strstr,strstrip,strsub,%
1369 sum, sumall, sumc, sumr, svd, %
1370 tan,tanh,toepsolv,tolower,toupper,%
1371 tr, transp, trimr, typestr, uniform, %
1372 uniq, unvech, upper, urcpval, values, %
1373 var, varname, varnum, varsimul, vec, %
1374 vech, weekday, wmean, wsd, wvar, %
1375 xmax,xmin,xpx,zeromiss,zeros,%
1376 },%
1377 sensitive=t,%
1378 morecomment=[1]\{\{\}\}\,%
1379 morecomment=[s]{\{*}} + \{*\}1380 morestring=[b]{"}}%
1381 \lstalias{gretl}{hansl}
1382 \langle/lang2\rangle
```
#### 2.30 Haskell

Thanks to Peter Bartke for providing the new definition.

```
1383 (*lang2)
1384 %%
1385 %% Haskell98 as implemented in Hugs98. See http://www.haskell.org
1386 %% All keywords from Prelude and Standard Libraries
1387 %% (c) 1999 Peter Bartke
1388 %%
```
 \lst@definelanguage{Haskell}% {otherkeywords={=>},% 1391 morekeywords={abstype,if,then,else,case,class,data,default,deriving,% 1392 hiding, if, in, infix, infixl, infixr, import, instance, let, module, % newtype,of,qualified,type,where,do,AbsoluteSeek,AppendMode,% Array,BlockBuffering,Bool,BufferMode,Char,Complex,Double,Either,% FilePath,Float,Int,Integer,IO,IOError,Ix,LineBuffering,Maybe,% Ordering,NoBuffering,ReadMode,ReadWriteMode,ReadS,RelativeSeek,% 1397 SeekFromEnd, SeekMode, ShowS, StdGen, String, Void, Bounded, Enum, Eq, % Eval,ExitCode,exitFailure,exitSuccess,Floating,Fractional,% Functor,Handle,HandlePosn,IOMode,Integral,List,Monad,MonadPlus,% MonadZero,Num,Numeric,Ord,Random,RandomGen,Ratio,Rational,Read,% Real,RealFloat,RealFrac,Show,System,Prelude,EQ,False,GT,Just,% Left,LT,Nothing,Right,WriteMode,True,abs,accum,accumArray,% 1403 accumulate, acos, acosh, all, and, any, ap, appendFile, applyM, % 1404 approxRational,array,asTypeOf,asin,asinh,assocs,atan,atan2,atanh,% 1405 bounds,bracket,bracket\_,break,catch,catMaybes,ceiling,chr,cis,% 1406 compare, concat, concatMap, conjugate, const, cos, cosh, curry, cycle, % decodeFloat,delete,deleteBy,deleteFirstsBy,denominator,% digitToInt,div,divMod,drop,dropWhile,either,elem,elems,elemIndex,% 1409 elemIndices, encodeFloat, enumFrom, enumFromThen, enumFromThenTo,% enumFromTo,error,even,exitFailure,exitWith,exp,exponent,fail,% 1411 filter,filterM,find,findIndex,findIndices,flip,floatDigits,% floatRadix,floatRange,floatToDigits,floor,foldl,foldM,foldl1,% foldr,foldr1,fromDouble,fromEnum,fromInt,fromInteger,% fromIntegral,fromJust,fromMaybe,fromRat,fromRational,% fromRealFrac,fst,gcd,genericLength,genericTake,genericDrop,% 1416 genericSplitAt, genericIndex, genericReplicate, getArgs, getChar, % getContents,getEnv,getLine,getProgName,getStdGen,getStdRandom,% 1418 group, groupBy, guard, hClose, hFileSize, hFlush, hGetBuffering, % hGetChar,hGetContents,hGetLine,hGetPosn,hIsClosed,hIsEOF,hIsOpen,% 1420 hIsReadable,hIsSeekable,hIsWritable,hLookAhead,hPutChar,hPutStr,% hPutStrLn,hPrint,hReady,hSeek,hSetBuffering,hSetPosn,head,% 1422 hugsIsEOF,hugsHIsEOF,hugsIsSearchErr,hugsIsNameErr,% hugsIsWriteErr,id,ioError,imagPart,index,indices,init,inits,% 1424 inRange,insert,insertBy,interact,intersect,intersectBy,% intersperse,intToDigit,ioeGetErrorString,ioeGetFileName,% ioeGetHandle,isAlreadyExistsError,isAlreadyInUseError,isAlpha,% isAlphaNum,isAscii,isControl,isDenormalized,isDoesNotExistError,% isDigit,isEOF,isEOFError,isFullError,isHexDigit,isIEEE,% isIllegalOperation,isInfinite,isJust,isLower,isNaN,% isNegativeZero,isNothing,isOctDigit,isPermissionError,isPrefixOf,% 1431 isPrint,isSpace,isSuffixOf,isUpper,isUserError,iterate,ixmap,% 1432 join,last,lcm,length,lex,lexDigits,lexLitChar,liftM,liftM2,% liftM3,liftM4,liftM5,lines,listArray,listToMaybe,log,logBase,% lookup,magnitude,makePolar,map,mapAccumL,mapAccumR,mapAndUnzipM,% mapM,mapM\_,mapMaybe,max,maxBound,maximum,maximumBy,maybe,% 1436 maybeToList,min,minBound,minimum,minimumBy,mkPolar,mkStdGen,% mplus,mod,msum,mzero,negate,next,newStdGen,not,notElem,nub,nubBy,% 1438 null,numerator,odd,openFile,or,ord,otherwise,partition,phase,pi,%

```
1439 polar, pred, print, product, properFraction, putChar, putStr, putStrLn, %
1440 quot,quotRem,random,randomIO,randomR,randomRIO,randomRs,randoms,%
1441 rangeSize,read,readDec,readFile,readFloat,readHex,readInt,readIO,%
1442 readList,readLitChar,readLn,readParen,readOct,readSigned,reads,%
1443 readsPrec,realPart,realToFrac,recip,rem,repeat,replicate,return,%
1444 reverse,round,scaleFloat,scanl,scanl1,scanr,scanr1,seq,sequence,%
1445 sequence_,setStdGen,show,showChar,showEFloat,showFFloat,%
1446 showFloat,showGFloat,showInt,showList,showLitChar,showParen,%
1447 showSigned,showString,shows,showsPrec,significand,signum,sin,%
1448 sinh,snd,sort,sortBy,span,split,splitAt,sqrt,stderr,stdin,stdout,%
1449 strict, subtract, succ, sum, system, tail, tails, take, takeWhile, tan, %
1450 tanh,toEnum,toInt,toInteger,toLower,toRational,toUpper,transpose,%
1451 truncate,try,uncurry,undefined,unfoldr,union,unionBy,unless,%
1452 unlines,until,unwords,unzip,unzip3,unzip4,unzip5,unzip6,unzip7,%
1453 userError,when,words,writeFile,zero,zip,zip3,zip4,zip5,zip6,zip7,%
1454 zipWith,zipWithM,zipWithM_,zipWith3,zipWith4,zipWith5,zipWith6,%
1455 zipWith7},%
1456 sensitive,%
1457 morecomment=[1]--, %
1458 morecomment=[n]{\{-}{-\}},%
1459 morestring=[b]"%
1460 } [keywords, comments, strings]%
```
1461  $\langle$ /lang2 $\rangle$ 

### 2.31 HTML

I'm quite the opposite of a HTML wizard. In particular this is true for the defined keywords. Matthias Bethke helped me out and extended the list.

1462  $\langle *$ lang1 $\rangle$ 

```
1463 \lst@definelanguage{HTML}%
1464 {morekeywords={A,ABBR,ACRONYM,ADDRESS,APPLET,AREA,B,BASE,BASEFONT,%
1465 BDO, BIG, BLOCKQUOTE, BODY, BR, BUTTON, CAPTION, CENTER, CITE, CODE, COL, %
1466 COLGROUP,DD,DEL,DFN,DIR,DIV,DL,DOCTYPE,DT,EM,FIELDSET,FONT,FORM,%
1467 FRAME,FRAMESET,HEAD,HR,H1,H2,H3,H4,H5,H6,HTML,I,IFRAME,IMG,INPUT,%
1468 INS, ISINDEX, KBD, LABEL, LEGEND, LH, LI, LINK, LISTING, MAP, META, MENU, %
1469 NOFRAMES, NOSCRIPT, OBJECT, OPTGROUP, OPTION, P, PARAM, PLAINTEXT, PRE, %
1470 OL, Q, S, SAMP, SCRIPT, SELECT, SMALL, SPAN, STRIKE, STRING, STRONG, STYLE, %
1471 SUB,SUP,TABLE,TBODY,TD,TEXTAREA,TFOOT,TH,THEAD,TITLE,TR,TT,U,UL,%
1472 VAR,XMP,%
1473 accesskey,action,align,alink,alt,archive,axis,background,bgcolor,%
1474 border, cellpadding, cellspacing, charset, checked, cite, class, classid, %
1475 code,codebase,codetype,color,cols,colspan,content,coords,data,%
1476 datetime,defer,disabled,dir,event,error,for,frameborder,headers,%
1477 height,href,hreflang,hspace,http-equiv,id,ismap,label,lang,link,%
1478 longdesc,marginwidth,marginheight,maxlength,media,method,multiple,%
1479 name,nohref,noresize,noshade,nowrap,onblur,onchange,onclick,%
1480 ondblclick,onfocus,onkeydown,onkeypress,onkeyup,onload,onmousedown,%
1481 profile,readonly,onmousemove,onmouseout,onmouseover,onmouseup,%
```

```
1482 onselect,onunload,rel,rev,rows,rowspan,scheme,scope,scrolling,%
1483 selected,shape,size,src,standby,style,tabindex,text,title,type,%
1484 units,usemap,valign,value,valuetype,vlink,vspace,width,xmlns},%
1485 tag=**[s]<>,%
1486 sensitive=f,%
1487 morestring=[d]",% ??? doubled
```
Now we take care of comments. We don't enter comment mode if we aren't inside  $\leftrightarrow$ 

```
1488 MoreSelectCharTable=%
1489 \lst@CArgX--\relax\lst@DefDelimB{}{}%
1490 {\ifnum\lst@mode=\lst@tagmode\else
1491 \expandafter\@gobblethree
1492 \quad \text{if } \mathbf{i} \mathbf{y}1493 \lst@BeginComment\lst@commentmode{{\lst@commentstyle}}%
1494 \lst@CArgX--\relax\lst@DefDelimE{}{}{}%
1495 \lst@EndComment\lst@commentmode
1496 }[keywords, comments, strings, html]%
```
Peter Biechele reported a problem which was due to missing **\@empty** in value of SelectCharTable. And after receiving a bug report from Jochen Schneider I converted the version 0.21 contents of MoreSelectCharTable to version 1.0.

1497  $\langle$ /lang1)

## 2.32 IDL

The definition is from Jürgen Heim.

```
1498 (*lang2)
1499 %%
1500 %% IDL definition (c) 1998 Juergen Heim
1501 %%
1502 \lst@definelanguage{IDL}%
1503 {morekeywords={and,begin,case,common,do,else,end,endcase,endelse,%
1504 endfor,endif,endrep,endwhile,eq,for,function,ge,goto,gt,if,le,lt,%
1505 mod,ne,not,of,on_ioerror,or,pro,repeat,return,then,until,while,%
1506 xor,on_error,openw,openr,openu,print,printf,printu,plot,read,%
1507 readf, readu, writeu, stop},%
1508 sensitive=f,%
1509 morecomment=[1];,%
1510 morestring=[d]'%
1511 }[keywords,comments,strings]%
1512 \langle/lang2\rangle
```
### 2.33 Inform

Thanks to Jonathan Sauer for this language definition. Ulrike Fischer pointed out that \lstdefinelanguage should be \lst@definelanguage.

1513  $\langle *$ lang2 $\rangle$ 

```
1514 %%
1515 %% Inform definition (c) 2003 Jonathan Sauer
1516 %%
1517 \lst@definelanguage{inform}{%
1518 % Language keywords
1519 morekeywords={breakdo,else,false,for,has,hasnt,if,%
1520 in,indirect,jump,notin,nothing,NULL,objectloop,ofclass,%
1521 private, property, provides, return, rfalse, rtrue, self, string, %
1522 switch,to,true,until,while,with,%
1523 creature,held,multiexcept,multiheld,multiinside,noun,number,%
1524 scope, topic},%
1525 %
1526 % Inform functions
1527 morekeywords=[2]{box,child,children,font,give,inversion,metaclass,move,%
1528 new_line,parent,print,print_ret,read,remove,restore,sibling,%
1529 save, spaces, quit, style, bold, underline, reverse, roman remaining, %
1530 create,destroy,recreate,copy},%
1531 %
1532 % Inform definitions
1533 morekeywords=[3]{Attribute,Array,Class,Constant,Default,End,Endif,Extend,%
1534 Global,Ifdef,Iffalse,Ifndef,Ifnot,Iftrue,Include,Object,%
1535 Property, Verb, Release, Serial, Statusline}, %
1536 %
1537 % Library attributes
1538 morekeywords=[4]{absent,animate,clothing,concealed,container,door,edible,%
1539 enterable,female,general,light,lockable locked,male,moved,%
1540 neuter,on,open,openable,pluralname,proper,scenery,scored,%
1541 static,supporter,switchable,talkable,transparent,visited,%
1542 workflag, worn }, %
1543 %
1544 % Library properties
1545 morekeywords=[5]{n_to,s_to,e_to,w_to,ne_to,nw_to,se_to,sw_to,in_to,%
1546 out_to,u_to,d_to,add_to_scope,after,article,articles,before,%
1547 cant_go,capacity,daemon,describe,description,door_dir,door_to,%
1548 each_turn,found_in,grammar,initial,inside_description,invent,%
1549 life,list_together,name number,orders,parse_name,plural,%
1550 react_after,react_before,short_name,short_name_indef,time_left,%
1551 time_out,when_closed,when_open,when_on,when_off,%
1552 with_key},%
1553 %
1554 % Library routines
1555 morekeywords=[6]{Achieved,AfterRoutines,AllowPushDir,Banner,ChangePlayer,%
1556 CommonAncestor,DictionaryLookup,GetGNAOfObject,HasLightSource,%
1557 IndirectlyContains,IsSeeThrough,Locale,LoopOverScope,LTI_Insert,%
1558 MoveFloatingObjects,NextWord,NextWordStopped,NounDomain,%
1559 ObjectIsUntouchable OffersLight,ParseToken,PlaceInScope,PlayerTo,%
1560 PronounNotice,PronounValue,ScopeWithin,SetPronoun,SetTime,%
1561 StartDaemon,StartTimer,StopDaemon,StopTimer,TestScope,TryNumber,%
1562 UnsignedCompare,WordAddress,WordInProperty,WordLength,%
1563 WriteListFrom, YesOrNo},%
```

```
1564 %
1565 % Library,entry points
1566 morekeywords=[7]{AfterLife,AfterPrompt,Amusing,BeforeParsing,ChooseObjects,%
1567 DarkToDark,DeathMessage,GamePostRoutine GamePreRoutine,%
1568 Initialise,InScope,LookRoutine,NewRoom,ParseNoun,ParseNumber,%
1569 ParserError,PrintRank,PrintTaskName,PrintVerb,TimePasses,%
1570 UnknownVerb}, %
1571 %
1572 % Library constants
1573 morekeywords=[8]{NEWLINE_BIT,INDENT_BIT,FULLINV_BIT,ENGLISH_BIT,RECURSE_BIT,%
1574 ALWAYS_BIT,TERSE_BIT,PARTINV_BIT,DEFART_BIT,WORKFLAG_BIT,%
1575 ISARE_BIT, CONCEAL_BIT},%
1576 %
1577 % Library,meta actions
1578 morekeywords=[9]{Pronouns,Quit,Restart,Restore,Save,Verify,ScriptOn,ScriptOff,%
1579 NotifyOn,NotifyOff,Places,Objects,Score,FullScore,Version,LMode1,%
1580 LMode2, Lmode3}, %
1581 %
1582 % Library,main actions
1583 morekeywords=[10]{Close,Disrobe,Drop,Eat,Empty,EmptyT,Enter,Examine,Exit,GetOff,%
1584 Give,Go,GoIn,Insert,Inv,InvTall,InvWide,Lock,Look,Open,PutOn,Remove,%
1585 Search,Show,SwitchOff,SwitchOn,Take,Transfer,Unlock VagueGo,%
1586 Wear},%
1587 %
1588 % Library,stub actions
1589 morekeywords=[11]{Answer,Ask,AskFor,Attack,Blow,Burn,Buy,Climb,Consult,Cut,Dig,%
1590 Drink,Fill,Jump,JumpOver,Kiss,Listen,LookUnder,Mild,No,Pray,Pull,%
1591 Push,PushDir,Rub,Set,SetTo,Sing,Sleep,Smell,,Sleep,Smell,Sorry,%
1592 Squeeze,Strong,Swim,Swing,Taste,Tell,Think,ThrowAt,Tie,Touch,Turn,%
1593 Wait, Wake, WakeOther, Wave, WaveHands, Yes }, %
1594 %
1595 otherkeywords={->,-->},%
1596 sensitive=false,%
1597 morestring=[d]{"},%
1598 morecomment=[l]{!}%
1599 }[keywords,comments,strings]%
1600 \; \langle \, \text{/lang2} \rangle
```
## 2.34 Java and other JVM based languages

Robert Wenner sent in the first of the following two definitions.

```
1601 \langle *lang1\rangle1602 %%
1603 %% AspectJ definition (c) Robert Wenner
1604 %%
1605 \lst@definelanguage[AspectJ]{Java}[]{Java}%
1606 {morekeywords={%
1607 adviceexecution, after, args, around, aspect, aspectOf, before, %
```

```
1608 call, cflow, cflowbelow, %
1609 % declare error,declare parents,declare precedence,
1610 % declare soft,declare warning,
1611 execution,get,handler,if,initialization,issingleton,pointcut,%
1612 percflow,percflowbelow,perthis,pertarget,preinitialization,%
1613 privileged, proceed, returning, set, staticinitialization, strictfp, %
1614 target,this,thisEnclosingJoinPoint,thisJoinPoint,throwing,%
1615 within, withincode}, %
1616 MoreSelectCharTable=%
1617 \lst@DefSaveDef{'.}\lst@umdot{\lst@umdot\global\let\lst@derefop\@empty}%
1618 \ifx\lst@derefinstalled\@empty\else
1619 \global\let\lst@derefinstalled\@empty
1620 \lst@AddToHook{Output}%
1621 {\lst@ifkeywords
1622 \ifx\lst@derefop\@empty
1623 \global\let\lst@derefop\relax
1624 \ifx\lst@thestyle\lst@gkeywords@sty
1625 \ifx\lst@currstyle\relax
1626 \let\lst@thestyle\lst@identifierstyle
1627 \else
1628 \let\lst@thestyle\lst@currstyle
1629 \fi
1630 \fi
1631 \fi
1632 \fi}
1633 \lst@AddToHook{BOL}{\global\let\lst@derefop\relax}%
1634 \lst@AddTo\lst@ProcessSpace{\global\let\lst@derefop\relax}%
1635 \fi
1636 }%
1637 \langle/lang1)
    Got data from http://java.sun.com.
1638 \langle *lang1\rangle1639 \lst@definelanguage{Java}%
1640 {morekeywords={abstract,boolean,break,byte,case,catch,char,class,%
1641 const,continue,default,do,double,else,extends,false,final,%
1642 finally,float,for,goto,if,implements,import,instanceof,int,%
1643 interface,label,long,native,new,null,package,private,protected,%
1644 public, return, short, static, super, switch, synchronized, this, throw, %
1645 throws, transient, true, try, void, volatile, while},%
1646 sensitive,%
1647 morecomment=[1]//, %
1648 morecomment=[s]{/*}{*/},%
1649 morestring=[b]",%
1650 morestring=[b]',%
1651 }[keywords,comments,strings]%
 Herbert Voss added the keyword label.
```
 $1652 \langle /$ lang1)

```
Martine Gautier made the following contribution.
1653 \langle *lang1\rangle1654 %%
1655 %% ByteCodeJava definition (c) 2004 Martine Gautier
1656 %%
1657 \lst@definelanguage{JVMIS}%
1658 {morekeywords={aaload,astore,aconst_null,aload,aload_0,aload_1,%
1659 aload_2,aload_3,anewarray,areturn,arraylength,astore,astore_0,%
1660 astore_1,astore_2,astore_3,athrow,baload,bastore,bipush,caload,%
1661 castore, checkcast, d2f, d2i, d2l, dadd, daload, dastore, dcmpg, dcmpl, %
1662 dconst_0,dconst_1,ddiv,dload,dload_0,dload_1,dload_2,dload_3,%
1663 dmul,dneg,drem,dreturn,dstore,dstore_0,dstore_1,dstore_2,%
1664 dstore_3,dsub,dup,dup_x1,dup_x2,dup2,dup2_x1,dup2_x2,f2d,%
1665 f2i,f2l,fadd,faload,fastore,fcmpg,fcmpl,fconst_0,fconst_1,%
1666 fconst_2,fdiv,fload,fload_0,fload_1,fload_2,fload_3,fmul,%
1667 fneg,frem,freturn,fstore,fstore_0,fstore_1,fstore_2,fstore_3,%
1668 fsub,getfield,getstatic,goto,goto_w,i2b,i2c,i2d,i2f,i2l,i2s,%
1669 iadd,iaload,iand,iastore,iconst_0,iconst_1,iconst_2,iconst_3,%
1670 iconst_4,iconst_5,idiv,if_acmpeq,if_acmpne,if_icmpeq,if_icmpne,%
1671 if_icmplt,if_cmpge,if_cmpgt,if_cmple,ifeq,ifne,iflt,ifge,ifgt,%
1672 ifle,ifnonnull,ifnull,iinc,iload,iload_0,iload_1,iload_2,%
1673 iload_3,imul,ineg,instanceof,invokeinterface,invokespecial,%
1674 invokestatic,invokevirtual,ior,irem,ireturn,ishl,ishr,istore,%
1675 istore_0,istore_1,istore_2,istore_3,isub,iushr,ixor,jsr,jsr_w,%
1676 l2d,l2f,l2i,ladd,laload,land,lastore,lcmp,lconst_0,lconst_1,%
1677 ldc,ldc_w,ldc2_w,ldiv,lload,lload_0,lload_1,lload_2,lload_3,%
1678 lmul,lneg,lookupswitch,lor,lrem,lreturn,lshl,lshr,lstore,%
1679 lstore_0,lstore_1,lstore_2,lstore_3,lsub,lushr,lxor,%
1680 monitorenter,monitorexit,multianewarray,new,newarray,nop,pop,%
1681 pop2,putfield,putstatic,ret,return,saload,sastore,sipush,swap,%
1682 tableswitch, wide, limit, locals, stack},%
1683 }[keywords]%
```
 $\langle$ /lang1 $\rangle$ 

#### 2.34.1 Scala

Bastian Germann asked to include the Scala definition provided by Frank Teubler (2009). Here it is:

1685 (\*lang3)

```
1686 \lst@definelanguage{Scala}%
1687 {morekeywords={abstract,case,catch,class,def,%
1688 do, else, extends, false, final, finally, %
1689 for, if, implicit, import, lazy, match, mixin, %
1690 new,null,object,override,package,%
1691 private, protected, requires, return, sealed, %
1692 super, this, trait, true, try,%
1693 type,val,var,while,with,yield},%+
1694 % otherkeywords={_,:,=,=>,<<:,<\%,>:,\#,@},%
```

```
1695 otherkeywords={=,=>,<-,<\%,<:,>:,\#,@},%
1696 sensitive,%
1697 morecomment=[l]//,%
1698 morecomment=[n]{/*}{*/},%
1699 morestring=[b]",%
1700 morestring=[b]',%
1701 morestring=[b]""",%
1702 }[keywords,comments,strings]%
```

```
1703 \; \langle /lang3)
```
### 2.35 ksh

Thanks to Jeffrey Ratcliffe for this language definition.

```
1704 \langle *lang3\rangle
```

```
1705 \lst@definelanguage{ksh}
1706 {morekeywords={alias,awk,cat,echo,else,elif,fi,exec,exit,%
1707 for, in, do, done, select, case, esac, while, until, function, %
1708 time, export, cd, eval, fc, fg, kill, let, pwd, read, return, rm, %
1709 glob,goto,history,if,logout,nice,nohup,onintr,repeat,sed,%
1710 set,setenv,shift,source,switch,then,umask,unalias,%
1711 unset,wait,@,env,argv,child,home,ignoreeof,noclobber,%
1712 noglob,nomatch,path,prompt,shell,status,verbose,print,printf,%
1713 sqrt, BEGIN, END }, %
1714 morecomment=[1]\n\frac{*}{*}1715 morestring=[d]",%
1716 morestring=[d]',%
1717 morestring=[d]'%
1718 }[keywords,comments,strings]%
1719 % \begin{macrocode}
1720 \; \langle /lang3)
```
Herbert Voss suggested to add the string delimiter '.

## 2.36 Lingo

Thanks to Mark Schade for this language definition.

 $\langle *$ lang3 $\rangle$ 

```
1722 \lst@definelanguage{Lingo}
1723 {morekeywords={abort,after,and,before,do,down,halt,me,new,not,of,%
1724 on, or, otherwise, pass, put, result, return, set, tell, the, then, to, with, %
1725 repeat,while,case,if,else,true,false,global,property,\_global,\_key,%
1726 \_mouse,\_movie,\_player,\_sound,\_system,abbr,abbrev,abbreviated,abs,%
1727 actionsenabled,activateapplication,activatewindow,active3drenderer,%
1728 activecastlib,activewindow,actorlist,add,addat,addbackdrop,addcamera,%
1729 addchild,addmodifier,addoverlay,addprop,addtoworld,addvertex,alert,%
1730 alerthook,alignment,allowcustomcaching,allowgraphicmenu,allowsavelocal,%
1731 allowtransportcontrol,allowvolumecontrol,allowzooming,alphathreshold,%
1732 ambient,ambientcolor,ancestor,angle,anglebetween,animationenabled,%
```
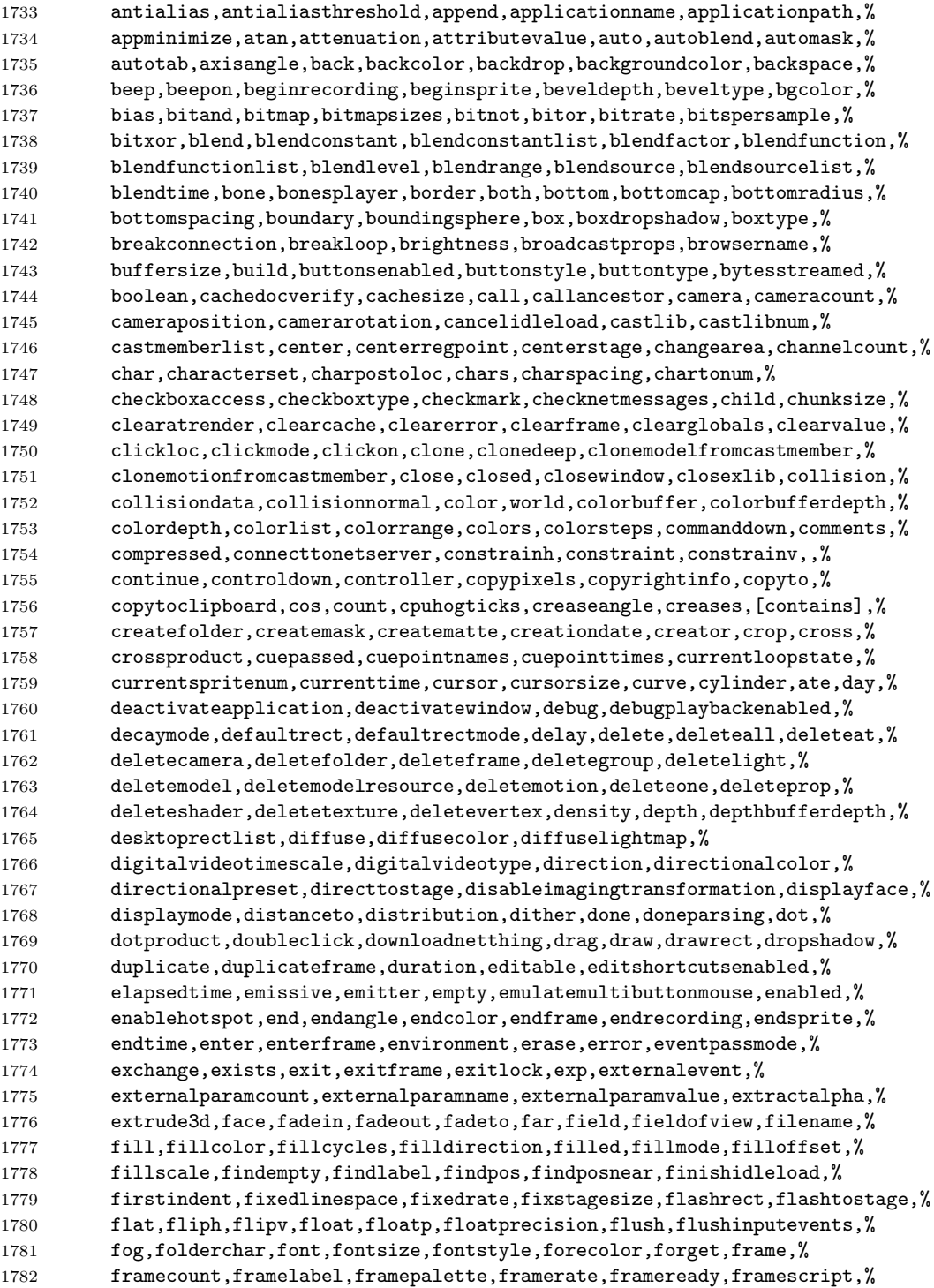

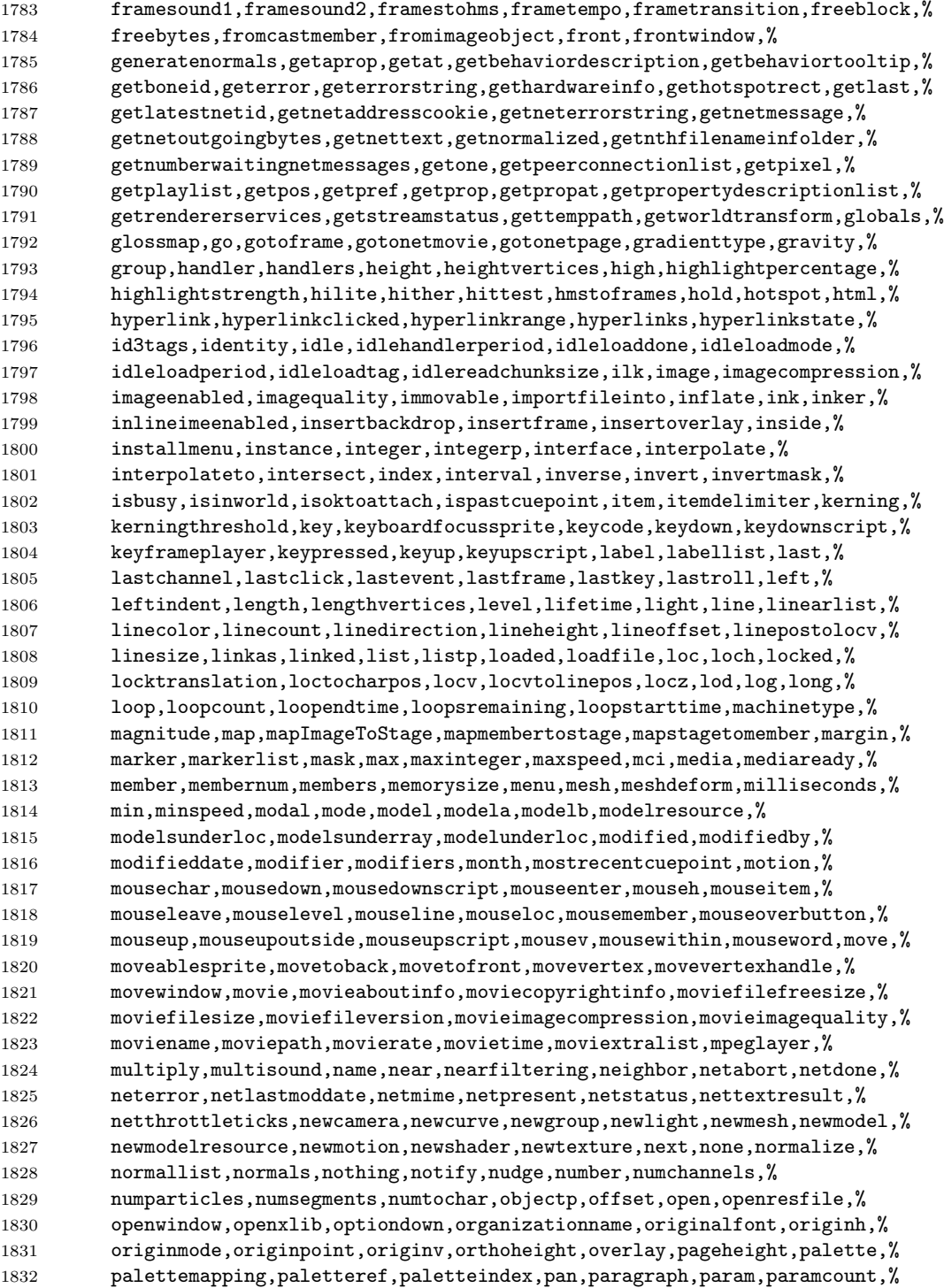

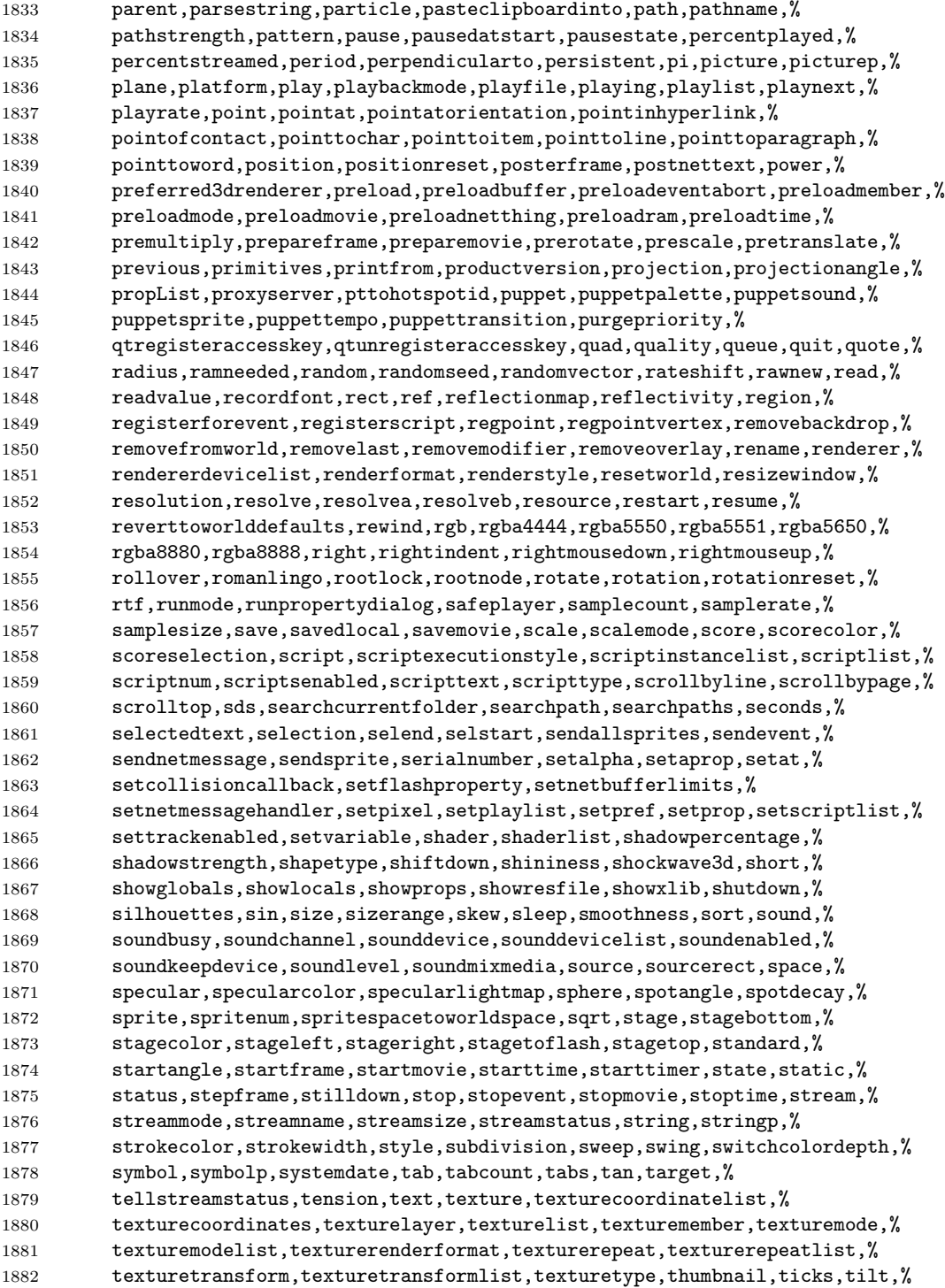

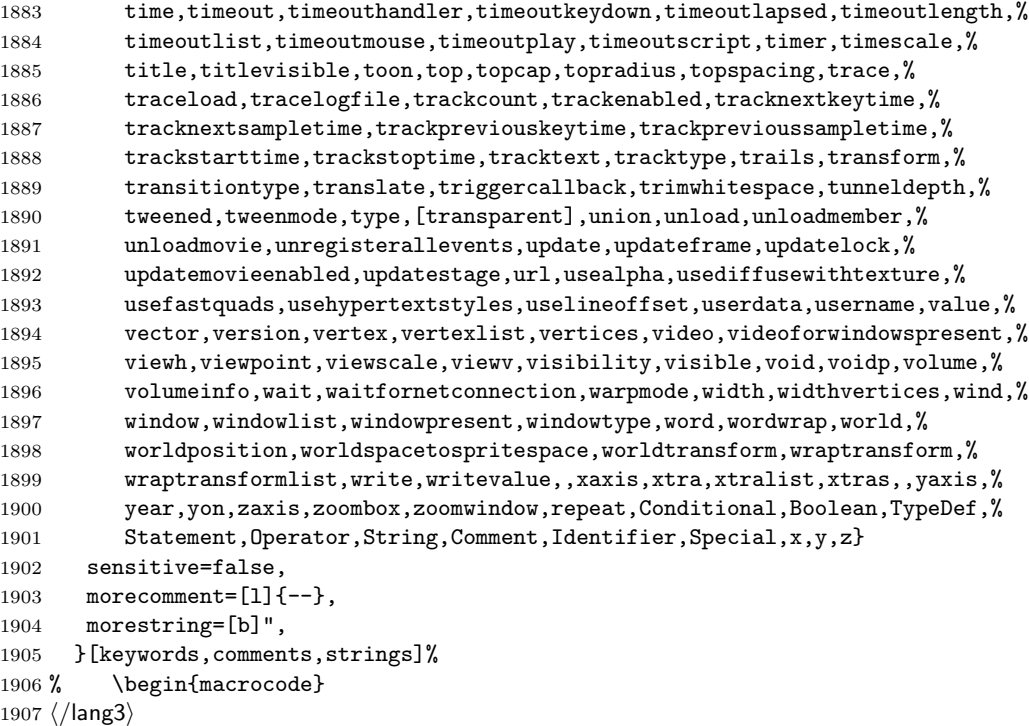

## 2.37 Lisp, AutoLisp and Emacs Lisp (elisp)

Most data are from

• Guy Steele: Common Lisp; Copyright 1990 by Digital Equipment Corporation; ISBN 1-55558-042-4.

Thanks to Aslak Raanes for the 'single comment' delimiters. The keywords are the 'one-word' functions and macros of Common Lisp, i.e. words not containing a minus. But I left out the caaaar, . . . functions. If anyone types them in, I'd like to get them.

```
1908 (*lang2)
```

```
1909 \lst@definelanguage{Lisp}%
1910 {morekeywords={abort,abs,acons,acos,acosh,adjoin,alphanumericp,alter,%
1911 append,apply,apropos,aref,arrayp,ash,asin,asinh,assoc,atan,atanh,%
1912 atom,bit,boole,boundp,break,butlast,byte,catenate,ceiling,cerror,%
1913 char, character, characterp, choose, chunk, cis, close, clrhash, coerce, %
1914 collect,commonp,compile,complement,complex,complexp,concatenate,%
1915 conjugate,cons,consp,constantp,continue,cos,cosh,cotruncate,%
1916 count,delete,denominator,describe,directory,disassemble,%
1917 documentation,dpb,dribble,ed,eighth,elt,enclose,endp,eq,eql,%
1918 equal,equalp,error,eval,evalhook,evenp,every,exp,expand,export,%
1919 expt,fboundp,fceiling,fdefinition,ffloor,fifth,fill,find,first,%
```

```
1920 float,floatp,floor,fmakunbound,format,fourth,fround,ftruncate,%
1921 funcall,functionp,gatherer,gcd,generator,gensym,gentemp,get,getf,%
1922 gethash,identity,imagpart,import,inspect,integerp,intern,%
1923 intersection,tively,isqrt,keywordp,last,latch,lcm,ldb,ldiff,%
1924 length,list,listen,listp,load,log,logand,logbitp,logcount,logeqv,%
1925 logior,lognand,lognor,lognot,logtest,logxor,macroexpand,%
1926 makunbound,map,mapc,mapcan,mapcar,mapcon,maphash,mapl,maplist,%
1927 mask,max,member,merge,min,mingle,minusp,mismatch,mod,namestring,%
1928 nbutlast,nconc,nintersection,ninth,not,notany,notevery,nreconc,%
1929 nreverse,nsublis,nsubst,nth,nthcdr,null,numberp,numerator,nunion,%
1930 oddp,open,packagep,pairlis,pathname,pathnamep,phase,plusp,%
1931 position, positions, pprint, previous, princ, print, proclaim, provide, %
1932 random,rassoc,rational,rationalize,rationalp,read,readtablep,%
1933 realp,realpart,reduce,rem,remhash,remove,remprop,replace,require,%
1934 rest,revappend,reverse,room,round,rplaca,rplacd,sbit,scan,schar,%
1935 search,second,series,set,seventh,shadow,signal,signum,sin,sinh,%
1936 sixth,sleep,some,sort,split,sqrt,streamp,string,stringp,sublis,%
1937 subseq,subseries,subsetp,subst,substitute,subtypep,svref,sxhash,%
1938 symbolp,tailp,tan,tanh,tenth,terpri,third,truename,truncate,%
1939 typep, unexport, unintern, union, until, values, vector, vectorp, warn, %
1940 write,zerop,and,assert,case,ccase,cond,ctypecase,decf,declaim,%
1941 defclass,defconstant,defgeneric,defmacro,defmethod,defpackage,%
1942 defparameter,defsetf,defstruct,deftype,defun,defvar,do,dolist,%
1943 dotimes,ecase,encapsulated,etypecase,flet,formatter,gathering,%
1944 incf,iterate,labels,let,locally,loop,macrolet,mapping,or,pop,%
1945 producing, prog, psetf, psetq, push, pushnew, remf, return, rotatef, %
1946 setf,shiftf,step,time,trace,typecase,unless,untrace,when},%
1947 sensitive,% ???
1948 alsodigit=-,%
1949 morecomment=[1];, %
1950 morecomment=[s]{\#|}{|\#},% 1997 Aslak Raanes
1951 morestring=[b]"%
1952 }[keywords,comments,strings]%
1953 \langle/lang2\rangle1954 (*lang2)
 Stefan Lagotzki warned me to define this as a lisp dialect . . .
1955 %%
1956 %% AutoLISP/VisualLISP - Stefan Lagotzki, info@lagotzki.de
1957 %%
1958 \lst@definelanguage[Auto]{Lisp}%
1959 {morekeywords={abs,acad_colordlg,acad_helpdlg,acad_strlsort,%
1960 action_tile,add_list,alert,alloc,and,angle,angtof,angtos,append,%
1961 apply,arx,arxload,arxunload,ascii,assoc,atan,atof,atoi,atom,%
1962 atoms-family,autoarxload,autoload,Boole,boundp,caddr,cadr,car,%
1963 cdr,chr,client_data_tile,close,command,cond,cons,cos,cvunit,%
1964 defun,defun-q,defun-q-list-ref,defun-q-list-set,dictadd,dictnext,%
1965 dictremove,dictrename,dictsearch,dimx_tile,dimy_tile,distance,%
1966 distof,done_dialog,end_image,end_list,entdel,entget,entlast,%
```
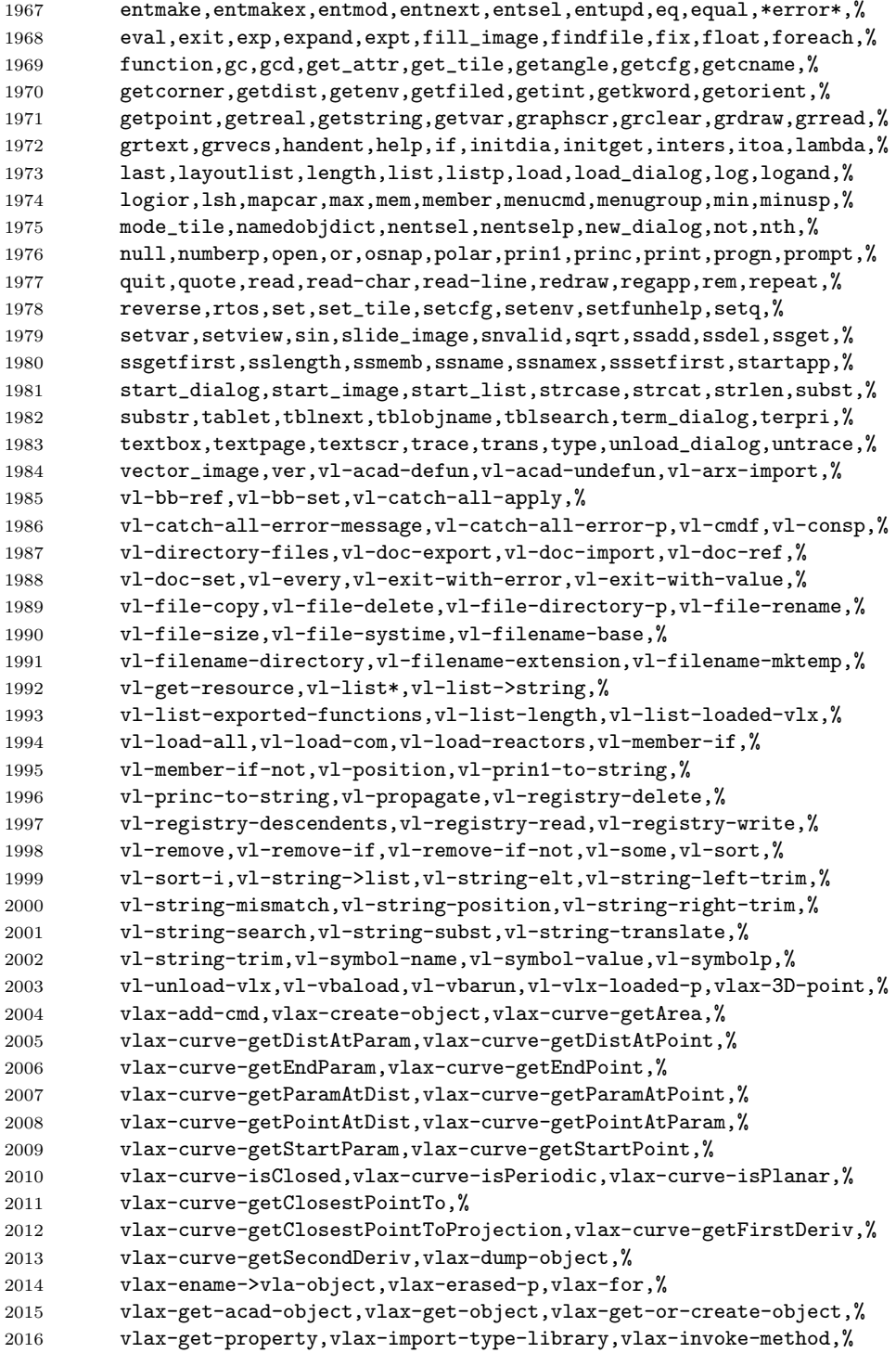

```
2017 vlax-ldata-delete,vlax-ldata-get,vlax-ldata-list,vlax-ldata-put,%
2018 vlax-ldata-test,vlax-make-safearray,vlax-make-variant,%
2019 vlax-map-collection,vlax-method-applicable-p,%
2020 vlax-object-released-p,vlax-product-key,%
2021 vlax-property-available-p,vlax-put-property,vlax-read-enabled-p,%
2022 vlax-release-object,vlax-remove-cmd,vlax-safearray-fill,%
2023 vlax-safearray-get-dim,vlax-safearray-get-element,%
2024 vlax-safearray-get-l-bound,vlax-safearray-get-u-bound,%
2025 vlax-safearray-put-element,vlax-safearray-type,%
2026 vlax-safearray->list,vlax-tmatrix,vlax-typeinfo-available-p,%
2027 vlax-variant-change-type,vlax-variant-type,vlax-variant-value,%
2028 vlax-vla-object->ename,vlax-write-enabled-p,vlisp-compile,%
2029 vlr-acdb-reactor,vlr-add,vlr-added-p,vlr-beep-reaction,%
2030 vlr-command-reactor,vlr-current-reaction-name,vlr-data,%
2031 vlr-data-set,vlr-deepclone-reactor,vlr-docmanager-reactor,%
2032 vlr-dwg-reactor,vlr-dxf-reactor,vlr-editor-reactor,%
2033 vlr-insert-reactor,vlr-linker-reactor,vlr-lisp-reactor,%
2034 vlr-miscellaneous-reactor,vlr-mouse-reactor,vlr-notification,%
2035 vlr-object-reactor,vlr-owner-add,vlr-owner-remove,vlr-owners,%
2036 vlr-pers,vlr-pers-list,vlr-pers-p,vlr-pers-release,%
2037 vlr-reaction-names,vlr-reaction-set,vlr-reactions,vlr-reactors,%
2038 vlr-remove,vlr-remove-all,vlr-set-notification,%
2039 vlr-sysvar-reactor,vlr-toolbar-reactor,vlr-trace-reaction,%
2040 vlr-type,vlr-types,vlr-undo-reactor,vlr-wblock-reactor,%
2041 vlr-window-reactor,vlr-xref-reactor,vports,wcmatch,while,%
2042 write-char,write-line,xdroom,xdsize,zerop},%
2043 alsodigit=->,%
2044 otherkeywords=\{1+,1-\},%
2045 sensitive=false,%
2046 morecomment=[1];, %
2047 morecomment=[1];;,%
2048 morestring=[b]"%
2049 }[keywords,comments,strings]%
2050 \ \langle /lang2\rangle
```
2051  $\langle *$ lang2 $\rangle$ 

A first approch to elisp by one of the maintainers (Jobst Hoffmann), it is far away from completeness, the list of keywords is defined according the to the needs of the maintainer. . .

```
2052 \lst@definelanguage{elisp}[]{Lisp}{%
2053 morekeywords={begin, car, cdr, cons, define, display, drop, filter,%
2054 hash-ref, hash-set, if, load-file, lambda, length, map, message,%
2055 progn, quote, require, setq, string-append, take, vector,%
2056 },%
2057 sensitive,%
2058 alsodigit=->,%
2059 otherkeywords=\{1+,1-\},%
2060 sensitive=true,%
2061 morecomment=[1];, %
```

```
2062 morecomment=[1];;,%
2063 morestring=[b]"%
2064 }[keywords,comments,strings]%
2065 \ \langle /lang2)
```
# 2.38 LLVM

LLVM provides a collection of modular and reusable compiler and toolchain technologies, all further information can be found at its home page <http://llvm.org/>. Scott Pakin provided a language definition for the LLVM intermediate presentation according to <http://llvm.org/docs/>. [2](#page-52-0) The language provides

2066 (\*lang3)

```
2067 \lst@definelanguage{LLVM}{%
2068 morekeywords={%
```
• Instructions

```
2069 ret,br,switch,indirectbr,invoke,resume,unreachable,%
2070 add,fadd,sub,fsub,mul,fmul,udiv,sdiv,fdiv,urem,srem,frem,%
2071 shl,lshr,ashr,and,or,xor,%
2072 extractelement,insertelement,shufflevector,%
2073 extractvalue,insertvalue,%
2074 alloca,load,store,fence,cmpxchg,atomicrmw,getelementptr,%
2075 trunc,zext,sext,fptrunc,fpext,fptoui,fptosi,uitofp,sitofp,ptrtoint,%
2076 inttoptr,bitcast,to,%
2077 icmp,fcmp,phi,select,call,va_arg,landingpad,%
    • Atomic operations – some duplication with the above
2078 xchg,add,sub,and,nand,or,xor,max,min,umax,umin,%
    • Comparisons
2079 eq,ne,ugt,uge,ult,ule,sgt,sge,slt,sle,%
2080 false,oeq,ogt,oge,olt,ole,one,ord,ueq,ugt,uge,ult,ule,une,uno,true,%
    • Linkage types
2081 private,linker_private,linker_private_weak,linker_private_weak_def_auto,%
2082 internal,available_externally,linkonce,common,weak,appending,extern_weak,%
2083 linkonce_odr,weak_odr,external,dllimport,dllexport,%
    • Function headers
2084 define,declare,%
    • Parameter attributes
2085 zeroext,signext,inreg,byval,sret,noalias,nocapture,next,%
   2
In this section 'I' is Scott Pakin.
```
• Garbage collector names

 gc,% • Function attributes address\_safety,alignstack,alwaysinline,nonlazybind,inlinehint,naked,% noimplicitfloat,noinline,noredzone,noreturn,nounwind,optsize,readnone,% readonly,returns\_twice,ssp,sspreq,uwtable,% • Module-level inline assembly module,asm,% • Data layout target,datalayout,% • Inline assembler expressions sideeffect,alignstack,% • Other keywords – I'm probably missing some here. nuw,nsw,exact,inbounds,unnamed\_addr},% morekeywords=[2]{% • Types i1,i2,i4,i8,i16,i32,i64,i128,i256,i512,i1024,% <-- Most common integers half,float,double,x86\_fp80,fp128,ppc\_fp128,x86mmx,% void,label,metadata},% alsoletter=.,% sensitive=false,% 2100 morecomment=[1];,% morestring=[b]"% }  $2103 \langle /$ lang3)

## 2.39 Logo

I don't know where the keywords are from and what kind of Logo it is. Help me! 2104  $\langle *$ lang3 $\rangle$ 

```
2105 \lst@definelanguage{Logo}%
2106 % ??? {end,unix} also keywords
2107 {morekeywords={and,atan,arctan,both,break,bf,bl,butfirst,butlast,%
2108 cbreak, close,co,continue,cos,count,clearscreen,cs,debquit,%
2109 describe,diff,difference,ed,edit,either,emptyp,equalp,er,erase,%
2110 errpause,errquit,fifp,filefprint,fifty,fileftype,fip,fileprint,%
2111 fird,fileread,fity,filetype,fiwd,fileword,f,first,or,fp,fprint,%
2112 fput,fty,ftype,full,fullscreen,go,bye,goodbye,gprop,greaterp,%
2113 help,if,iff,iffalse,ift,iftrue,nth,item,keyp,llast,lessp,list,%
```

```
2114 local,lput,make,max,maximum,memberp,memtrace,min,minimum,namep,%
2115 not,numberp,oflush,openr,openread,openw,openwrite,op,output,%
2116 pause,plist,pots,pow,pprop,pps,pr,print,product,quotient,random,%
2117 rc,readchar,rl,readlist,remprop,repcount,repeat,request,rnd,run,%
2118 se,sentence,sentencep,setc,setcolor,setipause,setqpause,po,show,%
2119 sin,split,splitscreen,sqrt,stop,sum,test,text,textscreen,thing,%
2120 to,tone,top,toplevel,type,untrace,wait,word,wordp,yaccdebug,is,%
2121 mod,remainder,trace,zerop,back,bk,bto,btouch,fd,forward,fto,%
2122 ftouch,getpen,heading,hit,hitoot,ht,hideturtle,loff,lampoff,lon,%
2123 lampon,lt,left,lot,lotoot,lto,ltouch,penc,pencolor,pd,pendown,pe,%
2124 penerase,penmode,pu,penup,px,penreverse,rt,right,rto,rtouch,%
2125 scrunch,seth,setheading,setscrun,setscrunch,setxy,shownp,st,%
2126 showturtle,towardsxy,clean,wipeclean,xcor,ycor,tur,turtle,%
2127 display,dpy},%
2128 sensitive=f% ???
2129 }[keywords]%
```
2130  $\langle$ /lang3)

### 2.40 Lua

Stephan Hennig contributed the Lua keywords. 2131 (\*lang2)

We begin with the keywords for Lua 5.0:

%%

```
2133 %% Lua definitions (c) 2013 Stephan Hennig
2134 %%
```

```
2135 \lst@definelanguage[5.0]{Lua}{%
```
To enable highlighting of library keywords, the dot needs to be a letter.

```
2136 alsoletter={.},%
```
The language definition knows

• language keywords

```
2137 morekeywords=[1]{%
2138 and, break, do, else, elseif, end, false, for, function, if, in,%
2139 local, nil, not, or, repeat, return, then, true, until, while,%
2140 },%
```
• the standard library identifiers

```
2141 morekeywords=[2]{%
```
– coming from the base library

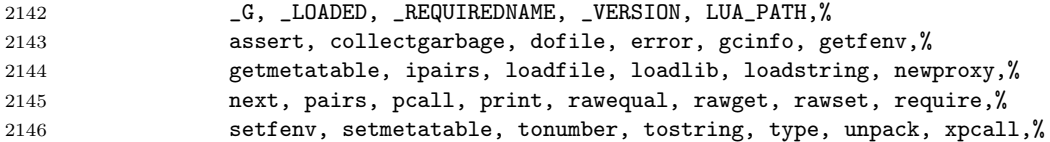

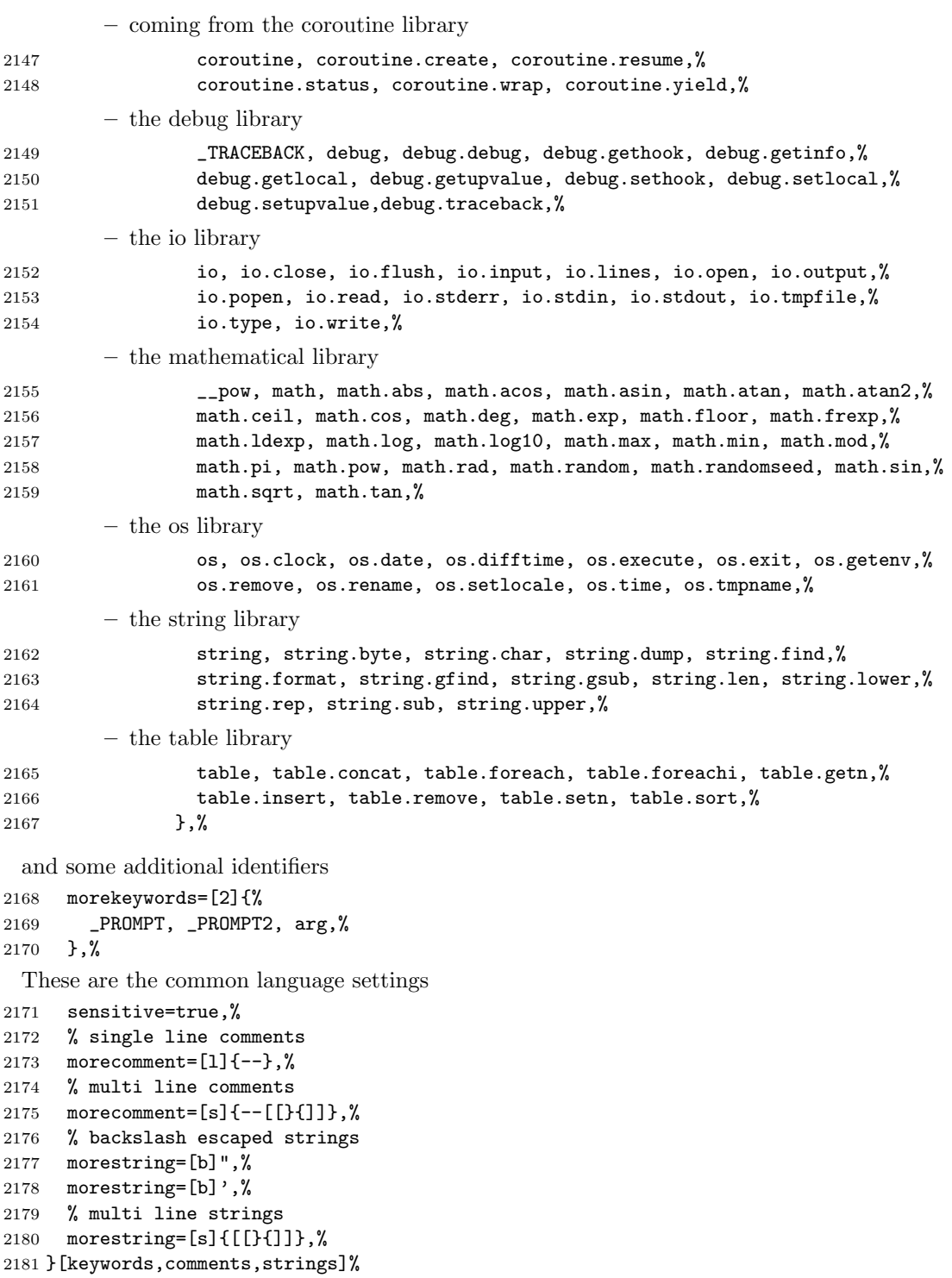

```
And here are the new definitions for Lua 5.1:
2182 \lst@definelanguage[5.1]{Lua}[5.0]{Lua}{%
 There are some deletions
2183 deletekeywords=[2]{%
 concerning
    • the base library
2184 _LOADED, _REQUIREDNAME, LUA_PATH, gcinfo, loadlib,%
    • the debug library
2185 _TRACEBACK, %
    • the mathematical library
2186 __pow, math.mod,%
    • the string library
2187 string.gfind,%
    • the table library
2188 table.foreach, table.foreachi, table.getn, table.setn,%
2189 },%
 and some new identifiers in standard libraries like
2190 morekeywords=[2]{%
    • the base library
2191 load, select,%
    • coroutine library
2192 coroutine.running,%
    • debug library
2193 debug.getfenv, debug.getmetatable, debug.getregistry, debug.setfenv,%
2194 debug.setmetatable,%
    • the mathematical library
2195 math.cosh, math.fmod, math.huge, math.modf, math.sinh, math.tanh,%
    • the package library which itself is new in Lua 5.1
2196 module, package, package.config, package.cpath, package.loaded,%
2197 package.loaders, package.loadlib, package.path, package.preload,%
2198 package.seeall,%
    • the string library and
2199 string.gmatch, string.match, string.reverse,%
```
• the table library

2200 table.maxn,% 2201 },%

In Lua 5.1 long bracket comments were introduced also

```
2202 morecomment=[s]{--[=[}{]=]},%
2203 morecomment=[s]{--[==[}{]==]},%
2204 morecomment=[s]{--[===[}{]===]},%
2205 morecomment=[s]{--[====[}{]====]},%
2206 morecomment=[s]{--[=====[}{]=====]},%
2207 morecomment=[s]{--[======[}{]======]},%
2208 morecomment=[s]{--[=======[}{]=======]},%
2209 morecomment=[s]{--[========[}{]========]},%
2210 morecomment=[s]{--[========[}{]========]},%
2211 morecomment=[s]{--[=========[}{]=========]},%
 as well as long bracket strings
2212 morestring=[s]{[=[}{]=]},%
2213 morestring=[s]{[==[}{]==]},%
2214 morestring=[s]{[===[}{]===]},%
2215 morestring=[s]{[====[}{]====]},%
2216 morestring=[s]{[=====[}{]=====]},%
2217 morestring=[s]{[======[}{]======]},%
2218 morestring=[s]{[=======[}{]=======]},%
2219 morestring=[s]{[========[}{]========]},%
2220 morestring=[s]{[=========[}{]=========]},%
2221 morestring=[s]{[==========[}{]==========]},%
2222 }[keywords,comments,strings]%
    Lua 5.2 again has some changed features. These are
2223 \lst@definelanguage[5.2]{Lua}[5.1]{Lua}{%
    • new language keywords
2224 morekeywords=[1]{%
2225 goto,%
2226 },%
    • deleted identifiers from the standard libraries like
2227 deletekeywords=[2]{%
         – the base library
2228 getfenv, loadstring, module, newproxy, setfenv, unpack,%
         – the debug library
2229 debug.getfenv, debug.setfenv,%
         – the mathematical library
2230 math.log10,%
```
– the package library and 2231 package.loaders, package.seeall,% – the table library 2232 table.maxn,% 2233 },%

Again there are some new identifiers in the standard libraries 2234 morekeywords=[2]{%

like

• the base library

2235 rawlen,%

• the bit library

2236 bit32, bit32.arshift, bit32.band, bit32.bnot, bit32.bor,% 2237 bit32.btest, bit32.bxor, bit32.extract, bit32.lrotate,% 2238 bit32.lshift, bit32.replace, bit32.rrotate, bit32.rshift,%

• the debug library

2239 debug.getuservalue, debug.setuservalue, debug.upvalueid,% 2240 debug.upvaluejoin,%

• the package library

2241 package.searchers, package.searchpath,%

• the table library

```
2242 table.pack, table.unpack,%
2243 },%
```
There is a new additional identifier

```
2244 morekeywords=[2]{%
2245 _ENV,%
2246 }, %
 and labels are also new in Lua 5.2
2247 moredelim=[s][keywordstyle3]{::}{::},%
```
2248 }[keywords,comments,strings]%

In January 2015 Lua 5.3 was released, Stephan Hennig again contributed the Lua keywords.

```
2249 \lst@definelanguage[5.3]{Lua}[5.2]{Lua}{%
```
• some libraries are deprecated, so the following identifiers are deleted

2250 deletekeywords=[2]{%

– the bit32 library

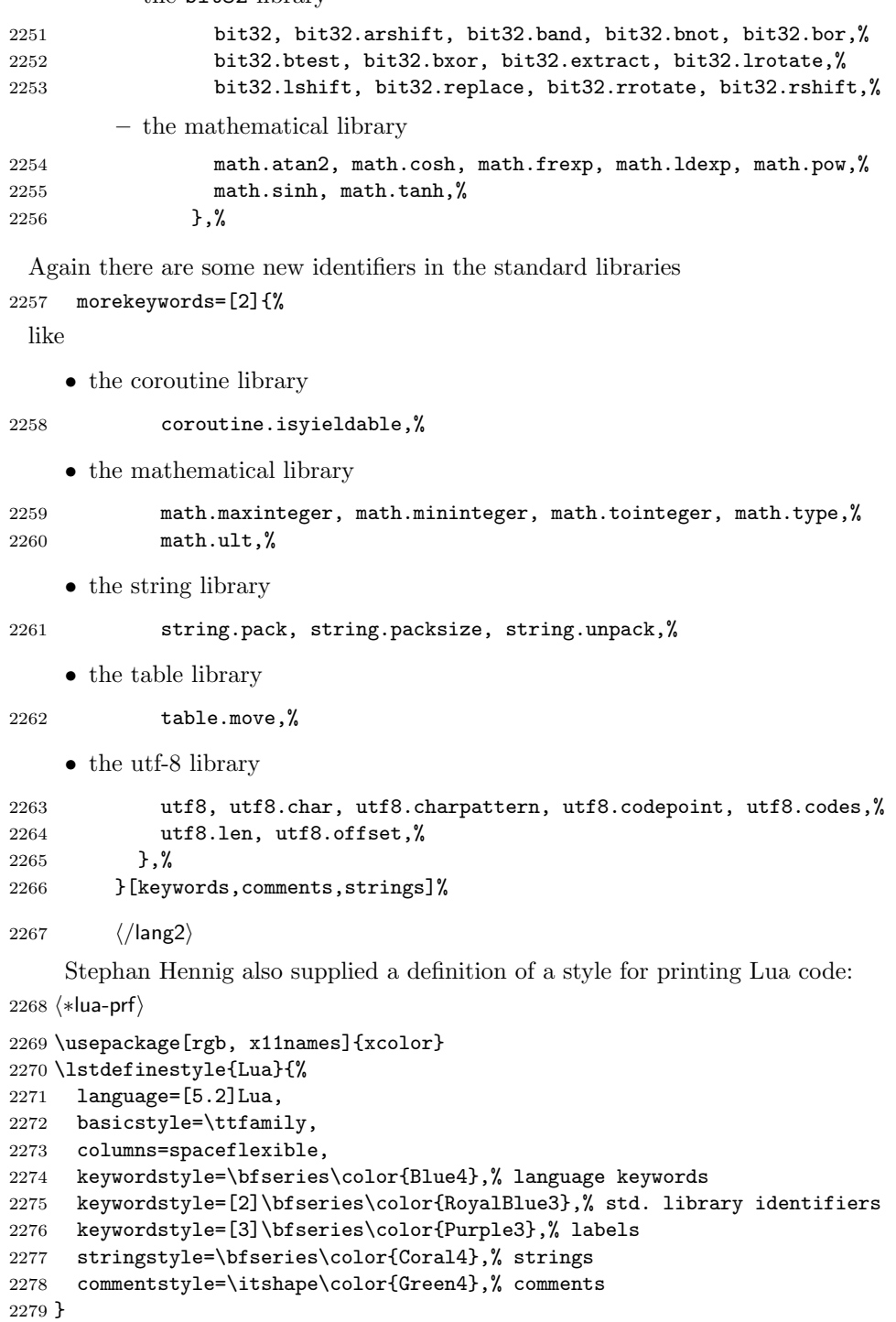

This code is provided in the file listings-lua.prf, see section 2.4.1 (Preferences) of the listings documentation.

 $2280 \; \langle$ /lua-prf $\rangle$ 

2313  $\langle$ /lang2 $\rangle$ 

#### 2.41 Make

Rolf Niepraschk sent me the new definitions. Markus Pahlow found a missing comma and added some keywords, which improve the highlighting with makemacrouse=true (but I haven't tested this).

```
2281 (*lang2)
2282 %%
2283 %% Make definitions (c) 2000 Rolf Niepraschk
2284 %%
2285 \lst@definelanguage[gnu]{make}%
2286 {morekeywords={SHELL,MAKE,MAKEFLAGS,$@,$\%,$<,$?,$^,$+,$*,%
2287 @,^,<,\%,+,?,*,% Markus Pahlow
2288 export,unexport,include,override,define,ifdef,ifneq,ifeq,else,%
2289 endif,vpath,subst,patsubst,strip,findstring,filter,filter-out,%
2290 sort,dir,notdir,suffix,basename,addsuffix,addprefix,join,word,%
2291 words,firstword,wildcard,shell,origin,foreach,%
2292 @D,@F,*D,*F,\%D,\%F,<D,<F,^D,^F,+D,+F,?D,?F,%
2293 AR,AS,CC,CXX,CO,CPP,FC,GET,LEX,PC,YACC,YACCR,MAKEINFO,TEXI2DVI,%
2294 WEAVE,CWEAVE,TANGLE,CTANGLE,RM,M2C,LINT,COMPILE,LINK,PREPROCESS,%
2295 CHECKOUT,%
2296 ARFLAGS,ASFLAGS,CFLAGS,CXXFLAGS,COFLAGS,CPPFLAGS,FFLAGS,GFLAGS,%
2297 LDFLAGS,LOADLIBES,LFLAGS,PFLAGS,RFLAGS,YFLAGS,M2FLAGS,MODFLAGS,%
2298 LINTFLAGS,MAKEINFO_FLAGS,TEXI2DVI_FLAGS,COFLAGS,GFLAGS,%
2299 OUTPUT_OPTION,SCCS_OUTPUT_OPTION,% missing comma: Markus Pahlow
2300 .PHONY,.SUFFIXES,.DEFAULT,.PRECIOUS,.INTERMEDIATE,.SECONDARY,%
2301 .IGNORE,.SILENT,.EXPORT_ALL_VARIABLES,MAKEFILES,VPATH,MAKESHELL,%
2302 MAKELEVEL,MAKECMDGOALS,SUFFIXES},%
2303 sensitive=true,
2304 morecomment=[1]\{#, %
2305 morestring=[b]"%
2306 }[keywords,comments,strings,make]%
2307 \lst@definelanguage{make}
2308 {morekeywords={SHELL,MAKE,MAKEFLAGS,$@,$\%,$<,$?,$^,$+,$*},%
2309 sensitive=true,%
2310 morecomment=[1]\<sup>*</sup>,
2311 morestring=[b]"%
2312 }[keywords,comments,strings,make]%
 The two [b]-arguments have been added after a bug report by Dr. Jobst Hoffmann
```
# 2.42 Matlab

I took the keywords from http://www.utexas.edu/math/Matlab/Manual, but I removed the keywords i, j and tmp—the change was proposed by Kai Below.

2314  $\langle *$ lang1 $\rangle$ 

### \lst@definelanguage{Matlab}%

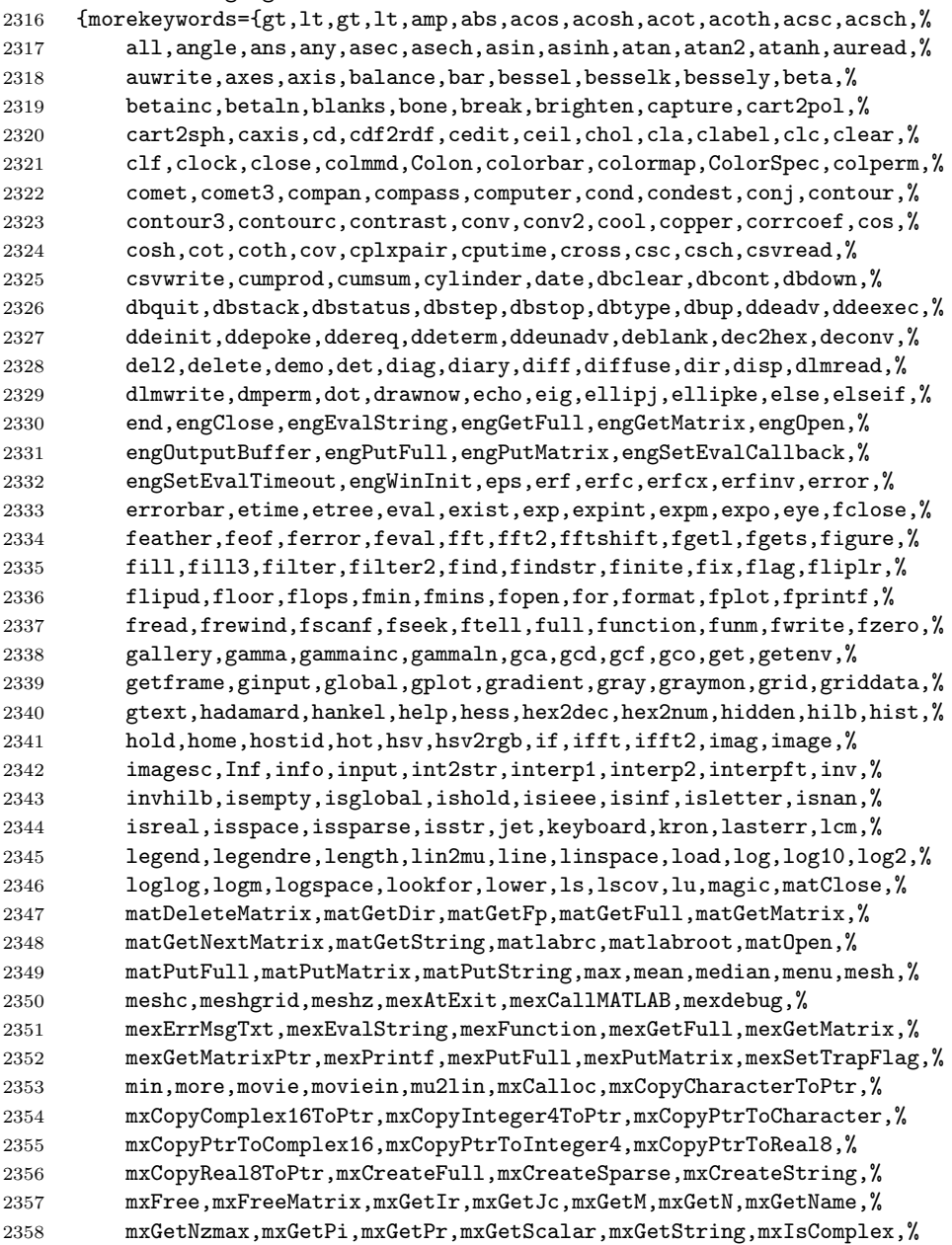

```
2359 mxIsFull,mxIsNumeric,mxIsSparse,mxIsString,mxIsTypeDouble,%
2360 mxSetIr,mxSetJc,mxSetM,mxSetN,mxSetName,mxSetNzmax,mxSetPi,%
2361 mxSetPr,NaN,nargchk,nargin,nargout,newplot,nextpow2,nnls,nnz,%
2362 nonzeros,norm,normest,null,num2str,nzmax,ode23,ode45,orient,orth,%
2363 pack,pascal,patch,path,pause,pcolor,pi,pink,pinv,plot,plot3,%
2364 pol2cart,polar,poly,polyder,polyeig,polyfit,polyval,polyvalm,%
2365 pow2,print,printopt,prism,prod,pwd,qr,qrdelete,qrinsert,quad,%
2366 quad8,quit,quiver,qz,rand,randn,randperm,rank,rat,rats,rbbox,%
2367 rcond,real,realmax,realmin,refresh,rem,reset,reshape,residue,%
2368 return,rgb2hsv,rgbplot,rootobject,roots,rose,rosser,rot90,rotate,%
2369 round,rref,rrefmovie,rsf2csf,save,saxis,schur,sec,sech,semilogx,%
2370 semilogy,set,setstr,shading,sign,sin,sinh,size,slice,sort,sound,%
2371 spalloc,sparse,spaugment,spconvert,spdiags,specular,speye,spfun,%
2372 sph2cart,sphere,spinmap,spline,spones,spparms,sprandn,sprandsym,%
2373 sprank,sprintf,spy,sqrt,sqrtm,sscanf,stairs,startup,std,stem,%
2374 str2mat,str2num,strcmp,strings,strrep,strtok,subplot,subscribe,%
2375 subspace,sum,surf,surface,surfc,surfl,surfnorm,svd,symbfact,%
2376 symmmd,symrcm,tan,tanh,tempdir,tempname,terminal,text,tic,title,%
2377 toc,toeplitz,trace,trapz,tril,triu,type,uicontrol,uigetfile,%
2378 uimenu,uiputfile,unix,unwrap,upper,vander,ver,version,view,%
2379 viewmtx,waitforbuttonpress,waterfall,wavread,wavwrite,what,%
2380 whatsnew,which,while,white,whitebg,who,whos,wilkinson,wk1read,%
2381 wk1write,xlabel,xor,ylabel,zeros,zlabel,zoom},%
2382 sensitive,%
2383 morecomment=[1]\n\%, %
2384 morestring=[m]'%
2385 }[keywords,comments,strings]%
```
2386  $\langle$ /lang1 $\rangle$ 

### 2.43 Mathematica

Michael Wiese typed in all the keywords for the 1.0 and 3.0 versions. Oliver Ruebenkoenig wrote a script to generate the lists for the 5.2 version. Simon Pearce provided the list of keywords for Mathematica 11.0.

```
2387 \langle *lang1\rangle
```

```
2388 \lst@definelanguage[11.0]{Mathematica}[5.2]{Mathematica}{%
2389 morekeywords={
2390 "AASTriangle", "AbelianGroup", "Abort", "AbortKernels",%
2391 "AbortProtect", "AbortScheduledTask", "Above", "Abs", "AbsArg",%
2392 "Absolute", "AbsoluteCorrelation", "AbsoluteCorrelationFunction",%
2393 "AbsoluteCurrentValue", "AbsoluteDashing", "AbsoluteFileName",%
2394 "AbsoluteOptions", "AbsolutePointSize", "AbsoluteThickness",%
2395 "AbsoluteTime", "AbsoluteTiming", "AccountingForm", "Accumulate",%
2396 "Accuracy", "AccuracyGoal", "ActionDelay", "ActionMenu",%
2397 "ActionMenuBox", "ActionMenuBoxOptions", "Activate", "Active",%
2398 "ActiveItem", "ActiveStyle", "AcyclicGraphQ", "AddOnHelpPath",%
2399 "AddTo", "AddUsers", "AdjacencyGraph", "AdjacencyList",%
2400 "AdjacencyMatrix", "AdjustmentBox", "AdjustmentBoxOptions",%
```
 "AdjustTimeSeriesForecast", "AdministrativeDivisionData",% "AffineHalfSpace", "AffineSpace", "AffineStateSpaceModel",% "AffineTransform", "After", "AircraftData", "AirportData",% "AirPressureData", "AirTemperatureData", "AiryAi", "AiryAiPrime",% "AiryAiZero", "AiryBi", "AiryBiPrime", "AiryBiZero",% "AlgebraicIntegerQ", "AlgebraicNumber", "AlgebraicNumberDenominator",% "AlgebraicNumberNorm", "AlgebraicNumberPolynomial",% "AlgebraicNumberTrace", "AlgebraicRules", "AlgebraicRulesData",% "Algebraics", "AlgebraicUnitQ", "Alignment", "AlignmentMarker",% "AlignmentPoint", "All", "AllowedDimensions", "AllowedHeads",% "AllowGroupClose", "AllowIncomplete", "AllowInlineCells",% "AllowKernelInitialization", "AllowLooseGrammar",% "AllowReverseGroupClose", "AllowScriptLevelChange", "AllTrue",% "Alphabet", "AlphabeticOrder", "AlphabeticSort", "AlphaChannel",% "AlternateImage", "AlternatingFactorial", "AlternatingGroup",% "AlternativeHypothesis", "Alternatives", "AltitudeMethod",% "AmbientLight", "AmbiguityFunction", "AmbiguityList", "Analytic",% "AnatomyData", "AnatomyForm", "AnatomyPlot3D", "AnchoredSearch",% "And", "AndersonDarlingTest", "AngerJ", "AngleBracket", "AnglePath",% "AngleVector", "AngularGauge", "Animate", "AnimationCycleOffset",% "AnimationCycleRepetitions", "AnimationDirection",% "AnimationDisplayTime", "AnimationRate", "AnimationRepetitions",% "AnimationRunning", "AnimationRunTime", "AnimationTimeIndex",% "Animator", "AnimatorBox", "AnimatorBoxOptions", "AnimatorElements",% "Annotation", "Annuity", "AnnuityDue", "Annulus", "Anonymous",% "Antialiasing", "AntihermitianMatrixQ", "Antisymmetric",% "AntisymmetricMatrixQ", "AnyOrder", "AnySubset", "AnyTrue", "Apart",% "ApartSquareFree", "APIFunction", "Appearance", "AppearanceElements",% "AppearanceRules", "AppellF1", "Append", "AppendTo", "Apply",% "ArcCos", "ArcCosh", "ArcCot", "ArcCoth", "ArcCsc", "ArcCsch",% "ArcCurvature", "ARCHProcess", "ArcLength", "ArcSec", "ArcSech",% "ArcSin", "ArcSinDistribution", "ArcSinh", "ArcTan", "ArcTanh",% "Area", "Arg", "ArgMax", "ArgMin", "ArgumentCountQ", "ARIMAProcess",% "ArithmeticGeometricMean", "ARMAProcess", "ARProcess", "Array",% "ArrayComponents", "ArrayDepth", "ArrayFilter", "ArrayFlatten",% "ArrayMesh", "ArrayPad", "ArrayPlot", "ArrayQ", "ArrayResample",% "ArrayReshape", "ArrayRules", "Arrays", "Arrow", "Arrow3DBox",% "ArrowBox", "Arrowheads", "ASATriangle", "Ask", "AskAppend",% "AskConfirm", "AskDisplay", "AskedQ", "AskedValue", "AskFunction",% "AskTemplateDisplay", "AspectRatio", "AspectRatioFixed", "Assert",% "AssociateTo", "Association", "AssociationFormat", "AssociationMap",% "AssociationQ", "AssociationThread", "AssumeDeterministic",% "Assuming", "Assumptions", "AstronomicalData",% "AsymptoticOutputTracker", "Asynchronous", "AsynchronousTaskObject",% "AsynchronousTasks", "AtomQ", "Attributes", "Audio", "AudioAmplify",% "AudioBlockMap", "AudioChannelCombine", "AudioChannelMix",% "AudioChannels", "AudioChannelSeparate", "AudioData", "AudioDelay",% "AudioDelete", "AudioDevice", "AudioFade", "AudioFrequencyShift",% "AudioGenerator", "AudioIntervals", "AudioJoin", "AudioLabel",% "AudioLength", "AudioLocalMeasurements", "AudioMeasurements",%

 "AudioNormalize", "AudioOverlay", "AudioPad", "AudioPan",% "AudioPartition", "AudioPitchShift", "AudioPlot", "AudioQ",% "AudioResample", "AudioReverb", "AudioSampleRate", "AudioSplit",% "AudioTimeStretch", "AudioTrim", "AudioType",% "AugmentedSymmetricPolynomial", "Authentication", "AutoAction",% "Autocomplete", "AutocompletionFunction", "AutoCopy",% "AutocorrelationTest", "AutoDelete", "AutoEvaluateEvents",% "AutoGeneratedPackage", "AutoIndent", "AutoIndentSpacings",% "AutoItalicWords", "AutoloadPath", "AutoMatch", "Automatic",% "AutomaticImageSize", "AutoMultiplicationSymbol",% "AutoNumberFormatting", "AutoOpenNotebooks", "AutoOpenPalettes",% "AutoRefreshed", "AutoRemove", "AutorunSequencing", "AutoScaling",% "AutoScroll", "AutoSpacing", "AutoStyleOptions", "AutoStyleWords",% "AutoSubmitting", "Axes", "AxesEdge", "AxesLabel", "AxesOrigin",% "AxesStyle", "Axis", "BabyMonsterGroupB", "Back", "Background",% "BackgroundTasksSettings", "Backslash", "Backsubstitution",% "Backward", "Ball", "Band", "BandpassFilter", "BandstopFilter",% "BarabasiAlbertGraphDistribution", "BarChart", "BarChart3D",% "BarcodeImage", "BarcodeRecognize", "BaringhausHenzeTest",% "BarLegend", "BarlowProschanImportance", "BarnesG", "BarOrigin",% "BarSpacing", "BartlettHannWindow", "BartlettWindow", "BaseForm",% "Baseline", "BaselinePosition", "BaseStyle",% "BatchNormalizationLayer", "BatchSize", "BatesDistribution",% "BattleLemarieWavelet", "BayesianMaximization",% "BayesianMaximizationObject", "BayesianMinimization",% "BayesianMinimizationObject", "Because", "BeckmannDistribution",% "Beep", "Before", "Begin", "BeginDialogPacket",% "BeginFrontEndInteractionPacket", "BeginPackage", "BellB", "BellY",% "Below", "BenfordDistribution", "BeniniDistribution",% "BenktanderGibratDistribution", "BenktanderWeibullDistribution",% "BernoulliB", "BernoulliDistribution", "BernoulliGraphDistribution",% "BernoulliProcess", "BernsteinBasis", "BesselFilterModel", "BesselI",% "BesselJ", "BesselJZero", "BesselK", "BesselY", "BesselYZero",% "Beta", "BetaBinomialDistribution", "BetaDistribution",% "BetaNegativeBinomialDistribution", "BetaPrimeDistribution",% "BetaRegularized", "Between", "BetweennessCentrality", "BezierCurve",% "BezierCurve3DBox", "BezierCurve3DBoxOptions", "BezierCurveBox",% "BezierCurveBoxOptions", "BezierFunction", "BilateralFilter",% "Binarize", "BinaryDistance", "BinaryFormat", "BinaryImageQ",% "BinaryRead", "BinaryReadList", "BinaryWrite", "BinCounts",% "BinLists", "Binomial", "BinomialDistribution", "BinomialProcess",% "BinormalDistribution", "BiorthogonalSplineWavelet",% "BipartiteGraphQ", "BiquadraticFilterModel", "BirnbaumImportance",% "BirnbaumSaundersDistribution", "BitAnd", "BitClear", "BitGet",% "BitLength", "BitNot", "BitOr", "BitSet", "BitShiftLeft",% "BitShiftRight", "BitXor", "Black", "BlackmanHarrisWindow",% "BlackmanNuttallWindow", "BlackmanWindow", "Blank", "BlankForm",% "BlankNullSequence", "BlankSequence", "Blend", "Block", "BlockMap",% "BlockRandom", "BlomqvistBeta", "BlomqvistBetaTest", "Blue", "Blur",% "BodePlot", "BohmanWindow", "Bold", "Bookmarks", "Boole",%

```
2501 "BooleanConsecutiveFunction", "BooleanConvert",%
2502 "BooleanCountingFunction", "BooleanFunction", "BooleanGraph",%
2503 "BooleanMaxterms", "BooleanMinimize", "BooleanMinterms", "BooleanQ",%
2504 "BooleanRegion", "Booleans", "BooleanStrings", "BooleanTable",%
2505 "BooleanVariables", "BorderDimensions", "BorelTannerDistribution",%
2506 "Bottom", "BottomHatTransform", "BoundaryDiscretizeGraphics",%
2507 "BoundaryDiscretizeRegion", "BoundaryMesh", "BoundaryMeshRegion",%
2508 "BoundaryMeshRegionQ", "BoundaryStyle", "BoundedRegionQ",%
2509 "BoundingRegion", "Bounds", "Box", "BoxBaselineShift", "BoxData",%
2510 "BoxDimensions", "Boxed", "Boxes", "BoxForm", "BoxFormFormatTypes",%
2511 "BoxFrame", "BoxID", "BoxMargins", "BoxMatrix", "BoxObject",%
2512 "BoxRatios", "BoxRotation", "BoxRotationPoint", "BoxStyle",%
2513 "BoxWhiskerChart", "Bra", "BracketingBar", "BraKet",%
2514 "BrayCurtisDistance", "BreadthFirstScan", "Break", "BridgeData",%
2515 "BroadcastStationData", "Brown", "BrownForsytheTest",%
2516 "BrownianBridgeProcess", "BrowserCategory", "BSplineBasis",%
2517 "BSplineCurve", "BSplineCurve3DBox", "BSplineCurve3DBoxOptions",%
2518 "BSplineCurveBox", "BSplineCurveBoxOptions", "BSplineFunction",%
2519 "BSplineSurface", "BSplineSurface3DBox",%
2520 "BSplineSurface3DBoxOptions", "BubbleChart", "BubbleChart3D",%
2521 "BubbleScale", "BubbleSizes", "BuildingData", "BulletGauge",%
2522 "BusinessDayQ", "ButterflyGraph", "ButterworthFilterModel", "Button",%
2523 "ButtonBar", "ButtonBox", "ButtonBoxOptions", "ButtonCell",%
2524 "ButtonContents", "ButtonData", "ButtonEvaluator",%
2525 "ButtonExpandable", "ButtonFrame", "ButtonFunction", "ButtonMargins",%
2526 "ButtonMinHeight", "ButtonNote", "ButtonNotebook", "ButtonSource",%
2527 "ButtonStyle", "ButtonStyleMenuListing", "Byte", "ByteArray",%
2528 "ByteArrayQ", "ByteCount", "ByteOrdering", "C", "CachedValue",%
2529 "CacheGraphics", "CachePersistence", "CalendarConvert",%
2530 "CalendarData", "CalendarType", "Callout", "CalloutMarker",%
2531 "CalloutStyle", "CallPacket", "CanberraDistance", "Cancel",%
2532 "CancelButton", "CandlestickChart", "CanonicalGraph",%
2533 "CanonicalName", "CanonicalWarpingCorrespondence",%
2534 "CanonicalWarpingDistance", "CantorStaircase", "Cap", "CapForm",%
2535 "CapitalDifferentialD", "Capitalize", "CapsuleShape",%
2536 "CardinalBSplineBasis", "CarlemanLinearize", "CarmichaelLambda",%
2537 "CaseOrdering", "Cases", "CaseSensitive", "Cashflow", "Casoratian",%
2538 "Catalan", "CatalanNumber", "Catch", "Catenate", "CatenateLayer",%
2539 "CauchyDistribution", "CauchyWindow", "CayleyGraph", "CDF",%
2540 "CDFDeploy", "CDFInformation", "CDFWavelet", "Ceiling",%
2541 "CelestialSystem", "Cell", "CellAutoOverwrite", "CellBaseline",%
2542 "CellBoundingBox", "CellBracketOptions", "CellChangeTimes",%
2543 "CellContents", "CellContext", "CellDingbat",%
2544 "CellDynamicExpression", "CellEditDuplicate",%
2545 "CellElementsBoundingBox", "CellElementSpacings", "CellEpilog",%
2546 "CellEvaluationDuplicate", "CellEvaluationFunction",%
2547 "CellEventActions", "CellFrame", "CellFrameColor",%
2548 "CellFrameLabelMargins", "CellFrameLabels", "CellFrameMargins",%
2549 "CellGroup", "CellGroupData", "CellGrouping", "CellGroupingRules",%
2550 "CellHorizontalScrolling", "CellID", "CellLabel",%
```
 "CellLabelAutoDelete", "CellLabelMargins", "CellLabelPositioning",% "CellMargins", "CellObject", "CellOpen", "CellPrint", "CellProlog",% "Cells", "CellSize", "CellStyle", "CellTags", "CellularAutomaton",% "CensoredDistribution", "Censoring", "Center", "CenterArray",% "CenterDot", "CentralMoment", "CentralMomentGeneratingFunction",% "CForm", "ChampernowneNumber", "ChangeOptions", "ChannelBase",% "ChannelDatabin", "ChannelHistoryLength", "ChannelListen",% 2558 "ChannelListener", "ChannelListeners", "ChannelListenerWait", % "ChannelObject", "ChannelPreSendFunction", "ChannelSend",% "ChannelSubscribers", "ChanVeseBinarize", "Character",% "CharacterCounts", "CharacterEncoding", "CharacterEncodingsPath",% "CharacteristicFunction", "CharacteristicPolynomial",% "CharacterName", "CharacterRange", "Characters", "ChartBaseStyle",% "ChartElementData", "ChartElementDataFunction",% "ChartElementFunction", "ChartElements", "ChartLabels",% "ChartLayout", "ChartLegends", "ChartStyle", "Chebyshev1FilterModel",% "Chebyshev2FilterModel", "ChebyshevDistance", "ChebyshevT",% "ChebyshevU", "Check", "CheckAbort", "CheckAll", "Checkbox",% "CheckboxBar", "CheckboxBox", "CheckboxBoxOptions", "ChemicalData",% "ChessboardDistance", "ChiDistribution", "ChineseRemainder",% "ChiSquareDistribution", "ChoiceButtons", "ChoiceDialog",% "CholeskyDecomposition", "Chop", "ChromaticityPlot",% "ChromaticityPlot3D", "ChromaticPolynomial", "Circle", "CircleBox",% "CircleDot", "CircleMinus", "CirclePlus", "CirclePoints",% "CircleTimes", "CirculantGraph",% "CircularOrthogonalMatrixDistribution",% "CircularQuaternionMatrixDistribution",% "CircularRealMatrixDistribution",% "CircularSymplecticMatrixDistribution",% "CircularUnitaryMatrixDistribution", "Circumsphere", "CityData",% "ClassifierFunction", "ClassifierInformation",% "ClassifierMeasurements", "ClassifierMeasurementsObject", "Classify",% "ClassPriors", "Clear", "ClearAll", "ClearAttributes",% "ClearCookies", "ClearPermissions", "ClearSystemCache",% "ClebschGordan", "ClickPane", "Clip", "ClipboardNotebook",% "ClipFill", "ClippingStyle", "ClipPlanes", "ClipPlanesStyle",% "ClipRange", "Clock", "ClockGauge", "ClockwiseContourIntegral",% "Close", "Closed", "CloseKernels", "ClosenessCentrality", "Closing",% "ClosingAutoSave", "ClosingEvent", "CloudAccountData", "CloudBase",% "CloudConnect", "CloudDeploy", "CloudDirectory", "CloudDisconnect",% "CloudEvaluate", "CloudExport", "CloudExpression",% "CloudExpressions", "CloudFunction", "CloudGet", "CloudImport",% "CloudLoggingData", "CloudObject", "CloudObjectInformation",% "CloudObjectInformationData", "CloudObjects", "CloudPublish",% "CloudPut", "CloudSave", "CloudShare", "CloudSubmit", "CloudSymbol",% "ClusterClassify", "ClusterDissimilarityFunction",% "ClusteringComponents", "ClusteringTree", "CMYKColor", "Coarse",% "CodeAssistOptions", "Coefficient", "CoefficientArrays",% "CoefficientDomain", "CoefficientList", "CoefficientRules",% "CoifletWavelet", "Collect", "Colon", "ColonForm", "ColorBalance",%

```
2601 "ColorCombine", "ColorConvert", "ColorCoverage", "ColorData",%
2602 "ColorDataFunction", "ColorDistance", "ColorFunction",%
2603 "ColorFunctionScaling", "Colorize", "ColorNegate", "ColorOutput",%
2604 "ColorProfileData", "ColorQ", "ColorQuantize", "ColorReplace",%
2605 "ColorRules", "ColorSelectorSettings", "ColorSeparate",%
2606 "ColorSetter", "ColorSetterBox", "ColorSetterBoxOptions",%
2607 "ColorSlider", "ColorSpace", "ColorToneMapping", "Column",%
2608 "ColumnAlignments", "ColumnBackgrounds", "ColumnForm", "ColumnLines",%
2609 "ColumnsEqual", "ColumnSpacings", "ColumnWidths", "CombinerFunction",%
2610 "CometData", "CommonDefaultFormatTypes", "Commonest",%
2611 "CommonestFilter", "CommonName", "CommonUnits",%
2612 "CommunityBoundaryStyle", "CommunityGraphPlot", "CommunityLabels",%
2613 "CommunityRegionStyle", "CompanyData", "CompatibleUnitQ",%
2614 "CompilationOptions", "CompilationTarget", "Compile", "Compiled",%
2615 "CompiledFunction", "Complement", "CompleteGraph", "CompleteGraphQ",%
2616 "CompleteKaryTree", "CompletionsListPacket", "Complex", "Complexes",%
2617 "ComplexExpand", "ComplexInfinity", "ComplexityFunction",%
2618 "ComponentMeasurements", "ComponentwiseContextMenu", "Compose",%
2619 "ComposeList", "ComposeSeries", "CompositeQ", "Composition",%
2620 "CompoundElement", "CompoundExpression",%
2621 "CompoundPoissonDistribution", "CompoundPoissonProcess",%
2622 "CompoundRenewalProcess", "Compress", "CompressedData", "Condition",%
2623 "ConditionalExpression", "Conditioned", "Cone", "ConeBox",%
2624 "ConfidenceLevel", "ConfidenceRange", "ConfidenceTransform",%
2625 "ConfigurationPath", "ConformationRules", "ConformAudio",%
2626 "ConformImages", "Congruent", "ConicHullRegion",%
2627 "ConicHullRegion3DBox", "ConicHullRegionBox", "Conjugate",%
2628 "ConjugateTranspose", "Conjunction", "Connect",%
2629 "ConnectedComponents", "ConnectedGraphComponents", "ConnectedGraphQ",%
2630 "ConnectedMeshComponents", "ConnectLibraryCallbackFunction",%
2631 "ConnesWindow", "ConoverTest", "ConsoleMessage",%
2632 "ConsoleMessagePacket", "ConsolePrint", "Constant", "ConstantArray",%
2633 "ConstantImage", "ConstantRegionQ", "Constants", "ConstellationData",%
2634 "ConstrainedMax", "ConstrainedMin", "Containing", "ContainsAll",%
2635 "ContainsAny", "ContainsExactly", "ContainsNone", "ContainsOnly",%
2636 "ContentFieldOptions", "ContentLocationFunction", "ContentObject",%
2637 "ContentPadding", "ContentsBoundingBox", "ContentSelectable",%
2638 "ContentSize", "Context", "ContextMenu", "Contexts", %
2639 "ContextToFileName", "Continuation", "Continue", "ContinuedFraction",%
2640 "ContinuedFractionK", "ContinuousAction", "ContinuousMarkovProcess",%
2641 "ContinuousTask", "ContinuousTimeModelQ", "ContinuousWaveletData",%
2642 "ContinuousWaveletTransform", "ContourDetect", "ContourGraphics",%
2643 "ContourIntegral", "ContourLabels", "ContourLines", "ContourPlot",%
2644 "ContourPlot3D", "Contours", "ContourShading", "ContourSmoothing",%
2645 "ContourStyle", "ContraharmonicMean", "Control", "ControlActive",%
2646 "ControlAlignment", "ControllabilityGramian",%
2647 "ControllabilityMatrix", "ControllableDecomposition",%
2648 "ControllableModelQ", "ControllerDuration", "ControllerInformation",%
2649 "ControllerInformationData", "ControllerLinking",%
2650 "ControllerManipulate", "ControllerMethod", "ControllerPath",%
```
 "ControllerState", "ControlPlacement", "ControlsRendering",% "ControlType", "Convergents", "ConversionOptions", "ConversionRules",% "ConvertToBitmapPacket", "ConvertToPostScript",% "ConvertToPostScriptPacket", "ConvexHullMesh", "ConvolutionLayer",% "Convolve", "ConwayGroupCo1", "ConwayGroupCo2", "ConwayGroupCo3",% "CookieFunction", "Cookies", "CoordinateBoundingBox",% "CoordinateBoundingBoxArray", "CoordinateBounds",% "CoordinateBoundsArray", "CoordinateChartData",% "CoordinatesToolOptions", "CoordinateTransform",% "CoordinateTransformData", "CoprimeQ", "Coproduct",% "CopulaDistribution", "Copyable", "CopyDatabin", "CopyDirectory",% "CopyFile", "CopyTag", "CopyToClipboard", "CornerFilter",% "CornerNeighbors", "Correlation", "CorrelationDistance",% "CorrelationFunction", "CorrelationTest", "Cos", "Cosh",% "CoshIntegral", "CosineDistance", "CosineWindow", "CosIntegral",% "Cot", "Coth", "Count", "CountDistinct", "CountDistinctBy",% "CounterAssignments", "CounterBox", "CounterBoxOptions",% "CounterClockwiseContourIntegral", "CounterEvaluator",% "CounterFunction", "CounterIncrements", "CounterStyle",% "CounterStyleMenuListing", "CountRoots", "CountryData", "Counts",% "CountsBy", "Covariance", "CovarianceEstimatorFunction",% "CovarianceFunction", "CoxianDistribution",% "CoxIngersollRossProcess", "CoxModel", "CoxModelFit",% "CramerVonMisesTest", "CreateArchive", "CreateCellID",% "CreateChannel", "CreateCloudExpression", "CreateDatabin",% "CreateDialog", "CreateDirectory", "CreateDocument", "CreateFile",% "CreateIntermediateDirectories", "CreateManagedLibraryExpression",% "CreateNotebook", "CreatePalette", "CreatePalettePacket",% "CreatePermissionsGroup", "CreateScheduledTask", "CreateSearchIndex",% "CreateTemporary", "CreateUUID", "CreateWindow", "CriterionFunction",% "CriticalityFailureImportance", "CriticalitySuccessImportance",% "CriticalSection", "Cross", "CrossEntropyLossLayer",% "CrossingDetect", "CrossMatrix", "Csc", "Csch", "CubeRoot", "Cubics",% "Cuboid", "CuboidBox", "Cumulant", "CumulantGeneratingFunction",% "Cup", "CupCap", "Curl", "CurlyDoubleQuote", "CurlyQuote",% "CurrencyConvert", "CurrentImage", "CurrentlySpeakingPacket",% "CurrentValue", "CurvatureFlowFilter", "CurveClosed", "Cyan",% "CycleGraph", "CycleIndexPolynomial", "Cycles", "CyclicGroup",% "Cyclotomic", "Cylinder", "CylinderBox", "CylindricalDecomposition",% "D", "DagumDistribution", "DamData", "DamerauLevenshteinDistance",% "DampingFactor", "Darker", "Dashed", "Dashing", "Databin",% "DatabinAdd", "DatabinRemove", "Databins", "DatabinUpload",% "DataCompression", "DataDistribution", "DataRange", "DataReversed",% "Dataset", "Date", "DateBounds", "Dated", "DateDelimiters",% "DateDifference", "DatedUnit", "DateFormat", "DateFunction",% "DateHistogram", "DateList", "DateListLogPlot", "DateListPlot",% "DateListStepPlot", "DateObject", "DateObjectQ", "DatePattern",% "DatePlus", "DateRange", "DateReduction", "DateString",% "DateTicksFormat", "DateValue", "DaubechiesWavelet",% "DavisDistribution", "DawsonF", "DayCount", "DayCountConvention",%

```
2701 "DayHemisphere", "DaylightQ", "DayMatchQ", "DayName",%
2702 "DayNightTerminator", "DayPlus", "DayRange", "DayRound",%
2703 "DeBruijnGraph", "Debug", "DebugTag", "Decapitalize", "Decimal",%
2704 "DeclareKnownSymbols", "DeclarePackage", "Decompose",%
2705 "DeconvolutionLayer", "Decrement", "Decrypt", "DedekindEta",%
2706 "DeepSpaceProbeData", "Default", "DefaultAxesStyle",%
2707 "DefaultBaseStyle", "DefaultBoxStyle", "DefaultButton",%
2708 "DefaultColor", "DefaultControlPlacement",%
2709 "DefaultDuplicateCellStyle", "DefaultDuration", "DefaultElement",%
2710 "DefaultFaceGridsStyle", "DefaultFieldHintStyle", "DefaultFont",%
2711 "DefaultFontProperties", "DefaultFormatType",%
2712 "DefaultFormatTypeForStyle", "DefaultFrameStyle",%
2713 "DefaultFrameTicksStyle", "DefaultGridLinesStyle",%
2714 "DefaultInlineFormatType", "DefaultInputFormatType",%
2715 "DefaultLabelStyle", "DefaultMenuStyle", "DefaultNaturalLanguage",%
2716 "DefaultNewCellStyle", "DefaultNewInlineCellStyle",%
2717 "DefaultNotebook", "DefaultOptions", "DefaultOutputFormatType",%
2718 "DefaultStyle", "DefaultStyleDefinitions", "DefaultTextFormatType",%
2719 "DefaultTextInlineFormatType", "DefaultTicksStyle",%
2720 "DefaultTooltipStyle", "DefaultValue", "DefaultValues", "Defer",%
2721 "DefineExternal", "DefineInputStreamMethod",%
2722 "DefineOutputStreamMethod", "Definition", "Degree",%
2723 "DegreeCentrality", "DegreeGraphDistribution", "DegreeLexicographic",%
2724 "DegreeReverseLexicographic", "DEigensystem", "DEigenvalues",%
2725 "Deinitialization", "Del", "DelaunayMesh", "Delayed", "Deletable",%
2726 "Delete", "DeleteBorderComponents", "DeleteCases", "DeleteChannel",%
2727 "DeleteCloudExpression", "DeleteContents", "DeleteDirectory",%
2728 "DeleteDuplicates", "DeleteDuplicatesBy", "DeleteFile",%
2729 "DeleteMissing", "DeletePermissionsKey", "DeleteSearchIndex",%
2730 "DeleteSmallComponents", "DeleteStopwords", "DeleteWithContents",%
2731 "DeletionWarning", "DelimitedArray", "DelimitedSequence",%
2732 "Delimiter", "DelimiterFlashTime", "DelimiterMatching", "Delimiters",%
2733 "DeliveryFunction", "Dendrogram", "Denominator", "DensityGraphics",%
2734 "DensityHistogram", "DensityPlot", "DensityPlot3D",%
2735 "DependentVariables", "Deploy", "Deployed", "Depth",%
2736 "DepthFirstScan", "Derivative", "DerivativeFilter",%
2737 "DescriptorStateSpace", "DesignMatrix", "DestroyAfterEvaluation",%
2738 "Det", "DeviceClose", "DeviceConfigure", "DeviceExecute",%
2739 "DeviceExecuteAsynchronous", "DeviceObject", "DeviceOpen",%
2740 "DeviceOpenQ", "DeviceRead", "DeviceReadBuffer", "DeviceReadLatest",%
2741 "DeviceReadList", "DeviceReadTimeSeries", "Devices", "DeviceStreams",%
2742 "DeviceWrite", "DeviceWriteBuffer", "DGaussianWavelet",%
2743 "DiacriticalPositioning", "Diagonal", "DiagonalizableMatrixQ",%
2744 "DiagonalMatrix", "Dialog", "DialogIndent", "DialogInput",%
2745 "DialogLevel", "DialogNotebook", "DialogProlog", "DialogReturn",%
2746 "DialogSymbols", "Diamond", "DiamondMatrix", "DiceDissimilarity",%
2747 "DictionaryLookup", "DictionaryWordQ", "DifferenceDelta",%
2748 "DifferenceOrder", "DifferenceQuotient", "DifferenceRoot",%
2749 "DifferenceRootReduce", "Differences", "DifferentialD",%
2750 "DifferentialRoot", "DifferentialRootReduce", "DifferentiatorFilter",%
```
 "DigitBlock", "DigitBlockMinimum", "DigitCharacter", "DigitCount",% "DigitQ", "DihedralGroup", "Dilation", "DimensionalCombinations",% "DimensionalMeshComponents", "DimensionReduce",% "DimensionReducerFunction", "DimensionReduction", "Dimensions",% "DiracComb", "DiracDelta", "DirectedEdge", "DirectedEdges",% "DirectedGraph", "DirectedGraphQ", "DirectedInfinity", "Direction",% "Directive", "Directory", "DirectoryName", "DirectoryQ",% "DirectoryStack", "DirichletBeta", "DirichletCharacter",% "DirichletCondition", "DirichletConvolve", "DirichletDistribution",% "DirichletEta", "DirichletL", "DirichletLambda",% "DirichletTransform", "DirichletWindow", "DisableConsolePrintPacket",% "DiscreteChirpZTransform", "DiscreteConvolve", "DiscreteDelta",% "DiscreteHadamardTransform", "DiscreteIndicator",% "DiscreteLQEstimatorGains", "DiscreteLQRegulatorGains",% "DiscreteLyapunovSolve", "DiscreteMarkovProcess", "DiscretePlot",% "DiscretePlot3D", "DiscreteRatio", "DiscreteRiccatiSolve",% "DiscreteShift", "DiscreteTimeModelQ", "DiscreteUniformDistribution",% "DiscreteVariables", "DiscreteWaveletData",% "DiscreteWaveletPacketTransform", "DiscreteWaveletTransform",% "DiscretizeGraphics", "DiscretizeRegion", "Discriminant",% "DisjointQ", "Disjunction", "Disk", "DiskBox", "DiskMatrix",% "DiskSegment", "Dispatch", "DispatchQ",% "DispersionEstimatorFunction", "Display", "DisplayAllSteps",% "DisplayEndPacket", "DisplayFlushImagePacket", "DisplayForm",% "DisplayFunction", "DisplayPacket", "DisplayRules",% "DisplaySetSizePacket", "DisplayString", "DisplayTemporary",% "DisplayWith", "DisplayWithRef", "DisplayWithVariable",% "DistanceFunction", "DistanceMatrix", "DistanceTransform",% "Distribute", "Distributed", "DistributedContexts",% "DistributeDefinitions", "DistributionChart", "DistributionDomain",% "DistributionFitTest", "DistributionParameterAssumptions",% "DistributionParameterQ", "Dithering", "Div", "Divergence", "Divide",% "DivideBy", "Dividers", "Divisible", "Divisors", "DivisorSigma",% "DivisorSum", "DMSList", "DMSString", "Do", "DockedCells",% "DocumentGenerator", "DocumentGeneratorInformation",% "DocumentGeneratorInformationData", "DocumentGenerators",% "DocumentNotebook", "DominantColors", "DOSTextFormat", "Dot",% "DotDashed", "DotEqual", "DotPlusLayer", "Dotted",% "DoubleBracketingBar", "DoubleContourIntegral", "DoubleDownArrow",% "DoubleLeftArrow", "DoubleLeftRightArrow", "DoubleLeftTee",% "DoubleLongLeftArrow", "DoubleLongLeftRightArrow",% "DoubleLongRightArrow", "DoubleRightArrow", "DoubleRightTee",% "DoubleUpArrow", "DoubleUpDownArrow", "DoubleVerticalBar",% "DoublyInfinite", "Down", "DownArrow", "DownArrowBar",% "DownArrowUpArrow", "DownLeftRightVector", "DownLeftTeeVector",% "DownLeftVector", "DownLeftVectorBar", "DownRightTeeVector",% "DownRightVector", "DownRightVectorBar", "Downsample", "DownTee",% "DownTeeArrow", "DownValues", "DragAndDrop", "DrawEdges",% "DrawFrontFaces", "DrawHighlighted", "Drop", "DropoutLayer",% "DSolve", "DSolveValue", "Dt", "DualLinearProgramming",%

 "DualSystemsModel", "DumpGet", "DumpSave", "DuplicateFreeQ",% "Duration", "Dynamic", "DynamicBox", "DynamicBoxOptions",% "DynamicEvaluationTimeout", "DynamicGeoGraphics", "DynamicImage",% "DynamicLocation", "DynamicModule", "DynamicModuleBox",% "DynamicModuleBoxOptions", "DynamicModuleParent",% "DynamicModuleValues", "DynamicName", "DynamicNamespace",% "DynamicReference", "DynamicSetting", "DynamicUpdating",% "DynamicWrapper", "DynamicWrapperBox", "DynamicWrapperBoxOptions",% "E", "EarthImpactData", "EarthquakeData", "EccentricityCentrality",% "Echo", "EchoFunction", "EclipseType", "EdgeAdd",% "EdgeBetweennessCentrality", "EdgeCapacity", "EdgeCapForm",% "EdgeColor", "EdgeConnectivity", "EdgeContract", "EdgeCost",% "EdgeCount", "EdgeCoverQ", "EdgeCycleMatrix", "EdgeDashing",% "EdgeDelete", "EdgeDetect", "EdgeForm", "EdgeIndex", "EdgeJoinForm",% "EdgeLabeling", "EdgeLabels", "EdgeLabelStyle", "EdgeList",% "EdgeOpacity", "EdgeQ", "EdgeRenderingFunction", "EdgeRules",% "EdgeShapeFunction", "EdgeStyle", "EdgeThickness", "EdgeWeight",% "Editable", "EditButtonSettings", "EditCellTagsSettings",% "EditDistance", "EffectiveInterest", "Eigensystem", "Eigenvalues",% "EigenvectorCentrality", "Eigenvectors", "Element", "ElementData",% "ElementwiseLayer", "ElidedForms", "Eliminate", "EliminationOrder",% "Ellipsoid", "EllipticE", "EllipticExp", "EllipticExpPrime",% "EllipticF", "EllipticFilterModel", "EllipticK", "EllipticLog",% "EllipticNomeQ", "EllipticPi", "EllipticReducedHalfPeriods",% "EllipticTheta", "EllipticThetaPrime", "EmbedCode", "EmbeddedHTML",% "EmbeddedService", "EmbeddingLayer", "EmbeddingObject", "EmitSound",% "EmphasizeSyntaxErrors", "EmpiricalDistribution", "Empty",% "EmptyGraphQ", "EmptyRegion", "EnableConsolePrintPacket", "Enabled",% "Encode", "Encrypt", "EncryptedObject", "End", "EndAdd",% "EndDialogPacket", "EndFrontEndInteractionPacket", "EndOfBuffer",% "EndOfFile", "EndOfLine", "EndOfString", "EndPackage",% "EngineEnvironment", "EngineeringForm", "Enter",% "EnterExpressionPacket", "EnterTextPacket", "Entity", "EntityClass",% "EntityClassList", "EntityCopies", "EntityGroup", "EntityInstance",% "EntityList", "EntityProperties", "EntityProperty",% "EntityPropertyClass", "EntityStore", "EntityTypeName",% "EntityValue", "Entropy", "EntropyFilter", "Environment", "Epilog",% "EpilogFunction", "Equal", "EqualColumns", "EqualRows", "EqualTilde",% "EqualTo", "EquatedTo", "Equilibrium", "EquirippleFilterKernel",% "Equivalent", "Erf", "Erfc", "Erfi", "ErlangB", "ErlangC",% "ErlangDistribution", "Erosion", "ErrorBox", "ErrorBoxOptions",% "ErrorNorm", "ErrorPacket", "ErrorsDialogSettings", "EscapeRadius",% "EstimatedBackground", "EstimatedDistribution", "EstimatedProcess",% "EstimatorGains", "EstimatorRegulator", "EuclideanDistance",% "EulerAngles", "EulerE", "EulerGamma", "EulerianGraphQ",% "EulerMatrix", "EulerPhi", "Evaluatable", "Evaluate", "Evaluated",% "EvaluatePacket", "EvaluateScheduledTask", "EvaluationBox",% "EvaluationCell", "EvaluationCompletionAction", "EvaluationData",% "EvaluationElements", "EvaluationMode", "EvaluationMonitor",% "EvaluationNotebook", "EvaluationObject", "EvaluationOrder",%
"Evaluator", "EvaluatorNames", "EvenQ", "EventData",% "EventEvaluator", "EventHandler", "EventHandlerTag", "EventLabels",% "EventSeries", "ExactBlackmanWindow", "ExactNumberQ",% "ExactRootIsolation", "ExampleData", "Except", "ExcludedForms",% "ExcludedLines", "ExcludedPhysicalQuantities", "ExcludePods",% "Exclusions", "ExclusionsStyle", "Exists", "Exit", "ExitDialog",% "ExoplanetData", "Exp", "Expand", "ExpandAll", "ExpandDenominator",% "ExpandFileName", "ExpandNumerator", "Expectation", "ExpectationE",% "ExpectedValue", "ExpGammaDistribution", "ExpIntegralE",% "ExpIntegralEi", "Exponent", "ExponentFunction",% "ExponentialDistribution", "ExponentialFamily",% "ExponentialGeneratingFunction", "ExponentialMovingAverage",% "ExponentialPowerDistribution", "ExponentPosition", "ExponentStep",% "Export", "ExportAutoReplacements", "ExportForm", "ExportPacket",% "ExportString", "Expression", "ExpressionCell", "ExpressionPacket",% "ExpressionUUID", "ExpToTrig", "ExtendedGCD", "ExtensibleParameters",% "Extension", "ExtentElementFunction", "ExtentMarkers", "ExtentSize",% "ExternalBundle", "ExternalCall", "ExternalDataCharacterEncoding",% "ExternalFunctionName", "ExternalOptions", "ExternalTypeSignature",% "Extract", "ExtractArchive", "ExtremeValueDistribution", "FaceForm",% "FaceGrids", "FaceGridsStyle", "Factor", "FactorComplete",% "Factorial", "Factorial2", "FactorialMoment",% "FactorialMomentGeneratingFunction", "FactorialPower",% "FactorInteger", "FactorList", "FactorSquareFree",% "FactorSquareFreeList", "FactorTerms", "FactorTermsList", "Fail",% "Failure", "FailureAction", "FailureDistribution", "FailureQ",% "False", "FareySequence", "FARIMAProcess", "FeatureDistance",% "FeatureExtract", "FeatureExtraction", "FeatureExtractor",% "FeatureExtractorFunction", "FeatureNames", "FeatureTypes",% "FEDisableConsolePrintPacket", "FeedbackLinearize", "FeedbackSector",% "FeedbackSectorStyle", "FeedbackType", "FEEnableConsolePrintPacket",% "FetalGrowthData", "Fibonacci", "Fibonorial", "FieldHint",% "FieldHintStyle", "FieldMasked", "FieldSize", "File", "FileBaseName",% "FileByteCount", "FileDate", "FileExistsQ", "FileExtension",% "FileFormat", "FileHash", "FileInformation", "FileName",% "FileNameDepth", "FileNameDialogSettings", "FileNameDrop",% "FileNameForms", "FileNameJoin", "FileNames", "FileNameSetter",% "FileNameSplit", "FileNameTake", "FilePrint", "FileSystemMap",% "FileSystemScan", "FileTemplate", "FileTemplateApply", "FileType",% "FilledCurve", "FilledCurveBox", "FilledCurveBoxOptions", "Filling",% "FillingStyle", "FillingTransform", "FilterRules", "FinancialBond",% "FinancialData", "FinancialDerivative", "FinancialIndicator", "Find",% "FindArgMax", "FindArgMin", "FindChannels", "FindClique",% "FindClusters", "FindCookies", "FindCurvePath", "FindCycle",% "FindDevices", "FindDistribution", "FindDistributionParameters",% "FindDivisions", "FindEdgeCover", "FindEdgeCut",% "FindEdgeIndependentPaths", "FindEulerianCycle", "FindFaces",% "FindFile", "FindFit", "FindFormula", "FindFundamentalCycles",% "FindGeneratingFunction", "FindGeoLocation",% "FindGeometricTransform", "FindGraphCommunities",%

 "FindGraphIsomorphism", "FindGraphPartition", "FindHamiltonianCycle",% "FindHamiltonianPath", "FindHiddenMarkovStates",% "FindIndependentEdgeSet", "FindIndependentVertexSet", "FindInstance",% "FindIntegerNullVector", "FindKClan", "FindKClique", "FindKClub",% "FindKPlex", "FindLibrary", "FindLinearRecurrence", "FindList",% "FindMaximum", "FindMaximumFlow", "FindMaxValue", "FindMeshDefects",% "FindMinimum", "FindMinimumCostFlow", "FindMinimumCut",% "FindMinValue", "FindPath", "FindPeaks", "FindPermutation",% "FindPostmanTour", "FindProcessParameters", "FindRoot",% "FindSequenceFunction", "FindSettings", "FindShortestPath",% "FindShortestTour", "FindSpanningTree", "FindThreshold",% "FindTransientRepeat", "FindVertexCover", "FindVertexCut",% "FindVertexIndependentPaths", "Fine", "FinishDynamic",% "FiniteAbelianGroupCount", "FiniteGroupCount", "FiniteGroupData",% "First", "FirstCase", "FirstPassageTimeDistribution",% "FirstPosition", "FischerGroupFi22", "FischerGroupFi23",% "FischerGroupFi24Prime", "FisherHypergeometricDistribution",% "FisherRatioTest", "FisherZDistribution", "Fit", "FitAll",% "FittedModel", "FixedOrder", "FixedPoint", "FixedPointList",% "FlashSelection", "Flat", "Flatten", "FlattenAt", "FlattenLayer",% "FlatTopWindow", "FlipView", "Floor", "FlowPolynomial",% "FlushPrintOutputPacket", "Fold", "FoldList", "FoldPair",% "FoldPairList", "FollowRedirects", "Font", "FontColor", "FontFamily",% "FontForm", "FontName", "FontOpacity", "FontPostScriptName",% "FontProperties", "FontReencoding", "FontSize", "FontSlant",% "FontSubstitutions", "FontTracking", "FontVariations", "FontWeight",% "For", "ForAll", "Format", "FormatRules", "FormatType",% "FormatTypeAutoConvert", "FormatValues", "FormBox", "FormBoxOptions",% "FormControl", "FormFunction", "FormLayoutFunction", "FormObject",% "FormPage", "FormTheme", "FormulaData", "FormulaLookup",% "FortranForm", "Forward", "ForwardBackward", "Fourier",% "FourierCoefficient", "FourierCosCoefficient", "FourierCosSeries",% "FourierCosTransform", "FourierDCT", "FourierDCTFilter",% "FourierDCTMatrix", "FourierDST", "FourierDSTMatrix",% "FourierMatrix", "FourierParameters", "FourierSequenceTransform",% "FourierSeries", "FourierSinCoefficient", "FourierSinSeries",% "FourierSinTransform", "FourierTransform", "FourierTrigSeries",% "FractionalBrownianMotionProcess", "FractionalGaussianNoiseProcess",% "FractionalPart", "FractionBox", "FractionBoxOptions",% "FractionLine", "Frame", "FrameBox", "FrameBoxOptions", "Framed",% "FrameInset", "FrameLabel", "Frameless", "FrameMargins",% "FrameStyle", "FrameTicks", "FrameTicksStyle", "FRatioDistribution",% "FrechetDistribution", "FreeQ", "FrenetSerretSystem",% "FrequencySamplingFilterKernel", "FresnelC", "FresnelF", "FresnelG",% "FresnelS", "Friday", "FrobeniusNumber", "FrobeniusSolve",% "FromCharacterCode", "FromCoefficientRules", "FromContinuedFraction",% "FromDate", "FromDigits", "FromDMS", "FromEntity", "FromJulianDate",% "FromLetterNumber", "FromPolarCoordinates", "FromRomanNumeral",% "FromSphericalCoordinates", "FromUnixTime", "Front",% "FrontEndDynamicExpression", "FrontEndEventActions",%

```
2951 "FrontEndExecute", "FrontEndObject", "FrontEndResource",%
2952 "FrontEndResourceString", "FrontEndStackSize", "FrontEndToken",%
2953 "FrontEndTokenExecute", "FrontEndValueCache", "FrontEndVersion",%
2954 "FrontFaceColor", "FrontFaceOpacity", "Full", "FullAxes",%
2955 "FullDefinition", "FullForm", "FullGraphics",%
2956 "FullInformationOutputRegulator", "FullOptions", "FullRegion",%
2957 "FullSimplify", "Function", "FunctionDomain", "FunctionExpand",%
2958 "FunctionInterpolation", "FunctionPeriod", "FunctionRange",%
2959 "FunctionSpace", "FussellVeselyImportance", "GaborFilter",%
2960 "GaborMatrix", "GaborWavelet", "GainMargins", "GainPhaseMargins",%
2961 "GalaxyData", "GalleryView", "Gamma", "GammaDistribution",%
2962 "GammaRegularized", "GapPenalty", "GARCHProcess", "Gather",%
2963 "GatherBy", "GaugeFaceElementFunction", "GaugeFaceStyle",%
2964 "GaugeFrameElementFunction", "GaugeFrameSize", "GaugeFrameStyle",%
2965 "GaugeLabels", "GaugeMarkers", "GaugeStyle", "GaussianFilter",%
2966 "GaussianIntegers", "GaussianMatrix",%
2967 "GaussianOrthogonalMatrixDistribution",%
2968 "GaussianSymplecticMatrixDistribution",%
2969 "GaussianUnitaryMatrixDistribution", "GaussianWindow", "GCD",%
2970 "GegenbauerC", "General", "GeneralizedLinearModelFit",%
2971 "GenerateAsymmetricKeyPair", "GenerateConditions", "GeneratedCell",%
2972 "GeneratedDocumentBinding", "GenerateDocument",%
2973 "GeneratedParameters", "GenerateHTTPResponse",%
2974 "GenerateSymmetricKey", "GeneratingFunction", "GeneratorDescription",%
2975 "GeneratorHistoryLength", "GeneratorOutputType", "Generic",%
2976 "GenericCylindricalDecomposition", "GenomeData", "GenomeLookup",%
2977 "GeoArea", "GeoBackground", "GeoBoundingBox", "GeoBounds",%
2978 "GeoBoundsRegion", "GeoCenter", "GeoCircle", "GeodesicClosing",%
2979 "GeodesicDilation", "GeodesicErosion", "GeodesicOpening",%
2980 "GeoDestination", "GeodesyData", "GeoDirection", "GeoDisk",%
2981 "GeoDisplacement", "GeoDistance", "GeoDistanceList",%
2982 "GeoElevationData", "GeoEntities", "GeoGraphics",%
2983 "GeogravityModelData", "GeoGridLines", "GeoGridLinesStyle",%
2984 "GeoGridPosition", "GeoGroup", "GeoHemisphere",%
2985 "GeoHemisphereBoundary", "GeoHistogram", "GeoIdentify", "GeoLabels",%
2986 "GeoLength", "GeoListPlot", "GeoLocation", "GeologicalPeriodData",%
2987 "GeomagneticModelData", "GeoMarker",%
2988 "GeometricBrownianMotionProcess", "GeometricDistribution",%
2989 "GeometricMean", "GeometricMeanFilter", "GeometricTransformation",%
2990 "GeometricTransformation3DBox",%
2991 "GeometricTransformation3DBoxOptions", "GeometricTransformationBox",%
2992 "GeometricTransformationBoxOptions", "GeoModel", "GeoNearest",%
2993 "GeoPath", "GeoPosition", "GeoPositionENU", "GeoPositionXYZ",%
2994 "GeoProjection", "GeoProjectionData", "GeoRange", "GeoRangePadding",%
2995 "GeoRegionValuePlot", "GeoScaleBar", "GeoServer", "GeoStyling",%
2996 "GeoStylingImageFunction", "GeoVariant", "GeoVisibleRegion",%
2997 "GeoVisibleRegionBoundary", "GeoWithinQ", "GeoZoomLevel",%
2998 "GestureHandler", "GestureHandlerTag", "Get",%
2999 "GetBoundingBoxSizePacket", "GetContext", "GetEnvironment",%
3000 "GetFileName", "GetFrontEndOptionsDataPacket",%
```
 "GetLinebreakInformationPacket", "GetMenusPacket",% "GetPageBreakInformationPacket", "Glaisher",% "GlobalClusteringCoefficient", "GlobalPreferences", "GlobalSession",% "Glow", "GoldenAngle", "GoldenRatio", "GompertzMakehamDistribution",% "GoodmanKruskalGamma", "GoodmanKruskalGammaTest", "Goto", "Grad",% "Gradient", "GradientFilter", "GradientOrientationFilter",% "GrammarApply", "GrammarRules", "GrammarToken", "Graph", "Graph3D",% "GraphAssortativity", "GraphAutomorphismGroup", "GraphCenter",% "GraphComplement", "GraphData", "GraphDensity", "GraphDiameter",% "GraphDifference", "GraphDisjointUnion", "GraphDistance",% "GraphDistanceMatrix", "GraphElementData", "GraphEmbedding",% "GraphHighlight", "GraphHighlightStyle", "GraphHub", "Graphics",% "Graphics3D", "Graphics3DBox", "Graphics3DBoxOptions",% "GraphicsArray", "GraphicsBaseline", "GraphicsBox",% "GraphicsBoxOptions", "GraphicsColor", "GraphicsColumn",% "GraphicsComplex", "GraphicsComplex3DBox",% "GraphicsComplex3DBoxOptions", "GraphicsComplexBox",% "GraphicsComplexBoxOptions", "GraphicsContents", "GraphicsData",% "GraphicsGrid", "GraphicsGridBox", "GraphicsGroup",% "GraphicsGroup3DBox", "GraphicsGroup3DBoxOptions",% "GraphicsGroupBox", "GraphicsGroupBoxOptions", "GraphicsGrouping",% "GraphicsHighlightColor", "GraphicsRow", "GraphicsSpacing",% "GraphicsStyle", "GraphIntersection", "GraphLayout",% "GraphLinkEfficiency", "GraphPeriphery", "GraphPlot", "GraphPlot3D",% "GraphPower", "GraphPropertyDistribution", "GraphQ", "GraphRadius",% "GraphReciprocity", "GraphRoot", "GraphStyle", "GraphUnion", "Gray",% "GrayLevel", "Greater", "GreaterEqual", "GreaterEqualLess",% "GreaterEqualThan", "GreaterFullEqual", "GreaterGreater",% "GreaterLess", "GreaterSlantEqual", "GreaterThan", "GreaterTilde",% "Green", "GreenFunction", "Grid", "GridBaseline", "GridBox",% "GridBoxAlignment", "GridBoxBackground", "GridBoxDividers",% "GridBoxFrame", "GridBoxItemSize", "GridBoxItemStyle",% "GridBoxOptions", "GridBoxSpacings", "GridCreationSettings",% "GridDefaultElement", "GridElementStyleOptions", "GridFrame",% "GridFrameMargins", "GridGraph", "GridLines", "GridLinesStyle",% "GroebnerBasis", "GroupActionBase", "GroupBy", "GroupCentralizer",% "GroupElementFromWord", "GroupElementPosition", "GroupElementQ",% "GroupElements", "GroupElementToWord", "GroupGenerators",% "Groupings", "GroupMultiplicationTable", "GroupOrbits", "GroupOrder",% "GroupPageBreakWithin", "GroupSetwiseStabilizer", "GroupStabilizer",% "GroupStabilizerChain", "GroupTogetherGrouping",% "GroupTogetherNestedGrouping", "GrowCutComponents", "Gudermannian",% "GuidedFilter", "GumbelDistribution", "HaarWavelet",% "HadamardMatrix", "HalfLine", "HalfNormalDistribution", "HalfPlane",% "HalfSpace", "HamiltonianGraphQ", "HammingDistance", "HammingWindow",% "HandlerFunctions", "HandlerFunctionsKeys", "HankelH1", "HankelH2",% "HankelMatrix", "HannPoissonWindow", "HannWindow",% "HaradaNortonGroupHN", "HararyGraph", "HarmonicMean",% "HarmonicMeanFilter", "HarmonicNumber", "Hash", "Haversine",% "HazardFunction", "Head", "HeadCompose", "HeaderLines", "Heads",%

```
3051 "HeavisideLambda", "HeavisidePi", "HeavisideTheta", "HeldGroupHe",%
3052 "HeldPart", "HelpBrowserLookup", "HelpBrowserNotebook",%
3053 "HelpBrowserSettings", "Here", "HermiteDecomposition", "HermiteH",%
3054 "HermitianMatrixQ", "HessenbergDecomposition", "Hessian",%
3055 "HexadecimalCharacter", "Hexahedron", "HexahedronBox",%
3056 "HexahedronBoxOptions", "HiddenMarkovProcess", "HiddenSurface",%
3057 "Highlighted", "HighlightGraph", "HighlightImage", "HighlightMesh",%
3058 "HighpassFilter", "HigmanSimsGroupHS", "HilbertFilter",%
3059 "HilbertMatrix", "Histogram", "Histogram3D", "HistogramDistribution",%
3060 "HistogramList", "HistogramTransform",%
3061 "HistogramTransformInterpolation", "HistoricalPeriodData",%
3062 "HitMissTransform", "HITSCentrality", "HodgeDual", "HoeffdingD",%
3063 "HoeffdingDTest", "Hold", "HoldAll", "HoldAllComplete",%
3064 "HoldComplete", "HoldFirst", "HoldForm", "HoldPattern", "HoldRest",%
3065 "HolidayCalendar", "HomeDirectory", "HomePage", "Horizontal",%
3066 "HorizontalForm", "HorizontalGauge", "HorizontalScrollPosition",%
3067 "HornerForm", "HostLookup", "HotellingTSquareDistribution",%
3068 "HoytDistribution", "HTMLSave", "HTTPErrorResponse", "HTTPRedirect",%
3069 "HTTPRequest", "HTTPRequestData", "HTTPResponse", "Hue",%
3070 "HumanGrowthData", "HumpDownHump", "HumpEqual", "HurwitzLerchPhi",%
3071 "HurwitzZeta", "HyperbolicDistribution", "HypercubeGraph",%
3072 "HyperexponentialDistribution", "Hyperfactorial",%
3073 "Hypergeometric0F1", "Hypergeometric0F1Regularized",%
3074 "Hypergeometric1F1", "Hypergeometric1F1Regularized",%
3075 "Hypergeometric2F1", "Hypergeometric2F1Regularized",%
3076 "HypergeometricDistribution", "HypergeometricPFQ",%
3077 "HypergeometricPFQRegularized", "HypergeometricU", "Hyperlink",%
3078 "HyperlinkCreationSettings", "Hyperplane", "Hyphenation",%
3079 "HyphenationOptions", "HypoexponentialDistribution",%
3080 "HypothesisTestData", "I", "IconData", "IconRules", "Identity",%
3081 "IdentityMatrix", "If", "IgnoreCase", "IgnoreDiacritics",%
3082 "IgnorePunctuation", "IgnoringInactive", "Im", "Image", "Image3D",%
3083 "Image3DSlices", "ImageAccumulate", "ImageAdd", "ImageAdjust",%
3084 "ImageAlign", "ImageApply", "ImageApplyIndexed", "ImageAspectRatio",%
3085 "ImageAssemble", "ImageCache", "ImageCacheValid", "ImageCapture",%
3086 "ImageChannels", "ImageClip", "ImageCollage", "ImageColorSpace",%
3087 "ImageCompose", "ImageConvolve", "ImageCooccurrence", "ImageCorners",%
3088 "ImageCorrelate", "ImageCorrespondingPoints", "ImageCrop",%
3089 "ImageData", "ImageDeconvolve", "ImageDemosaic", "ImageDifference",%
3090 "ImageDimensions", "ImageDisplacements", "ImageDistance",%
3091 "ImageEffect", "ImageExposureCombine", "ImageFeatureTrack",%
3092 "ImageFileApply", "ImageFileFilter", "ImageFileScan", "ImageFilter",%
3093 "ImageFocusCombine", "ImageForestingComponents",%
3094 "ImageFormattingWidth", "ImageForwardTransformation",%
3095 "ImageHistogram", "ImageIdentify", "ImageInstanceQ",%
3096 "ImageKeypoints", "ImageLevels", "ImageLines", "ImageMargins",%
3097 "ImageMarker", "ImageMarkers", "ImageMeasurements", "ImageMesh",%
3098 "ImageMultiply", "ImageOffset", "ImagePad", "ImagePadding",%
3099 "ImagePartition", "ImagePeriodogram",%
3100 "ImagePerspectiveTransformation", "ImageQ", "ImageRangeCache",%
```
 "ImageReflect", "ImageRegion", "ImageResize", "ImageResolution",% "ImageRotate", "ImageRotated", "ImageSaliencyFilter", "ImageScaled",% "ImageScan", "ImageSize", "ImageSizeAction", "ImageSizeCache",% "ImageSizeMultipliers", "ImageSizeRaw", "ImageSubtract", "ImageTake",% "ImageTransformation", "ImageTrim", "ImageType", "ImageValue",% "ImageValuePositions", "ImagingDevice", "ImplicitRegion", "Implies",% "Import", "ImportAutoReplacements", "ImportOptions", "ImportString",% "ImprovementImportance", "In", "Inactivate", "Inactive",% "IncidenceGraph", "IncidenceList", "IncidenceMatrix",% "IncludeConstantBasis", "IncludeFileExtension",% "IncludeGeneratorTasks", "IncludeInflections",% "IncludeMetaInformation", "IncludePods", "IncludeQuantities",% "IncludeSingularTerm", "IncludeWindowTimes", "Increment",% "IndefiniteMatrixQ", "Indent", "IndentingNewlineSpacings",% "IndentMaxFraction", "IndependenceTest", "IndependentEdgeSetQ",% "IndependentUnit", "IndependentVertexSetQ", "Indeterminate",% "IndeterminateThreshold", "IndexCreationOptions", "Indexed",% "IndexGraph", "IndexTag", "Inequality", "InexactNumberQ",% "InexactNumbers", "InfiniteLine", "InfinitePlane", "Infinity",% "Infix", "InflationAdjust", "InflationMethod", "Information",% "Inherited", "InheritScope", "InhomogeneousPoissonProcess",% "InitialEvaluationHistory", "Initialization", "InitializationCell",% "InitializationCellEvaluation", "InitializationCellWarning",% "InlineCounterAssignments", "InlineCounterIncrements", "InlinePart",% "InlineRules", "Inner", "Inpaint", "Input", "InputAliases",% "InputAssumptions", "InputAutoReplacements", "InputField",% "InputFieldBox", "InputFieldBoxOptions", "InputForm",% "InputGrouping", "InputNamePacket", "InputNotebook", "InputPacket",% "InputSettings", "InputStream", "InputString", "InputStringPacket",% "InputToBoxFormPacket", "Insert", "InsertionFunction",% "InsertionPointObject", "InsertLinebreaks", "InsertResults", "Inset",% "Inset3DBox", "Inset3DBoxOptions", "InsetBox", "InsetBoxOptions",% "Insphere", "Install", "InstallService", "InString", "Integer",% "IntegerDigits", "IntegerExponent", "IntegerLength", "IntegerName",% "IntegerPart", "IntegerPartitions", "IntegerQ", "IntegerReverse",% "Integers", "IntegerString", "Integral", "Integrate", "Interactive",% "InteractiveTradingChart", "Interlaced", "Interleaving",% "InternallyBalancedDecomposition", "InterpolatingFunction",% "InterpolatingPolynomial", "Interpolation", "InterpolationOrder",% "InterpolationPoints", "InterpolationPrecision", "Interpretation",% "InterpretationBox", "InterpretationBoxOptions",% "InterpretationFunction", "Interpreter", "InterpretTemplate",% "InterquartileRange", "Interrupt", "InterruptSettings",% "IntersectingQ", "Intersection", "Interval", "IntervalIntersection",% "IntervalMemberQ", "IntervalSlider", "IntervalUnion", "Into",% "Inverse", "InverseBetaRegularized", "InverseCDF",% "InverseChiSquareDistribution", "InverseContinuousWaveletTransform",% "InverseDistanceTransform", "InverseEllipticNomeQ", "InverseErf",% "InverseErfc", "InverseFourier", "InverseFourierCosTransform",% "InverseFourierSequenceTransform", "InverseFourierSinTransform",%

 "InverseFourierTransform", "InverseFunction", "InverseFunctions",% "InverseGammaDistribution", "InverseGammaRegularized",% "InverseGaussianDistribution", "InverseGudermannian",% "InverseHaversine", "InverseJacobiCD", "InverseJacobiCN",% "InverseJacobiCS", "InverseJacobiDC", "InverseJacobiDN",% "InverseJacobiDS", "InverseJacobiNC", "InverseJacobiND",% "InverseJacobiNS", "InverseJacobiSC", "InverseJacobiSD",% "InverseJacobiSN", "InverseLaplaceTransform",% "InverseMellinTransform", "InversePermutation", "InverseRadon",% "InverseSeries", "InverseSurvivalFunction",% 3161 "InverseTransformedRegion", "InverseWaveletTransform",% "InverseWeierstrassP", "InverseWishartMatrixDistribution",% "InverseZTransform", "Invisible", "InvisibleApplication",% "InvisibleTimes", "IPAddress", "IrreduciblePolynomialQ",% "IslandData", "IsolatingInterval", "IsomorphicGraphQ", "IsotopeData",% "Italic", "Item", "ItemAspectRatio", "ItemBox", "ItemBoxOptions",% "ItemSize", "ItemStyle", "ItoProcess", "JaccardDissimilarity",% "JacobiAmplitude", "Jacobian", "JacobiCD", "JacobiCN", "JacobiCS",% "JacobiDC", "JacobiDN", "JacobiDS", "JacobiNC", "JacobiND",% "JacobiNS", "JacobiP", "JacobiSC", "JacobiSD", "JacobiSN",% "JacobiSymbol", "JacobiZeta", "JankoGroupJ1", "JankoGroupJ2",% "JankoGroupJ3", "JankoGroupJ4", "JarqueBeraALMTest",% "JohnsonDistribution", "Join", "JoinAcross", "Joined", "JoinedCurve",% "JoinedCurveBox", "JoinedCurveBoxOptions", "JoinForm",% "JordanDecomposition", "JordanModelDecomposition", "JulianDate",% "JuliaSetBoettcher", "JuliaSetIterationCount", "JuliaSetPlot",% "JuliaSetPoints", "K", "KagiChart", "KaiserBesselWindow",% "KaiserWindow", "KalmanEstimator", "KalmanFilter",% "KarhunenLoeveDecomposition", "KaryTree", "KatzCentrality",% "KCoreComponents", "KDistribution", "KEdgeConnectedComponents",% "KEdgeConnectedGraphQ", "KelvinBei", "KelvinBer", "KelvinKei",% "KelvinKer", "KendallTau", "KendallTauTest", "KernelExecute",% "KernelMixtureDistribution", "Kernels", "Ket", "Key",% "KeyCollisionFunction", "KeyComplement", "KeyDrop", "KeyDropFrom",% "KeyExistsQ", "KeyFreeQ", "KeyIntersection", "KeyMap", "KeyMemberQ",% 3186 "KeypointStrength", "Keys", "KeySelect", "KeySort", "KeySortBy",% "KeyTake", "KeyUnion", "KeyValueMap", "KeyValuePattern", "Khinchin",% "KillProcess", "KirchhoffGraph", "KirchhoffMatrix",% "KleinInvariantJ", "KnapsackSolve", "KnightTourGraph", "KnotData",% "KnownUnitQ", "KolmogorovSmirnovTest", "KroneckerDelta",% "KroneckerModelDecomposition", "KroneckerProduct", "KroneckerSymbol",% "KuiperTest", "KumaraswamyDistribution", "Kurtosis",% "KuwaharaFilter", "KVertexConnectedComponents",% "KVertexConnectedGraphQ", "LABColor", "Label", "Labeled",% "LabeledSlider", "LabelingFunction", "LabelStyle", "LaguerreL",% "LakeData", "LambdaComponents", "LambertW", "LaminaData",% "LanczosWindow", "LandauDistribution", "Language",% "LanguageCategory", "LanguageData", "LanguageIdentify",% "LaplaceDistribution", "LaplaceTransform", "Laplacian",% "LaplacianFilter", "LaplacianGaussianFilter", "Large", "Larger",%

 "Last", "Latitude", "LatitudeLongitude", "LatticeData",% "LatticeReduce", "Launch", "LaunchKernels", "LayeredGraphPlot",% "LayerSizeFunction", "LayoutInformation", "LCHColor", "LCM",% "LeaderSize", "LeafCount", "LeapYearQ", "LeastSquares",% "LeastSquaresFilterKernel", "Left", "LeftArrow", "LeftArrowBar",% "LeftArrowRightArrow", "LeftDownTeeVector", "LeftDownVector",% "LeftDownVectorBar", "LeftRightArrow", "LeftRightVector", "LeftTee",% "LeftTeeArrow", "LeftTeeVector", "LeftTriangle", "LeftTriangleBar",% "LeftTriangleEqual", "LeftUpDownVector", "LeftUpTeeVector",% "LeftUpVector", "LeftUpVectorBar", "LeftVector", "LeftVectorBar",% "LegendAppearance", "Legended", "LegendFunction", "LegendLabel",% "LegendLayout", "LegendMargins", "LegendMarkers", "LegendMarkerSize",% "LegendreP", "LegendreQ", "LegendreType", "Length", "LengthWhile",% "LerchPhi", "Less", "LessEqual", "LessEqualGreater", "LessEqualThan",% "LessFullEqual", "LessGreater", "LessLess", "LessSlantEqual",% "LessThan", "LessTilde", "LetterCharacter", "LetterCounts",% "LetterNumber", "LetterQ", "Level", "LeveneTest", "LeviCivitaTensor",% "LevyDistribution", "Lexicographic", "LibraryDataType",% "LibraryFunction", "LibraryFunctionError",% "LibraryFunctionInformation", "LibraryFunctionLoad",% "LibraryFunctionUnload", "LibraryLoad", "LibraryUnload", "LicenseID",% "LiftingFilterData", "LiftingWaveletTransform", "LightBlue",% "LightBrown", "LightCyan", "Lighter", "LightGray", "LightGreen",% "Lighting", "LightingAngle", "LightMagenta", "LightOrange",% "LightPink", "LightPurple", "LightRed", "LightSources",% "LightYellow", "Likelihood", "Limit", "LimitsPositioning",% "LimitsPositioningTokens", "LindleyDistribution", "Line",% "Line3DBox", "Line3DBoxOptions", "LinearFilter",% "LinearFractionalTransform", "LinearGradientImage",% "LinearizingTransformationData", "LinearModelFit",% "LinearOffsetFunction", "LinearProgramming", "LinearRecurrence",% "LinearSolve", "LinearSolveFunction", "LineBox", "LineBoxOptions",% "LineBreak", "LinebreakAdjustments", "LineBreakChart",% "LinebreakSemicolonWeighting", "LineBreakWithin", "LineColor",% "LineGraph", "LineIndent", "LineIndentMaxFraction",% "LineIntegralConvolutionPlot", "LineIntegralConvolutionScale",% "LineLegend", "LineOpacity", "LineSpacing", "LineWrapParts",% "LinkActivate", "LinkClose", "LinkConnect", "LinkConnectedQ",% "LinkCreate", "LinkError", "LinkFlush", "LinkFunction", "LinkHost",% "LinkInterrupt", "LinkLaunch", "LinkMode", "LinkObject", "LinkOpen",% "LinkOptions", "LinkPatterns", "LinkProtocol", "LinkRankCentrality",% "LinkRead", "LinkReadHeld", "LinkReadyQ", "Links", "LinkService",% "LinkWrite", "LinkWriteHeld", "LiouvilleLambda", "List", "Listable",% "ListAnimate", "ListContourPlot", "ListContourPlot3D",% "ListConvolve", "ListCorrelate", "ListCurvePathPlot",% "ListDeconvolve", "ListDensityPlot", "ListDensityPlot3D", "Listen",% "ListFormat", "ListFourierSequenceTransform", "ListInterpolation",% "ListLineIntegralConvolutionPlot", "ListLinePlot",% "ListLogLinearPlot", "ListLogLogPlot", "ListLogPlot", "ListPicker",% "ListPickerBox", "ListPickerBoxBackground", "ListPickerBoxOptions",%

 "ListPlay", "ListPlot", "ListPlot3D", "ListPointPlot3D",% "ListPolarPlot", "ListQ", "ListSliceContourPlot3D",% "ListSliceDensityPlot3D", "ListSliceVectorPlot3D", "ListStepPlot",% "ListStreamDensityPlot", "ListStreamPlot", "ListSurfacePlot3D",% "ListVectorDensityPlot", "ListVectorPlot", "ListVectorPlot3D",% "ListZTransform", "Literal", "LiteralSearch",% "LocalAdaptiveBinarize", "LocalCache", "LocalClusteringCoefficient",% "LocalizeDefinitions", "LocalizeVariables", "LocalObject",% "LocalObjects", "LocalSymbol", "LocalTime", "LocalTimeZone",% "LocationEquivalenceTest", "LocationTest", "Locator",% "LocatorAutoCreate", "LocatorBox", "LocatorBoxOptions",% "LocatorCentering", "LocatorPane", "LocatorPaneBox",% "LocatorPaneBoxOptions", "LocatorRegion", "Locked", "Log", "Log10",% "Log2", "LogBarnesG", "LogGamma", "LogGammaDistribution",% "LogicalExpand", "LogIntegral", "LogisticDistribution",% "LogisticSigmoid", "LogitModelFit", "LogLikelihood", "LogLinearPlot",% "LogLogisticDistribution", "LogLogPlot",% "LogMultinormalDistribution", "LogNormalDistribution", "LogPlot",% "LogRankTest", "LogSeriesDistribution", "LongEqual", "Longest",% "LongestCommonSequence", "LongestCommonSequencePositions",% "LongestCommonSubsequence", "LongestCommonSubsequencePositions",% "LongestMatch", "LongestOrderedSequence", "LongForm", "Longitude",% "LongLeftArrow", "LongLeftRightArrow", "LongRightArrow", "Lookup",% "Loopback", "LoopFreeGraphQ", "LowerCaseQ", "LowerLeftArrow",% "LowerRightArrow", "LowerTriangularize", "LowpassFilter",% "LQEstimatorGains", "LQGRegulator", "LQOutputRegulatorGains",% "LQRegulatorGains", "LUBackSubstitution", "LucasL",% "LuccioSamiComponents", "LUDecomposition", "LunarEclipse",% "LUVColor", "LyapunovSolve", "LyonsGroupLy", "MachineID",% "MachineName", "MachineNumberQ", "MachinePrecision",% "MacintoshSystemPageSetup", "Magenta", "Magnification", "Magnify",% "MailReceiverFunction", "MailResponseFunction", "MainSolve",% "MaintainDynamicCaches", "Majority", "MakeBoxes", "MakeExpression",% "MakeRules", "ManagedLibraryExpressionID",% "ManagedLibraryExpressionQ", "MandelbrotSetBoettcher",% "MandelbrotSetDistance", "MandelbrotSetIterationCount",% "MandelbrotSetMemberQ", "MandelbrotSetPlot", "MangoldtLambda",% "ManhattanDistance", "Manipulate", "Manipulator",% "MannedSpaceMissionData", "MannWhitneyTest", "MantissaExponent",% "Manual", "Map", "MapAll", "MapAt", "MapIndexed", "MAProcess",% "MapThread", "MarchenkoPasturDistribution", "MarcumQ",% "MardiaCombinedTest", "MardiaKurtosisTest", "MardiaSkewnessTest",% "MarginalDistribution", "MarkovProcessProperties", "Masking",% "MatchingDissimilarity", "MatchLocalNameQ", "MatchLocalNames",% "MatchQ", "Material", "MathematicalFunctionData",% "MathematicaNotation", "MathieuC", "MathieuCharacteristicA",% "MathieuCharacteristicB", "MathieuCharacteristicExponent",% "MathieuCPrime", "MathieuGroupM11", "MathieuGroupM12",% "MathieuGroupM22", "MathieuGroupM23", "MathieuGroupM24", "MathieuS",% "MathieuSPrime", "MathMLForm", "MathMLText", "Matrices", "MatrixExp",%

 "MatrixForm", "MatrixFunction", "MatrixLog",% "MatrixNormalDistribution", "MatrixPlot", "MatrixPower",% "MatrixPropertyDistribution", "MatrixQ", "MatrixRank",% "MatrixTDistribution", "Max", "MaxBend", "MaxCellMeasure",% "MaxDetect", "MaxExtraBandwidths", "MaxExtraConditions",% "MaxFeatureDisplacement", "MaxFeatures", "MaxFilter", "MaximalBy",% "Maximize", "MaxItems", "MaxIterations", "MaxMemoryUsed",% "MaxMixtureKernels", "MaxPlotPoints", "MaxPoints", "MaxRecursion",% "MaxStableDistribution", "MaxStepFraction", "MaxSteps",% "MaxStepSize", "MaxTrainingRounds", "MaxValue",% "MaxwellDistribution", "MaxWordGap", "McLaughlinGroupMcL", "Mean",% "MeanAbsoluteLossLayer", "MeanClusteringCoefficient",% "MeanDegreeConnectivity", "MeanDeviation", "MeanFilter",% "MeanGraphDistance", "MeanNeighborDegree", "MeanShift",% "MeanShiftFilter", "MeanSquaredLossLayer", "Median",% "MedianDeviation", "MedianFilter", "MedicalTestData", "Medium",% "MeijerG", "MeijerGReduce", "MeixnerDistribution", "MellinConvolve",% "MellinTransform", "MemberQ", "MemoryConstrained",% "MemoryConstraint", "MemoryInUse", "Menu", "MenuAppearance",% "MenuCommandKey", "MenuEvaluator", "MenuItem", "MenuPacket",% "MenuSortingValue", "MenuStyle", "MenuView", "Merge",% "MergeDifferences", "MersennePrimeExponent",% "MersennePrimeExponentQ", "Mesh", "MeshCellCentroid",% "MeshCellCount", "MeshCellHighlight", "MeshCellIndex",% "MeshCellLabel", "MeshCellMarker", "MeshCellMeasure",% "MeshCellQuality", "MeshCells", "MeshCellShapeFunction",% "MeshCellStyle", "MeshCoordinates", "MeshFunctions",% "MeshPrimitives", "MeshQualityGoal", "MeshRange",% "MeshRefinementFunction", "MeshRegion", "MeshRegionQ", "MeshShading",% "MeshStyle", "Message", "MessageDialog", "MessageList",% "MessageName", "MessageOptions", "MessagePacket", "Messages",% "MessagesNotebook", "MetaCharacters", "MetaInformation",% "MetaParameters", "MeteorShowerData", "Method", "MethodOptions",% "MexicanHatWavelet", "MeyerWavelet", "Min", "MinColorDistance",% "MinDetect", "MineralData", "MinFilter", "MinimalBy",% "MinimalPolynomial", "MinimalStateSpaceModel", "Minimize",% "MinimumTimeIncrement", "MinIntervalSize", "MinkowskiQuestionMark",% "MinMax", "MinorPlanetData", "Minors", "MinRecursion", "MinSize",% "MinStableDistribution", "Minus", "MinusPlus", "MinValue", "Missing",% "MissingBehavior", "MissingDataMethod", "MissingDataRules",% "MissingQ", "MissingString", "MissingStyle", "MittagLefflerE",% "MixedGraphQ", "MixedMagnitude", "MixedRadix", "MixedRadixQuantity",% "MixedUnit", "MixtureDistribution", "Mod", "Modal", "Mode",% "Modular", "ModularLambda", "Module", "Modulus", "MoebiusMu",% "Moment", "Momentary", "MomentConvert", "MomentEvaluate",% "MomentGeneratingFunction", "MomentOfInertia", "Monday", "Monitor",% "MonomialList", "MonomialOrder", "MonsterGroupM", "MoonPhase",% "MoonPosition", "MorletWavelet", "MorphologicalBinarize",% "MorphologicalBranchPoints", "MorphologicalComponents",% "MorphologicalEulerNumber", "MorphologicalGraph",%

```
3351 "MorphologicalPerimeter", "MorphologicalTransform", "MortalityData",%
3352 "Most", "MountainData", "MouseAnnotation", "MouseAppearance",%
3353 "MouseAppearanceTag", "MouseButtons", "Mouseover",%
3354 "MousePointerNote", "MousePosition", "MovieData", "MovingAverage",%
3355 "MovingMap", "MovingMedian", "MoyalDistribution", "Multicolumn",%
3356 "MultiedgeStyle", "MultigraphQ", "MultilaunchWarning",%
3357 "MultiLetterItalics", "MultiLetterStyle", "MultilineFunction",%
3358 "Multinomial", "MultinomialDistribution", "MultinormalDistribution",%
3359 "MultiplicativeOrder", "Multiplicity", "Multiselection",%
3360 "MultivariateHypergeometricDistribution",%
3361 "MultivariatePoissonDistribution", "MultivariateTDistribution", "N",%
3362 "NakagamiDistribution", "NameQ", "Names", "NamespaceBox", "Nand",%
3363 "NArgMax", "NArgMin", "NBernoulliB", "NCache", "NDEigensystem",%
3364 "NDEigenvalues", "NDSolve", "NDSolveValue", "Nearest",%
3365 "NearestFunction", "NearestNeighborGraph", "NebulaData",%
3366 "NeedCurrentFrontEndPackagePacket",%
3367 "NeedCurrentFrontEndSymbolsPacket", "NeedlemanWunschSimilarity",%
3368 "Needs", "Negative", "NegativeBinomialDistribution",%
3369 "NegativeDefiniteMatrixQ", "NegativeMultinomialDistribution",%
3370 "NegativeSemidefiniteMatrixQ", "NeighborhoodData",%
3371 "NeighborhoodGraph", "Nest", "NestedGreaterGreater",%
3372 "NestedLessLess", "NestedScriptRules", "NestGraph", "NestList",%
3373 "NestWhile", "NestWhileList", "NetChain", "NetDecoder", "NetEncoder",%
3374 "NetExtract", "NetGraph", "NetInitialize", "NetPort", "NetTrain",%
3375 "NeumannValue", "NevilleThetaC", "NevilleThetaD", "NevilleThetaN",%
3376 "NevilleThetaS", "NewPrimitiveStyle", "NExpectation", "Next",%
3377 "NextCell", "NextPrime", "NextScheduledTaskTime", "NHoldAll",%
3378 "NHoldFirst", "NHoldRest", "NicholsGridLines", "NicholsPlot",%
3379 "NightHemisphere", "NIntegrate", "NMaximize", "NMaxValue",%
3380 "NMinimize", "NMinValue", "NominalVariables", "NonAssociative",%
3381 "NoncentralBetaDistribution", "NoncentralChiSquareDistribution",%
3382 "NoncentralFRatioDistribution", "NoncentralStudentTDistribution",%
3383 "NonCommutativeMultiply", "NonConstants", "None", "NoneTrue",%
3384 "NonlinearModelFit", "NonlinearStateSpaceModel",%
3385 "NonlocalMeansFilter", "NonNegative", "NonPositive", "Nor",%
3386 "NorlundB", "Norm", "Normal", "NormalDistribution", "NormalGrouping",%
3387 "Normalize", "Normalized", "NormalizedSquaredEuclideanDistance",%
3388 "NormalMatrixQ", "NormalsFunction", "NormFunction", "Not",%
3389 "NotCongruent", "NotCupCap", "NotDoubleVerticalBar", "Notebook",%
3390 "NotebookApply", "NotebookAutoSave", "NotebookClose",%
3391 "NotebookConvertSettings", "NotebookCreate",%
3392 "NotebookCreateReturnObject", "NotebookDefault", "NotebookDelete",%
3393 "NotebookDirectory", "NotebookDynamicExpression", "NotebookEvaluate",%
3394 "NotebookEventActions", "NotebookFileName", "NotebookFind",%
3395 "NotebookFindReturnObject", "NotebookGet",%
3396 "NotebookGetLayoutInformationPacket",%
3397 "NotebookGetMisspellingsPacket", "NotebookImport",%
3398 "NotebookInformation", "NotebookInterfaceObject", "NotebookLocate",%
3399 "NotebookObject", "NotebookOpen", "NotebookOpenReturnObject",%
3400 "NotebookPath", "NotebookPrint", "NotebookPut",%
```

```
3401 "NotebookPutReturnObject", "NotebookRead",%
3402 "NotebookResetGeneratedCells", "Notebooks", "NotebookSave",%
3403 "NotebookSaveAs", "NotebookSelection",%
3404 "NotebookSetupLayoutInformationPacket", "NotebooksMenu",%
3405 "NotebookTemplate", "NotebookWrite", "NotElement", "NotEqualTilde",%
3406 "NotExists", "NotGreater", "NotGreaterEqual", "NotGreaterFullEqual",%
3407 "NotGreaterGreater", "NotGreaterLess", "NotGreaterSlantEqual",%
3408 "NotGreaterTilde", "Nothing", "NotHumpDownHump", "NotHumpEqual",%
3409 "NotificationFunction", "NotLeftTriangle", "NotLeftTriangleBar",%
3410 "NotLeftTriangleEqual", "NotLess", "NotLessEqual",%
3411 "NotLessFullEqual", "NotLessGreater", "NotLessLess",%
3412 "NotLessSlantEqual", "NotLessTilde", "NotNestedGreaterGreater",%
3413 "NotNestedLessLess", "NotPrecedes", "NotPrecedesEqual",%
3414 "NotPrecedesSlantEqual", "NotPrecedesTilde", "NotReverseElement",%
3415 "NotRightTriangle", "NotRightTriangleBar", "NotRightTriangleEqual",%
3416 "NotSquareSubset", "NotSquareSubsetEqual", "NotSquareSuperset",%
3417 "NotSquareSupersetEqual", "NotSubset", "NotSubsetEqual",%
3418 "NotSucceeds", "NotSucceedsEqual", "NotSucceedsSlantEqual",%
3419 "NotSucceedsTilde", "NotSuperset", "NotSupersetEqual", "NotTilde",%
3420 "NotTildeEqual", "NotTildeFullEqual", "NotTildeTilde",%
3421 "NotVerticalBar", "Now", "NoWhitespace", "NProbability", "NProduct",%
3422 "NProductFactors", "NRoots", "NSolve", "NSum", "NSumTerms",%
3423 "NuclearExplosionData", "NuclearReactorData", "Null", "NullRecords",%
3424 "NullSpace", "NullWords", "Number", "NumberCompose",%
3425 "NumberDecompose", "NumberExpand", "NumberFieldClassNumber",%
3426 "NumberFieldDiscriminant", "NumberFieldFundamentalUnits",%
3427 "NumberFieldIntegralBasis", "NumberFieldNormRepresentatives",%
3428 "NumberFieldRegulator", "NumberFieldRootsOfUnity",%
3429 "NumberFieldSignature", "NumberForm", "NumberFormat",%
3430 "NumberLinePlot", "NumberMarks", "NumberMultiplier", "NumberPadding",%
3431 "NumberPoint", "NumberQ", "NumberSeparator", "NumberSigns",%
3432 "NumberString", "Numerator", "NumericFunction", "NumericQ",%
3433 "NuttallWindow", "NValues", "NyquistGridLines", "NyquistPlot", "O",%
3434 "ObservabilityGramian", "ObservabilityMatrix",%
3435 "ObservableDecomposition", "ObservableModelQ", "OceanData", "OddQ",%
3436 "Off", "Offset", "OLEData", "On", "ONanGroupON", "Once",%
3437 "OneIdentity", "Opacity", "OpacityFunction",%
3438 "OpacityFunctionScaling", "Open", "OpenAppend", "Opener",%
3439 "OpenerBox", "OpenerBoxOptions", "OpenerView",%
3440 "OpenFunctionInspectorPacket", "Opening", "OpenRead",%
3441 "OpenSpecialOptions", "OpenTemporary", "OpenWrite", "Operate",%
3442 "OperatingSystem", "OptimumFlowData", "Optional", "OptionalElement",%
3443 "OptionInspectorSettings", "OptionQ", "Options", "OptionsPacket",%
3444 "OptionsPattern", "OptionValue", "OptionValueBox",%
3445 "OptionValueBoxOptions", "Or", "Orange", "Order",%
3446 "OrderDistribution", "OrderedQ", "Ordering", "Orderless",%
3447 "OrderlessPatternSequence", "OrnsteinUhlenbeckProcess",%
3448 "Orthogonalize", "OrthogonalMatrixQ", "Out", "Outer",%
3449 "OutputAutoOverwrite", "OutputControllabilityMatrix",%
3450 "OutputControllableModelQ", "OutputForm", "OutputFormData",%
```
 "OutputGrouping", "OutputMathEditExpression", "OutputNamePacket",% "OutputResponse", "OutputSizeLimit", "OutputStream", "Over",% "OverBar", "OverDot", "Overflow", "OverHat", "Overlaps", "Overlay",% "OverlayBox", "OverlayBoxOptions", "Overscript", "OverscriptBox",% "OverscriptBoxOptions", "OverTilde", "OverVector", "OverwriteTarget",% "OwenT", "OwnValues", "Package", "PackingMethod", "PaddedForm",% "Padding", "PaddingSize", "PadeApproximant", "PadLeft", "PadRight",% "PageBreakAbove", "PageBreakBelow", "PageBreakWithin",% "PageFooterLines", "PageFooters", "PageHeaderLines", "PageHeaders",% "PageHeight", "PageRankCentrality", "PageTheme", "PageWidth",% "Pagination", "PairedBarChart", "PairedHistogram",% "PairedSmoothHistogram", "PairedTTest", "PairedZTest",% "PaletteNotebook", "PalettePath", "PalindromeQ", "Pane", "PaneBox",% "PaneBoxOptions", "Panel", "PanelBox", "PanelBoxOptions", "Paneled",% "PaneSelector", "PaneSelectorBox", "PaneSelectorBoxOptions",% "PaperWidth", "ParabolicCylinderD", "ParagraphIndent",% "ParagraphSpacing", "ParallelArray", "ParallelCombine", "ParallelDo",% "Parallelepiped", "ParallelEvaluate", "Parallelization",% "Parallelize", "ParallelMap", "ParallelNeeds", "Parallelogram",% "ParallelProduct", "ParallelSubmit", "ParallelSum", "ParallelTable",% "ParallelTry", "Parameter", "ParameterEstimator",% "ParameterMixtureDistribution", "ParameterVariables",% "ParametricFunction", "ParametricNDSolve", "ParametricNDSolveValue",% "ParametricPlot", "ParametricPlot3D", "ParametricRegion",% "ParentBox", "ParentCell", "ParentConnect", "ParentDirectory",% "ParentForm", "Parenthesize", "ParentList", "ParentNotebook",% "ParetoDistribution", "ParkData", "Part", "PartBehavior",% "PartialCorrelationFunction", "PartialD", "ParticleAcceleratorData",% "ParticleData", "Partition", "PartitionGranularity", "PartitionsP",% "PartitionsQ", "PartOfSpeech", "PartProtection", "ParzenWindow",% "PascalDistribution", "PassEventsDown", "PassEventsUp", "Paste",% "PasteBoxFormInlineCells", "PasteButton", "Path", "PathGraph",% "PathGraphQ", "Pattern", "PatternSequence", "PatternTest",% "PauliMatrix", "PaulWavelet", "Pause", "PausedTime", "PDF",% "PeakDetect", "PearsonChiSquareTest", "PearsonCorrelationTest",% "PearsonDistribution", "PerfectNumber", "PerfectNumberQ",% "PerformanceGoal", "PeriodicBoundaryCondition",% "PeriodicInterpolation", "Periodogram", "PeriodogramArray",% "Permanent", "Permissions", "PermissionsGroup", "PermissionsGroups",% "PermissionsKey", "PermissionsKeys", "PermutationCycles",% "PermutationCyclesQ", "PermutationGroup", "PermutationLength",% "PermutationList", "PermutationListQ", "PermutationMax",% "PermutationMin", "PermutationOrder", "PermutationPower",% "PermutationProduct", "PermutationReplace", "Permutations",% "PermutationSupport", "Permute", "PeronaMalikFilter",% "Perpendicular", "PersonData", "PERTDistribution", "PetersenGraph",% "PhaseMargins", "PhaseRange", "PhysicalSystemData", "Pi", "Pick",% "PIDData", "PIDDerivativeFilter", "PIDFeedforward", "PIDTune",% "Piecewise", "PiecewiseExpand", "PieChart", "PieChart3D",% "PillaiTrace", "PillaiTraceTest", "PingTime", "Pink", "Pivoting",%

```
3501 "PixelConstrained", "PixelValue", "PixelValuePositions", "Placed",%
3502 "Placeholder", "PlaceholderReplace", "Plain", "PlanarGraph",%
3503 "PlanarGraphQ", "PlanckRadiationLaw", "PlaneCurveData",%
3504 "PlanetaryMoonData", "PlanetData", "PlantData", "Play", "PlayRange",%
3505 "Plot", "Plot3D", "Plot3Matrix", "PlotDivision", "PlotJoined",%
3506 "PlotLabel", "PlotLabels", "PlotLayout", "PlotLegends",%
3507 "PlotMarkers", "PlotPoints", "PlotRange", "PlotRangeClipping",%
3508 "PlotRangeClipPlanesStyle", "PlotRangePadding", "PlotRegion",%
3509 "PlotStyle", "PlotTheme", "Pluralize", "Plus", "PlusMinus",%
3510 "Pochhammer", "PodStates", "PodWidth", "Point", "Point3DBox",%
3511 "Point3DBoxOptions", "PointBox", "PointBoxOptions",%
3512 "PointFigureChart", "PointLegend", "PointSize",%
3513 "PoissonConsulDistribution", "PoissonDistribution", "PoissonProcess",%
3514 "PoissonWindow", "PolarAxes", "PolarAxesOrigin", "PolarGridLines",%
3515 "PolarPlot", "PolarTicks", "PoleZeroMarkers",%
3516 "PolyaAeppliDistribution", "PolyGamma", "Polygon", "Polygon3DBox",%
3517 "Polygon3DBoxOptions", "PolygonalNumber", "PolygonBox",%
3518 "PolygonBoxOptions", "PolygonHoleScale", "PolygonIntersections",%
3519 "PolygonScale", "PolyhedronData", "PolyLog", "PolynomialExtendedGCD",%
3520 "PolynomialForm", "PolynomialGCD", "PolynomialLCM", "PolynomialMod",%
3521 "PolynomialQ", "PolynomialQuotient", "PolynomialQuotientRemainder",%
3522 "PolynomialReduce", "PolynomialRemainder", "Polynomials",%
3523 "PoolingLayer", "PopupMenu", "PopupMenuBox", "PopupMenuBoxOptions",%
3524 "PopupView", "PopupWindow", "Position", "PositionIndex", "Positive",%
3525 "PositiveDefiniteMatrixQ", "PositiveSemidefiniteMatrixQ",%
3526 "PossibleZeroQ", "Postfix", "PostScript", "Power",%
3527 "PowerDistribution", "PowerExpand", "PowerMod", "PowerModList",%
3528 "PowerRange", "PowerSpectralDensity", "PowersRepresentations",%
3529 "PowerSymmetricPolynomial", "Precedence", "PrecedenceForm",%
3530 "Precedes", "PrecedesEqual", "PrecedesSlantEqual", "PrecedesTilde",%
3531 "Precision", "PrecisionGoal", "PreDecrement", "Predict",%
3532 "PredictionRoot", "PredictorFunction", "PredictorInformation",%
3533 "PredictorMeasurements", "PredictorMeasurementsObject",%
3534 "PreemptProtect", "PreferencesPath", "Prefix", "PreIncrement",%
3535 "Prepend", "PrependTo", "PreserveImageOptions", "Previous",%
3536 "PreviousCell", "PriceGraphDistribution", "PrimaryPlaceholder",%
3537 "Prime", "PrimeNu", "PrimeOmega", "PrimePi", "PrimePowerQ", "PrimeQ",%
3538 "Primes", "PrimeZetaP", "PrimitiveRoot", "PrimitiveRootList",%
3539 "PrincipalComponents", "PrincipalValue", "Print", "PrintableASCIIQ",%
3540 "PrintAction", "PrintForm", "PrintingCopies", "PrintingOptions",%
3541 "PrintingPageRange", "PrintingStartingPageNumber",%
3542 "PrintingStyleEnvironment", "Printout3D", "Printout3DPreviewer",%
3543 "PrintPrecision", "PrintTemporary", "Prism", "PrismBox",%
3544 "PrismBoxOptions", "PrivateCellOptions", "PrivateEvaluationOptions",%
3545 "PrivateFontOptions", "PrivateFrontEndOptions", "PrivateKey",%
3546 "PrivateNotebookOptions", "PrivatePaths", "Probability",%
3547 "ProbabilityDistribution", "ProbabilityPlot", "ProbabilityPr",%
3548 "ProbabilityScalePlot", "ProbitModelFit", "ProcessConnection",%
3549 "ProcessDirectory", "ProcessEnvironment", "Processes",%
3550 "ProcessEstimator", "ProcessInformation", "ProcessObject",%
```
 "ProcessParameterAssumptions", "ProcessParameterQ",% "ProcessStateDomain", "ProcessStatus", "ProcessTimeDomain",% "Product", "ProductDistribution", "ProductLog", "ProgressIndicator",% "ProgressIndicatorBox", "ProgressIndicatorBoxOptions", "Projection",% "Prolog", "PromptForm", "Properties", "Property", "PropertyList",% "PropertyValue", "Proportion", "Proportional", "Protect",% "Protected", "ProteinData", "Pruning", "PseudoInverse", "PublicKey",% "PulsarData", "PunctuationCharacter", "Purple", "Put", "PutAppend",% "Pyramid", "PyramidBox", "PyramidBoxOptions", "QBinomial",% "QFactorial", "QGamma", "QHypergeometricPFQ", "QPochhammer",% "QPolyGamma", "QRDecomposition", "QuadraticIrrationalQ", "Quantile",% "QuantilePlot", "Quantity", "QuantityArray", "QuantityDistribution",% "QuantityForm", "QuantityMagnitude", "QuantityQ", "QuantityThread",% "QuantityUnit", "QuantityVariable", "QuantityVariableCanonicalUnit",% "QuantityVariableDimensions", "QuantityVariableIdentifier",% "QuantityVariablePhysicalQuantity", "Quartics", "QuartileDeviation",% "Quartiles", "QuartileSkewness", "Query", "QueueingNetworkProcess",% "QueueingProcess", "QueueProperties", "Quiet", "Quit", "Quotient",% "QuotientRemainder", "RadialGradientImage", "RadialityCentrality",% "RadicalBox", "RadicalBoxOptions", "RadioButton", "RadioButtonBar",% "RadioButtonBox", "RadioButtonBoxOptions", "Radon", "RamanujanTau",% "RamanujanTauL", "RamanujanTauTheta", "RamanujanTauZ", "Ramp",% "Random", "RandomChoice", "RandomColor", "RandomComplex",% "RandomEntity", "RandomFunction", "RandomGraph", "RandomImage",% "RandomInteger", "RandomPermutation", "RandomPoint", "RandomPrime",% "RandomReal", "RandomSample", "RandomSeed", "RandomVariate",% "RandomWalkProcess", "RandomWord", "Range", "RangeFilter",% "RangeSpecification", "RankedMax", "RankedMin", "Raster", "Raster3D",% "Raster3DBox", "Raster3DBoxOptions", "RasterArray", "RasterBox",% "RasterBoxOptions", "Rasterize", "RasterSize", "Rational",% "RationalFunctions", "Rationalize", "Rationals", "Ratios", "Raw",% "RawArray", "RawBoxes", "RawData", "RawMedium",% "RayleighDistribution", "Re", "Read", "ReadLine", "ReadList",% "ReadProtected", "ReadString", "Real", "RealBlockDiagonalForm",% "RealDigits", "RealExponent", "Reals", "Reap", "RecognitionPrior",% "RecognitionThreshold", "Record", "RecordLists", "RecordSeparators",% "Rectangle", "RectangleBox", "RectangleBoxOptions", "RectangleChart",% "RectangleChart3D", "RecurrenceFilter", "RecurrenceTable",% "RecurringDigitsForm", "Red", "Reduce", "RefBox",% "ReferenceLineStyle", "ReferenceMarkers", "ReferenceMarkerStyle",% "Refine", "ReflectionMatrix", "ReflectionTransform", "Refresh",% "RefreshRate", "RegionBinarize", "RegionBoundary", "RegionBounds",% "RegionCentroid", "RegionDifference", "RegionDimension",% "RegionDistance", "RegionDistanceFunction",% "RegionEmbeddingDimension", "RegionFunction", "RegionIntersection",% "RegionMeasure", "RegionMember", "RegionMemberFunction",% "RegionMoment", "RegionNearest", "RegionNearestFunction",% "RegionPlot", "RegionPlot3D", "RegionProduct", "RegionQ",% "RegionResize", "RegionSize", "RegionSymmetricDifference",% "RegionUnion", "RegularExpression", "Regularization",%

 "RegularlySampledQ", "RegularPolygon", "ReIm", "Reinstall",% "RelationGraph", "Release", "ReleaseHold", "ReliabilityDistribution",% "ReliefImage", "ReliefPlot", "Remove", "RemoveAlphaChannel",% "RemoveAsynchronousTask", "RemoveBackground",% "RemoveChannelListener", "Removed", "RemoveDiacritics",% "RemoveInputStreamMethod", "RemoveOutputStreamMethod",% "RemoveProperty", "RemoveScheduledTask", "RemoveUsers",% "RenameDirectory", "RenameFile", "RenderAll", "RenderingOptions",% "RenewalProcess", "RenkoChart", "RepairMesh", "Repeated",% "RepeatedNull", "RepeatedString", "RepeatedTiming",% "RepeatingElement", "Replace", "ReplaceAll", "ReplaceHeldPart",% "ReplaceImageValue", "ReplaceList", "ReplacePart",% "ReplacePixelValue", "ReplaceRepeated", "RequiredPhysicalQuantities",% "Resampling", "ResamplingAlgorithmData", "ResamplingMethod",% "Rescale", "RescalingTransform", "ResetDirectory",% "ResetMenusPacket", "ResetScheduledTask", "ReshapeLayer", "Residue",% "Resolve", "ResourceAcquire", "ResourceData", "ResourceObject",% "ResourceRemove", "ResourceSearch", "ResourceSubmissionObject",% "ResourceSubmit", "ResponseForm", "Rest", "RestartInterval",% "Restricted", "Resultant", "ResumePacket", "Return",% "ReturnExpressionPacket", "ReturnInputFormPacket", "ReturnPacket",% "ReturnReceiptFunction", "ReturnTextPacket", "Reverse",% "ReverseBiorthogonalSplineWavelet", "ReverseElement",% "ReverseEquilibrium", "ReverseGraph", "ReverseUpEquilibrium",% "RevolutionAxis", "RevolutionPlot3D", "RGBColor", "RiccatiSolve",% "RiceDistribution", "RidgeFilter", "RiemannR", "RiemannSiegelTheta",% "RiemannSiegelZ", "RiemannXi", "Riffle", "Right", "RightArrow",% "RightArrowBar", "RightArrowLeftArrow", "RightComposition",% "RightCosetRepresentative", "RightDownTeeVector", "RightDownVector",% "RightDownVectorBar", "RightTee", "RightTeeArrow", "RightTeeVector",% "RightTriangle", "RightTriangleBar", "RightTriangleEqual",% "RightUpDownVector", "RightUpTeeVector", "RightUpVector",% "RightUpVectorBar", "RightVector", "RightVectorBar",% "RiskAchievementImportance", "RiskReductionImportance",% "RogersTanimotoDissimilarity", "RollPitchYawAngles",% "RollPitchYawMatrix", "RomanNumeral", "Root", "RootApproximant",% "RootIntervals", "RootLocusPlot", "RootMeanSquare", "RootOfUnityQ",% "RootReduce", "Roots", "RootSum", "Rotate", "RotateLabel",% "RotateLeft", "RotateRight", "RotationAction", "RotationBox",% "RotationBoxOptions", "RotationMatrix", "RotationTransform", "Round",% "RoundImplies", "RoundingRadius", "Row", "RowAlignments",% "RowBackgrounds", "RowBox", "RowHeights", "RowLines", "RowMinHeight",% "RowReduce", "RowsEqual", "RowSpacings", "RSolve", "RSolveValue",% "RudinShapiro", "RudvalisGroupRu", "Rule", "RuleCondition",% "RuleDelayed", "RuleForm", "RulePlot", "RulerUnits", "Run",% "RunProcess", "RunScheduledTask", "RunThrough", "RuntimeAttributes",% "RuntimeOptions", "RussellRaoDissimilarity", "SameQ", "SameTest",% "SampleDepth", "SampledSoundFunction", "SampledSoundList",% "SampleRate", "SamplingPeriod", "SARIMAProcess", "SARMAProcess",% "SASTriangle", "SatelliteData", "SatisfiabilityCount",%

 "SatisfiabilityInstances", "SatisfiableQ", "Saturday", "Save",% "Saveable", "SaveAutoDelete", "SaveDefinitions",% "SavitzkyGolayMatrix", "SawtoothWave", "Scale", "Scaled",% "ScaleDivisions", "ScaledMousePosition", "ScaleOrigin",% "ScalePadding", "ScaleRanges", "ScaleRangeStyle", "ScalingFunctions",% "ScalingMatrix", "ScalingTransform", "Scan", "ScheduledTask",% "ScheduledTaskActiveQ", "ScheduledTaskInformation",% "ScheduledTaskInformationData", "ScheduledTaskObject",% "ScheduledTasks", "SchurDecomposition", "ScientificForm", "ScorerGi",% "ScorerGiPrime", "ScorerHi", "ScorerHiPrime", "ScreenRectangle",% "ScreenStyleEnvironment", "ScriptBaselineShifts", "ScriptForm",% "ScriptLevel", "ScriptMinSize", "ScriptRules",% "ScriptSizeMultipliers", "Scrollbars", "ScrollingOptions",% "ScrollPosition", "SearchAdjustment", "SearchBoost",% "SearchIndexObject", "SearchIndices", "SearchQueryString",% "SearchResultObject", "SearchSynonyms", "Sec", "Sech",% "SechDistribution", "SectionGrouping", "SectorChart",% "SectorChart3D", "SectorOrigin", "SectorSpacing", "SeedRandom",% "Select", "Selectable", "SelectComponents", "SelectedCells",% "SelectedNotebook", "SelectFirst", "Selection", "SelectionAnimate",% "SelectionCell", "SelectionCellCreateCell",% "SelectionCellDefaultStyle", "SelectionCellParentStyle",% "SelectionCreateCell", "SelectionDebuggerTag",% "SelectionDuplicateCell", "SelectionEvaluate",% "SelectionEvaluateCreateCell", "SelectionMove",% "SelectionPlaceholder", "SelectionSetStyle", "SelectWithContents",% "SelfLoops", "SelfLoopStyle", "SemanticImport",% "SemanticImportString", "SemanticInterpretation",% "SemialgebraicComponentInstances", "SendMail", "SendMessage",% "Sequence", "SequenceAlignment", "SequenceCases", "SequenceCount",% "SequenceFold", "SequenceFoldList", "SequenceForm", "SequenceHold",% "SequenceLimit", "SequencePosition", "Series", "SeriesCoefficient",% "SeriesData", "ServiceConnect", "ServiceDisconnect",% "ServiceExecute", "ServiceObject", "SessionTime", "Set",% "SetAccuracy", "SetAlphaChannel", "SetAttributes", "Setbacks",% "SetBoxFormNamesPacket", "SetCloudDirectory", "SetCookies",% "SetDelayed", "SetDirectory", "SetEnvironment",% "SetEvaluationNotebook", "SetFileDate", "SetFileLoadingContext",% "SetNotebookStatusLine", "SetOptions", "SetOptionsPacket",% "SetPermissions", "SetPrecision", "SetProperty",% "SetSelectedNotebook", "SetSharedFunction", "SetSharedVariable",% "SetSpeechParametersPacket", "SetStreamPosition", "SetSystemOptions",% "Setter", "SetterBar", "SetterBox", "SetterBoxOptions", "Setting",% "SetUsers", "SetValue", "Shading", "Shallow", "ShannonWavelet",% "ShapiroWilkTest", "Share", "SharingList", "Sharpen",% "ShearingMatrix", "ShearingTransform", "ShellRegion",% "ShenCastanMatrix", "ShiftedGompertzDistribution",% "ShiftRegisterSequence", "Short", "ShortDownArrow", "Shortest",% "ShortestMatch", "ShortestPathFunction", "ShortLeftArrow",% "ShortRightArrow", "ShortUpArrow", "Show", "ShowAutoSpellCheck",%

 "ShowAutoStyles", "ShowCellBracket", "ShowCellLabel", "ShowCellTags",% "ShowClosedCellArea", "ShowContents", "ShowControls",% "ShowCursorTracker", "ShowGroupOpenCloseIcon", "ShowGroupOpener",% "ShowInvisibleCharacters", "ShowPageBreaks",% "ShowPredictiveInterface", "ShowSelection", "ShowShortBoxForm",% "ShowSpecialCharacters", "ShowStringCharacters", "ShowSyntaxStyles",% "ShrinkingDelay", "ShrinkWrapBoundingBox", "SiderealTime",% "SiegelTheta", "SiegelTukeyTest", "Sign", "Signature",% "SignedRankTest", "SignedRegionDistance", "SignificanceLevel",% "SignPadding", "SignTest", "SimilarityRules", "SimpleGraph",% "SimpleGraphQ", "Simplex", "Simplify", "Sin", "Sinc",% "SinghMaddalaDistribution", "SingleEvaluation",% "SingleLetterItalics", "SingleLetterStyle",% "SingularValueDecomposition", "SingularValueList",% "SingularValuePlot", "SingularValues", "Sinh", "SinhIntegral",% "SinIntegral", "SixJSymbol", "Skeleton", "SkeletonTransform",% "SkellamDistribution", "Skewness", "SkewNormalDistribution",% "SkinStyle", "Skip", "SliceContourPlot3D", "SliceDensityPlot3D",% "SliceDistribution", "SliceVectorPlot3D", "Slider", "Slider2D",% "Slider2DBox", "Slider2DBoxOptions", "SliderBox", "SliderBoxOptions",% "SlideView", "Slot", "SlotSequence", "Small", "SmallCircle",% "Smaller", "SmithDecomposition", "SmithDelayCompensator",% "SmithWatermanSimilarity", "SmoothDensityHistogram",% "SmoothHistogram", "SmoothHistogram3D", "SmoothKernelDistribution",% "Snippet", "SocialMediaData", "Socket", "SocketConnect",% "SocketObject", "SoftmaxLayer", "SokalSneathDissimilarity",% "SolarEclipse", "SolarSystemFeatureData", "SolidData",% "SolidRegionQ", "Solve", "SolveAlways", "SolveDelayed", "Sort",% "SortBy", "Sound", "SoundAndGraphics", "SoundNote", "SoundVolume",% "SourceLink", "Sow", "Space", "SpaceCurveData", "SpaceForm",% "Spacer", "Spacings", "Span", "SpanAdjustments",% "SpanCharacterRounding", "SpanFromAbove", "SpanFromBoth",% "SpanFromLeft", "SpanLineThickness", "SpanMaxSize", "SpanMinSize",% "SpanningCharacters", "SpanSymmetric", "SparseArray",% "SpatialGraphDistribution", "Speak", "SpeakTextPacket",% "SpearmanRankTest", "SpearmanRho", "SpeciesData", "SpecificityGoal",% "Spectrogram", "SpectrogramArray", "Specularity",% "SpellingCorrection", "SpellingCorrectionList",% "SpellingDictionaries", "SpellingDictionariesPath",% "SpellingOptions", "SpellingSuggestionsPacket", "Sphere",% "SphereBox", "SphericalBesselJ", "SphericalBesselY",% "SphericalHankelH1", "SphericalHankelH2", "SphericalHarmonicY",% "SphericalPlot3D", "SphericalRegion", "SphericalShell",% "SpheroidalEigenvalue", "SpheroidalJoiningFactor", "SpheroidalPS",% "SpheroidalPSPrime", "SpheroidalQS", "SpheroidalQSPrime",% "SpheroidalRadialFactor", "SpheroidalS1", "SpheroidalS1Prime",% "SpheroidalS2", "SpheroidalS2Prime", "Splice", "SplicedDistribution",% "SplineClosed", "SplineDegree", "SplineKnots", "SplineWeights",% "Split", "SplitBy", "SpokenString", "Sqrt", "SqrtBox",% "SqrtBoxOptions", "Square", "SquaredEuclideanDistance",%

 "SquareFreeQ", "SquareIntersection", "SquareMatrixQ", "SquaresR",% "SquareSubset", "SquareSubsetEqual", "SquareSuperset",% "SquareSupersetEqual", "SquareUnion", "SquareWave", "SSSTriangle",% "StabilityMargins", "StabilityMarginsStyle", "StableDistribution",% "Stack", "StackBegin", "StackComplete", "StackInhibit",% "StadiumShape", "StandardAtmosphereData", "StandardDeviation",% "StandardDeviationFilter", "StandardForm", "Standardize",% "Standardized", "StandardOceanData", "StandbyDistribution", "Star",% "StarClusterData", "StarData", "StarGraph", "StartAsynchronousTask",% "StartingStepSize", "StartOfLine", "StartOfString", "StartProcess",% "StartScheduledTask", "StartupSound", "StateDimensions",% "StateFeedbackGains", "StateOutputEstimator", "StateResponse",% "StateSpaceModel", "StateSpaceRealization", "StateSpaceTransform",% "StateTransformationLinearize", "StationaryDistribution",% "StationaryWaveletPacketTransform", "StationaryWaveletTransform",% "StatusArea", "StatusCentrality", "StepMonitor", "StieltjesGamma",% "StirlingS1", "StirlingS2", "StopAsynchronousTask",% "StoppingPowerData", "StopScheduledTask", "StrataVariables",% "StratonovichProcess", "StreamColorFunction",% "StreamColorFunctionScaling", "StreamDensityPlot", "StreamPlot",% "StreamPoints", "StreamPosition", "Streams", "StreamScale",% "StreamStyle", "String", "StringBreak", "StringByteCount",% "StringCases", "StringContainsQ", "StringCount", "StringDelete",% "StringDrop", "StringEndsQ", "StringExpression", "StringExtract",% "StringForm", "StringFormat", "StringFreeQ", "StringInsert",% "StringJoin", "StringLength", "StringMatchQ", "StringPadLeft",% "StringPadRight", "StringPart", "StringPartition", "StringPosition",% "StringQ", "StringRepeat", "StringReplace", "StringReplaceList",% "StringReplacePart", "StringReverse", "StringRiffle",% "StringRotateLeft", "StringRotateRight", "StringSkeleton",% "StringSplit", "StringStartsQ", "StringTake", "StringTemplate",% "StringToStream", "StringTrim", "StripBoxes", "StripOnInput",% "StripWrapperBoxes", "StrokeForm", "StructuralImportance",% "StructuredArray", "StructuredSelection", "StruveH", "StruveL",% "Stub", "StudentTDistribution", "Style", "StyleBox",% "StyleBoxAutoDelete", "StyleData", "StyleDefinitions", "StyleForm",% "StyleHints", "StyleKeyMapping", "StyleMenuListing",% "StyleNameDialogSettings", "StyleNames", "StylePrint",% "StyleSheetPath", "Subdivide", "Subfactorial", "Subgraph",% "SubMinus", "SubPlus", "SubresultantPolynomialRemainders",% "SubresultantPolynomials", "Subresultants", "Subscript",% "SubscriptBox", "SubscriptBoxOptions", "Subscripted", "Subsequences",% "Subset", "SubsetEqual", "SubsetQ", "Subsets", "SubStar",% "SubstitutionSystem", "Subsuperscript", "SubsuperscriptBox",% "SubsuperscriptBoxOptions", "Subtract", "SubtractFrom", "SubValues",% "Succeeds", "SucceedsEqual", "SucceedsSlantEqual", "SucceedsTilde",% "SuchThat", "Sum", "SumConvergence", "SummationLayer", "Sunday",% "SunPosition", "Sunrise", "Sunset", "SuperDagger", "SuperMinus",% "SupernovaData", "SuperPlus", "Superscript", "SuperscriptBox",% "SuperscriptBoxOptions", "Superset", "SupersetEqual", "SuperStar",%

 "Surd", "SurdForm", "SurfaceColor", "SurfaceData", "SurfaceGraphics",% "SurvivalDistribution", "SurvivalFunction", "SurvivalModel",% "SurvivalModelFit", "SuspendPacket", "SuzukiDistribution",% "SuzukiGroupSuz", "SwatchLegend", "Switch", "Symbol", "SymbolName",% "SymletWavelet", "Symmetric", "SymmetricGroup", "SymmetricKey",% "SymmetricMatrixQ", "SymmetricPolynomial", "SymmetricReduction",% "Symmetrize", "SymmetrizedArray", "SymmetrizedArrayRules",% "SymmetrizedDependentComponents", "SymmetrizedIndependentComponents",% "SymmetrizedReplacePart", "SynchronousInitialization",% "SynchronousUpdating", "Syntax", "SyntaxForm", "SyntaxInformation",% "SyntaxLength", "SyntaxPacket", "SyntaxQ", "SystemDialogInput",% "SystemException", "SystemGet", "SystemHelpPath",% "SystemInformation", "SystemInformationData", "SystemOpen",% "SystemOptions", "SystemsModelDelay", "SystemsModelDelayApproximate",% "SystemsModelDelete", "SystemsModelDimensions",% "SystemsModelExtract", "SystemsModelFeedbackConnect",% "SystemsModelLabels", "SystemsModelLinearity", "SystemsModelMerge",% "SystemsModelOrder", "SystemsModelParallelConnect",% "SystemsModelSeriesConnect", "SystemsModelStateFeedbackConnect",% "SystemsModelVectorRelativeOrders", "SystemStub", "Tab",% "TabFilling", "Table", "TableAlignments", "TableDepth",% "TableDirections", "TableForm", "TableHeadings", "TableSpacing",% "TableView", "TableViewBox", "TabSpacings", "TabView", "TabViewBox",% "TabViewBoxOptions", "TagBox", "TagBoxNote", "TagBoxOptions",% "TaggingRules", "TagSet", "TagSetDelayed", "TagStyle", "TagUnset",% "Take", "TakeDrop", "TakeLargest", "TakeLargestBy", "TakeSmallest",% "TakeSmallestBy", "TakeWhile", "Tally", "Tan", "Tanh",% "TargetDevice", "TargetFunctions", "TargetUnits", "TautologyQ",% "TelegraphProcess", "TemplateApply", "TemplateArgBox", "TemplateBox",% "TemplateBoxOptions", "TemplateEvaluate", "TemplateExpression",% "TemplateIf", "TemplateObject", "TemplateSequence", "TemplateSlot",% "TemplateSlotSequence", "TemplateUnevaluated", "TemplateVerbatim",% "TemplateWith", "TemporalData", "TemporalRegularity", "Temporary",% "TemporaryVariable", "TensorContract", "TensorDimensions",% "TensorExpand", "TensorProduct", "TensorQ", "TensorRank",% "TensorReduce", "TensorSymmetry", "TensorTranspose", "TensorWedge",% "TestID", "TestReport", "TestReportObject", "TestResultObject",% "Tetrahedron", "TetrahedronBox", "TetrahedronBoxOptions", "TeXForm",% "TeXSave", "Text", "Text3DBox", "Text3DBoxOptions", "TextAlignment",% "TextBand", "TextBoundingBox", "TextBox", "TextCases", "TextCell",% "TextClipboardType", "TextData", "TextElement", "TextForm",% "TextGrid", "TextJustification", "TextLine", "TextPacket",% "TextParagraph", "TextPosition", "TextRecognize", "TextSearch",% "TextSearchPage", "TextSearchReport", "TextSentences", "TextString",% "TextStructure", "TextStyle", "Texture", "TextureCoordinateFunction",% "TextureCoordinateScaling", "TextWords", "Therefore",% "ThermodynamicData", "ThermometerGauge", "Thick", "Thickness",% "Thin", "Thinning", "ThisLink", "ThompsonGroupTh", "Thread",% "ThreadDepth", "ThreeJSymbol", "Threshold", "Through", "Throw",% "ThueMorse", "Thumbnail", "Thursday", "Ticks", "TicksStyle", "Tilde",%

 "TildeEqual", "TildeFullEqual", "TildeTilde", "TimeConstrained",% "TimeConstraint", "TimeDirection", "TimeFormat", "TimelinePlot",% "TimeObject", "TimeObjectQ", "Times", "TimesBy", "TimeSeries",% "TimeSeriesAggregate", "TimeSeriesForecast", "TimeSeriesInsert",% "TimeSeriesInvertibility", "TimeSeriesMap", "TimeSeriesMapThread",% "TimeSeriesModel", "TimeSeriesModelFit", "TimeSeriesResample",% "TimeSeriesRescale", "TimeSeriesShift", "TimeSeriesThread",% "TimeSeriesWindow", "TimeUsed", "TimeValue",% "TimeWarpingCorrespondence", "TimeWarpingDistance", "TimeZone",% "TimeZoneConvert", "TimeZoneOffset", "Timing", "Tiny",% "TitleGrouping", "TitsGroupT", "ToBoxes", "ToCharacterCode",% "ToColor", "ToContinuousTimeModel", "ToDate", "Today",% "ToDiscreteTimeModel", "ToEntity", "ToeplitzMatrix", "ToExpression",% "ToFileName", "Together", "Toggle", "ToggleFalse", "Toggler",% "TogglerBar", "TogglerBox", "TogglerBoxOptions", "ToHeldExpression",% "ToInvertibleTimeSeries", "TokenWords", "Tolerance", "ToLowerCase",% "Tomorrow", "ToNumberField", "TooBig", "Tooltip", "TooltipBox",% "TooltipBoxOptions", "TooltipDelay", "TooltipStyle", "Top",% "TopHatTransform", "ToPolarCoordinates", "TopologicalSort",% "ToRadicals", "ToRules", "ToSphericalCoordinates", "ToString",% "Total", "TotalHeight", "TotalLayer", "TotalVariationFilter",% "TotalWidth", "TouchPosition", "TouchscreenAutoZoom",% "TouchscreenControlPlacement", "ToUpperCase", "Tr", "Trace",% "TraceAbove", "TraceAction", "TraceBackward", "TraceDepth",% "TraceDialog", "TraceForward", "TraceInternal", "TraceLevel",% "TraceOff", "TraceOn", "TraceOriginal", "TracePrint", "TraceScan",% "TrackedSymbols", "TrackingFunction", "TracyWidomDistribution",% 3878 "TradingChart", "TraditionalForm", "TraditionalFunctionNotation",% "TraditionalNotation", "TraditionalOrder", "TransferFunctionCancel",% "TransferFunctionExpand", "TransferFunctionFactor",% "TransferFunctionModel", "TransferFunctionPoles",% "TransferFunctionTransform", "TransferFunctionZeros",% "TransformationClass", "TransformationFunction",% "TransformationFunctions", "TransformationMatrix",% "TransformedDistribution", "TransformedField", "TransformedProcess",% "TransformedRegion", "TransitionDirection", "TransitionDuration",% "TransitionEffect", "TransitiveClosureGraph",% "TransitiveReductionGraph", "Translate", "TranslationOptions",% "TranslationTransform", "Transliterate", "Transparent",% "TransparentColor", "Transpose", "TrapSelection", "TravelDirections",% "TravelDirectionsData", "TravelDistance", "TravelDistanceList",% "TravelMethod", "TravelTime", "TreeForm", "TreeGraph", "TreeGraphQ",% "TreePlot", "TrendStyle", "Triangle", "TriangleWave",% "TriangularDistribution", "TriangulateMesh", "Trig", "TrigExpand",% "TrigFactor", "TrigFactorList", "Trigger", "TrigReduce", "TrigToExp",% "TrimmedMean", "TropicalStormData", "True", "TrueQ",% "TruncatedDistribution", "TsallisQExponentialDistribution",% "TsallisQGaussianDistribution", "TTest", "Tube",% "TubeBezierCurveBox", "TubeBezierCurveBoxOptions", "TubeBox",% "TubeBoxOptions", "TubeBSplineCurveBox",%

 "TubeBSplineCurveBoxOptions", "Tuesday", "TukeyLambdaDistribution",% "TukeyWindow", "TunnelData", "Tuples", "TuranGraph", "TuringMachine",% "TuttePolynomial", "UnateQ", "Uncompress", "Undefined", "UnderBar",% "Underflow", "Underlined", "Underoverscript", "UnderoverscriptBox",% "UnderoverscriptBoxOptions", "Underscript", "UnderscriptBox",% "UnderscriptBoxOptions", "UnderseaFeatureData", "UndirectedEdge",% "UndirectedGraph", "UndirectedGraphQ", "UndoOptions",% "UndoTrackedVariables", "Unequal", "UnequalTo", "Unevaluated",% "UniformDistribution", "UniformGraphDistribution",% "UniformSumDistribution", "Uninstall", "Union", "UnionPlus",% "Unique", "UnitaryMatrixQ", "UnitBox", "UnitConvert",% "UnitDimensions", "Unitize", "UnitRootTest", "UnitSimplify",% "UnitStep", "UnitSystem", "UnitTriangle", "UnitVector",% "UnityDimensions", "UniverseModelData", "UniversityData", "UnixTime",% "Unprotect", "UnsameQ", "UnsavedVariables", "Unset", "UnsetShared",% "UntrackedVariables", "Up", "UpArrow", "UpArrowBar",% "UpArrowDownArrow", "Update", "UpdateDynamicObjects",% "UpdateDynamicObjectsSynchronous", "UpdateInterval",% "UpdateSearchIndex", "UpDownArrow", "UpEquilibrium", "UpperCaseQ",% "UpperLeftArrow", "UpperRightArrow", "UpperTriangularize",% "Upsample", "UpSet", "UpSetDelayed", "UpTee", "UpTeeArrow", "UpTo",% "UpValues", "URL", "URLBuild", "URLDecode", "URLDispatcher",% "URLDownload", "URLEncode", "URLExecute", "URLExistsQ", "URLExpand",% "URLFetch", "URLFetchAsynchronous", "URLParse", "URLQueryDecode",% "URLQueryEncode", "URLRead", "URLSave", "URLSaveAsynchronous",% "URLShorten", "URLSubmit", "UseGraphicsRange", "UserDefinedWavelet",% "Using", "UsingFrontEnd", "UtilityFunction", "V2Get",% "ValidationLength", "ValidationSet", "Value", "ValueBox",% "ValueBoxOptions", "ValueDimensions", "ValueForm", "ValueQ",% "Values", "ValuesData", "Variables", "Variance",% "VarianceEquivalenceTest", "VarianceEstimatorFunction",% "VarianceGammaDistribution", "VarianceTest", "VectorAngle",% "VectorColorFunction", "VectorColorFunctionScaling",% "VectorDensityPlot", "VectorGlyphData", "VectorPlot", "VectorPlot3D",% "VectorPoints", "VectorQ", "Vectors", "VectorScale", "VectorStyle",% "Vee", "Verbatim", "Verbose", "VerboseConvertToPostScriptPacket",% "VerificationTest", "VerifyConvergence",% "VerifySecurityCertificates", "VerifySolutions",% "VerifyTestAssumptions", "Version", "VersionNumber", "VertexAdd",% "VertexCapacity", "VertexColors", "VertexComponent",% "VertexConnectivity", "VertexContract", "VertexCoordinateRules",% "VertexCoordinates", "VertexCorrelationSimilarity",% "VertexCosineSimilarity", "VertexCount", "VertexCoverQ",% "VertexDataCoordinates", "VertexDegree", "VertexDelete",% "VertexDiceSimilarity", "VertexEccentricity", "VertexInComponent",% "VertexInDegree", "VertexIndex", "VertexJaccardSimilarity",% "VertexLabeling", "VertexLabels", "VertexLabelStyle", "VertexList",% "VertexNormals", "VertexOutComponent", "VertexOutDegree", "VertexQ",% "VertexRenderingFunction", "VertexReplace", "VertexShape",% "VertexShapeFunction", "VertexSize", "VertexStyle",%

```
3951 "VertexTextureCoordinates", "VertexWeight", "Vertical",%
3952 "VerticalBar", "VerticalForm", "VerticalGauge", "VerticalSeparator",%
3953 "VerticalSlider", "VerticalTilde", "ViewAngle", "ViewCenter",%
3954 "ViewMatrix", "ViewPoint", "ViewPointSelectorSettings", "ViewPort",%
3955 "ViewRange", "ViewVector", "ViewVertical", "VirtualGroupData",%
3956 "Visible", "VisibleCell", "VoigtDistribution", "VolcanoData",%
3957 "Volume", "VonMisesDistribution", "VoronoiMesh", "WaitAll",%
3958 "WaitAsynchronousTask", "WaitNext", "WaitUntil",%
3959 "WakebyDistribution", "WalleniusHypergeometricDistribution",%
3960 "WaringYuleDistribution", "WarpingCorrespondence", "WarpingDistance",%
3961 "WatershedComponents", "WatsonUSquareTest",%
3962 "WattsStrogatzGraphDistribution", "WaveletBestBasis",%
3963 "WaveletFilterCoefficients", "WaveletImagePlot", "WaveletListPlot",%
3964 "WaveletMapIndexed", "WaveletMatrixPlot", "WaveletPhi", "WaveletPsi",%
3965 "WaveletScale", "WaveletScalogram", "WaveletThreshold",%
3966 "WeaklyConnectedComponents", "WeaklyConnectedGraphComponents",%
3967 "WeaklyConnectedGraphQ", "WeakStationarity", "WeatherData",%
3968 "WeatherForecastData", "WeberE", "Wedge", "Wednesday",%
3969 "WeibullDistribution", "WeierstrassHalfPeriods",%
3970 "WeierstrassInvariants", "WeierstrassP", "WeierstrassPPrime",%
3971 "WeierstrassSigma", "WeierstrassZeta", "WeightedAdjacencyGraph",%
3972 "WeightedAdjacencyMatrix", "WeightedData", "WeightedGraphQ",%
3973 "Weights", "WelchWindow", "WheelGraph", "WhenEvent", "Which",%
3974 "While", "White", "WhiteNoiseProcess", "WhitePoint", "Whitespace",%
3975 "WhitespaceCharacter", "WhittakerM", "WhittakerW", "WienerFilter",%
3976 "WienerProcess", "WignerD", "WignerSemicircleDistribution",%
3977 "WikipediaData", "WikipediaSearch", "WilksW", "WilksWTest",%
3978 "WindDirectionData", "WindowClickSelect", "WindowElements",%
3979 "WindowFloating", "WindowFrame", "WindowFrameElements",%
3980 "WindowMargins", "WindowMovable", "WindowOpacity", "WindowSelected",%
3981 "WindowSize", "WindowStatusArea", "WindowTitle", "WindowToolbars",%
3982 "WindowWidth", "WindSpeedData", "WindVectorData",%
3983 "WishartMatrixDistribution", "With", "WolframAlpha",%
3984 "WolframAlphaDate", "WolframAlphaQuantity", "WolframAlphaResult",%
3985 "WolframLanguageData", "Word", "WordBoundary", "WordCharacter",%
3986 "WordCloud", "WordCount", "WordCounts", "WordData", "WordDefinition",%
3987 "WordFrequency", "WordFrequencyData", "WordList", "WordOrientation",%
3988 "WordSearch", "WordSeparators", "WordSpacings", "WordStem",%
3989 "WordTranslation", "WorkingPrecision", "WrapAround", "Write",%
3990 "WriteLine", "WriteString", "Wronskian", "XMLElement", "XMLObject",%
3991 "XMLTemplate", "Xnor", "Xor", "XYZColor", "Yellow", "Yesterday",%
3992 "YuleDissimilarity", "ZernikeR", "ZeroSymmetric", "ZeroTest",%
3993 "ZeroWidthTimes", "Zeta", "ZetaZero", "ZIPCodeData",%
3994 "ZipfDistribution", "ZoomCenter", "ZoomFactor", "ZTest",%
3995 "ZTransform"%
3996 }%
3997 morendkeywords={%
3998 "$Aborted", "$ActivationGroupID", "$ActivationKey",%
3999 "$ActivationUserRegistered", "$AddOnsDirectory",%
4000 "$AllowExternalChannelFunctions", "$AssertFunction", "$Assumptions",%
```
 "\$AsynchronousTask", "\$AudioOutputDevices", "\$BaseDirectory",% "\$BatchInput", "\$BatchOutput", "\$BoxForms", "\$ByteOrdering",% "\$CacheBaseDirectory", "\$Canceled", "\$ChannelBase",% "\$CharacterEncoding", "\$CharacterEncodings", "\$CloudBase",% "\$CloudConnected", "\$CloudCreditsAvailable", "\$CloudEvaluation",% "\$CloudExpressionBase", "\$CloudRootDirectory", "\$CloudSymbolBase",% "\$CloudVersion", "\$CloudVersionNumber", "\$CommandLine",% "\$CompilationTarget", "\$ConditionHold", "\$ConfiguredKernels",% "\$Context", "\$ContextPath", "\$ControlActiveSetting", "\$Cookies",% "\$CookieStore", "\$CreationDate", "\$CurrentLink", "\$DateStringFormat",% "\$DefaultAudioOutputDevice", "\$DefaultFont", "\$DefaultFrontEnd",% "\$DefaultImagingDevice", "\$DefaultLocalBase", "\$DefaultPath",% "\$Display", "\$DisplayFunction", "\$DistributedContexts",% "\$DynamicEvaluation", "\$Echo", "\$EmbedCodeEnvironments",% "\$EmbeddableServices", "\$EntityStores", "\$Epilog",% "\$EvaluationCloudObject", "\$EvaluationEnvironment", "\$ExportFormats",% "\$Failed", "\$FinancialDataSource", "\$FontFamilies", "\$FormatType",% "\$FrontEnd", "\$FrontEndSession", "\$GeoEntityTypes", "\$GeoLocation",% "\$GeoLocationCity", "\$GeoLocationCountry", "\$GeoLocationPrecision",% "\$GeoLocationSource", "\$HistoryLength", "\$HomeDirectory",% "\$HTMLExportRules", "\$HTTPCookies", "\$HTTPRequest", "\$IgnoreEOF",% "\$ImageFormattingWidth", "\$ImagingDevice", "\$ImagingDevices",% "\$ImportFormats", "\$InitialDirectory", "\$Input", "\$InputFileName",% "\$InputStreamMethods", "\$Inspector", "\$InstallationDate",% "\$InstallationDirectory", "\$InterfaceEnvironment",% "\$InterpreterTypes", "\$IterationLimit", "\$KernelCount", "\$KernelID",% "\$Language", "\$LaunchDirectory", "\$LibraryPath",% "\$LicenseExpirationDate", "\$LicenseID", "\$LicenseProcesses",% "\$LicenseServer", "\$LicenseSubprocesses", "\$LicenseType", "\$Line",% "\$Linked", "\$LinkSupported", "\$LoadedFiles", "\$LocalBase",% "\$LocalSymbolBase", "\$MachineAddresses", "\$MachineDomain",% "\$MachineDomains", "\$MachineEpsilon", "\$MachineID", "\$MachineName",% "\$MachinePrecision", "\$MachineType", "\$MaxExtraPrecision",% "\$MaxLicenseProcesses", "\$MaxLicenseSubprocesses",% "\$MaxMachineNumber", "\$MaxNumber", "\$MaxPiecewiseCases",% "\$MaxPrecision", "\$MaxRootDegree", "\$MessageGroups", "\$MessageList",% "\$MessagePrePrint", "\$Messages", "\$MinMachineNumber", "\$MinNumber",% "\$MinorReleaseNumber", "\$MinPrecision", "\$ModuleNumber",% "\$NetworkLicense", "\$NewMessage", "\$NewSymbol", "\$Notebooks",% "\$NumberMarks", "\$Off", "\$OperatingSystem", "\$Output",% "\$OutputForms", "\$OutputSizeLimit", "\$OutputStreamMethods",% "\$Packages", "\$ParentLink", "\$ParentProcessID", "\$PasswordFile",% "\$PatchLevelID", "\$Path", "\$PathnameSeparator", "\$PerformanceGoal",% "\$Permissions", "\$PermissionsGroupBase", "\$PhoneNumber",% "\$PipeSupported", "\$PlotTheme", "\$Post", "\$Pre",% "\$PreferencesDirectory", "\$PrePrint", "\$PreRead", "\$PrintForms",% "\$PrintLiteral", "\$Printout3DPreviewer", "\$ProcessID",% "\$ProcessorCount", "\$ProcessorType", "\$ProductInformation",% "\$ProgramName", "\$RandomState", "\$RecursionLimit",% "\$RegisteredDeviceClasses", "\$RegisteredUserName", "\$ReleaseNumber",%

```
4051 "$RequesterAddress", "$RequesterWolframID", "$RequesterWolframUUID",%
4052 "$RootDirectory", "$ScheduledTask", "$ScriptCommandLine",%
4053 "$ScriptInputString", "$Services", "$SessionID", "$SetParentLink",%
4054 "$SharedFunctions", "$SharedVariables", "$SMSDestination",%
4055 "$SoundDisplay", "$SoundDisplayFunction", "$SourceLink",%
4056 "$SuppressInputFormHeads", "$SynchronousEvaluation",%
4057 "$SyntaxHandler", "$System", "$SystemCharacterEncoding", "$SystemID",%
4058 "$SystemMemory", "$SystemShell", "$SystemTimeZone",%
4059 "$SystemWordLength", "$TemplatePath", "$TemporaryDirectory",%
4060 "$TemporaryPrefix", "$TextStyle", "$TimedOut", "$TimeUnit",%
4061 "$TimeZone", "$TimeZoneEntity", "$TopDirectory", "$TraceOff",%
4062 "$TraceOn", "$TracePattern", "$TracePostAction", "$TracePreAction",%
4063 "$UnitSystem", "$Urgent", "$UserAddOnsDirectory",%
4064 "$UserAgentLanguages", "$UserAgentMachine", "$UserAgentName",%
4065 "$UserAgentOperatingSystem", "$UserAgentString", "$UserAgentVersion",%
4066 "$UserBaseDirectory", "$UserDocumentsDirectory", "$UserName",%
4067 "$Version", "$VersionNumber", "$WolframID", "$WolframUUID"%
4068 }%
4069 }
4070 \lst@definelanguage[5.2]{Mathematica}[3.0]{Mathematica}%%
4071 {morekeywords={Above,AbsoluteOptions,AbsoluteTiming,AccountingForm,%
4072 AccuracyGoal,Active,ActiveItem,AddOnHelpPath,%
4073 AdjustmentBox,AdjustmentBoxOptions,After,AiryAiPrime,%
4074 AlgebraicRulesData,Algebraics,Alias,AlignmentMarker,%
4075 AllowInlineCells,AllowScriptLevelChange,Analytic,AnimationCycleOffset,%
4076 AnimationCycleRepetitions,AnimationDirection,AnimationDisplayTime,ApartSquareFree,%
4077 AppellF1,ArgumentCountQ,ArrayDepth,ArrayPlot,%
4078 ArrayQ,ArrayRules,AspectRatioFixed,Assuming,%
4079 Assumptions,AutoDelete,AutoEvaluateEvents,AutoGeneratedPackage,%
4080 AutoIndent,AutoIndentSpacings,AutoItalicWords,AutoloadPath,%
4081 AutoOpenNotebooks,AutoOpenPalettes,AutoScroll,AutoSpacing,%
4082 AutoStyleOptions,Axis,BackgroundTasksSettings,Backsubstitution,%
4083 Backward,Baseline,Before,BeginDialogPacket,%
4084 BeginFrontEndInteractionPacket,Below,BezoutMatrix,BinaryFormat,%
4085 BinaryGet,BinaryRead,BinaryReadList,BinaryWrite,%
4086 BitAnd,BitNot,BitOr,BitXor,%
4087 Black,BlankForm,Blue,Boole,%
4088 Booleans,Bottom,Bounds,Box,%
4089 BoxBaselineShift,BoxData,BoxDimensions,BoxFormFormatTypes,%
4090 BoxFrame,BoxMargins,BoxRegion,Brown,%
4091 Buchberger,Button,ButtonBox,ButtonBoxOptions,%
4092 ButtonCell,ButtonContents,ButtonData,ButtonEvaluator,%
4093 ButtonExpandable,ButtonFrame,ButtonFunction,ButtonMargins,%
4094 ButtonMinHeight,ButtonNote,ButtonNotebook,ButtonSource,%
4095 ButtonStyle,ButtonStyleMenuListing,ByteOrdering,CallPacket,%
4096 CarmichaelLambda,Cell,CellAutoOverwrite,CellBaseline,%
4097 CellBoundingBox,CellBracketOptions,CellContents,CellDingbat,%
4098 CellEditDuplicate,CellElementsBoundingBox,CellElementSpacings,CellEvaluationDuplicate,%
```
CellFrame,CellFrameColor,CellFrameLabelMargins,CellFrameLabels,%

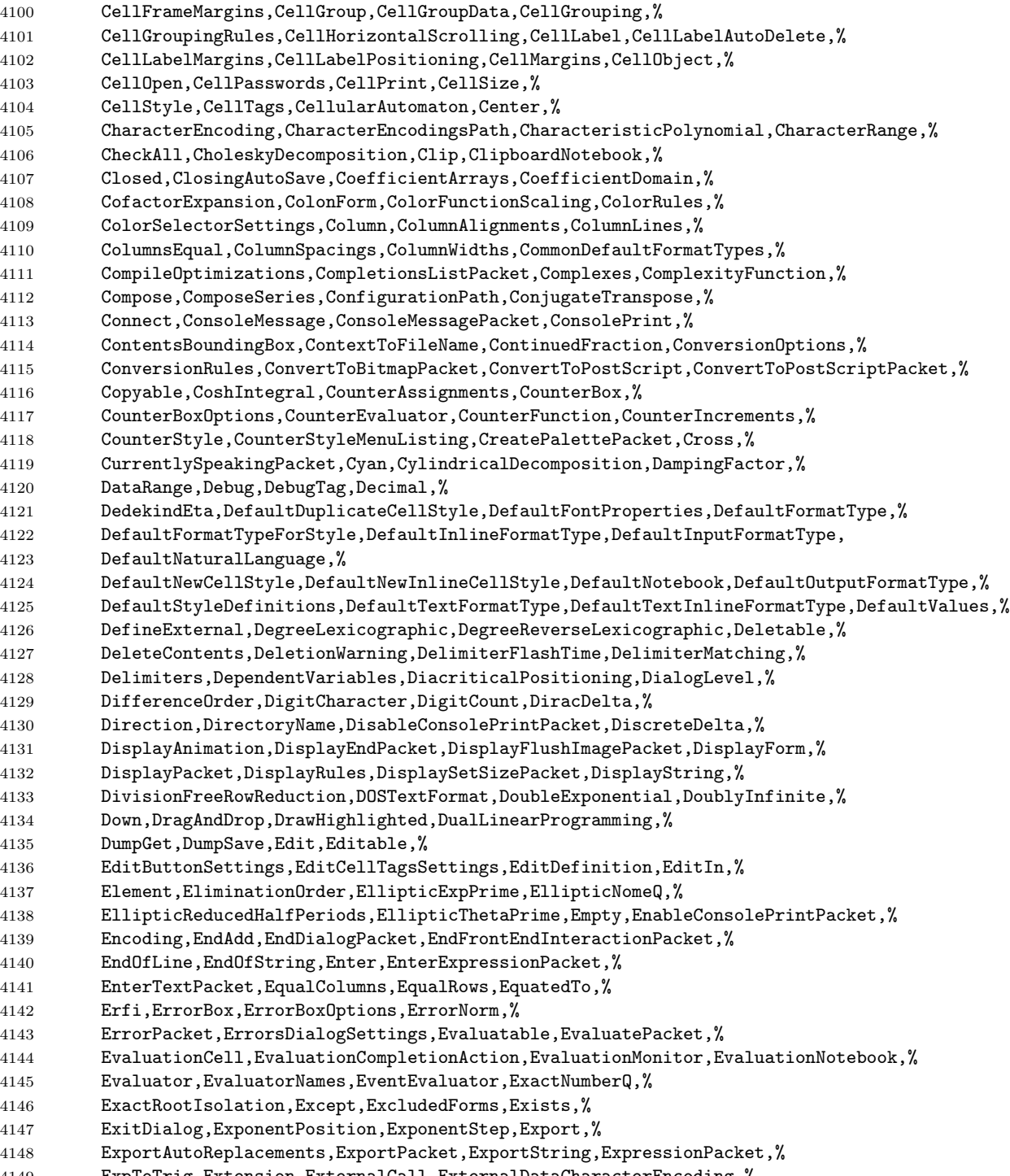

ExpToTrig,Extension,ExternalCall,ExternalDataCharacterEncoding,%

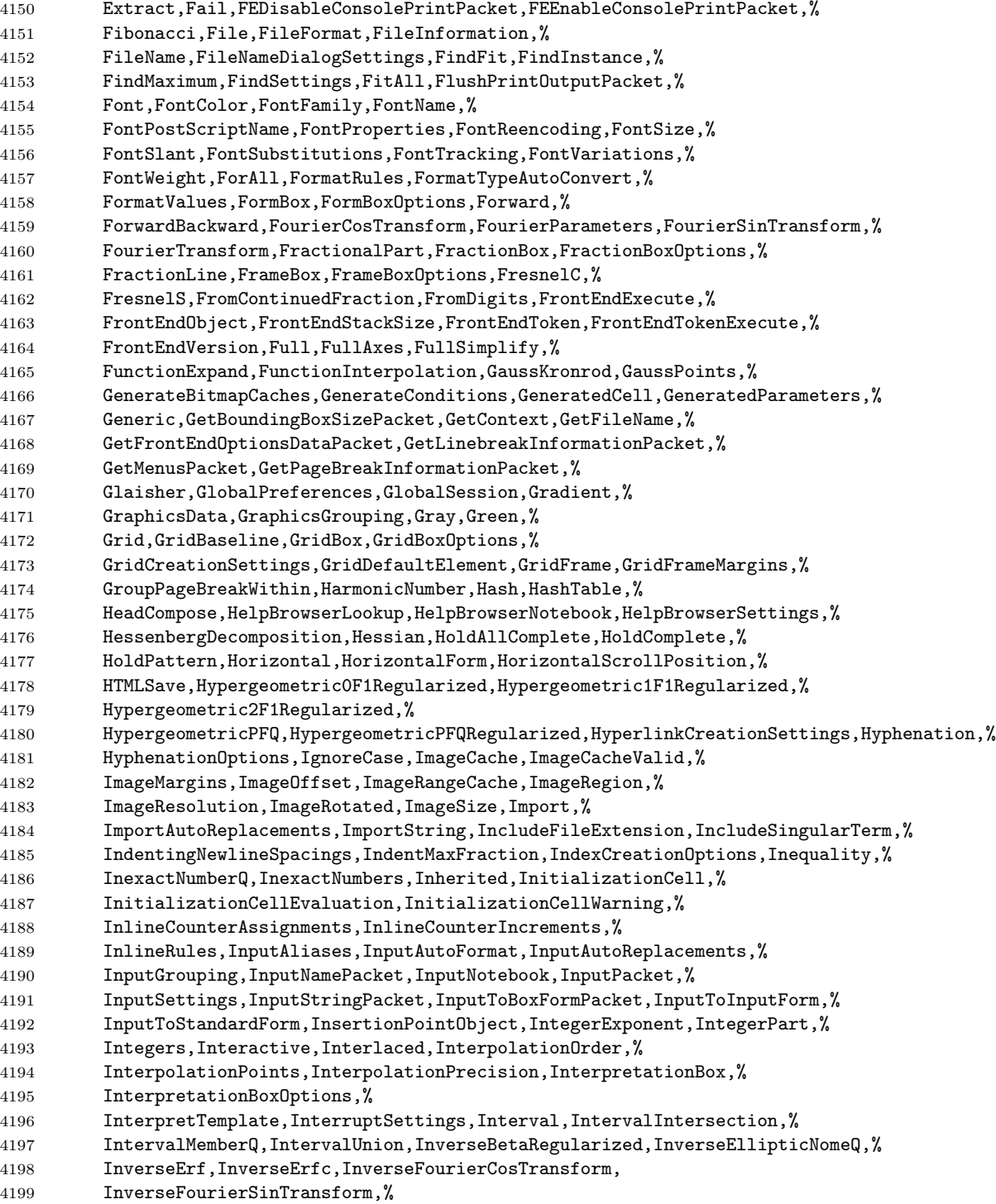

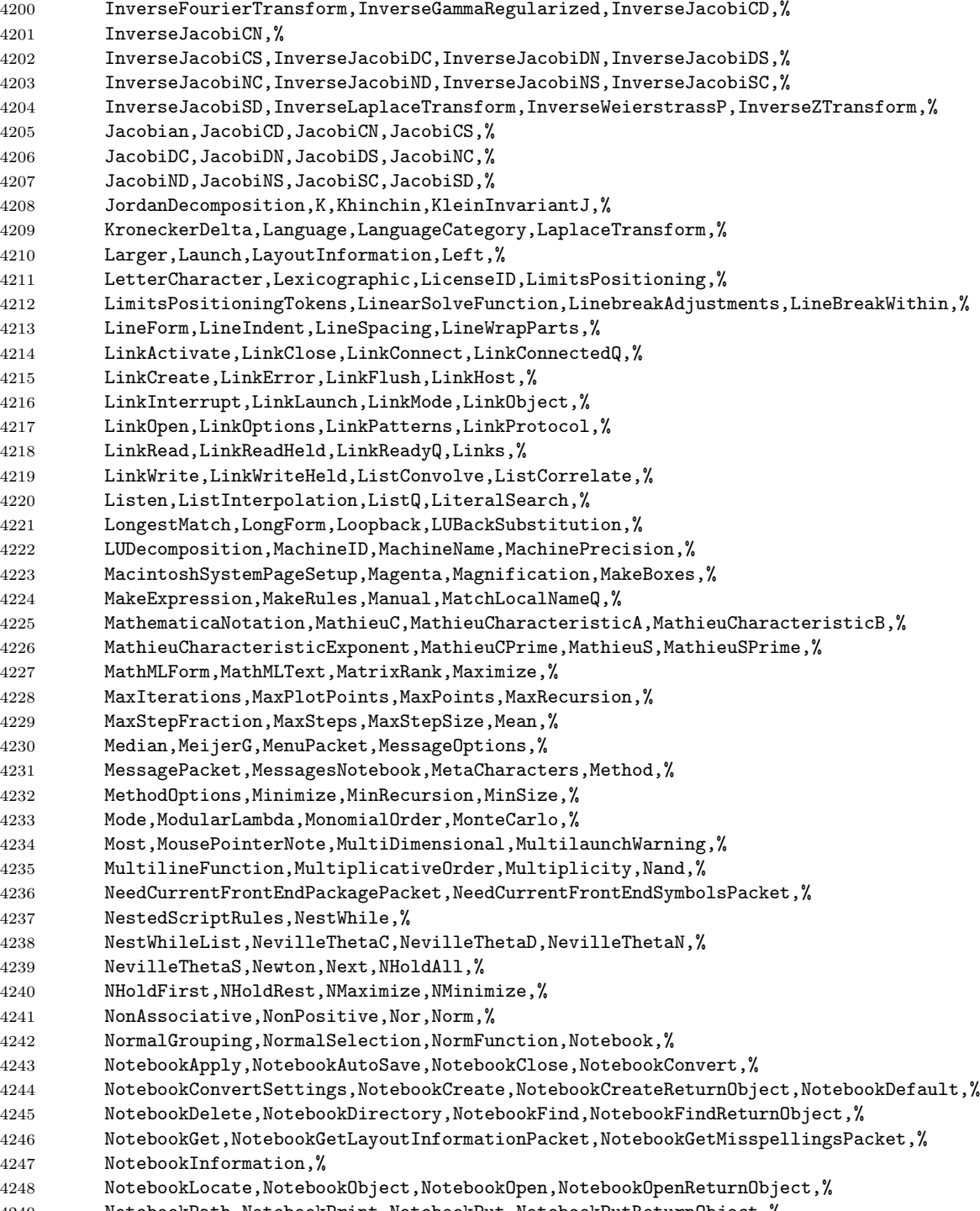

NotebookPath,NotebookPrint,NotebookPut,NotebookPutReturnObject,%

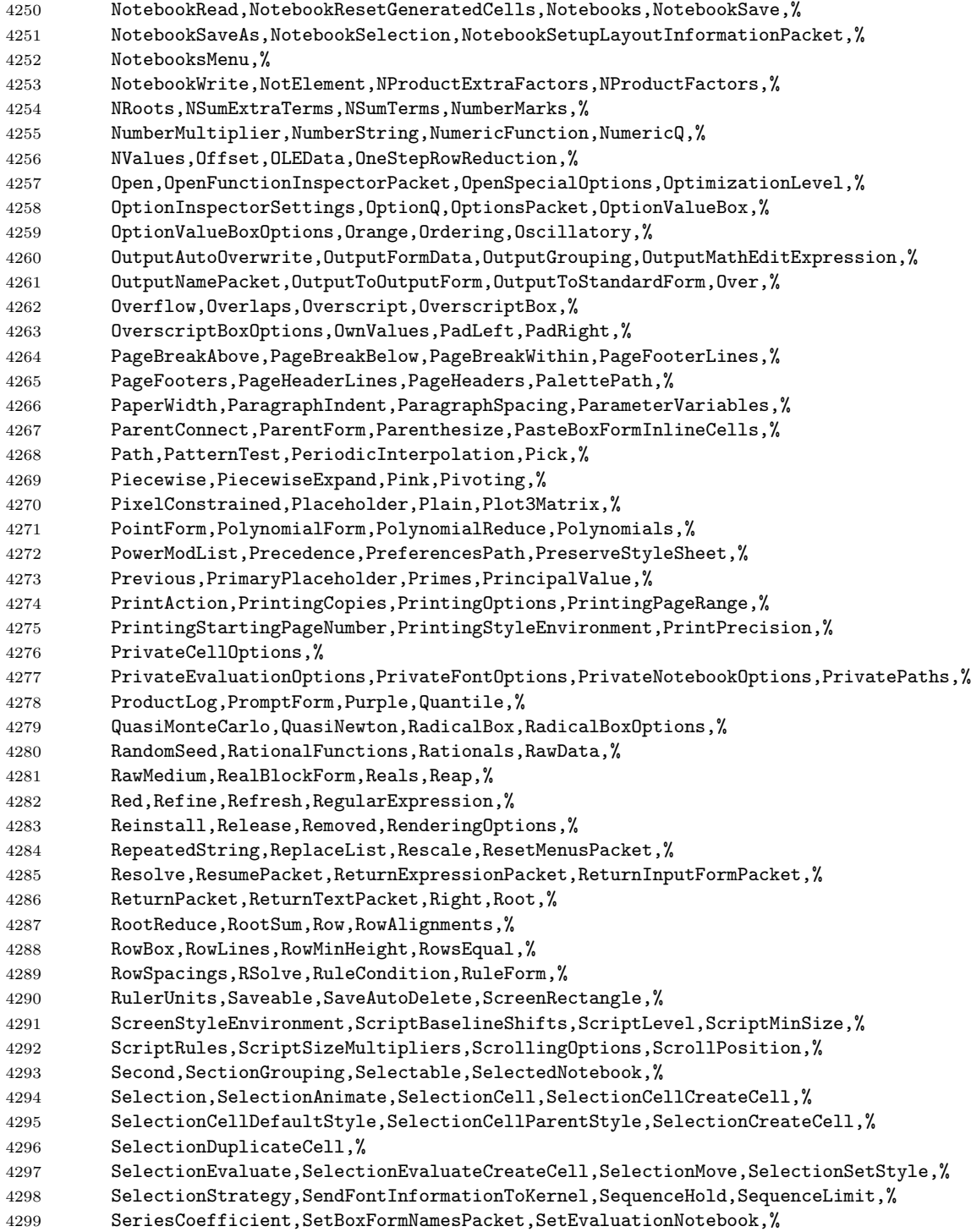

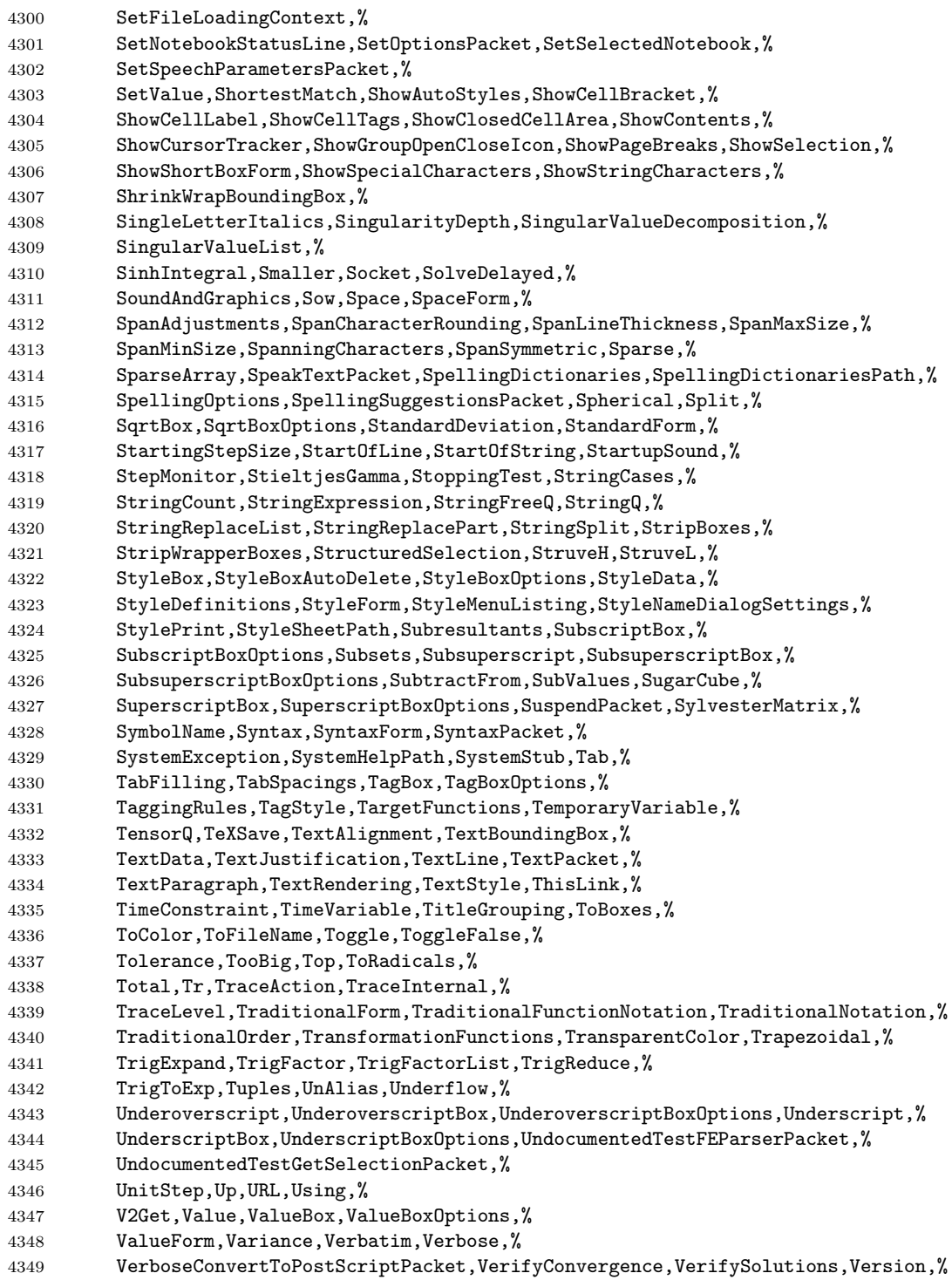

```
4350 VersionNumber,Vertical,VerticalForm,ViewPointSelectorSettings,%
4351 Visible,VisibleCell,WeierstrassHalfPeriods,WeierstrassInvariants,%
4352 WeierstrassSigma,WeierstrassZeta,White,Whitespace,%
4353 WhitespaceCharacter,WindowClickSelect,WindowElements,WindowFloating,%
4354 WindowFrame,WindowFrameElements,WindowMargins,WindowMovable,%
4355 WindowSize,WindowTitle,WindowToolbars,WindowWidth,%
4356 WordBoundary,WordCharacter,WynnDegree,XMLElement},%
4357 morendkeywords={$,$AddOnsDirectory,$AnimationDisplayFunction,%
4358 $AnimationFunction,%
4359 $Assumptions,$BaseDirectory,$BoxForms,$ByteOrdering,%
4360 $CharacterEncoding,$ConditionHold,$CurrentLink,$DefaultPath,%
4361 $ExportEncodings,$ExportFormats,$FormatType,$FrontEnd,%
4362 $HistoryLength,$HomeDirectory,$ImportEncodings,$ImportFormats,%
4363 $InitialDirectory,$InstallationDate,$InstallationDirectory,%
4364 $InterfaceEnvironment,%
4365 $LaunchDirectory,$LicenseExpirationDate,$LicenseID,$LicenseProcesses,%
4366 $LicenseServer,$MachineDomain,$MaxExtraPrecision,$MaxLicenseProcesses,%
4367 $MaxNumber,$MaxPiecewiseCases,$MaxPrecision,$MaxRootDegree,%
4368 $MinNumber,$MinPrecision,$NetworkLicense,$NumberMarks,%
4369 $Off,$OutputForms,$ParentLink,$ParentProcessID,%
4370 $PasswordFile,$PathnameSeparator,$PreferencesDirectory,$PrintForms,%
4371 $PrintLiteral,$ProcessID,$ProcessorType,$ProductInformation,%
4372 $ProgramName,$PSDirectDisplay,$RandomState,$RasterFunction,%
4373 $RootDirectory,$SetParentLink,$SoundDisplay,$SuppressInputFormHeads,%
4374 $SystemCharacterEncoding,$SystemID,$TemporaryPrefix,$TextStyle,%
4375 $TopDirectory,$TraceOff,$TraceOn,$TracePattern,%
4376 $TracePostAction,$TracePreAction,$UserAddOnsDirectory,$UserBaseDirectory,%
4377 $UserName,Constant,Flat,HoldAll,%
4378 HoldAllComplete,HoldFirst,HoldRest,Listable,%
4379 Locked,NHoldAll,NHoldFirst,NHoldRest,%
4380 NumericFunction,OneIdentity,Orderless,Protected,%
4381 ReadProtected,SequenceHold},%
4382 }%
4383 %%
4384 %% Mathematica definitions (c) 1999 Michael Wiese
4385 %%
4386 \lst@definelanguage[3.0]{Mathematica}[1.0]{Mathematica}%
4387 {morekeywords={Abort,AbortProtect,AbsoluteDashing,AbsolutePointSize,%
4388 AbsoluteThickness,AbsoluteTime,AccountingFormAiry,AiPrime,AiryBi,%
4389 AiryBiPrime,Alternatives,AnchoredSearch,AxesEdge,AxesOrigin,%
4390 AxesStyle,Background,BetaRegularized,BoxStyle,C,CheckAbort,%
4391 Circle,ClebschGordan,CMYKColor,ColorFunction,ColorOutput,Compile,%
4392 Compiled,CompiledFunction,ComplexExpand,ComposeList,Composition,%
4393 ConstrainedMax,ConstrainedMin,Contexts,ContextToFilename,%
4394 ContourLines,Contours,ContourShading,ContourSmoothing,%
4395 ContourStyle,CopyDirectory,CopyFile,CosIntegral,CreateDirectory,%
4396 Cuboid,Date,DeclarePackage,DefaultColor,DefaultFont,Delete,%
4397 DeleteCases,DeleteDirectory,DeleteFile,Dialog,DialogIndent,%
4398 DialogProlog,DialogSymbols,DigitQ,Directory,DirectoryStack,Disk,%
```
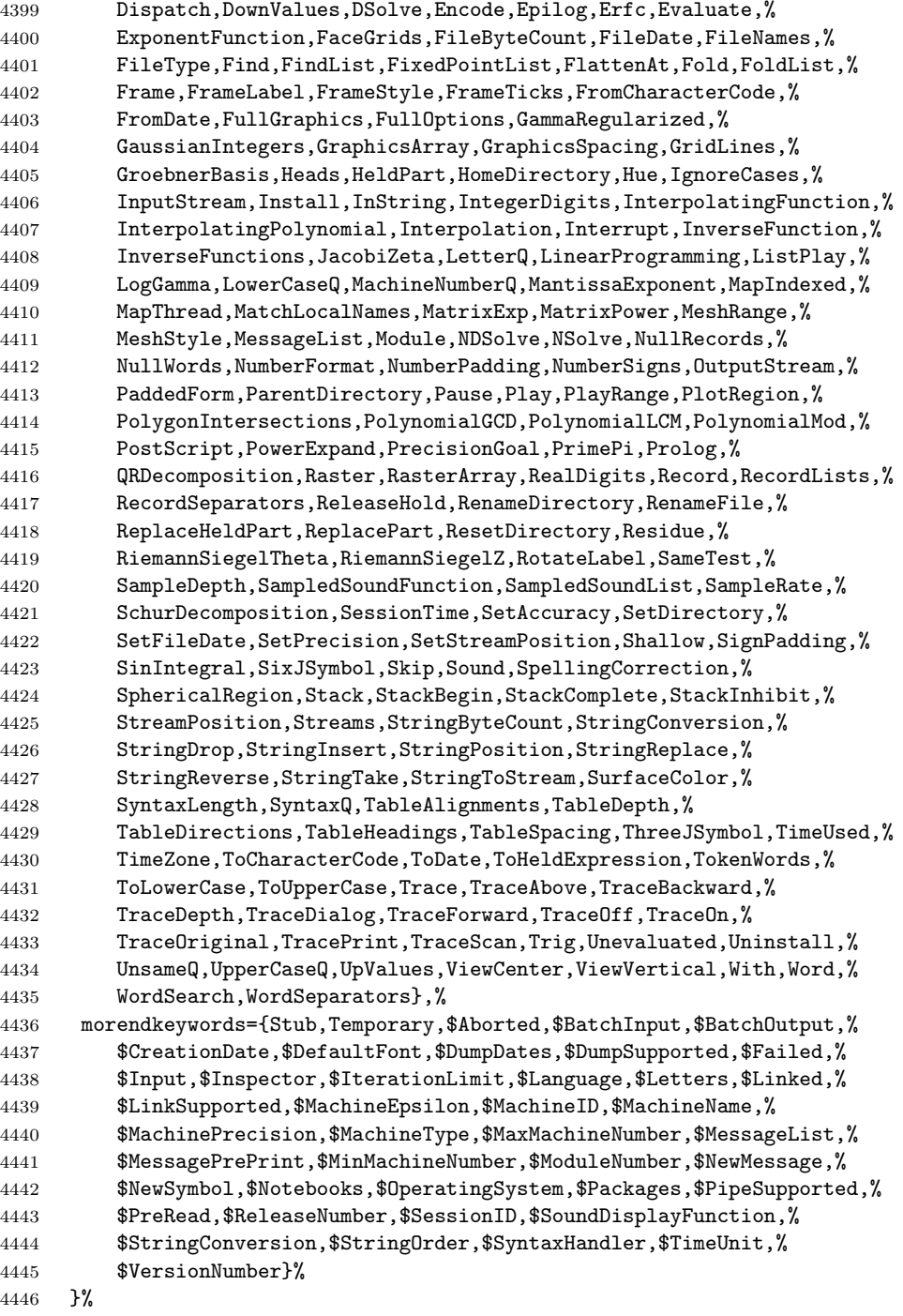

\lst@definelanguage[1.0]{Mathematica}%

 {morekeywords={Abs,Accuracy,AccurayGoal,AddTo,AiryAi,AlgebraicRules,% AmbientLight,And,Apart,Append,AppendTo,Apply,ArcCos,ArcCosh,% ArcCot,ArcCoth,ArcCsc,ArcCsch,ArcSec,ArcSech,ArcSin,ArcSinh,% ArcTan,ArcTanh,Arg,ArithmeticGeometricMean,Array,AspectRatio,% AtomQ,Attributes,Axes,AxesLabel,BaseForm,Begin,BeginPackage,% BernoulliB,BesselI,BesselJ,BesselK,BesselY,Beta,Binomial,Blank,% BlankNullSequence,BlankSequence,Block,Boxed,BoxRatios,Break,Byte,% ByteCount,Cancel,Cases,Catch,Ceiling,CForm,Character,Characters,% ChebyshevT,ChebyshevU,Check,Chop,Clear,ClearAll,ClearAttributes,% ClipFill,Close,Coefficient,CoefficientList,Collect,ColumnForm,% Complement,Complex,CompoundExpression,Condition,Conjugate,% Constants,Context,Continuation,Continue,ContourGraphics,% ContourPlot,Cos,Cosh,Cot,Coth,Count,Csc,Csch,Cubics,Cyclotomic,% D,Dashing,Decompose,Decrement,Default,Definition,Denominator,% DensityGraphics,DensityPlot,Depth,Derivative,Det,DiagonalMatrix,% DigitBlock,Dimensions,DirectedInfinity,Display,DisplayFunction,% Distribute,Divide,DivideBy,Divisors,DivisorSigma,Do,Dot,Drop,Dt,% Dump,EdgeForm,Eigensystem,Eigenvalues,Eigenvectors,Eliminate,% EllipticE,EllipticExp,EllipticF,EllipticK,EllipticLog,EllipticPi,% EllipticTheta,End,EndPackage,EngineeringForm,Environment,Equal,% Erf,EulerE,EulerPhi,EvenQ,Exit,Exp,Expand,ExpandAll,% 4469 ExpandDenominator, ExpandNumerator, ExpIntegralE, ExpIntegralEi,% Exponent,Expression,ExtendedGCD,FaceForm,Factor,FactorComplete,% Factorial,Factorial2,FactorInteger,FactorList,FactorSquareFree,% FactorSquareFreeList,FactorTerms,FactorTermsList,FindMinimum,% FindRoot,First,Fit,FixedPoint,Flatten,Floor,FontForm,For,Format,% FormatType,FortranForm,Fourier,FreeQ,FullDefinition,FullForm,% Function,Gamma,GCD,GegenbauerC,General,Get,Goto,Graphics,% Graphics3D,GrayLevel,Greater,GreaterEqual,Head,HermiteH,% HiddenSurface,Hold,HoldForm,Hypergeometric0F1,Hypergeometric1F1,% Hypergeometric2F1,HypergeometricU,Identity,IdentityMatrix,If,Im,% Implies,In,Increment,Indent,Infix,Information,Inner,Input,% InputForm,InputString,Insert,Integer,IntegerQ,Integrate,% Intersection,Inverse,InverseFourier,InverseJacobiSN,% InverseSeries,JacobiAmplitude,JacobiP,JacobiSN,JacobiSymbol,Join,% Label,LaguerreL,Last,LatticeReduce,LCM,LeafCount,LegendreP,% LegendreQ,LegendreType,Length,LerchPhi,Less,LessEqual,Level,% Lighting,LightSources,Limit,Line,LinearSolve,LineBreak,List,% ListContourPlot,ListDensityPlot,ListPlot,ListPlot3D,Literal,Log,% LogicalExpand,LogIntegral,MainSolve,Map,MapAll,MapAt,MatchQ,% MatrixForm,MatrixQ,Max,MaxBend,MaxMemoryUsed,MemberQ,% 4489 MemoryConstrained,MemoryInUse,Mesh,Message,MessageName,Messages,% Min,Minors,Minus,Mod,Modulus,MoebiusMu,Multinomial,N,NameQ,Names,% NBernoulliB,Needs,Negative,Nest,NestList,NIntegrate,% NonCommutativeMultiply,NonConstants,NonNegative,Normal,Not,% NProduct,NSum,NullSpace,Number,NumberForm,NumberPoint,NumberQ,% NumberSeparator,Numerator,O,OddQ,Off,On,OpenAppend,OpenRead,% OpenTemporary,OpenWrite,Operate,Optional,Options,Or,Order,% OrderedQ,Out,Outer,OutputForm,PageHeight,PageWidth,% ParametricPlot,ParametricPlot3D,Part,Partition,PartitionsP,%

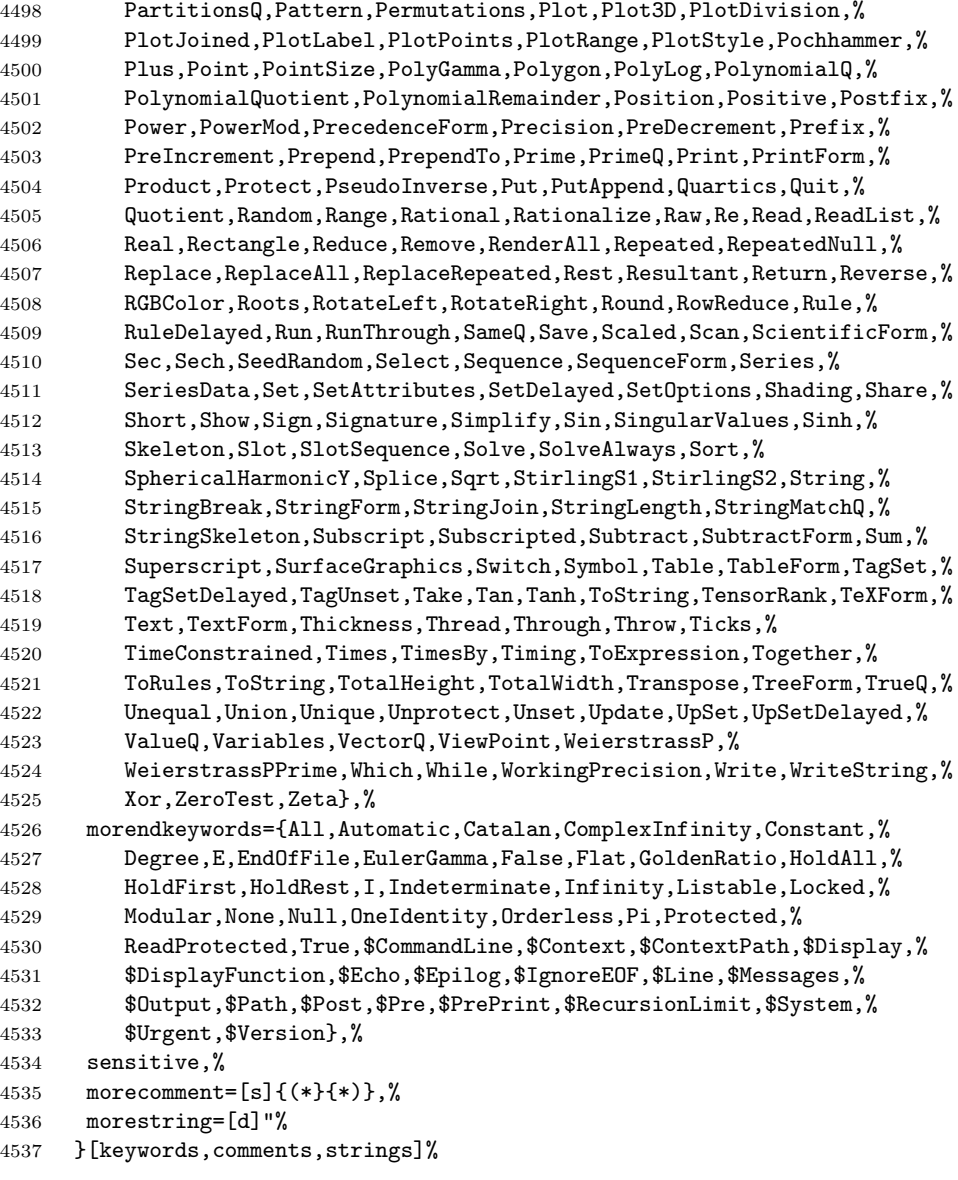

4538  $\langle /$ lang1 $\rangle$ 

## 2.44 Mercury

Dominique de Waleffe mailed me the data and Ralph Becket extended the definition.

4539  $\langle *$ lang2 $\rangle$ 

 $4540\,\,\mathrm{\textcolor{blue}N\%}$ 

```
4541 %% Mercury definition (c) 1997 Dominique de Waleffe
4542 %% Extended (c) 2001 Ralph Becket
4543 %%
4544 \lst@definelanguage{Mercury}%
4545 {otherkeywords={::,->,-->,--->,:-,==,=>,<=,<=>},%
4546 morekeywords={module,include_module,import_module,interface,%
4547 end_module,implementation,mode,is,failure,semidet,nondet,det,%
4548 multi,erroneous,inst,in,out,di,uo,ui,type,typeclass,instance,%
4549 where,with_type,pred,func,lambda,impure,semipure,if,then,else,%
4550 some,all,not,true,fail,pragma,memo,no_inline,inline,loop_check,%
4551 minimal_model,fact_table,type_spec,terminates,does_not_terminate,%
4552 check_termination,promise_only_solution,unsafe_promise_unique,%
4553 source_file, obsolete, import, export, c_header_code, c_code,%
4554 foreign_code,foreign_proc,may_call_mercury,will_not_call_mercury,%
4555 thread_safe,not_thread_safe},%
4556 sensitive=t,%
4557 morecomment=[1]\n\%, %
4558 morecomment=[s]{/*}{*/},%
4559 morestring=[bd]",%
4560 morestring=[bd]'%
4561 }[keywords,comments,strings]%
```

```
4562 \; \langle /lang2)
```
## 2.45 MetaPost

Uwe Siart provided the keywords for a previous version. The current language definition comes from Brooks Moses.

```
4563 (*lang3)
4564 %%
4565 %% MetaPost definition (c) 2004 Brooks Moses
4566 %% This definition is based on the language specifications
4567 %% contained in the _User's Manual for Metapost_, with the core
4568 %% language enhancements that are described in the _Drawing
4569 %% Graphs with MetaPost_ documentation.
4570 %%
4571 \lst@definelanguage{MetaPost}%
4572 {% keywords[1] = MetaPost primitives (not found in following tables)
4573 morekeywords={end,begingroup,endgroup,beginfig,endfig,def,vardef,%
4574 primary, secondary, tertiary, primarydef, secondarydef, tertiarydef, %
4575 expr,suffix,text,enddef,if,fi,else,elseif,for,forsuffixes,%
4576 forever,endfor,upto,downto,stop,until,tension,controls,on,off,%
4577 btex,etex,within,input},
4578 % keywords[2] = Operators (Tables 6-9 in MetaPost User's manual)
4579 morekeywords=[2]{abs,and,angle,arclength,arctime,ASCII,bbox,bluepart,%
4580 boolean,bot,ceiling,center,char,color,cosd,cutafter,cutbefore,%
4581 cycle,decimal,dir,direction,directionpoint,directiontime,div,%
4582 dotprod,floor,fontsize,greenpart,hex,infont,intersectionpoint,%
4583 intersectiontimes,inverse,known,length,lft,llcorner,lrcorner,%
```

```
4584 makepath,makepen,mexp,mlog,mod,normaldeviate,not,numeric,oct,%
4585 odd,or,pair,path,pen,penoffset,picture,point,postcontrol,%
4586 precontrol,redpart,reverse,rotated,round,rt,scaled,shifted,%
4587 sind,slanted,sqrt,str,string,subpath,substring,top,transform,%
4588 transformed,ulcorner,uniformdeviate,unitvector,unknown,%
4589 urcorner,whatever,xpart,xscaled,xxpart,xypart,ypart,yscaled,%
4590 yxpart,yypart,zscaled,of,reflectedabout,rotatedaround,ulft,urt,%
4591 llft,lrt,readfrom,write,stroked,filled,textual,clipped,bounded,%
4592 pathpart,penpart,dashpart,textpart,fontpart},%
4593 % keywords[3] = Commands (Table 10)
4594 morekeywords=[3]{addto,clip,cutdraw,draw,drawarrow,drawdblarrow,%
4595 fill,filldraw,interim,let,loggingall,newinternal,pickup,%
4596 save,setbounds,shipout,show,showdependencies,showtoken,%
4597 showvariable,special,tracingall,tracingnone,undraw,unfill,%
4598 unfilldraw,to,also,contour,doublepath,withcolor,withpen,%
4599 dashed,randomseed},%
4600 % keywords[4] = Function-Like Macros (Table 11)
4601 morekeywords=[4]{boxit,boxjoin,bpath,buildcycle,circleit,dashpattern,%
4602 decr,dotlabel,dotlabels,drawboxed,drawboxes,drawoptions,%
4603 drawunboxed,fixpos,fixsize,incr,interpath,label,labels,max,min,pic,%
4604 thelabel,z,image},%
4605 % keywords[5] = Internal and Predefined Variables (Tables 3, 4)
4606 morekeywords=[5]{ahangle,ahlength,bboxmargin,charcode,circmargin,%
4607 day,defaultdx,defaultdy,defaultpen,defaultscale,labeloffset,%
4608 linecap,linejoin,miterlimit,month,pausing,prologues,showstopping,%
4609 time,tracingcapsules,tracingchoices,tracingcommands,%
4610 tracingequations,tracinglostchars,tracingmacros,tracingonline,%
4611 tracingoutput,tracingrestores,tracingspecs,tracingstats,%
4612 tracingtitles,truecorners,warningcheck,year},
4613 morekeywords=[5]{background,currentpen,currentpicture,cuttings,%
4614 defaultfont},%
4615 % keywords[6] = Predefined Constants (Table 5)
4616 morekeywords=[6]{beveled,black,blue,bp,butt,cc,cm,dd,ditto,down,%
4617 epsilon,evenly,false,fullcircle,green,halfcircle,identity,%
4618 in,infinity,left,mitered,mm,nullpicture,origin,pc,pencircle,%
4619 pt, quartercircle, red, right, rounded, squared, true, unitsquare, %
4620 up,white,withdots},
4621 sensitive=false,%
4622 alsoother={0123456789$},%
4623 morecomment=[1]\n\%, \%4624 morestring=[mf]{input\ },%
4625 morestring=[b]"%
4626 }[keywords,comments,strings,mf]%
4627 \langle /lang3)
```
## 2.46 Miranda

Thanks to Peter Bartke for providing the definition. 4628 (\*lang2)
```
4629 %%
4630 %% Miranda definition (c) 1998 Peter Bartke
4631 %%
4632 %% Miranda: pure lazy functional language with polymorphic type system,
4633 %% garbage collection and functions as first class citizens
4634 %%
4635 \lst@definelanguage{Miranda}%
4636 {morekeywords={abstype,div,if,mod,otherwise,readvals,show,type,where,%
4637 with,bool,char,num,sys_message,False,True,Appendfile,Closefile,%
4638 Exit,Stderr,Stdout,System,Tofile,\%include,\%export,\%free,%
4639 \%insert,abs,and,arctan,cjustify,code,concat,const,converse,cos,%
4640 decode,digit,drop,dropwhile,entier,error,exp,filemode,filter,%
4641 foldl,foldl1,foldr,foldr1,force,fst,getenv,hd,hugenum,id,index,%
4642 init,integer,iterate,last,lay,layn,letter,limit,lines,ljustify,%
4643 log,log10,map,map2,max,max2,member,merge,min,min2,mkset,neg,%
4644 numval,or,pi,postfix,product,read,rep,repeat,reverse,rjustify,%
4645 scan,seq,showfloat,shownum,showscaled,sin,snd,sort,spaces,sqrt,%
4646 subtract,sum,system,take,takewhile,tinynum,tl,transpose,undef,%
4647 until,zip2,zip3,zip4,zip5,zip6,zip},%
4648 sensitive,%
4649 morecomment=[l]||,%
4650 morestring=[b]"%
4651 }[keywords,comments,strings]%
4652 \langle /lang2)
```
### 2.47 Mizar

```
As you can read below, Adam Grabowski provided this language definition.
4653 \langle *lang3\rangle4654 %%
4655 %% Mizar definition (c) 2003 Adam Grabowski
4656 %%
4657 %% Mizar is freely available at URL www.mizar.org for the Linux x86,
4658 %% Solaris x86, and Windows operating systems.
4659 %%
4660 \lst@definelanguage{Mizar}%
4661 {otherkeywords={->,(\#,\#),.=),\&},%
4662 morekeywords={vocabulary,constructors,$1,$1,$2,$3,$4,$5,$6,$7,$8,%
4663 @proof,according,aggregate,and,antonym,as,associativity,assume,%
4664 asymmetry,attr,be,begin,being,by,canceled,case,cases,cluster,%
4665 clusters,coherence,commutativity,compatibility,connectedness,%
4666 consider,consistency,constructors,contradiction,correctness,def,%
4667 deffunc,define,definition,definitions,defpred,end,environ,equals,%
4668 ex,exactly,existence,for,from,func,given,hence,hereby,holds,%
4669 idempotence,if,iff,implies,involutiveness,irreflexivity,is,it,%
4670 let,means,mode,non,not,notation,now,of,or,otherwise,over,per,%
4671 pred,prefix,projectivity,proof,provided,qua,reconsider,redefine,%
4672 reflexivity,requirements,reserve,scheme,schemes,section,selector,%
```

```
4673 set,st,struct,such,suppose,symmetry,synonym,take,that,the,then,%
4674 theorem,theorems,thesis,thus,to,transitivity,uniqueness,%
4675 vocabulary,where},%
4676 sensitive=t,%
4677 morecomment=[l]::%
4678 }[keywords,comments]%
4679 \; \langle /lang3)
```
## 2.48 ML

Thanks to Torben Hoffmann for providing the definition.

```
4680 \∗lang2\
4681 %%
4682 %% ML definition (c) 1999 Torben Hoffmann
4683 %%
4684 \lst@definelanguage{ML}%
4685 {morekeywords={abstype,and,andalso,as,case,do,datatype,else,end,%
4686 eqtype,exception,fn,fun,functor,handle,if,in,include,infix,%
4687 infixr,let,local,nonfix,of,op,open,orelse,raise,rec,sharing,sig,%
4688 signature,struct,structure,then,type,val,with,withtype,while},%
4689 sensitive,%
4690 morecomment=[n]{(*}{*)},%
4691 morestring=[d]"%
4692 }[keywords,comments,strings]%
4693\langle/lang2)
```
#### 2.49 Modula-2

Took data from

• NIKLAUS WIRTH: Programmieren in Modula-2, Übers. Guido Pfeiffer; 2. Auflage – Berlin; Heidelberg; New York; London; Paris; Tokyo; Hong Kong: Springer, 1991; ISBN 3-540-51689-1.

```
4694 (*lang3)
```

```
4695 \lst@definelanguage{Modula-2}%
4696 {morekeywords={AND,ARRAY,BEGIN,BY,CASE,CONST,DIV,DO,ELSE,ELSIF,END,%
4697 EXIT,EXPORT,FOR,FROM,IF,IMPLEMENTATION,IMPORT,IN,MOD,MODULE,NOT,%
4698 OF,OR,POINTER,PROCEDURE,QUALIFIED,RECORD,REPEAT,RETURN,SET,THEN,%
4699 TYPE,UNTIL,VAR,WHILE,WITH,ABS,BITSET,BOOLEAN,CAP,CARDINAL,CHAR,%
4700 CHR,DEC,EXCL,FALSE,FLOAT,HALT,HIGH,INC,INCL,INTEGER,LONGCARD,%
4701 LONGINT,LONGREAL,MAX,MIN,NIL,ODD,ORD,PROC,REAL,SIZE,TRUE,TRUNC,%
4702 VAL,DEFINITION,LOOP},% added keywords due to Peter Bartke 99/07/22
4703 sensitive,%
4704 morecomment=[n]{(*}{*)},%
4705 morestring=[d]',%
4706 morestring=[d]"%
4707 }[keywords,comments,strings]%
4708 \langle /lang3)
```
## 2.50 MuPAD

This definition was provided by Christopher Creutzig. Again thanks to Ulrike Fischer for pointing to a missing  $\circ$  in **\lstdefinelanguage**.

```
4709 (*lang3)
```

```
4710 \lst@definelanguage{MuPAD}{%
4711 morekeywords={end,next,break,if,then,elif,else,end_if,case,end_case,%
4712 otherwise,for,from,to,step,downto,in,end_for,while,end_while,%
4713 repeat,until,end_repeat,or,and,not,xor,div,mod,union,minus,%
4714 intersect,subset,proc,begin,end_proc,domain,end_domain,category,%
4715 end_category,axiom,end_axiom,quit,delete,frame},%
4716 morekeywords=[2]{NIL,FAIL,TRUE,FALSE,UNKNOWN,I,RD_INF,RD_NINF,%
4717 RD_NAN,name,local,option,save,inherits,of,do},%
4718 otherkeywords={\%if, ?,!,:=,<,>,=,<=,<>,>,=,==>,<=>,::,..,..,->,%
4719 @,@@,\$},%
4720 sensitive=true,%
4721 morecomment=[l]{//},%
4722 morecomment=[n]{/*}{*/},%
4723 morestring=[b]",%
4724 morestring=[d]{'}%
4725 }[keywords,comments,strings]
4726 \; \langle /lang3)
```
# 2.51 NASTRAN

4727 (\*lang3)

The definition is from Jeffrey Ratcliffe—except the MoreSelectCharTable part which simulates the keyword BEGIN BULK.

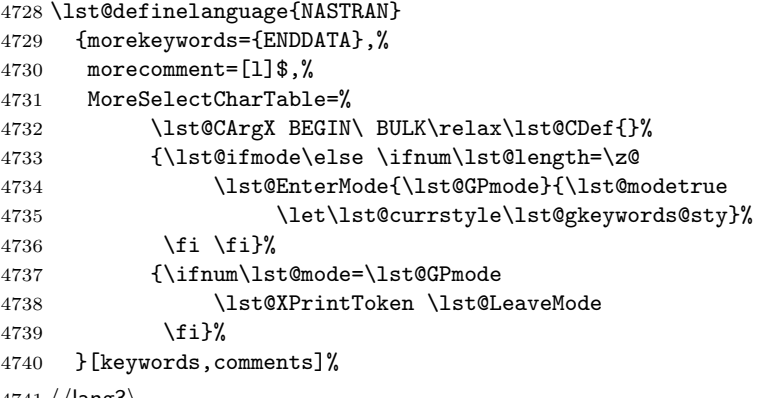

 $4741 \langle /$ lang3 $\rangle$ 

## 2.52 Oberon-2

4742 (\*lang3)

```
4743 \lst@definelanguage{Oberon-2}%
4744 {morekeywords={ARRAY,BEGIN,BOOLEAN,BY,CASE,CHAR,CONST,DIV,DO,ELSE,%
```

```
4745 ELSIF,END,EXIT,FALSE,FOR,IF,IMPORT,IN,INTEGER,IS,LONGINT,%
4746 LONGREAL,LOOP,MOD,MODULE,NIL,OF,OR,POINTER,PROCEDURE,REAL,RECORD,%
4747 REPEAT,RETURN,SET,SHORTINT,THEN,TO,TRUE,TYPE,UNTIL,VAR,WHILE,%
4748 WITH,ABS,ASH,CAP,CHR,COPY,DEC,ENTIER,EXCL,HALT,INC,INCL,LEN,LONG,%
4749 MAX,MIN,NEW,ODD,ORD,SHORT,SIZE},%
4750 sensitive,%
4751 morecomment=[n]{(*}{*)},%
4752 morestring=[d]',%
4753 morestring=[d]"%
4754 }[keywords,comments,strings]%
```

```
4755 \; \langle/lang3)
```
### 2.53 OCL

This definition is based on chapter 7 of the OMG UML standard version 1.3:

• OMG: OMG Unified Modeling Language Specification; © 1999 OMG; Available at ftp://ftp.omg.org/pub/docs/ad/99-06-08.pdf.

This language is due to Achim D. Brucker.

```
4756 (*lang3)
4757 %%
4758 %% OCL definition (c) 2000 Achim D. Brucker
4759 %%
4760 %% You are allowed to use, modify and distribute this code either under
4761 %% the terms of the LPPL (version 1.0 or later) or the GPL (version 2.0
4762 %% or later).
4763 %%
```
First we define are very decorative style. In the OMG standard only the boolean (infix (?)) operations are highlighted, but I think all OCL-defined operations should be highlighted, because they are guaranteed to be side-effect-free (in OCL only side effect free evaluations or path expressions are allowed).

```
4764 \lst@definelanguage[decorative]{OCL}[OMG]{OCL}
4765 {otherkeywords={@pre},%
4766 morendkeywords={name,attributes,associatoinEnds,operations,%
4767 supertypes,allSupertypes,allInstances,oclIsKindOf,oclIsTypeOf,%
4768 oclAsType,oclInState,oclIsNew,evaluationType,abs,floor,round,max,%
4769 min,div,mod,size,concat,toUpper,toLower,substring,includes,%
4770 excludes,count,includesAll,exludesAll,isEmpty,notEmpty,sum,%
4771 exists,forAll,isUnique,sortedBy,iterate,union,intersection,%
4772 including,excluding,symmetricDifference,select,reject,collect,%
4773 asSequence,asBag,asSequence,asSet,append,prepend,subSequence,at,%
4774 first,last,true,false,isQuery}%
4775 }%
```
Remark: "isQuery" is not real OCL, but a important attribute of the underlying UML model.

The dialect called OMG is a very spare version. If you use this variant with bold style for first and second order keywords you get the look and feel of the OMG standard. First order keywords are the OCL context declarations (see section 7.3 of the OMG standard):

\lst@definelanguage[OMG]{OCL}%

{morekeywords={context,pre,inv,post},%

Second order keywords are the operation which are defined for type Boolean (see pages 7-34/35 of the OMG standard) and the let-operation (in principle these are the infix operations):

ndkeywords={or,xor,and,not,implies,if,then,else,endif},%

Third order keywords are the basic data types as declared in section 7.4 of the OMG standard:

```
4779 morekeywords=[3]{Boolean,Integer,Real,String,Set,Sequence,Bag,%
4780 OclType,OclAny,OclExpression,Enumeration,Collection,},%
4781 sensitive=t,%
4782 morecomment=[l]--,%
4783 morestring=[d]'%
4784 }[keywords,comments,strings]%
```
After a bug report by Martin Süßkraut morerdkeywords has been changed to the correct optional argument [3].

 $4785 \langle /$ lang3)

## 2.54 Octave

 $\langle *$ lang1 $\rangle$ 

As you can read below the definition is due to Ulrich G. Wortmann. Additions due to Sebastian Schubert.

%%

```
4788 %% Octave definition (c) 2001,2002 Ulrich G. Wortmann
4789 %%
4790 \lst@definelanguage{Octave}%
4791 {morekeywords={gt,lt,amp,abs,acos,acosh,acot,acoth,acsc,acsch,%
4792 all,angle,ans,any,asec,asech,asin,asinh,atan,atan2,atanh,auread,%
4793 auwrite,axes,axis,balance,bar,bessel,besselk,bessely,beta,%
4794 betainc,betaln,blanks,bone,break,brighten,capture,cart2pol,%
4795 cart2sph,caxis,cd,cdf2rdf,cedit,ceil,chol,cla,clabel,clc,clear,%
4796 clf,clock,close,colmmd,Colon,colorbar,colormap,ColorSpec,colperm,%
4797 comet,comet3,compan,compass,computer,cond,condest,conj,contour,%
4798 contour3,contourc,contrast,conv,conv2,cool,copper,corrcoef,cos,%
4799 cosh,cot,coth,cov,cplxpair,cputime,cross,csc,csch,csvread,%
4800 csvwrite,cumprod,cumsum,cylinder,date,dbclear,dbcont,dbdown,%
4801 dbquit,dbstack,dbstatus,dbstep,dbstop,dbtype,dbup,ddeadv,ddeexec,%
4802 ddeinit,ddepoke,ddereq,ddeterm,ddeunadv,deblank,dec2hex,deconv,%
4803 del2,delete,demo,det,diag,diary,diff,diffuse,dir,disp,dlmread,%
4804 dlmwrite,dmperm,dot,drawnow,echo,eig,ellipj,ellipke,else,elseif,%
4805 end,engClose,engEvalString,engGetFull,engGetMatrix,engOpen,%
4806 engOutputBuffer,engPutFull,engPutMatrix,engSetEvalCallback,%
4807 engSetEvalTimeout,engWinInit,eps,erf,erfc,erfcx,erfinv,%
```
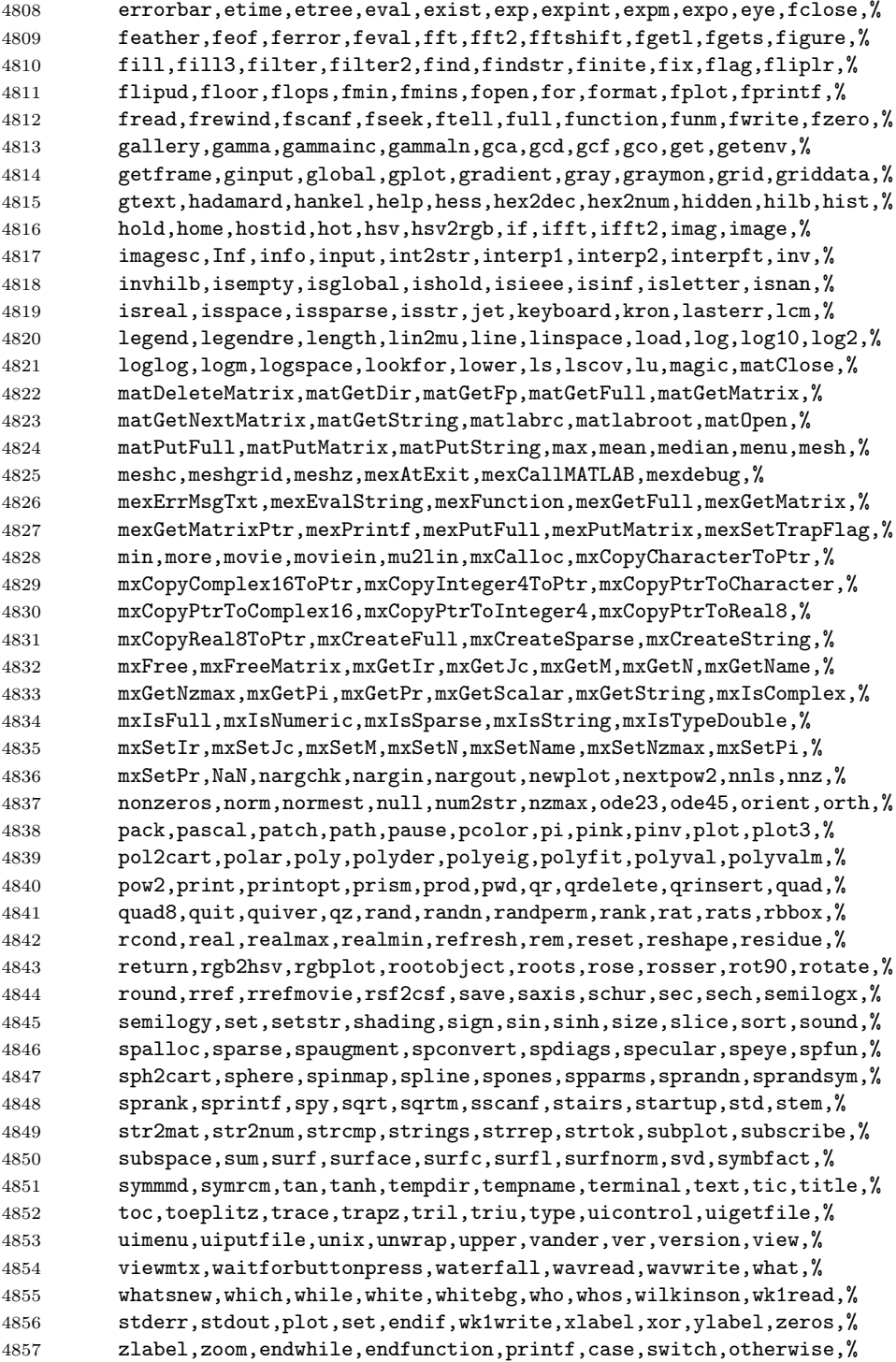

```
4858 system,lsode,endfor,error,ones,oneplot,__gnuplot_set__,do,until},%
4859 sensitive=t,%
4860 morecomment=[1]\#, %
4861 morecomment=[l]\#\#,%
4862 morecomment=[1]\{\%,\%4863 morestring=[m]',%
4864 morestring=[m]"%
4865 }[keywords,comments,strings]%
4866 \; \langle \text{/lang1} \rangle
```
#### 2.55 Oz

4867 (\*lang2)

Thanks to Andres Becerra Sandoval for providing this language definition. %% %% Oz definition (c) Andres Becerra Sandoval %% \lst@definelanguage{Oz}% {morekeywords={andthen,at,attr,case,catch,choice,class,% cond,declare,define,dis,div,else,elsecase,% elseif,end,export,fail,false,feat,finally,% from,fun,functor,if,import,in,local,% lock,meth,mod,not,of,or,orelse,% prepare,proc,prop,raise,require,self,skip,% then,thread,true,try,unit},% sensitive=true,% morecomment=[l]{\%},% morecomment=[s]{/\*}{\*/},% morestring=[b]",% morestring=[d]'% }[keywords,comments,strings]%  $\langle$ /lang2 $\rangle$ 

## 2.56 Pascal

4886  $\langle *$ lang1 $\rangle$ 

Thanks to Andreas Stephan for reporting non-keywords alpha, byte, pack and unpack.

```
4887 \lst@definelanguage[XSC]{Pascal}[Standard]{Pascal}
4888 {deletekeywords={alfa,byte,pack,unpack},% 1998 Andreas Stephan
4889 morekeywords={dynamic,external,forward,global,module,nil,operator,%
4890 priority,sum,type,use,dispose,mark,page,release,cimatrix,%
4891 cinterval,civector,cmatrix,complex,cvector,dotprecision,imatrix,%
4892 interval,ivector,rmatrix,rvector,string,im,inf,re,sup,chr,comp,%
4893 eof,eoln,expo,image,ival,lb,lbound,length,loc,mant,maxlength,odd,%
4894 ord,pos,pred,round,rval,sign,substring,succ,trunc,ub,ubound}%
4895 }%
4896 \lst@definelanguage[Borland6]{Pascal}[Standard]{Pascal}
```
{morekeywords={asm,constructor,destructor,implementation,inline,%

```
4898 interface,nil,object,shl,shr,string,unit,uses,xor},%
4899 morendkeywords={Abs,Addr,ArcTan,Chr,Concat,Copy,Cos,CSeg,DiskFree,%
4900 DiskSize,DosExitCode,DosVersion,DSeg,EnvCount,EnvStr,Eof,Eoln,%
4901 Exp,FExpand,FilePos,FileSize,Frac,FSearch,GetBkColor,GetColor,%
4902 GetDefaultPalette,GetDriverName,GetEnv,GetGraphMode,GetMaxMode,%
4903 GetMaxX,GetMaxY,GetModeName,GetPaletteSize,GetPixel,GetX,GetY,%
4904 GraphErrorMsg,GraphResult,Hi,ImageSize,InstallUserDriver,%
4905 InstallUserFont,Int,IOResult,KeyPressed,Length,Lo,MaxAvail,%
4906 MemAvail,MsDos,Odd,Ofs,Ord,OvrGetBuf,OvrGetRetry,ParamCount,%
4907 ParamStr,Pi,Pos,Pred,Ptr,Random,ReadKey,Round,SeekEof,SeekEoln,%
4908 Seg,SetAspectRatio,Sin,SizeOf,Sound,SPtr,Sqr,Sqrt,SSeg,Succ,%
4909 Swap,TextHeight,TextWidth,Trunc,TypeOf,UpCase,WhereX,WhereY,%
4910 Append,Arc,Assign,AssignCrt,Bar,Bar3D,BlockRead,BlockWrite,ChDir,%
4911 Circle,ClearDevice,ClearViewPort,Close,CloseGraph,ClrEol,ClrScr,%
4912 Dec,Delay,Delete,DelLine,DetectGraph,Dispose,DrawPoly,Ellipse,%
4913 Erase,Exec,Exit,FillChar,FillEllipse,FillPoly,FindFirst,FindNext,%
4914 FloodFill,Flush,FreeMem,FSplit,GetArcCoords,GetAspectRatio,%
4915 GetDate,GetDefaultPalette,GetDir,GetCBreak,GetFAttr,%
4916 GetFillSettings,GetFTime,GetImage,GetIntVec,GetLineSettings,%
4917 GetMem,GetPalette,GetTextSettings,GetTime,GetVerify,%
4918 GetViewSettings,GoToXY,Halt,HighVideo,Inc,InitGraph,Insert,%
4919 InsLine, Intr, Keep, Line, LineRel, LineTo, LowVideo, Mark, MkDir, Move, %
4920 MoveRel,MoveTo,MsDos,New,NormVideo,NoSound,OutText,OutTextXY,%
4921 OvrClearBuf,OvrInit,OvrInitEMS,OvrSetBuf,PackTime,PieSlice,%
4922 PutImage,PutPixel,Randomize,Rectangle,Release,Rename,%
4923 RestoreCrtMode,RmDir,RunError,Sector,Seek,SetActivePage,%
4924 SetAllPalette,SetBkColor,SetCBreak,SetColor,SetDate,SetFAttr,%
4925 SetFillPattern,SetFillStyle,SetFTime,SetGraphBufSize,%
4926 SetGraphMode,SetIntVec,SetLineStyle,SetPalette,SetRGBPalette,%
4927 SetTextBuf,SetTextJustify,SetTextStyle,SetTime,SetUserCharSize,%
4928 SetVerify,SetViewPort,SetVisualPage,SetWriteMode,Sound,Str,%
4929 SwapVectors,TextBackground,TextColor,TextMode,Truncate,%
4930 UnpackTime,Val,Window}%
4931 }%
4932 \lst@definelanguage[Standard]{Pascal}%
4933 {morekeywords={alfa,and,array,begin,boolean,byte,case,char,const,div,%
4934 do,downto,else,end,false,file,for,function,get,goto,if,in,%
4935 integer,label,maxint,mod,new,not,of,or,pack,packed,page,program,%
4936 put,procedure,read,readln,real,record,repeat,reset,rewrite,set,%
4937 text,then,to,true,type,unpack,until,var,while,with,write,%
4938 writeln},%
4939 sensitive=f,%
4940 morecomment=[s]{(*}{*)},%
4941 morecomment=[s]{\{}{\}},%
4942 morestring=[d]'%
4943 }[keywords,comments,strings]%
4944 \langle /lang1)
```
## 2.57 Perl

I got the data from http://www.perl.com. But I wish to thank Herbert Weinhandl for the book 'Learning Perl'.

4945  $\langle *$ lang1 $\rangle$ 

\lst@definelanguage{Perl}%

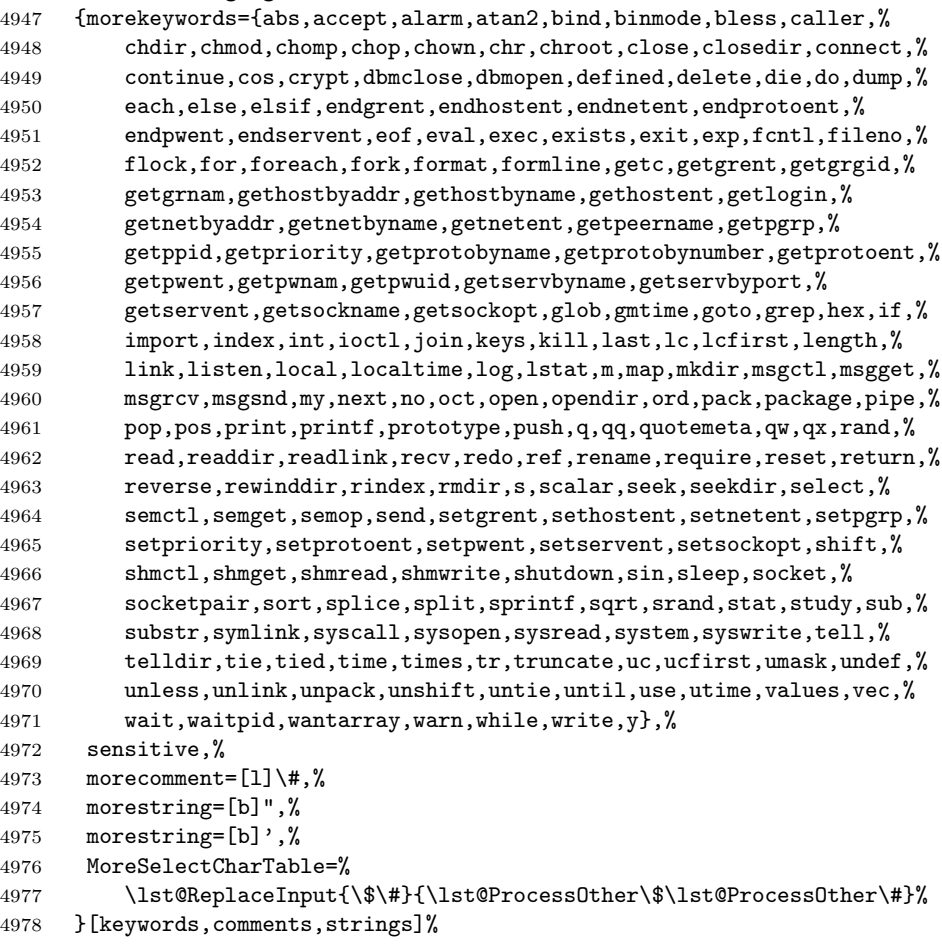

4979  $\langle$ /lang1 $\rangle$ 

### 2.58 PHP

Luca Balzerani sent me this language definition. 4980  $\langle *$ lang2 $\rangle$  %% %% PHP definition by Luca Balzerani %% \lst@definelanguage{PHP}%

```
4985 {morekeywords={%
4986 %--- core language
4987 <?,?>,::,break,case,continue,default,do,else,%
4988 elseif,for,foreach,if,include,require,phpinfo,%
4989 switch,while,false,FALSE,true,TRUE,%
4990 %--- apache functions
4991 apache_lookup_uri,apache_note,ascii2ebcdic,ebcdic2ascii,%
4992 virtual,apache_child_terminate,apache_setenv,%
4993 %--- array functions
4994 array,array_change_key_case,array_chunk,array_count_values,%
4995 array_filter,array_flip,array_fill,array_intersect,%
4996 array_keys,array_map,array_merge,array_merge_recursive,%
4997 array_pad,array_pop,array_push,array_rand,array_reverse,%
4998 array_shift,array_slice,array_splice,array_sum,array_unique,%
4999 array_values,array_walk,arsort,asort,compact,count,current,each,%
5000 extract,in_array,array_search,key,krsort,ksort,list,natsort,%
5001 next,pos,prev,range,reset,rsort,shuffle,sizeof,sort,uasort,%
5002 usort,%
5003 %--- aspell functions
5004 aspell_new,aspell_check,aspell_check_raw,aspell_suggest,%
5005 %--- bc functions
5006 bcadd,bccomp,bcdiv,bcmod,bcmul,bcpow,bcscale,bcsqrt,bcsub,%
5007 %--- bzip2 functions
5008 bzclose,bzcompress,bzdecompress,bzerrno,bzerror,bzerrstr,%
5009 bzopen,bzread,bzwrite,%
5010 %--- calendar functions
5011 JDToGregorian,GregorianToJD,JDToJulian,JulianToJD,JDToJewish,%
5012 JDToFrench,FrenchToJD,JDMonthName,JDDayOfWeek,easter_date,%
5013 unixtojd,jdtounix,cal_days_in_month,cal_to_jd,cal_from_jd,%
5014 %--- ccvs functions
5015 ccvs_init,ccvs_done,ccvs_new,ccvs_add,ccvs_delete,ccvs_auth,%
5016 ccvs_reverse,ccvs_sale,ccvs_void,ccvs_status,ccvs_count,%
5017 ccvs_report,ccvs_command,ccvs_textvalue,%
5018 %--- classobj functions
5019 call_user_method,call_user_method_array,class_exists,get_class,%
5020 get_class_vars,get_declared_classes,get_object_vars,%
5021 is_a,is_subclass_of,method_exists,%
5022 %--- com functions
5023 COM,VARIANT,com_load,com_invoke,com_propget,com_get,com_propput,%
5024 com_set,com_addref,com_release,com_isenum,com_load_typelib,%
5025 %--- cpdf functions
5026 cpdf_add_annotation,cpdf_add_outline,cpdf_arc,cpdf_begin_text,%
5027 cpdf_clip,cpdf_close,cpdf_closepath,cpdf_closepath_fill_stroke,%
5028 cpdf_continue_text,cpdf_curveto,cpdf_end_text,cpdf_fill,%
5029 cpdf_finalize,cpdf_finalize_page,%
5030 cpdf_import_jpeg,cpdf_lineto,cpdf_moveto,cpdf_newpath,cpdf_open,%
5031 cpdf_page_init,cpdf_place_inline_image,cpdf_rect,cpdf_restore,%
5032 cpdf_rmoveto,cpdf_rotate,cpdf_rotate_text,cpdf_save,%
5033 cpdf_scale,cpdf_set_char_spacing,cpdf_set_creator,%
5034 cpdf_set_font,cpdf_set_horiz_scaling,cpdf_set_keywords,%
```

```
5035 cpdf_set_page_animation,cpdf_set_subject,cpdf_set_text_matrix,%
5036 cpdf_set_text_rendering,cpdf_set_text_rise,cpdf_set_title,%
5037 cpdf_setdash,cpdf_setflat,cpdf_setgray,cpdf_setgray_fill,%
5038 cpdf_setlinecap,cpdf_setlinejoin,cpdf_setlinewidth,%
5039 cpdf_setrgbcolor,cpdf_setrgbcolor_fill,cpdf_setrgbcolor_stroke,%
5040 cpdf_show_xy,cpdf_stringwidth,cpdf_set_font_directories,%
5041 cpdf_set_viewer_preferences,cpdf_stroke,cpdf_text,%
5042 cpdf_set_action_url,%
5043 %--- crack functions
5044 crack_opendict,crack_closedict,crack_check,crack_getlastmessage,%
5045 %--- ctype functions
5046 ctype_alnum,ctype_alpha,ctype_cntrl,ctype_digit,ctype_lower,%
5047 ctype_print,ctype_punct,ctype_space,ctype_upper,ctype_xdigit,%
5048 %--- curl functions
5049 curl_init,curl_setopt,curl_exec,curl_close,curl_version,%
5050 curl_error,curl_getinfo,%
5051 %--- cybercash functions
5052 cybercash_encr,cybercash_decr,cybercash_base64_encode,%
5053 %--- cybermut functions
5054 cybermut_creerformulairecm,cybermut_testmac,%
5055 %--- cyrus functions
5056 cyrus_connect,cyrus_authenticate,cyrus_bind,cyrus_unbind,%
5057 cyrus_close,%
5058 %--- datetime functions
5059 checkdate,date,getdate,gettimeofday,gmdate,gmmktime,gmstrftime,%
5060 microtime, mktime, strftime, time, strtotime, %
5061 %--- dbase functions
5062 dbase_create,dbase_open,dbase_close,dbase_pack,dbase_add_record,%
5063 dbase_delete_record,dbase_get_record,%
5064 dbase_numfields,dbase_numrecords,%
5065 %--- dba functions
5066 dba_close,dba_delete,dba_exists,dba_fetch,dba_firstkey,%
5067 dba_nextkey,dba_popen,dba_open,dba_optimize,dba_replace,%
5068 %--- dbm functions
5069 dbmopen,dbmclose,dbmexists,dbmfetch,dbminsert,dbmreplace,%
5070 dbmfirstkey,dbmnextkey,dblist,%
5071 %--- dbx functions
5072 dbx_close,dbx_connect,dbx_error,dbx_query,dbx_sort,dbx_compare,%
5073 %--- dio functions
5074 dio_open,dio_read,dio_write,dio_truncate,dio_stat,dio_seek,%
5075 dio_close,%
5076 %--- dir functions
5077 chroot,chdir,dir,closedir,getcwd,opendir,readdir,rewinddir,%
5078 %--- dotnet functions
5079 dotnet_load,%
5080 %--- errorfunc functions
5081 error_log,error_reporting,restore_error_handler,%
5082 trigger_error,user_error,%
5083 %--- exec functions
5084 escapeshellarg,escapeshellcmd,exec,passthru,system,shell_exec,%
```

```
5085 %--- fbsql functions
5086 fbsql_affected_rows,fbsql_autocommit,fbsql_change_user,%
5087 fbsql_commit,fbsql_connect,fbsql_create_db,fbsql_create_blob,%
5088 fbsql_database_password,fbsql_data_seek,fbsql_db_query,%
5089 fbsql_drop_db,fbsql_errno,fbsql_error,fbsql_fetch_array,%
5090 fbsql_fetch_field,fbsql_fetch_lengths,fbsql_fetch_object,%
5091 fbsql_field_flags,fbsql_field_name,fbsql_field_len,%
5092 fbsql_field_table,fbsql_field_type,fbsql_free_result,%
5093 fbsql_list_dbs,fbsql_list_fields,fbsql_list_tables,%
5094 fbsql_num_fields,fbsql_num_rows,fbsql_pconnect,fbsql_query,%
5095 fbsql_read_clob,fbsql_result,fbsql_rollback,fbsql_set_lob_mode,%
5096 fbsql_start_db,fbsql_stop_db,fbsql_tablename,fbsql_warnings,%
5097 fbsql_get_autostart_info,fbsql_hostname,fbsql_password,%
5098 fbsql_username,%
5099 %--- fdf functions
5100 fdf_open,fdf_close,fdf_create,fdf_save,fdf_get_value,%
5101 fdf_next_field_name,fdf_set_ap,fdf_set_status,fdf_get_status,%
5102 fdf_get_file,fdf_set_flags,fdf_set_opt,%
5103 fdf_set_javascript_action,fdf_set_encoding,fdf_add_template,%
5104 %--- filepro functions
5105 filepro,filepro_fieldname,filepro_fieldtype,filepro_fieldwidth,%
5106 filepro_fieldcount,filepro_rowcount,%
5107 %--- filesystem functions
5108 basename, chgrp, chmod, chown, clearstatcache, copy, delete, dirname, %
5109 diskfreespace,disk_total_space,fclose,feof,fflush,fgetc,fgetcsv,%
5110 fgetss,file_get_contents,file,file_exists,fileatime,filectime,%
5111 fileinode,filemtime,fileowner,fileperms,filesize,filetype,flock,%
5112 fopen,fpassthru,fputs,fread,fscanf,fseek,fstat,ftell,ftruncate,%
5113 set_file_buffer,is_dir,is_executable,is_file,is_link,%
5114 is_writable,is_writeable,is_uploaded_file,link,linkinfo,mkdir,%
5115 parse_ini_file,pathinfo,pclose,popen,readfile,readlink,rename,%
5116 rmdir,stat,lstat,realpath,symlink,tempnam,tmpfile,touch,umask,%
5117 %--- fribidi functions
5118 fribidi_log2vis,%
5119 %--- ftp functions
5120 ftp_connect,ftp_login,ftp_pwd,ftp_cdup,ftp_chdir,ftp_mkdir,%
5121 ftp_nlist,ftp_rawlist,ftp_systype,ftp_pasv,ftp_get,ftp_fget,%
5122 ftp_fput,ftp_size,ftp_mdtm,ftp_rename,ftp_delete,ftp_site,%
5123 ftp_quit,ftp_exec,ftp_set_option,ftp_get_option,%
5124 %--- funchand functions
5125 call_user_func_array,call_user_func,create_function,%
5126 func_get_args,func_num_args,function_exists,%
5127 register_shutdown_function,register_tick_function,%
5128 %--- gettext functions
5129 bindtextdomain, bind_textdomain_codeset,dcgettext,dcngettext,%
5130 dngettext,gettext,ngettext,textdomain,%
5131 %--- gmp functions
5132 gmp_init,gmp_intval,gmp_strval,gmp_add,gmp_sub,gmp_mul,%
5133 gmp_div_r,gmp_div_qr,gmp_div,gmp_mod,gmp_divexact,gmp_cmp,%
5134 gmp_com,gmp_abs,gmp_sign,gmp_fact,gmp_sqrt,gmp_sqrtrm,%
```

```
5135 gmp_pow,gmp_powm,gmp_prob_prime,gmp_gcd,gmp_gcdext,gmp_invert,%
5136 gmp_jacobi,gmp_random,gmp_and,gmp_or,gmp_xor,gmp_setbit,%
5137 gmp_scan0,gmp_scan1,gmp_popcount,gmp_hamdist,%
5138 %--- http functions
5139 header,headers_sent,setcookie,%
5140 %--- hw functions
5141 hw_Array2Objrec,hw_Children,hw_ChildrenObj,hw_Close,hw_Connect,%
5142 hw_Deleteobject,hw_DocByAnchor,hw_DocByAnchorObj,%
5143 hw_Document_BodyTag,hw_Document_Content,hw_Document_SetContent,%
5144 hw_ErrorMsg,hw_EditText,hw_Error,hw_Free_Document,hw_GetParents,%
5145 hw_GetChildColl,hw_GetChildCollObj,hw_GetRemote,%
5146 hw_GetSrcByDestObj,hw_GetObject,hw_GetAndLock,hw_GetText,%
5147 hw_GetObjectByQueryObj,hw_GetObjectByQueryColl,%
5148 hw_GetChildDocColl,hw_GetChildDocCollObj,hw_GetAnchors,%
5149 hw_Mv,hw_Identify,hw_InCollections,hw_Info,hw_InsColl,hw_InsDoc,%
5150 hw_InsertObject,hw_mapid,hw_Modifyobject,hw_New_Document,%
5151 hw_Output_Document,hw_pConnect,hw_PipeDocument,hw_Root,%
5152 hw_Who,hw_getusername,hw_stat,hw_setlinkroot,hw_connection_info,%
5153 hw_insertanchors,hw_getrellink,hw_changeobject,%
5154 %--- ibase functions
5155 ibase_connect,ibase_pconnect,ibase_close,ibase_query,%
5156 ibase_fetch_row,ibase_fetch_object,ibase_field_info,%
5157 ibase_free_result,ibase_prepare,ibase_execute,ibase_trans,%
5158 ibase_rollback,ibase_timefmt,ibase_num_fields,ibase_blob_add,%
5159 ibase_blob_close,ibase_blob_create,ibase_blob_echo,%
5160 ibase_blob_import,ibase_blob_info,ibase_blob_open,%
5161 %--- icap functions
5162 icap_open,icap_close,icap_fetch_event,icap_list_events,%
5163 icap_delete_event,icap_snooze,icap_list_alarms,%
5164 icap_rename_calendar,icap_delete_calendar,icap_reopen,%
5165 %--- iconv functions
5166 iconv,iconv_get_encoding,iconv_set_encoding,ob_iconv_handler,%
5167 %--- ifx functions
5168 ifx_connect,ifx_pconnect,ifx_close,ifx_query,ifx_prepare,ifx_do,%
5169 ifx_errormsg,ifx_affected_rows,ifx_getsqlca,ifx_fetch_row,%
5170 ifx_fieldtypes,ifx_fieldproperties,ifx_num_fields,ifx_num_rows,%
5171 ifx_create_char,ifx_free_char,ifx_update_char,ifx_get_char,%
5172 ifx_copy_blob,ifx_free_blob,ifx_get_blob,ifx_update_blob,%
5173 ifx_textasvarchar,ifx_byteasvarchar,ifx_nullformat,%
5174 ifxus_free_slob,ifxus_close_slob,ifxus_open_slob,%
5175 ifxus_seek_slob,ifxus_read_slob,ifxus_write_slob,%
5176 %--- iisfunc functions
5177 iis_get_server_by_path,iis_get_server_by_comment,iis_add_server,%
5178 iis_set_dir_security,iis_get_dir_security,iis_set_server_rights,%
5179 iis_set_script_map,iis_get_script_map,iis_set_app_settings,%
5180 iis_stop_server,iis_stop_service,iis_start_service,%
5181 %--- image functions
5182 exif_imagetype,exif_read_data,exif_thumbnail,getimagesize,%
5183 imagealphablending,imagearc,imagefilledarc,imageellipse,%
5184 imagechar,imagecharup,imagecolorallocate,imagecolordeallocate,%
```

```
5185 imagecolorclosest,imagecolorclosestalpha,imagecolorclosestthwb,%
5186 imagecolorexactalpha,imagecolorresolve,imagecolorresolvealpha,%
5187 imagecolorset,imagecolorsforindex,imagecolorstotal,%
5188 imagecopy,imagecopymerge,imagecopymergegray,imagecopyresized,%
5189 imagecreate,imagecreatetruecolor,imagetruecolortopalette,%
5190 imagecreatefromgd2,imagecreatefromgd2part,imagecreatefromgif,%
5191 imagecreatefrompng,imagecreatefromwbmp,imagecreatefromstring,%
5192 imagecreatefromxpm,imagedashedline,imagedestroy,imagefill,%
5193 imagefilledrectangle,imagefilltoborder,imagefontheight,%
5194 imagegd,imagegd2,imagegif,imagepng,imagejpeg,imagewbmp,%
5195 imageline,imageloadfont,imagepalettecopy,imagepolygon,%
5196 imagepsencodefont,imagepsfreefont,imagepsloadfont,%
5197 imagepsslantfont,imagepstext,imagerectangle,imagesetpixel,%
5198 imagesetstyle,imagesettile,imagesetthickness,imagestring,%
5199 imagesx,imagesy,imagettfbbox,imageftbbox,imagettftext,%
5200 imagetypes,jpeg2wbmp,png2wbmp,iptcembed,read_exif_data,%
5201 %--- imap functions
5202 imap_8bit,imap_alerts,imap_append,imap_base64,imap_binary,%
5203 imap_bodystruct,imap_check,imap_clearflag_full,imap_close,%
5204 imap_delete,imap_deletemailbox,imap_errors,imap_expunge,%
5205 imap_fetchbody,imap_fetchheader,imap_fetchstructure,%
5206 imap_getmailboxes,imap_getsubscribed,imap_header,%
5207 imap_headers,imap_last_error,imap_listmailbox,%
5208 imap_mail,imap_mail_compose,imap_mail_copy,imap_mail_move,%
5209 imap_mime_header_decode,imap_msgno,imap_num_msg,imap_num_recent,%
5210 imap_ping,imap_popen,imap_qprint,imap_renamemailbox,imap_reopen,%
5211 imap_rfc822_parse_headers,imap_rfc822_write_address,%
5212 imap_search,imap_setacl,imap_set_quota,imap_setflag_full,%
5213 imap_status,imap_subscribe,imap_uid,imap_undelete,%
5214 imap_utf7_decode,imap_utf7_encode,imap_utf8,imap_thread,%
5215 %--- info functions
5216 assert,assert_options,extension_loaded,dl,getenv,get_cfg_var,%
5217 get_defined_constants,get_extension_funcs,getmygid,%
5218 get_loaded_extensions,get_magic_quotes_gpc,%
5219 getlastmod,getmyinode,getmypid,getmyuid,get_required_files,%
5220 ini_alter,ini_get,ini_get_all,ini_restore,ini_set,phpcredits,%
5221 phpversion,php_logo_guid,php_sapi_name,php_uname,putenv,%
5222 set_time_limit,version_compare,zend_logo_guid,zend_version,%
5223 %--- ircg functions
5224 ircg_pconnect,ircg_fetch_error_msg,ircg_set_current,ircg_join,%
5225 ircg_msg,ircg_notice,ircg_nick,ircg_topic,ircg_channel_mode,%
5226 ircg_whois,ircg_kick,ircg_ignore_add,ircg_ignore_del,%
5227 ircg_is_conn_alive,ircg_lookup_format_messages,%
5228 ircg_set_on_die,ircg_set_file,ircg_get_username,%
5229 ircg_nickname_unescape,%
5230 %--- java functions
5231 java_last_exception_clear,java_last_exception_get,%
5232 %--- ldap functions
5233 ldap_add,ldap_bind,ldap_close,ldap_compare,ldap_connect,%
5234 ldap_delete,ldap_dn2ufn,ldap_err2str,ldap_errno,ldap_error,%
```

```
5235 ldap_first_attribute,ldap_first_entry,ldap_free_result,%
5236 ldap_get_dn,ldap_get_entries,ldap_get_option,ldap_get_values,%
5237 ldap_list,ldap_modify,ldap_mod_add,ldap_mod_del,%
5238 ldap_next_attribute,ldap_next_entry,ldap_read,ldap_rename,%
5239 ldap_set_option,ldap_unbind,ldap_8859_to_t61,%
5240 ldap_next_reference,ldap_parse_reference,ldap_parse_result,%
5241 ldap_sort,ldap_start_tls,ldap_t61_to_8859,%
5242 %--- mail functions
5243 mail,ezmlm_hash,%
5244 %--- math functions
5245 abs,acos,acosh,asin,asinh,atan,atanh,atan2,base_convert,bindec,%
5246 cos,cosh,decbin,dechex,decoct,deg2rad,exp,expm1,floor,%
5247 hexdec,hypot,is_finite,is_infinite,is_nan,lcg_value,log,log10,%
5248 max,min,mt_rand,mt_srand,mt_getrandmax,number_format,octdec,pi,%
5249 rad2deg,rand,round,sin,sinh,sqrt,srand,tan,tanh,%
5250 %--- mbstring functions
5251 mb_language,mb_parse_str,mb_internal_encoding,mb_http_input,%
5252 mb_detect_order,mb_substitute_character,mb_output_handler,%
5253 mb_strlen,mb_strpos,mb_strrpos,mb_substr,mb_strcut,mb_strwidth,%
5254 mb_convert_encoding,mb_detect_encoding,mb_convert_kana,%
5255 mb_decode_mimeheader,mb_convert_variables,%
5256 mb_decode_numericentity,mb_send_mail,mb_get_info,%
5257 mb_ereg,mb_eregi,mb_ereg_replace,mb_eregi_replace,mb_split,%
5258 mb_ereg_search,mb_ereg_search_pos,mb_ereg_search_regs,%
5259 mb_ereg_search_getregs,mb_ereg_search_getpos,%
5260 %--- mcal functions
5261 mcal_open,mcal_popen,mcal_reopen,mcal_close,%
5262 mcal_rename_calendar,mcal_delete_calendar,mcal_fetch_event,%
5263 mcal_append_event,mcal_store_event,mcal_delete_event,%
5264 mcal_list_alarms,mcal_event_init,mcal_event_set_category,%
5265 mcal_event_set_description,mcal_event_set_start,%
5266 mcal_event_set_alarm,mcal_event_set_class,mcal_is_leap_year,%
5267 mcal_date_valid,mcal_time_valid,mcal_day_of_week,%
5268 mcal_date_compare,mcal_next_recurrence,%
5269 mcal_event_set_recur_daily,mcal_event_set_recur_weekly,%
5270 mcal_event_set_recur_monthly_wday,mcal_event_set_recur_yearly,%
5271 mcal_event_add_attribute,mcal_expunge,mcal_week_of_year,%
5272 %--- mcrypt functions
5273 mcrypt_get_cipher_name,mcrypt_get_block_size,%
5274 mcrypt_create_iv,mcrypt_cbc,mcrypt_cfb,mcrypt_ecb,mcrypt_ofb,%
5275 mcrypt_list_modes,mcrypt_get_iv_size,mcrypt_encrypt,%
5276 mcrypt_module_open,mcrypt_module_close,mcrypt_generic_deinit,%
5277 mcrypt_generic,mdecrypt_generic,mcrypt_generic_end,%
5278 mcrypt_enc_is_block_algorithm_mode,%
5279 mcrypt_enc_is_block_mode,mcrypt_enc_get_block_size,%
5280 mcrypt_enc_get_supported_key_sizes,mcrypt_enc_get_iv_size,%
5281 mcrypt_enc_get_modes_name,mcrypt_module_self_test,%
5282 mcrypt_module_is_block_algorithm,mcrypt_module_is_block_mode,%
5283 mcrypt_module_get_algo_key_size,%
5284 %--- mhash functions
```

```
123
```

```
5285 mhash_get_hash_name,mhash_get_block_size,mhash_count,mhash,%
5286 %--- misc functions
5287 connection_aborted,connection_status,connection_timeout,%
5288 define,defined,die,eval,exit,get_browser,highlight_file,%
5289 ignore_user_abort,iptcparse,leak,pack,show_source,sleep,uniqid,%
5290 usleep,%
5291 %--- mnogosearch functions
5292 udm_add_search_limit,udm_alloc_agent,udm_api_version,%
5293 udm_cat_list,udm_clear_search_limits,udm_errno,udm_error,%
5294 udm_free_agent,udm_free_ispell_data,udm_free_res,%
5295 udm_get_res_field,udm_get_res_param,udm_load_ispell_data,%
5296 udm_check_charset,udm_check_stored,udm_close_stored,udm_crc32,%
5297 %--- msession functions
5298 msession_connect,msession_disconnect,msession_count,%
5299 msession_destroy,msession_lock,msession_unlock,msession_set,%
5300 msession_uniq,msession_randstr,msession_find,msession_list,%
5301 msession_set_array,msession_listvar,msession_timeout,%
5302 msession_getdata,msession_setdata,msession_plugin,%
5303 %--- msql functions
5304 msql,msql_affected_rows,msql_close,msql_connect,msql_create_db,%
5305 msql_data_seek,msql_dbname,msql_drop_db,msql_dropdb,msql_error,%
5306 msql_fetch_field,msql_fetch_object,msql_fetch_row,%
5307 msql_field_seek,msql_fieldtable,msql_fieldtype,msql_fieldflags,%
5308 msql_free_result,msql_freeresult,msql_list_fields,%
5309 msql_list_dbs,msql_listdbs,msql_list_tables,msql_listtables,%
5310 msql_num_rows,msql_numfields,msql_numrows,msql_pconnect,%
5311 msql_regcase,msql_result,msql_select_db,msql_selectdb,%
5312 %--- mssql functions
5313 mssql_close,mssql_connect,mssql_data_seek,mssql_fetch_array,%
5314 mssql_fetch_object,mssql_fetch_row,mssql_field_length,%
5315 mssql_field_seek,mssql_field_type,mssql_free_result,%
5316 mssql_min_error_severity,mssql_min_message_severity,%
5317 mssql_num_fields,mssql_num_rows,mssql_pconnect,mssql_query,%
5318 mssql_select_db,mssql_bind,mssql_execute,mssql_fetch_assoc,%
5319 mssql_guid_string,mssql_init,mssql_rows_affected,%
5320 %--- muscat functions
5321 muscat_setup,muscat_setup_net,muscat_give,muscat_get,%
5322 %--- mysql functions
5323 mysql_affected_rows,mysql_change_user,mysql_character_set_name,%
5324 mysql_connect,mysql_create_db,mysql_data_seek,mysql_db_name,%
5325 mysql_drop_db,mysql_errno,mysql_error,mysql_escape_string,%
5326 mysql_fetch_assoc,mysql_fetch_field,mysql_fetch_lengths,%
5327 mysql_fetch_row,mysql_field_flags,mysql_field_name,%
5328 mysql_field_seek,mysql_field_table,mysql_field_type,%
5329 mysql_info,mysql_insert_id,mysql_list_dbs,mysql_list_fields,%
5330 mysql_list_tables,mysql_num_fields,mysql_num_rows,%
5331 mysql_ping,mysql_query,mysql_unbuffered_query,%
5332 mysql_result,mysql_select_db,mysql_tablename,mysql_thread_id,%
5333 mysql_get_host_info,mysql_get_proto_info,mysql_get_server_info,%
5334 %--- network functions
```

```
5335 checkdnsrr,closelog,debugger_off,debugger_on,%
5336 fsockopen,gethostbyaddr,gethostbyname,gethostbynamel,getmxrr,%
5337 getprotobynumber,getservbyname,getservbyport,ip2long,long2ip,%
5338 pfsockopen,socket_get_status,socket_set_blocking,%
5339 syslog,%
5340 %--- nis functions
5341 yp_get_default_domain,yp_order,yp_master,yp_match,yp_first,%
5342 yp_errno,yp_err_string,yp_all,yp_cat,%
5343 %--- oci8 functions
5344 OCIDefineByName, OCIBindByName, OCILogon, OCIPLogon, OCINLogon, %
5345 OCIExecute,OCICommit,OCIRollback,OCINewDescriptor,OCIRowCount,%
5346 OCIResult,OCIFetch,OCIFetchInto,OCIFetchStatement,%
5347 OCIColumnName,OCIColumnSize,OCIColumnType,OCIServerVersion,%
5348 OCINewCursor,OCIFreeStatement,OCIFreeCursor,OCIFreeDesc,%
5349 OCIError,OCIInternalDebug,OCICancel,OCISetPrefetch,%
5350 OCISaveLobFile,OCISaveLob,OCILoadLob,OCIColumnScale,%
5351 OCIColumnTypeRaw,OCINewCollection,OCIFreeCollection,%
5352 OCICollAppend,OCICollAssignElem,OCICollGetElem,OCICollMax,%
5353 OCICollTrim,%
5354 %--- oracle functions
5355 Ora_Bind,Ora_Close,Ora_ColumnName,Ora_ColumnSize,Ora_ColumnType,%
5356 Ora_CommitOff,Ora_CommitOn,Ora_Do,Ora_Error,Ora_ErrorCode,%
5357 Ora_Fetch,Ora_Fetch_Into,Ora_GetColumn,Ora_Logoff,Ora_Logon,%
5358 Ora_Numcols,Ora_Numrows,Ora_Open,Ora_Parse,Ora_Rollback,%
5359 %--- outcontrol functions
5360 flush,ob_start,ob_get_contents,ob_get_length,ob_get_level,%
5361 ob_flush,ob_clean,ob_end_flush,ob_end_clean,ob_implicit_flush,%
5362 %--- ovrimos functions
5363 ovrimos_connect,ovrimos_close,ovrimos_longreadlen,%
5364 ovrimos_execute,ovrimos_cursor,ovrimos_exec,ovrimos_fetch_into,%
5365 ovrimos_result,ovrimos_result_all,ovrimos_num_rows,%
5366 ovrimos_field_name,ovrimos_field_type,ovrimos_field_len,%
5367 ovrimos_free_result,ovrimos_commit,ovrimos_rollback,%
5368 %--- pcntl functions
5369 pcntl_fork,pcntl_signal,pcntl_waitpid,pcntl_wexitstatus,%
5370 pcntl_wifsignaled,pcntl_wifstopped,pcntl_wstopsig,%
5371 pcntl_exec,%
5372 %--- pcre functions
5373 preg_match,preg_match_all,preg_replace,preg_replace_callback,%
5374 preg_quote,preg_grep,Pattern Modifiers,Pattern Syntax,%
5375 %--- pdf functions
5376 pdf_add_annotation,pdf_add_bookmark,pdf_add_launchlink,%
5377 pdf_add_note,pdf_add_outline,pdf_add_pdflink,pdf_add_thumbnail,%
5378 pdf_arc,pdf_arcn,pdf_attach_file,pdf_begin_page,%
5379 pdf_begin_template,pdf_circle,pdf_clip,pdf_close,pdf_closepath,%
5380 pdf_closepath_stroke,pdf_close_image,pdf_close_pdi,%
5381 pdf_concat,pdf_continue_text,pdf_curveto,pdf_delete,%
5382 pdf_endpath,pdf_end_pattern,pdf_end_template,pdf_fill,%
5383 pdf_findfont,pdf_get_buffer,pdf_get_font,pdf_get_fontname,%
5384 pdf_get_image_height,pdf_get_image_width,pdf_get_parameter,%
```

```
5385 pdf_get_pdi_value,pdf_get_majorversion,pdf_get_minorversion,%
5386 pdf_initgraphics,pdf_lineto,pdf_makespotcolor,pdf_moveto,%
5387 pdf_open,pdf_open_CCITT,pdf_open_file,pdf_open_gif,%
5388 pdf_open_image_file,pdf_open_jpeg,pdf_open_memory_image,%
5389 pdf_open_pdi_page,pdf_open_png,pdf_open_tiff,pdf_place_image,%
5390 pdf_rect,pdf_restore,pdf_rotate,pdf_save,pdf_scale,pdf_setcolor,%
5391 pdf_setflat,pdf_setfont,pdf_setgray,pdf_setgray_fill,%
5392 pdf_setlinecap,pdf_setlinejoin,pdf_setlinewidth,pdf_setmatrix,%
5393 pdf_setpolydash,pdf_setrgbcolor,pdf_setrgbcolor_fill,%
5394 pdf_set_border_color,pdf_set_border_dash,pdf_set_border_style,%
5395 pdf_set_duration,pdf_set_font,pdf_set_horiz_scaling,%
5396 pdf_set_info_author,pdf_set_info_creator,pdf_set_info_keywords,%
5397 pdf_set_info_title,pdf_set_leading,pdf_set_parameter,%
5398 pdf_set_text_rendering,pdf_set_text_rise,pdf_set_text_matrix,%
5399 pdf_set_word_spacing,pdf_show,pdf_show_boxed,pdf_show_xy,%
5400 pdf_stringwidth,pdf_stroke,pdf_translate,%
5401 %--- pfpro functions
5402 pfpro_init,pfpro_cleanup,pfpro_process,pfpro_process_raw,%
5403 %--- pgsql functions
5404 pg_close,pg_affected_rows,pg_connect,pg_dbname,pg_end_copy,%
5405 pg_query,pg_fetch_array,pg_fetch_object,pg_fetch_row,%
5406 pg_field_name,pg_field_num,pg_field_prtlen,pg_field_size,%
5407 pg_free_result,pg_last_oid,pg_host,pg_last_notice,pg_lo_close,%
5408 pg_lo_export,pg_lo_import,pg_lo_open,pg_lo_read,pg_lo_seek,%
5409 pg_lo_read_all,pg_lo_unlink,pg_lo_write,pg_num_fields,%
5410 pg_options,pg_pconnect,pg_port,pg_put_line,pg_fetch_result,%
5411 pg_client_encoding,pg_trace,pg_tty,pg_untrace,pg_get_result,%
5412 pg_send_query,pg_cancel_query,pg_connection_busy,%
5413 pg_connection_status,pg_copy_from,pg_copy_to,pg_escape_bytea,%
5414 pg_result_error,%
5415 %--- posix functions
5416 posix_kill,posix_getpid,posix_getppid,posix_getuid,%
5417 posix_getgid,posix_getegid,posix_setuid,posix_seteuid,%
5418 posix_setegid,posix_getgroups,posix_getlogin,posix_getpgrp,%
5419 posix_setpgid,posix_getpgid,posix_getsid,posix_uname,%
5420 posix_ctermid,posix_ttyname,posix_isatty,posix_getcwd,%
5421 posix_getgrnam,posix_getgrgid,posix_getpwnam,posix_getpwuid,%
5422 %--- printer functions
5423 printer_open,printer_abort,printer_close,printer_write,%
5424 printer_set_option,printer_get_option,printer_create_dc,%
5425 printer_start_doc,printer_end_doc,printer_start_page,%
5426 printer_create_pen,printer_delete_pen,printer_select_pen,%
5427 printer_delete_brush,printer_select_brush,printer_create_font,%
5428 printer_select_font,printer_logical_fontheight,%
5429 printer_draw_rectangle,printer_draw_elipse,printer_draw_text,%
5430 printer_draw_chord,printer_draw_pie,printer_draw_bmp,%
5431 %--- pspell functions
5432 pspell_add_to_personal,pspell_add_to_session,pspell_check,%
5433 pspell_config_create,pspell_config_ignore,pspell_config_mode,%
5434 pspell_config_repl,pspell_config_runtogether,%
```

```
5435 pspell_new,pspell_new_config,pspell_new_personal,%
5436 pspell_store_replacement,pspell_suggest,%
5437 %--- qtdom functions
5438 qdom_tree,qdom_error,%
5439 %--- readline functions
5440 readline,readline_add_history,readline_clear_history,%
5441 readline_info,readline_list_history,readline_read_history,%
5442 %--- recode functions
5443 recode_string,recode,recode_file,%
5444 %--- regex functions
5445 ereg,ereg_replace,eregi,eregi_replace,split,spliti,sql_regcase,%
5446 %--- sem functions
5447 sem_get,sem_acquire,sem_release,sem_remove,shm_attach,%
5448 shm_remove,shm_put_var,shm_get_var,shm_remove_var,ftok,%
5449 %--- sesam functions
5450 sesam_connect,sesam_disconnect,sesam_settransaction,%
5451 sesam_rollback,sesam_execimm,sesam_query,sesam_num_fields,%
5452 sesam_diagnostic,sesam_fetch_result,sesam_affected_rows,%
5453 sesam_field_array,sesam_fetch_row,sesam_fetch_array,%
5454 sesam_free_result,%
5455 %--- session functions
5456 session_start,session_destroy,session_name,session_module_name,%
5457 session_id,session_register,session_unregister,session_unset,%
5458 session_get_cookie_params,session_set_cookie_params,%
5459 session_encode,session_set_save_handler,session_cache_limiter,%
5460 session_write_close,%
5461 %--- shmop functions
5462 shmop_open,shmop_read,shmop_write,shmop_size,shmop_delete,%
5463 %--- snmp functions
5464 snmpget,snmpset,snmpwalk,snmpwalkoid,snmp_get_quick_print,%
5465 snmprealwalk,%
5466 %--- strings functions
5467 addcslashes,addslashes,bin2hex,chop,chr,chunk_split,%
5468 count_chars,crc32,crypt,echo,explode,get_html_translation_table,%
5469 hebrev,hebrevc,htmlentities,htmlspecialchars,implode,join,%
5470 localeconv,ltrim,md5,md5_file,metaphone,nl_langinfo,nl2br,ord,%
5471 print,printf,quoted_printable_decode,quotemeta,str_rot13,rtrim,%
5472 setlocale, similar_text, soundex, sprintf, strncasecmp, strcasecmp,%
5473 strcmp,strcoll,strcspn,strip_tags,stripcslashes,stripslashes,%
5474 strlen,strnatcmp,strnatcasecmp,strncmp,str_pad,strpos,strrchr,%
5475 strrev,strrpos,strspn,strstr,strtok,strtolower,strtoupper,%
5476 strtr,substr,substr_count,substr_replace,trim,ucfirst,ucwords,%
5477 vsprintf,wordwrap,%
5478 %--- swf functions
5479 swf_openfile,swf_closefile,swf_labelframe,swf_showframe,%
5480 swf_getframe,swf_mulcolor,swf_addcolor,swf_placeobject,%
5481 swf_removeobject,swf_nextid,swf_startdoaction,%
5482 swf_actiongeturl,swf_actionnextframe,swf_actionprevframe,%
5483 swf_actionstop,swf_actiontogglequality,swf_actionwaitforframe,%
5484 swf_actiongotolabel,swf_enddoaction,swf_defineline,%
```

```
5485 swf_definepoly,swf_startshape,swf_shapelinesolid,%
5486 swf_shapefillsolid,swf_shapefillbitmapclip,%
5487 swf_shapemoveto,swf_shapelineto,swf_shapecurveto,%
5488 swf_shapearc,swf_endshape,swf_definefont,swf_setfont,%
5489 swf_fontslant,swf_fonttracking,swf_getfontinfo,swf_definetext,%
5490 swf_definebitmap,swf_getbitmapinfo,swf_startsymbol,%
5491 swf_startbutton,swf_addbuttonrecord,swf_oncondition,%
5492 swf_viewport,swf_ortho,swf_ortho2,swf_perspective,swf_polarview,%
5493 swf_pushmatrix,swf_popmatrix,swf_scale,swf_translate,swf_rotate,%
5494 %--- sybase functions
5495 sybase_affected_rows,sybase_close,sybase_connect,%
5496 sybase_fetch_array,sybase_fetch_field,sybase_fetch_object,%
5497 sybase_field_seek,sybase_free_result,sybase_get_last_message,%
5498 sybase_min_error_severity,sybase_min_message_severity,%
5499 sybase_num_fields,sybase_num_rows,sybase_pconnect,sybase_query,%
5500 sybase_select_db,%
5501 %--- uodbc functions
5502 odbc_autocommit,odbc_binmode,odbc_close,odbc_close_all,%
5503 odbc_connect,odbc_cursor,odbc_do,odbc_error,odbc_errormsg,%
5504 odbc_execute,odbc_fetch_into,odbc_fetch_row,odbc_fetch_array,%
5505 odbc_fetch_object,odbc_field_name,odbc_field_num,%
5506 odbc_field_len,odbc_field_precision,odbc_field_scale,%
5507 odbc_longreadlen,odbc_num_fields,odbc_pconnect,odbc_prepare,%
5508 odbc_result,odbc_result_all,odbc_rollback,odbc_setoption,%
5509 odbc_tableprivileges,odbc_columns,odbc_columnprivileges,%
5510 odbc_primarykeys,odbc_foreignkeys,odbc_procedures,%
5511 odbc_specialcolumns,odbc_statistics,%
5512 %--- url functions
5513 base64_decode,base64_encode,parse_url,rawurldecode,rawurlencode,%
5514 urlencode,%
5515 %--- var functions
5516 doubleval,empty,floatval,gettype,get_defined_vars,%
5517 import_request_variables,intval,is_array,is_bool,is_double,%
5518 is_int,is_integer,is_long,is_null,is_numeric,is_object,is_real,%
5519 is_scalar,is_string,isset,print_r,serialize,settype,strval,%
5520 unset,var_dump,var_export,is_callable,%
5521 %--- vpopmail functions
5522 vpopmail_add_domain,vpopmail_del_domain,%
5523 vpopmail_add_domain_ex,vpopmail_del_domain_ex,%
5524 vpopmail_add_user,vpopmail_del_user,vpopmail_passwd,%
5525 vpopmail_auth_user,vpopmail_alias_add,vpopmail_alias_del,%
5526 vpopmail_alias_get,vpopmail_alias_get_all,vpopmail_error,%
5527 %--- w32api functions
5528 w32api_set_call_method,w32api_register_function,%
5529 w32api_deftype,w32api_init_dtype,%
5530 %--- wddx functions
5531 wddx_serialize_value,wddx_serialize_vars,wddx_packet_start,%
5532 wddx_add_vars,wddx_deserialize,%
5533 %--- xml functions
5534 xml_parser_create,xml_set_object,xml_set_element_handler,%
```

```
5535 xml_set_processing_instruction_handler,xml_set_default_handler,%
5536 xml_set_notation_decl_handler,%
5537 xml_parse,xml_get_error_code,xml_error_string,%
5538 xml_get_current_column_number,xml_get_current_byte_index,%
5539 xml_parser_free,xml_parser_set_option,xml_parser_get_option,%
5540 utf8_encode,xml_parser_create_ns,%
5541 xml_set_start_namespace_decl_handler,%
5542 %--- xslt functions
5543 xslt_set_log,xslt_create,xslt_errno,xslt_error,xslt_free,%
5544 xslt_set_sax_handler,xslt_set_scheme_handler,%
5545 xslt_set_base,xslt_set_encoding,xslt_set_sax_handlers,%
5546 %--- yaz functions
5547 yaz_addinfo,yaz_close,yaz_connect,yaz_errno,yaz_error,yaz_hits,%
5548 yaz_database,yaz_range,yaz_record,yaz_search,yaz_present,%
5549 yaz_scan,yaz_scan_result,yaz_ccl_conf,yaz_ccl_parse,%
5550 yaz_wait,yaz_sort,%
5551 %--- zip functions
5552 zip_close,zip_entry_close,zip_entry_compressedsize,%
5553 zip_entry_filesize,zip_entry_name,zip_entry_open,zip_entry_read,%
5554 zip_read,%
5555 %--- zlib functions
5556 gzclose,gzeof,gzfile,gzgetc,gzgets,gzgetss,gzopen,gzpassthru,%
5557 gzread,gzrewind,gzseek,gztell,gzwrite,readgzfile,gzcompress,%
5558 gzdeflate,gzinflate,gzencode,},%
5559 sensitive,%
5560 morecomment=[1]\<sup>*</sup>, %
5561 morecomment=[l]//,%
5562 morecomment=[s]\{/*\}{*/},%
5563 morestring=[b]",%
5564 morestring=[b]'%
5565 }[keywords,comments,strings]%
5566 \langle/lang2\rangle
```
### 2.59 Plasm

Alessio Pace provided the following definition.

```
5567 (*lang3)
```

```
5568 \lst@definelanguage{Plasm}%
5569 {sensitive=false,%
5570 morekeywords={aa,abs,ac,acolor,acos,actor,al,alias,align,and,%
5571 animation,animation,appearance,apply,ar,arc,as,asin,assoc,atan,%
5572 axialcamera,axialcameras,basehermite,bbox,bbox,bernstein,%
5573 bernsteinbasis,bezier,beziercurve,beziermanifold,bezierstripe,%
5574 beziersurface,bigger,biggest,bilinearsurface,binormal,%
5575 biquadraticsurface,black,blend,blue,bottom,box,brown,bspize,%
5576 bspline,bsplinebasis,c,cabinet,camera,cart,case,cat,catch,ceil,%
5577 centeredcameras,centralcavalier,char,charseq,choose,circle,%
5578 circumference,class,cmap,color,comp,computecoords,cone,%
```
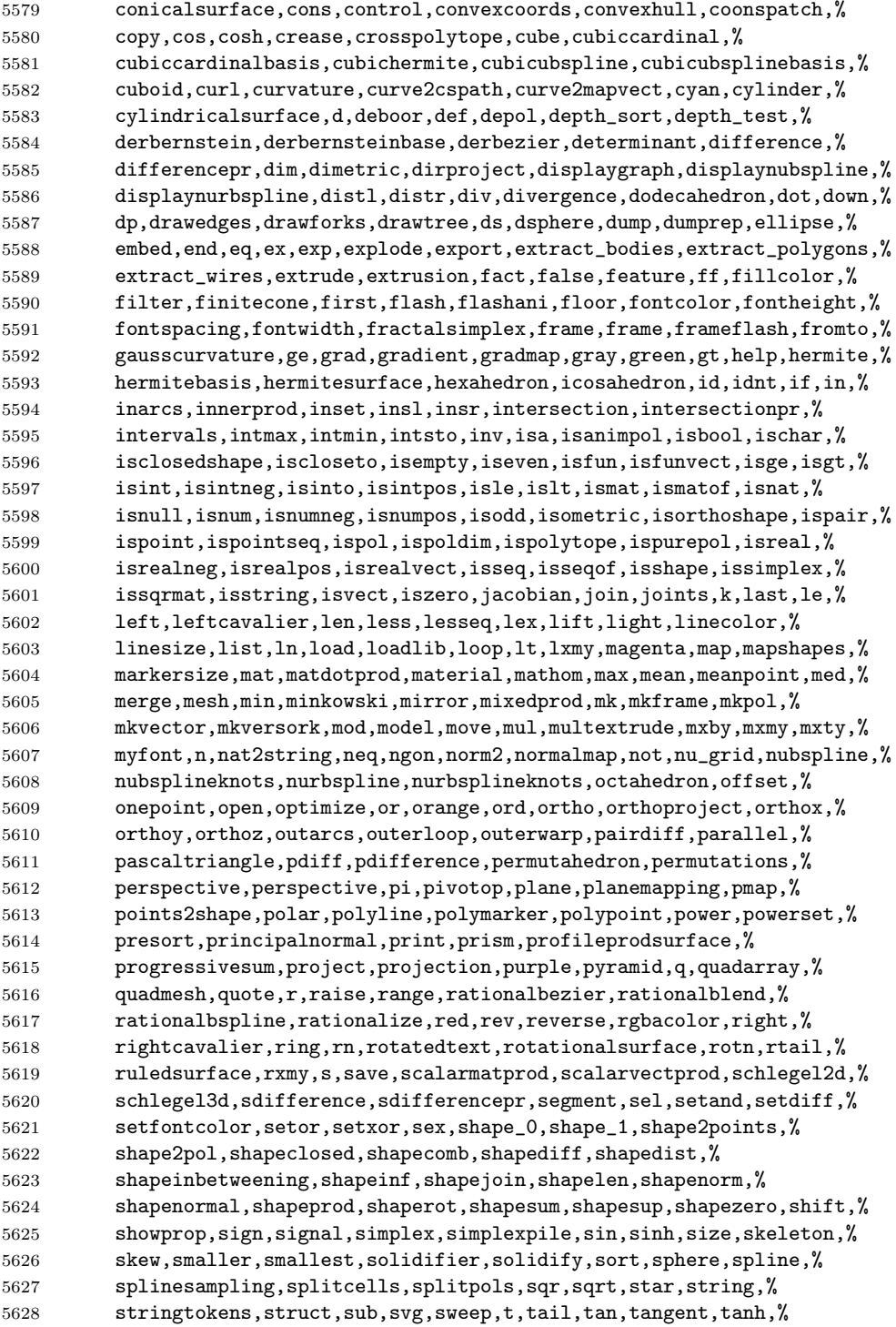

```
5629 tensorprodsurface,tetrahedron,text,texture,textwithattributes,%
5630 thinsolid,threepoints,time,tmax,tmin,top,torus,torusmap,trace,%
5631 trans,tree,trianglefan,trianglestripe,trimetric,true,truncone,tt,%
5632 tube,twopoints,uk,ukpol,ukpolf,union,unionpr,unitvect,unprune,up,%
5633 vect2dtoangle,vect2mat,vectdiff,vectnorm,vectprod,vectsum,view,%
5634 viewmodel,viewmodel,vrml,warp,warp,where,white,with,xcavalier,xor,%
5635 xquadarray,xx,ycavalier,yellow},%
5636 moredirectives={loadlib},%
5637 otherkeywords={-,+,*,**,/,~,|,..,^,\&,\&\&,\#,\#\#},%
5638 morecomment=[s]{\{\{\{\}\}\}{\\}}, %
5639 morestring=[b]',%
5640 literate={~}{{$\sim$}}{1} {^}{$\wedge$}{1},%
5641 }[keywords,directives,comments,strings]%
```
5642  $\langle$ /lang3)

### 2.60 PL/I

Found the data in

• Bernhard Fischer, Herman Fischer: Structured Programming in  $PL/I$  and  $PL/C$ ; Copyright  $\odot$  1976 by Marcel Dekker, Inc.; ISBN 0-8247-6394-7

5643  $\langle *$ lang3 $\rangle$ 

```
5644 \lst@definelanguage{PL/I}%
```

```
5645 {morekeywords={ABS, ATAN, AUTOMATIC, AUTO, ATAND, BEGIN, BINARY, BIN, BIT, %
5646 BUILTIN,BY,CALL,CHARACTER,CHAR,CHECK,COLUMN,COL,COMPLEX,CPLX,%
5647 COPY,COS,COSD,COSH,DATA,DATE,DECIMAL,DEC,DECLARE,DCL,DO,EDIT,%
5648 ELSE,END,ENDFILE,ENDPAGE,ENTRY,EXP,EXTERNAL,EXT,FINISH,FIXED,%
5649 FIXEDOVERFLOW,FOFL,FLOAT,FORMAT,GET,GO,GOTO,IF,IMAG,INDEX,%
5650 INITIAL,INIT,INTERNAL,INT,LABEL,LENGTH,LIKE,LINE,LIST,LOG,LOG2,%
5651 LOG10,MAIN,MAX,MIN,MOD,NOCHECK,NOFIXEDOVERFLOW,NOFOFL,NOOVERFLOW,%
5652 NOOFL,NOSIZE,NOUNDERFLOW,NOUFL,NOZERODIVIDE,NOZDIV,ON,OPTIONS,%
5653 OVERFLOW,OFL,PAGE,PICTURE,PROCEDURE,PROC,PUT,READ,REPEAT,RETURN,%
5654 RETURNS,ROUND,SIN,SIND,SINH,SIZE,SKIP,SQRT,STATIC,STOP,STRING,%
5655 SUBSTR,SUM,SYSIN,SYSPRINT,TAN,TAND,TANH,THEN,TO,UNDERFLOW,UFL,%
5656 VARYING,WHILE,WRITE,ZERODIVIDE,ZDIV},%
5657 sensitive=f,%
5658 morecomment=[s]{/*}{*/},%
5659 morestring=[d]'%
5660 }[keywords,comments,strings]%
```

```
5661 \langle/lang3\rangle
```
### 2.61 PostScript

Herbert Voss provided the following definition, written by Christophe Jorssen provided the following definition.

 $\langle *$ lang3 $\rangle$ 

 %% %% PostScript language definition (c) 2005 Christophe Jorssen. %% \lst@definelanguage{PostScript}{% morekeywords={abs,add,aload,anchorsearch,and,arc,arcn,arct,arcto,array,ashow, astore,atan,awidthshow,begin,bind,bitshift,bytesavailable,cachestatus, ceiling,charpath,clear,cleartomark,cleardictstack,clip,clippath,closefile, closepath,colorimage,concat,concatmatrix,condition,copy,copypage,cos,count, countdictstack,countexecstack,counttomark,cshow,currentblackgeneration, currentcacheparams,currentcmykcolor,currentcolor,currentcolorrendering, currentcolorscreen,currentcolorspace,currentcolortransfer,currentcontext, currentdash,currentdevparams,currentdict,currentfile,currentflat,currentfont, currentglobal,currentgray,currentgstate,currenthalftone,currenthalftonephase, currenthsbcolor,currentlinecap,currentlinejoin,currentlinewidth,currentmatrix, currentmiterlimit,currentobjectformat,currentpacking,currentpagedevice, currentpoint,currentrgbcolor,currentscreen,currentshared,currentstrokeadjust, currentsystemparams,currenttransfer,currentundercolorremoval,currentuserparams, curveto,cvi,cvlit,cvn,cvr,cvrs,cvs,cvx,def,defaultmatrix,definefont, defineresource,defineusername,defineuserobject,deletefile,detach,deviceinfo, dict,dictstack,div,dtransform,dup, echo,eexec,end,eoclip,eofill,eoviewclip,eq,erasepage,errordict,exch,exec, execform,execstack,execuserobject,executeonly,executive,exit, exp,false,file,filenameforall,fileposition,fill,filter,findencoding,findfont, findresource,flattenpath,floor,flush,flushfile,FontDirectory,for,forall,fork,ge, get,getinterval,globaldict,GlobalFontDirectory,glyphshow,grestore,grestoreall, gsave,gstate,gt,identmatrix,idiv,idtransform,if,ifelse,image, imagemask,index,ineofill,infill,initclip,initgraphics,initmatrix,initviewclip, instroke,internaldict,inueofill,inufill,inustroke, invertmatrix,ISOLatin1Encoding,itransform,join,kshow, known,languagelevel,le,length,lineto,ln,load,lock,log,loop,lt, makefont,makepattern,mark,matrix,maxlength,mod,monitor,moveto,mul,ne,neg, newpath,noaccess,not,notify,null,nulldevice,or,packedarray, pathbbox,pathforall,pop,print,printobject,product,prompt,pstack,put,putinterval, quit,rand,rcurveto,read,readhexstring,readline,readonly,readstring, realtime,rectclip,rectfill,rectstroke,rectviewclip,renamefile,repeat,resetfile, resourceforall,resourcestatus,restore,reversepath,revision,rlineto,rmoveto,roll, rootfont,rotate,round,rrand,run,save,scale,scalefont,scheck,search,selectfont, serialnumber,setbbox,setblackgeneration,setcachedevice,setcachedevice2, setcachelimit,setcacheparams,setcharwidth,setcmykcolor,setcolor, setcolorrendering,setcolorscreen,setcolorspace,setcolortransfer,setdash, setdevparams,setfileposition,setflat,setfont,setglobal,setgray,setgstate, sethalftone,sethalftonephase,sethsbcolor,setlinecap,setlinejoin,setlinewidth, setmatrix,setmiterlimit,setobjectformat,setoverprint,setpacking,setpagedevice, setpattern,setrgbcolor,setscreen,setshared,setstrokeadjust,setsystemparams, settransfer,setucacheparams,setundercolorremoval,setuserparams,setvmthreshold, shareddict,show,showpage,sin,sqrt,srand,stack, StandardEncoding,start,startjob,status,statusdict,stop,stopped,store,string, stringwidth,stroke,strokepath,sub,systemdict,transform, translate,true,truncate,type,token,uappend,ucache,ucachestatus,

ueofill,ufill,undef,

```
5713 upath,userdict,UserObjects,
5714 usertime,ustroke,ustrokepath,version,viewclip,viewclippath,vmreclaim,
5715 vmstatus,wait,wcheck,where,widthshow,write,writehexstring,writeobject,
5716 writestring, wtranslation, xcheck, xor, xshow, xyshow, yield, yshow},
5717 sensitive,
5718 morecomment=[l]\%}[keywords,comments]
5719 \langle/lang3)
```
### 2.62 POV-Ray

Berthold Höllmann sent me the definition. But I removed blankstring=false and flexiblecolumns=true from the driver since they have nothing to do with a language definition.

5720  $\langle *$ lang1 $\rangle$ 

```
5721 %%
5722 %% POV definition (c) 1999 Berthold H\"ollmann
5723 %%
5724 \lst@definelanguage{POV}%
5725 {morekeywords={abs,absorption,acos,acosh,adaptive,adc_bailout,agate,%
5726 agate_turb,all,alpha,ambient,ambient_light,angle,aperture,append,%
5727 arc_angle,area_light,array,asc,asin,asinh,assumed_gamma,atan,%
5728 atan2,atanh,average,background,bezier_spline,bicubic_patch,%
5729 black_hole,blob,blue,blur_samples,bounded_by,box,boxed,bozo,%
5730 break,brick,brick_size,brightness,brilliance,bumps,bump_map,%
5731 bump_size,camera,case,caustics,ceil,checker,chr,clipped_by,clock,%
5732 clock_delta,color,color_map,colour,colour_map,component,%
5733 composite,concat,cone,confidence,conic_sweep,control0,control1,%
5734 cos,cosh,count,crackle,crand,cube,cubic,cubic_spline,cubic_wave,%
5735 cylinder,cylindrical,debug,declare,default,defined,degrees,%
5736 density,density_file,density_map,dents,difference,diffuse,%
5737 dimensions,dimension_size,direction,disc,distance,%
5738 distance_maximum,div,eccentricity,else,emission,end,error,%
5739 error_bound,exp,extinction,fade_distance,fade_power,falloff,%
5740 falloff_angle,false,fclose,file_exists,filter,finish,fisheye,%
5741 flatness,flip,floor,focal_point,fog,fog_alt,fog_offset,fog_type,%
5742 fopen,frequency,gif,global_settings,gradient,granite,%
5743 gray_threshold,green,height_field,hexagon,hf_gray_16,hierarchy,%
5744 hollow,hypercomplex,if,ifdef,iff,ifndef,image_map,include,int,%
5745 interior, interpolate, intersection, intervals, inverse, ior, irid,%
5746 irid_wavelength,jitter,julia_fractal,lambda,lathe,leopard,%
5747 light_source,linear_spline,linear_sweep,local,location,log,%
5748 looks_like,look_at,low_error_factor,macro,mandel,map_type,marble,%
5749 material,material_map,matrix,max,max_intersections,max_iteration,%
5750 max_trace_level,media,media_attenuation,media_interaction,merge,%
5751 mesh,metallic,min,minimum_reuse,mod,mortar,nearest_count,no,%
5752 normal,normal_map,no_shadow,number_of_waves,object,octaves,off,%
5753 offset,omega,omnimax,on,once,onion,open,orthographic,panoramic,%
5754 perspective,pgm,phase,phong,phong_size,pi,pigment,pigment_map,%
```

```
5755 planar,plane,png,point_at,poly,polygon,poly_wave,pot,pow,ppm,%
5756 precision,prism,pwr,quadratic_spline,quadric,quartic,quaternion,%
5757 quick_color,quick_colour,quilted,radial,radians,radiosity,radius,%
5758 rainbow, ramp_wave, rand, range, ratio, read, reciprocal,%
5759 recursion_limit,red,reflection,reflection_exponent,refraction,%
5760 render,repeat,rgb,rgbf,rgbft,rgbt,right,ripples,rotate,roughness,%
5761 samples,scale,scallop_wave,scattering,seed,shadowless,sin,%
5762 sine_wave,sinh,sky,sky_sphere,slice,slope_map,smooth,%
5763 smooth_triangle,sor,specular,sphere,spherical,spiral1,spiral2,%
5764 spotlight,spotted,sqr,sqrt,statistics,str,strcmp,strength,strlen,%
5765 strlwr,strupr,sturm,substr,superellipsoid,switch,sys,t,tan,tanh,%
5766 text,texture,texture_map,tga,thickness,threshold,tightness,tile2,%
5767 tiles,torus,track,transform,translate,transmit,triangle,%
5768 triangle_wave,true,ttf,turbulence,turb_depth,type,u,%
5769 ultra_wide_angle,undef,union,up,use_color,use_colour,use_index,%
5770 u_steps,v,val,variance,vaxis_rotate,vcross,vdot,version,vlength,%
5771 vnormalize, vrotate, v_steps, warning, warp, water_level, waves, while, %
5772 width,wood,wrinkles,write,x,y,yes,z},%
5773 moredirectives={break,case,debug,declare,default,else,end,fclose,%
5774 fopen,local,macro,read,render,statistics,switch,undef,version,%
5775 warning,write},%
5776 moredelim=*[directive]\#,%
5777 sensitive,%
5778 morecomment=[l]//,%
5779 morecomment=[s]{/*}{*/},%
5780 morestring=[d]",%
5781 }[keywords,directives,comments,strings]%
```
5782 $\langle$ /lang1 $\rangle$ 

### 2.63 Prolog

Dominique de Waleffe mailed me the data for Prolog. He took the keywords from the LGrind language definition file.

```
5783 (*lang2)
```

```
5784 %%
5785 %% Prolog definition (c) 1997 Dominique de Waleffe
5786 %%
5787 \lst@definelanguage{Prolog}%
5788 {morekeywords={op,mod,abort,ancestors,arg,ascii,ask,assert,asserta,%
5789 assertz,atom,atomic,char,clause,close,concat,consult,ed,ef,em,%
5790 eof,fail,file,findall,write,functor,getc,integer,is,length,%
5791 listing,load,name,nl,nonvar,not,numbervars,op,or,pp,prin,print,%
5792 private,prompt,putc,ratom,read,read_from_this_file,rename,repeat,%
5793 retract,retractall,save,see,seeing,seen,sh,skip,statistics,%
5794 subgoal_of,system,tab,tell,telling,time,told,trace,true,unload,%
5795 untrace,var,write},%
5796 sensitive=f,%
5797 morecomment=[1] \, %
```

```
5798 morecomment=[s]{/*}{*/},%
5799 morestring=[bd]",%
5800 morestring=[bd]'%
5801 }[keywords,comments,strings]%
5802 \langle/lang2\rangle
```
### 2.64 Promela

Thanks to William ThimblebyPromela for this language definition.

```
5803 (*lang3)
```

```
5804 %%
5805 %% Promela definition (c) 2004 William Thimbleby
5806 %%
5807 \lst@definelanguage{Promela}
5808 {morekeywords={active,assert,atomic,bit,bool,break,byte,chan,d_step,%
5809 Dproctype,do,else,empty,enabled,fi,full,goto,hidden,if,init,int,%
5810 len,mtype,nempty,never,nfull,od,of,pcvalue,printf,priority,%
5811 proctype,provided,run,short,skip,timeout,typedef,unless,unsigned,%
5812 xr,xs,true,false,inline,eval},%
5813 moredirectives={define,ifdef,ifndef,if,if,else,endif,undef,include},%
5814 moredelim=*[directive]\#,%
5815 morecomment=[s]{\{\}_{*\}}{5816 morestring=[b]"%
5817 }[keywords,comments,strings,directives]%
```
5818 $\langle$ /lang3 $\rangle$ 

## 2.65 PSTricks

PSTricks is a TEX macro package bundle. Herbert Voss provided the following definition.

```
5819 (*lang3)
```

```
5820 %%
5821 %% PSTricks definition (c) 2006 Herbert Voss
5822 %%
5823 \lst@definelanguage{PSTricks}%
5824 {morekeywords={%
5825 begin,end,definecolor,multido,%
5826 KillGlue,DontKillGlue,pslbrace,bsrbrace,psscalebox,psset,pstVerb,pstverb,%
5827 pst@def,,psframebox,psclip,endclip,endpspicture,psframe,
5828 %% pspicture,%
5829 multirput,multips,Rput,rput,uput,cput,lput,%
5830 newrgbcolor,newgray,newcmykcolor,
5831 %%
5832 %% pstricks-add
5833 psStep,psgraph,psbrace,psPrintValue,
5834 %%
5835 %% pst-plot
```

```
5836 psvlabel,pshlabel,psplot,psline,pscustom,pscurve,psccurve,%
5837 readdata,savedata,fileplot,dataplot,listplot,%
5838 psecurce,psgraph,parametricplot,%
5839 psellipse,psaxes,ncline,nccurve,psbezier,parabola,%
5840 qdisk,qline,clipbox,endpsclip,%
5841 psgrid,pscircle,pscirclebox,psdiabox,pstribox,%
5842 newpsfontdot, psdot, psdots,%
5843 pspolygon,psdiamond,psoval,pstriangle,%
5844 psarc,psarcn,psellipticarc,psellipticarcn,pswedge,psellipticwedge,
5845 pcline, pcdiag, pcdiagg, pccurve, pccurve, recurve, %
5846 scalebox,scaleboxto,psmathboxtrue,everypsbox,psverbboxtrue,overlaybox,%
5847 psoverlay,putoverlaybox,%
5848 newpsstyle,newpsobject,%
5849 moveto,newpath,closepath,stroke,fill,gsave,grestore,msave,mrestore,translate,scale,%
5850 swapaxes,rotate,openshadow,closedshadow,movepath,lineto,rlineto,curveto,rcurveto,%
5851 code,dim,coor,rcoor,file,arrows,setcolor,%
5852 rotateleft,rotateright,rotatedown,%
5853 %%
5854 %% pst-node
5855 nput,naput,nbput,ncput,%
5856 ncarc,ncbox,ncangle,ncangles,ncloop,ncdiag,ncdiagg,ncarcbox,ncbar,%
5857 cnodeput,nccircle,%
5858 pnode,rnode,Rnode,Cnode,cnode,fnode,%
5859 circlenode,ovalnode,trinode,dianode,%
5860 psmatrix,endpsmatrix,psspan,%
5861 %%
5862 %% pst-tree
5863 pstree,Tcircle,TCircle,Ttri,Tn,TC,Tc,Tfan,TR,Tr,Tdia,Toval,Tdot,Tp,Tf,%
5864 skiplevel,skiplevels,endskiplevels,tspace,tlput,%
5865 %%
5866 %% pst-text
5867 pscharpath,pstextpath,
5868 %%
5869 %% pst-barcode
5870 psbarcode,
5871 %%
5872 %% pst-coil
5873 psboxfill,pscoil,psCoil,pszigzag,nccoil,
5874 psshadow,pstilt,psTilt,ThreeDput,
5875 %%
5876 %% pst-gr3d
5877 PstGridThreeDNodeProcessor,%
5878 %%
5879 %% pst-vue3d
5880 PstGridThreeD,
5881 AxesThreeD,LineThreeD,DieThreeD,FrameThreeD,SphereCircleThreeD,SphereMeridienThreeD,
5882 QuadrillageThreeD,TetraedreThreeD,PyramideThreeD,ConeThreeD,CylindreThreeD,
5883 DodecahedronThreeD,ConeThreeD,SphereThreeD,SphereInverseThreeD,DemiSphereThreeD,
5884 SphereCreuseThreeD,SphereCircledThreeD,PortionSphereThreeD,pNodeThreeD,CubeThreeD,%
5885 %%
```

```
5886 %% pst-3dplot
5887 pstThreeDCoor,pstThreeDDot,pstThreeDTriangle,pstThreeDCircle,pstPlanePut,%
5888 pstThreeDBox,pstThreeDEllipse,pstThreeDLine,pstThreeDPut,%
5889 pstThreeDNode,pstThreeDSquare,psplotThreeD,parametricplotThreeD,fileplotThreeD,%
5890 dataplotThreeD,pstScalePoints,%
5891 %%
5892 %% pst-circ
5893 resistor,battery,Ucc,Icc,capacitor,coil,diode,Zener,LED,lamp,switch,wire,tension,
5894 circledipole,multidipole,OA,transistor,Tswitch,potentiometer,transformer,
5895 optoCoupler,logic,
5896 %%
5897 %% pst-eucl
5898 pstTriangle,pstMediatorAB,pstInterLL,pstMiddleAB,pstProjection,pstCircleOA,pstLineAB,%
5899 %%
5900 %% pst-func
5901 psBessel,psPolynomial,psFourier,psGaussI,psGauss,psSi,pssi,psCi,psci,%
5902 %%
5903 %% pst-infixplot
5904 psPlot,
5905 %%
5906 %% pst-ob3d
5907 PstDie,PstCube,
5908 %%
5909 %% pst-poly
5910 PstPolygon,pspolygonbox,
5911 %%
5912 %% pst-bar
5913 psbarchart,readpsbardata,psbarscale,newpsbarstyle,%
5914 %%
5915 %% pst-lens
5916 PstLens,%
5917 %%
5918 %% pst-geo
5919 WorldMap, WorldMapII, WorldMapThreeD, WorldMapThreeDII, pnodeMap, MapPut, %
5920 %%
5921 %% pst-autoseg
5922 asr,firstnode,merge,massoc,labelmerge,%
5923 %%
5924 %% gastex
5925 node,imark,fmark,rmark,drawqbpedge,drawedge,drawloop,%
5926 %%
5927 %% pst-labo
5928 Distillation,Ballon,
5929 %%
5930 %% pst-optic
5931 lens,Transform,%
5932 %%
5933 %% pst-light3d
5934 PstLightThreeDText,%
5935 %%
```

```
5936 %% calendrier
5937 Calendrier,%
5938 %%
5939 %% pst-osci
5940 Oscillo%
5941 },%
5942 sensitive,%
5943 alsoother={0123456789$_},%
5944 morecomment=[1]\n\% %
5945 }[keywords,comments]%
5946 \langle/lang3)
```
### 2.66 Python

Michael Weber sent me the definition. He got data from MARK LUTZ: Programming Python; O'Reilly 1996; ISBN 1-56592-197-6. Stephen Kelly reported some problems that indicated that the comment definitions needed to be moved after the string definitions to work correctly.

In August 2013 Alexis Dimitriadis reworked the definition by supplying the builtins.

```
5947 \langle *lang1\rangle5948 %%
5949 %% Python definition (c) 1998 Michael Weber
5950 %% Additional definitions (2013) Alexis Dimitriadis
5951 %%
5952 \lst@definelanguage{Python}%
5953 {morekeywords={access,and,break,class,continue,def,del,elif,else,%
5954 except,exec,finally,for,from,global,if,import,in,is,lambda,not,%
5955 or,pass,print,raise,return,try,while},%
 Python has a long list of builtin-in functions (http://docs.python.org/2/
 library/functions.html) and it is a good idea to make them visible in printed
 code
5956 % Built-ins
5957 morekeywords=[2]{abs,all,any,basestring,bin,bool,bytearray,callable,chr,
5958 classmethod,cmp,compile,complex,delattr,dict,dir,divmod,enumerate,eval,
5959 execfile,file,filter,float,format,frozenset,getattr,globals,hasattr,hash,
5960 help,hex,id,input,int,isinstance,issubclass,iter,len,list,locals,long,map,
5961 max,memoryview,min,next,object,oct,open,ord,pow,property,range,raw_input,
5962 reduce,reload,repr,reversed,round,set,setattr,slice,sorted,staticmethod,str,
5963 sum,super,tuple,type,unichr,unicode,vars,xrange,zip,apply,buffer,coerce,
5964 intern},
5965 sensitive=true,%
5966 morecomment=[1]\<sup>*</sup>, %
5967 morestring=[b]',%
5968 morestring=[b]",%
```
According to PEP (Python Enhancement Proposals) comment should be distinguished from documentation strings, so we define

 morecomment=[s]{'''}{'''},% used for documentation text (mulitiline strings) morecomment=[s]{"""}{"""},% added by Philipp Matthias Hahn

Jürgen Dietel provided an example with a wrong representation of documentation strings, so the two lines above got changed from morestring  $\rightarrow$  morecomment.

Python now supports so called raw strings and also Unicode strings. Here is the definition of these strings:

```
5971 morestring=[s]{r'}{'},% 'raw' strings
5972 morestring=[s]{r"}{"},%
5973 morestring=[s]{r'''}{'''},%
5974 morestring=[s]{r"""}{"""},%
5975 morestring=[s]{u'}{'},% unicode strings
5976 morestring=[s]{u"}{"},%
5977 morestring=[s]{u'''}{'''},%
5978 morestring=[s]{u"""}{"""}%
5979 }%
```
Philipp Matthias Hahn added the third comment. eRreuR found a bug using Python and Nicolas Markey informed me about the corresponding thread on fr.comp.text.tex and provided the fix—adding [b] to both morestring declarations.

#### 5980  $\langle$ /lang1 $\rangle$

Alexis Dimitriadis also proposes the following configuration for printing Python code which simulates colorizing the code as it's done by the IDLE GUI:

```
5981 (*python-prf)
```

```
5982 \usepackage{xcolor}
5983 \usepackage{textcomp}
5984
5985 %% Actual colors from idlelib/config-highlight.def --> corrected to ''web-safe''
5986 %% strings = #00aa00 / 0,170,0 (a darker green)
5987 %% builtins = #900090 / 144,0,144 (purple-ish)
5988 %% keywords = #FF7700 / 255,119,0 (quite close to plain 'orange')
5989 %\definecolor{IDLEorange}{RGB}{255,119,0} % pretty close to real orange
5990 %\definecolor{IDLEpurple}{RGB}{144,0,144}
5991 %\definecolor{IDLEgreen}{RGB}{0,170,0}
5992 %\definecolor{IDLEred}{RGB}{221,0,0}
5993 %% Corrected to ''web-safe''
5994 %\definecolor{orange2}{RGB}{255,102,0}
5995 \definecolor{purple2}{RGB}{153,0,153} % there's actually no standard purple
5996 \definecolor{green2}{RGB}{0,153,0} % a darker green
5997 %\definecolor{red2}{RGB}{221,0,0}
5998
5999 % Except for green and purple, the other colors are pretty good in standard
6000 % hue
6001 \lstdefinestyle{python-idle-code}{%
6002 language=Python, % the language
6003 basicstyle=\normalsize\ttfamily, % size of the fonts for the code
6004 % Color settings to match IDLE style
6005 keywordstyle=\color{orange}, % core keywords
```

```
6006 keywordstyle={[2]\color{purple2}}, % built-ins
6007 stringstyle=\color{green2},
6008 commentstyle=\color{red},
6009 upquote=true, % requires textcomp
6010 }
6011 % Unimplemented IDLE syntax: function/class names being defined should be
6012 % blue
```
This code is provided in the file listings-python.prf, see section 2.4.1 (Preferences) of the listings documentation.

6013  $\langle$ /python-prf $\rangle$ 

#### 2.67 Rexx

Patrick TJ McPhee provided this definition.

```
6014 \langle *lang2\rangle6015 %%
6016 %% classic rexx listings definition
6017 %% by Patrick TJ McPhee <ptjm@interlog.com>
6018 %%
6019 \lst@definelanguage{Rexx}
6020 {morekeywords={address,arg,call,do,drop,else,end,exit,if,iterate,%
6021 interpret,leave,nop,numeric,options,otherwise,parse,%
6022 procedure,pull,push,queue,return,say,signal,then,to,%
6023 trace,when},%
6024 sensitive=false,%
6025 morecomment=[n]{/*}{*/},%
6026 morestring=[d]{'},%
6027 morestring=[d]{"},%
6028 }[keywords,comments,strings]%
```
6029  $\langle$ /lang2 $\rangle$ 

There are two dialects of Rexx: the one from System Product Interpreter Reference, VM/XA SP Release 1 and Release 2 and the modern version ooRexx (see <http://www.oorexx.org/>).

#### 2.67.1 Rexx—VM/XA

```
6030 (*lang2)
```

```
6031 %%
6032 %% REXX keywords from System Product Interpreter Reference, VM/XA SP Release 1
6033 %% and Release 2
6034 \lst@definelanguage[VM/XA]{Rexx}[]{Rexx}{%
6035 morekeywords={all,by,digits,commands,end,engineering,error,errors,expose,%
6036 external,for,form,fuzz,halt,labels,intermediates,negative,normal,novalue,%
6037 on,off,results,scan,scientific,select,source,stream,syntax,until,upper,%
6038 value,var,version,while,with},%
6039 ndkeywords={abbrev,abs,address,bitand,bitor,bitxor,center,centre,
```

```
6040 compare,copies,c2d,c2x,datatype,date,delstr,delword,diag,diagrc,%
6041 d2c,d2x,errortext,externals,find,format,index,insert,justify,%
6042 lastpos,left,length,linesize,max,min,overlay,pos,queued,random,%
6043 reverse,rigth,sign,sourceline,space,storage,strip,substr,subword,%
6044 symbol,time,translate,trunc,userid,value,verify,word,wordindex,%
6045 wordlength,words,xrange,x2c,x2d},%
6046 sensitive=false,%
6047 morestring=[d]",%
6048 morestring=[d]',%
6049 morecomment=[s]{/*}{*/},%
6050 alsoletter={:},%
6051 }[keywords,comments,strings]%
6052\langle/lang2\rangle2.67.2 ooRexx
```

```
6053 (*lang2)
6054 %%
6055 %% ooREXX keywords (http://www.oorexx.org/)
6056 \lst@definelanguage[]{OORexx}[VM/XA]{Rexx}{%
```

```
6057 morekeywords={::class, ::method, ::attribute},%
6058 }
```
6059  $\langle$ /lang2 $\rangle$ 

6060 \\*lang3\

### 2.68 Reduce

was provided by Geraint Paul Bevan.

```
6061 %%
6062 %% Reduce definition (c) 2002 Geraint Paul Bevan
6063 %%
6064 \lst@definelanguage{Reduce}%
6065 {morekeywords={%
6066 %% reserved identifiers
6067 abs,acos,acosh,acot,acoth,acsc,acsch,%
6068 adjprec,algebraic,algint,allbranch,allfac,and,%
6069 antisymmetric,append,arglength,array,asec,asech,%
6070 asin,asinh,atan,atan2,atanh,begin,bfspace,bye,%
6071 card_no,ceiling,clear,clearrules,coeff,coeffn,%
6072 cofactor,combineexpt,combinelogs,comment,comp,%
6073 complex,conj,cons,cont,cos,cosh,cot,coth,cramer,%
6074 cref,csc,csch,decompose,define,defn,deg,demo,den,%
6075 depend,det,df,difference,dilog,display,div,do,e,%
6076 echo,ed,editdef,ei,end,eps,eq,equal,erf,errcont,%
6077 evallhseqp,eval_mode,even,evenp,exp,expandlogs,%
6078 expr,expt,ezgcd,factor,factorial,factorize,fexpr,%
6079 first,fix,fixp,floor,for,forall,foreach,fort,%
6080 fort_width,freeof,fullroots,g,gcd,geq,go,goto,%
6081 greaterp,high_pow,hypot,i,if,ifactor,impart,in,%
```

```
6082 index,infinity,infix,input,int,integer,interpol,%
6083 intstr,k,korder,lambda,lcm,lcof,length,leq,lessp,%
6084 let,lhs,linear,linelength,lisp,list,listargp,%
6085 listargs,ln,load,load_package,log,log10,logb,%
6086 low_pow,lterm,macro,mainvar,mass,mat,match,%
6087 mateigen,matrix,max,mcd,member,memq,min,minus,mkid,%
6088 modular,msg,mshell,multiplicities,nat,neq,nero,%
6089 nextprime,nil,nodepend,noncom,nonzero,nosplit,%
6090 nospur,nullspace,num,numberp,odd,off,on,operator,%
6091 or,order,ordp,out,output,part,pause,period,pf,pi,%
6092 plus,precedence,precise,precision,pret,pri,primep,%
6093 print_precision,procedure,product,quit,quotient,%
6094 random,random_new_seed,rank,rat,ratarg,rational,%
6095 rationalize,ratpri,real,rederr,reduct,remainder,%
6096 remfac,remind,repart,repeat,rest,resultant,retry,%
6097 return,reverse,revpri,rhs,rlisp88,%
6098 root_multiplicity,round,roundall,roundbf,rounded,%
6099 saveas,savestructr,scalar,sec,sech,second,set,%
6100 setmod, setq, share, showrules, showtime, shut, sign, sin, %
6101 sinh, smacro, solve, solvesingular, spur, sqrt, structr, %
6102 sub, sum, symbolic, symmetric, t, tan, tanh, third, time, %
6103 times,tp,tra,trace,trfac,trigform,trint,until,%
6104 varname, vecdim, vector, weight, when, where, while, %
6105 write,ws,wtlevel,%
6106 %% identifiers with spaces
6107 %% for all,for each,go to,such that,%
6108 },%
6109 sensitive=false,%
6110 morecomment=[1]\n\%,%
6111 morecomment=[s]{COMMENT}{;},%
6112 morecomment=[s]{COMMENT}{$},%
6113 morestring="%
6114 }[keywords,comments,strings]%
```
6115  $\langle$ /lang3)

#### 2.69 RSL

Thanks go to Brian Christensen.

```
6116 \langle *lang3\rangle6117 %%
6118 %% RSL definition (c) 2004 Brian Christensen
6119 %%
6120 \lst@definelanguage{RSL}%
6121 {morekeywords={Bool,Char,devt_relation,Int,Nat,Real,Text,Unit,abs,any,%
6122 as,axiom,card,case,channel,chaos,class,do,dom,elems,else,elsif,end,%
6123 extend,false,for,hd,hide,if,in,inds,initialise,int,len,let,local,%
6124 object,of,out,post,pre,read,real,rng,scheme,skip,stop,swap,%
6125 test_case,theory,then,tl,true,type,until,use,value,variable,while,%
```

```
6126 with,write},%
6127 literate=%
6128 {<}{$<$}{1}%
6129 {>}{$>$}{1}%
6130 {[}{$[$}{1}%%
6131 {]}{$]$}{1}%%
6132 {^}{{\mbox{$\widehat{\;}$}}}{1}%%
6133 {'}{{\raisebox{1ex}[1ex][0ex]{\protect\scriptsize$\prime$}}}{1}%%
6134 {||}{{\mbox{$\parallel$}}}{2}%%
6135 {|-}{$\vdash$}{1}%%
6136 {\|=|\}{\mbox{\${\tt \verb"\nbox4$\`lceil\!}\rceil\!\\!\`l\!!\`l\!}\`l\!{\thinspace\tt \verb"ltoor\!}\{}{1}\@$\@$}6137 {**}{$\uparrow$}{1}%
6138 {/\\}{$\wedge$}{1}%%
6139 {inter}{$\cap$}{1}%%
6140 {-\\}{$\lambda$}{1}%%
6141 {->}{$\rightarrow$}{1}%%
6142 {-m->}{{\mbox{$\rightarrow \hspace{-2.5\lst@width} _{m}\;$}}}{1}%
-6143 -7m-> {\max\{\s\cal{\}\tanh{}\frac{\hbar}{\hbar} - \hbar\};\tanh{}\}6144 ^{- -} {{\mbox{$\stackrel{\sim}{\rightarrow}$}}}{1}%
6145 {-set}{\bf{-set}}{4}%%
6146 {-list}{{$^{\ast}$}}{1}%%
6147\{\text{first}\\omega$}{1}%
6148 {-infset}{{\mbox{{\bf -infset}}}}{7}%
6149 {\#}{$\circ$}{1}%
6150 {:-}{{\raisebox{.4ex}{\tiny $\bullet$}}}{1}%%
6151 {=}{$=$}{1}%%
6152 {==}{$==$}{2}%%
6153 {=>}{$\Rightarrow$}{1}%%
6154 {\ is\protect\^^M}{{$\;\equiv$}}{2}%
6155 {\ is\ }{{$\equiv$}}{3}%%
6156 {\ isin\protect\^^M}{$\;\in$}{2}%%
6157 {~}{$\sim$}{1}%%
6158 {\tilde{\ast}} {\tilde{\ast}} {\tilde{\ast}}6159 {~isin}{$\notin$}{1}%%
6160 {+>}{$\mapsto$}{1}%%
6161 {++}{}{1}%
6162 {|^|}{{\mbox{$\lceil\!\rceil$}}}{1}%%
6163 {\\/}{$\vee$}{1}%%
6164 {exists}{$\exists$}{1}%%
6165 {union}{$\cup$}{1}%%
6166 {>=}{$\geq$}{1}%%
6167 {><}{$\times$}{1}%%
6168 {>>}{$\supset$}{1}%
6169 {>>=}{$\supseteq$}{1}%%
6170 {<=}{$\leq$}{1}%%
6171 {<<}{$\subset$}{1}%
6172 {<.}{$\langle$}{1}%%
6173 {<<=}{$\subseteq$}{1}%%
6174 {<->}{$\leftrightarrow$}{1}%%
6175 {[=}{$\sqsubseteq$}{1}%%
```

```
6176 {\{=}{$\preceq$}{1}%%
6177 {\ all\protect\^^M}{$\forall$}{2}%%
6178 {\ all\ }{$\forall$}{3}%%
6179 {!!}{$\dagger$}{1}%%
6180 {always}{$\Box$}{1}%%
6181 {.>}{$\rangle$}{1}%%
6182 {'alpha}{$\alpha$}{1}%
6183 {'beta}{$\beta$}{1}%
6184 {'gamma}{$\gamma$}{1}%
6185 {'delta}{$\delta$}{1}%
6186 {'epsilon}{$\epsilon$}{1}%
6187 {'zeta}{$\zeta$}{1}%
6188 {'eta}{$\eta$}{1}%
6189 {'theta}{$\theta$}{1}%
6190 {'iota}{$\iota$}{1}%
6191 {'kappa}{$\kappa$}{1}%
6192 {'mu}{$\mu$}{1}%
6193 {'nu}{$\nu$}{1}%
6194 {'xi}{$\xi$}{1}%
6195 {'pi}{$\pi$}{1}%
6196 {'rho}{$\rho$}{1}%
6197 {'sigma}{$\sigma$}{1}%
6198 {'tau}{$\tau$}{1}%
6199 {'upsilon}{$\upsilon$}{1}%
6200 {'phi}{$\phi$}{1}%
6201 {'chi}{$\chi$}{1}%
6202 {'psi}{$\psi$}{1}%
6203 {'omega}{$\omega$}{1}%
6204 {'Gamma}{$\Gamma$}{1}%
6205 {'Delta}{$\Delta$}{1}%
6206 {'Theta}{$\Theta$}{1}%
6207 {'Lambda}{$\Lambda$}{1}%
6208 {'Xi}{$\Xi$}{1}%
6209 {'Pi}{$\Pi$}{1}%
6210 {'Sigma}{$\Sigma$}{1}%
6211 {'Upsilon}{$\Upsilon$}{1}%
6212 {'Phi}{$\Phi$}{1}%
6213 {'Psi}{$\Psi$}{1}%
6214 {'Omega}{$\Omega$}{1},%
6215 sensitive=true,%
6216 morecomment=[1]{-}},%
6217 morecomment=[s]{/*}{*/}%
6218 }[keywords,comments]%
```
6219  $\langle$ /lang3 $\rangle$ 

### 2.70 Ruby

Christian Kaiser provided the initial definition. Xavier Noria replaced the keywords with the keywords from the at the time of writing current stable Ruby
version. An erroneous string delimiter was removed following a bug reported on comp.text.tex on 2006/09/01.

Ruby supports string delimiters of the form  $\mathcal{A}q!...!$ , where ! can be any character, or can be matched braces or parentheses or brackets. The included string definitions include most of the common variants, but are of course not comprehensive.

6220  $\langle *$ lang2 $\rangle$ 

```
6221 \lst@definelanguage{Ruby}%
6222 {morekeywords={__FILE__,__LINE__,BEGIN,END,alias,and,begin,break,%
6223 case,class,def,defined?,do,else,elsif,end,ensure,false,for,%
6224 if,in,module,next,nil,not,or,redo,rescue,retry,return,self,%
6225 super,then,true,undef,unless,until,when,while,yield},%
6226 sensitive=true,%
6227 morecomment=[1]\ +, %
6228 morecomment=[1]\ +\#, %
6229 morecomment=[s]{=BEGIN}{=END},%
6230 morestring=[b]',%
6231 morestring=[b]",%
6232 morestring=[s]{\%q/}{/},%
6233 morestring=[s]{\%q!}{!},%
6234 morestring=[s]{\%q\{}{\}},%
6235 morestring=[s]{\mathcal{S}(\{0\})},%
6236 morestring=[s]{\Nq}[}{1},6237 morestring=[s] {\{\{\{0,0\} -\} \{-\}}, \%6238 morestring=[s]\{\{\&Q/\}{/}, %
6239 morestring=[s]{\%Q!}{!},%
6240 morestring=[s]{\{\{\{\}\{\{\}\}\},\}}6241 morestring=[s]{\%Q(}{)},%
6242 morestring=[s]{\%Q[}{]},%
6243 morestring=[s]{\%Q-}{-}%
6244 }[keywords,comments,strings]%
6245 % \begin{macrocode}
6246 \langle/lang2\rangle
```
## 2.71 Scilab

Thanks go to Jean-Philippe Grivet.

```
6247 \langle *lang1\rangle6248 %%
6249 %% Scilab definition (c) 2002,2003 Jean-Philippe Grivet
6250 %%
6251 \lst@definelanguage{Scilab}%
6252 {morekeywords={abcd,abinv,abort,abs,acoshm,acosh,acosm,acos,addcolor,%
6253 addf,addinter,addmenu,add_edge,add_node,adj2sp,adj_lists,aff2ab,%
6254 amell,analpf,analyze,ans,apropos,arc_graph,arc_number,argn,arhnk,%
6255 arl2,arma2p,armac,armax1,armax,arma,arsimul,artest,articul,ascii,%
6256 asinhm,asinh,asinm,asin,atanhm,atanh,atanm,atan,augment,auread,%
6257 auwrite,balanc,balreal,bandwr,basename,bdiag,besseli,besselj,%
```
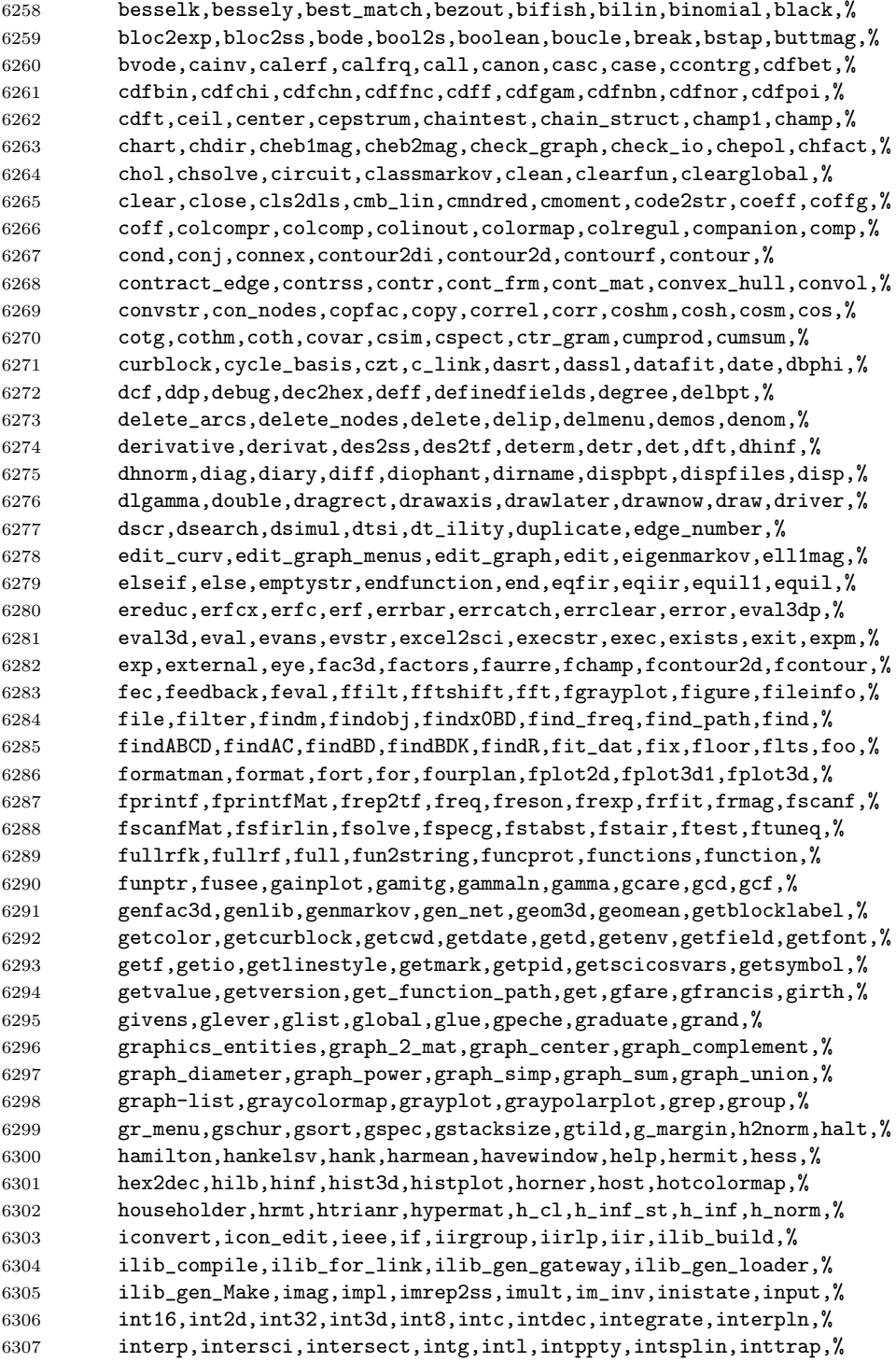

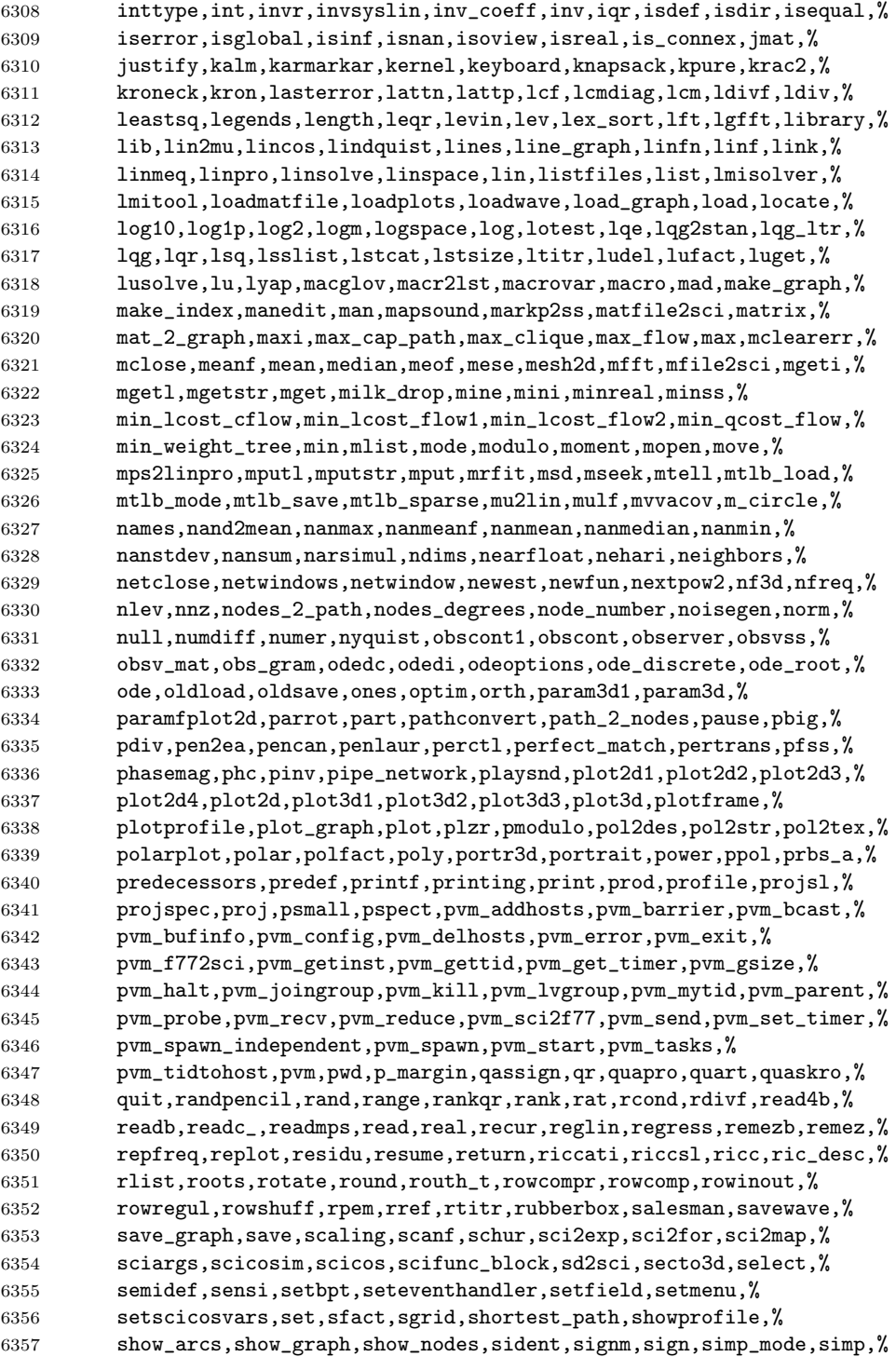

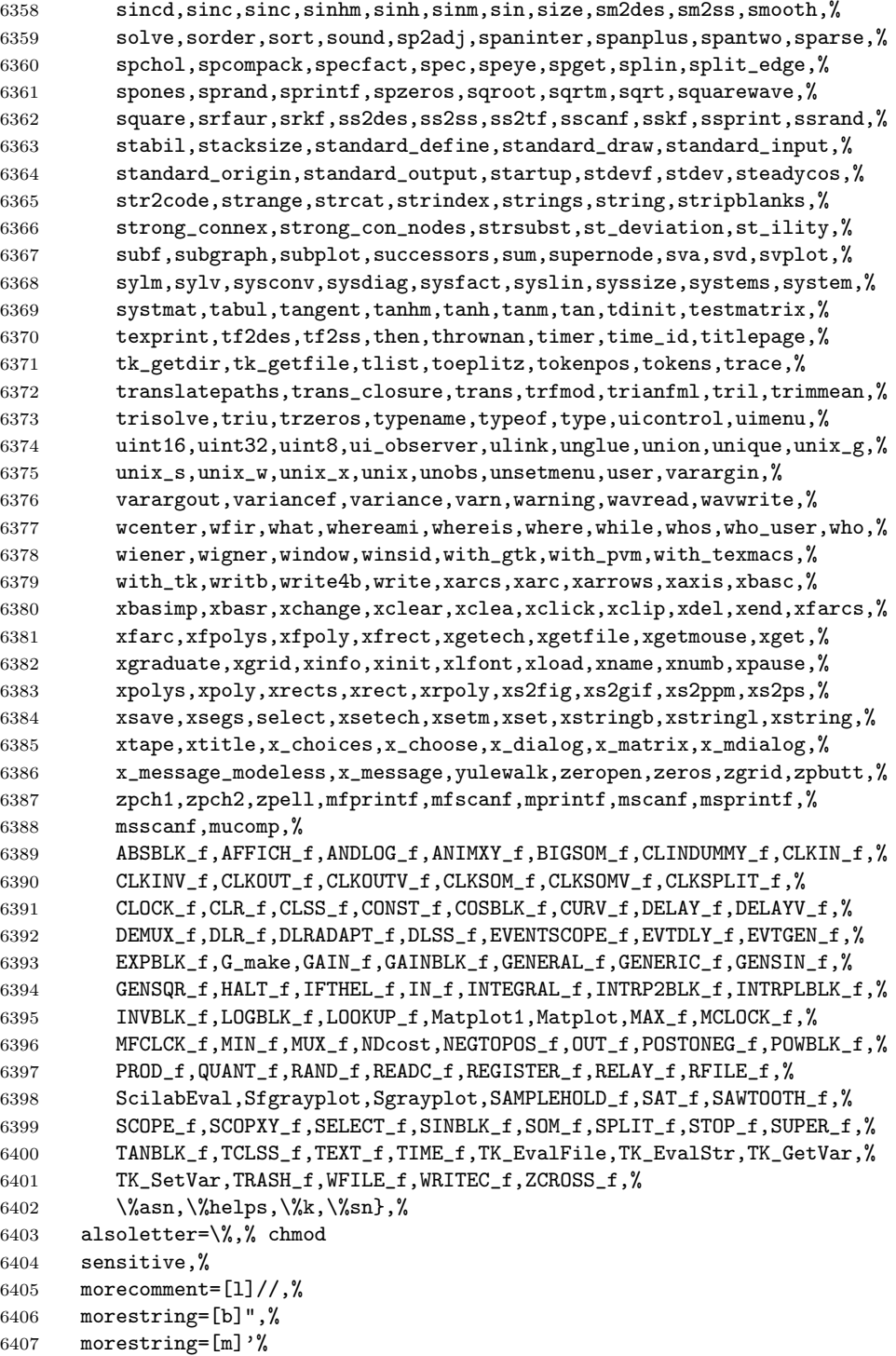

 }[keywords,comments,strings]% 6409  $\langle$ /lang1)

### 2.72 SHELXL

Thanks to Aidan Philip Heerdegen for mailing this definition.

```
6410 \langle *lang2\rangle6411 %%
6412 %% SHELXL definition (c) 1999 Aidan Philip Heerdegen
6413 %%
6414 \lst@definelanguage{SHELXL}%
6415 {morekeywords={TITL,CELL,ZERR,LATT,SYMM,SFAC,DISP,UNIT,LAUE,%
6416 REM,MORE,TIME,END,HKLF,OMIT,SHEL,BASF,TWIN,EXTI,SWAT,%
6417 MERG,SPEC,RESI,MOVE,ANIS,AFIX,HFIX,FRAG,FEND,EXYZ,EADP,%
6418 EQIV,OMIT,CONN,PART,BIND,FREE,DFIX,BUMP,SAME,SADI,CHIV,%
6419 FLAT,DELU,SIMU,DEFS,ISOR,SUMP,L.S.,CGLS,SLIM,BLOC,DAMP,%
6420 WGHT,FVAR,BOND,CONF,MPLA,RTAB,LIST,ACTA,SIZE,TEMP,WPDB,%
6421 FMAP,GRID,PLAN,MOLE},%
6422 sensitive=false,%
6423 alsoother=_,% Makes the syntax highlighting ignore the underscores
6424 morecomment=[1]{! \; \; \},%
6425 }%
6426 \langle/lang2\rangle
```
### 2.73 Simula

Took data from

• GÜNTHER LAMPRECHT: Introduction to SIMULA 67; Braunschweig; Wiesbaden: Vieweg, 1981

```
6427 \langle *lang3\rangle
```

```
6428 \lst@definelanguage[IBM]{Simula}[DEC]{Simula}{}%
6429 \lst@definelanguage[DEC]{Simula}[67]{Simula}%
6430 {morekeywords={and,eq,eqv,ge,gt,hidden,imp,le,long,lt,ne,not,%
6431 options,or,protected,short}%
6432 }%
6433 \lst@definelanguage[CII]{Simula}[67]{Simula}%
6434 {morekeywords={and,equiv,exit,impl,not,or,stop}}%
6435 \lst@definelanguage[67]{Simula}%
6436 {morekeywords={activate,after,array,at,before,begin,boolean,%
6437 character,class,comment,delay,detach,do,else,end,external,false,%
6438 for,go,goto,if,in,inner,inspect,integer,is,label,name,new,none,%
6439 notext,otherwise,prior,procedure,qua,reactivate,real,ref,resume,%
6440 simset,simulation,step,switch,text,then,this,to,true,until,value,%
6441 virtual,when,while},%
6442 sensitive=f,%
```

```
6443 keywordcommentsemicolon={end}{else,end,otherwise,when}{comment},%
6444 morestring=[d]",%
```

```
6445 morestring=[d]'%
```

```
6446 }[keywords,keywordcomments,strings]%
```
6447  $\langle$ /lang3)

## 2.74 SPARQL

This definition for the SPARQL query language (SPARQL Protocol and RDF Query Language, <http://www.w3.org/TR/rdf-sparql-query/>) was provided by Christoph Kiefer.

```
6448 \langle *lang3\rangle
```

```
6449 %%
6450 %% SPARQL definition (c) 2006 Christoph Kiefer
6451 %%
6452 \lst@definelanguage{SPARQL}%
6453 {morekeywords={BASE,PREFIX,SELECT,DISTINCT,CONSTRUCT,DESCRIBE,ASK,%
6454 FROM,NAMED,WHERE,ORDER,BY,ASC,DESC,LIMIT,OFFSET,OPTIONAL,%
6455 GRAPH,UNION,FILTER,a,STR,LANG,LANGMATCHES,DATATYPE,BOUND,%
6456 isIRI,isURI,isBLANK,isLITERAL,REGEX,true,false},%
6457 sensitive=false,%
6458 morecomment=[1]\#,%
6459 morestring=[d]',%
6460 morestring=[d]"%
6461 }[keywords,comments,strings]%
```

```
6462\langle/lang3\rangle
```
## 2.75 SQL

Data come from Christian Haul. Neil Conway added some keywords, ditto Torsten Flatter, Robert Frank and Dirk Jesko.

```
6463 \langle *lang1\rangle
```

```
6464 %%
6465 %% SQL definition (c) 1998 Christian Haul
6466 %% (c) 2002 Neil Conway
6467 %% (c) 2002 Robert Frank
6468 %% (c) 2003 Dirk Jesko
6469 %%
6470 \lst@definelanguage{SQL}%
6471 {morekeywords={ABSOLUTE,ACTION,ADD,ALLOCATE,ALTER,ARE,AS,ASSERTION,%
6472 AT,BETWEEN,BIT_LENGTH,BOTH,BY,CASCADE,CASCADED,CASE,CAST,%
6473 CATALOG,CHAR_LENGTH,CHARACTER_LENGTH,CLUSTER,COALESCE,%
6474 COLLATE,COLLATION,COLUMN,CONNECT,CONNECTION,CONSTRAINT,%
6475 CONSTRAINTS,CONVERT,CORRESPONDING,CREATE,CROSS,CURRENT_DATE,%
6476 CURRENT_TIME,CURRENT_TIMESTAMP,CURRENT_USER,DAY,DEALLOCATE,%
6477 DEC,DEFERRABLE,DEFERED,DESCRIBE,DESCRIPTOR,DIAGNOSTICS,%
6478 DISCONNECT,DOMAIN,DROP,ELSE,END,EXEC,EXCEPT,EXCEPTION,EXECUTE,%
```

```
6479 EXTERNAL,EXTRACT,FALSE,FIRST,FOREIGN,FROM,FULL,GET,GLOBAL,%
6480 GRAPHIC, HAVING, HOUR, IDENTITY, IMMEDIATE, INDEX, INITIALLY, INNER, %
6481 INPUT, INSENSITIVE, INSERT, INTO, INTERSECT, INTERVAL, %
6482 ISOLATION,JOIN,KEY,LAST,LEADING,LEFT,LEVEL,LIMIT,LOCAL,LOWER,%
6483 MATCH,MINUTE,MONTH,NAMES,NATIONAL,NATURAL,NCHAR,NEXT,NO,NOT,NULL,%
6484 NULLIF,OCTET_LENGTH,ON,ONLY,ORDER,ORDERED,OUTER,OUTPUT,OVERLAPS,%
6485 PAD,PARTIAL,POSITION,PREPARE,PRESERVE,PRIMARY,PRIOR,READ,%
6486 RELATIVE,RESTRICT,REVOKE,RIGHT,ROWS,SCROLL,SECOND,SELECT,SESSION,%
6487 SESSION_USER,SIZE,SPACE,SQLSTATE,SUBSTRING,SYSTEM_USER,%
6488 TABLE,TEMPORARY,THEN,TIMEZONE_HOUR,%
6489 TIMEZONE_MINUTE,TRAILING,TRANSACTION,TRANSLATE,TRANSLATION,TRIM,%
6490 TRUE, UNIQUE, UNKNOWN, UPPER, USAGE, USING, VALUE, VALUES, %
6491 VARGRAPHIC,VARYING,WHEN,WHERE,WRITE,YEAR,ZONE,%
6492 AND,ASC,avg,CHECK,COMMIT,count,DECODE,DESC,DISTINCT,GROUP,IN,% FF
6493 LIKE,NUMBER,ROLLBACK,SUBSTR,sum,VARCHAR2,% FF
6494 MIN,MAX,UNION,UPDATE,% RF
6495 ALL,ANY,CUBE,CUBE,DEFAULT,DELETE,EXISTS,GRANT,OR,RECURSIVE,% DJ
6496 ROLE,ROLLUP,SET,SOME,TRIGGER,VIEW},% DJ
6497 morendkeywords={BIT,BLOB,CHAR,CHARACTER,CLOB,DATE,DECIMAL,FLOAT,% DJ
6498 INT,INTEGER,NUMERIC,SMALLINT,TIME,TIMESTAMP,VARCHAR},% moved here
6499 sensitive=false,% DJ
6500 morecomment=[1]--,%
6501 morecomment=[s]{\cal{H}}*}{*},%
6502 morestring=[d]',%
6503 morestring=[d]"%
6504 }[keywords,comments,strings]%
```
## 6505  $\langle$ /lang1)

## 2.76 Swift

The definition for Swift was provided by Stefan Jager.

```
6506 (*lang3)
```

```
6507 \lst@definelanguage{Swift}{%
6508 morekeywords={associatedtype,class,deinit,enum,extension,fileprivate,%
6509 func,import,init,inout,internal,let,open,operator,private,protocol,%
6510 public,static,struct,subscript,typealias,var,break,case,continue,%
6511 default,defer,do,else,fallthrough,for,guard,if,in,repeat,return,%
6512 switch,where,while,as,Any,catch,false,is,nil,rethrows,super,self,%
6513 Self,throw,throws,true,try, _,associativity, convenience, dynamic,%
6514 didSet,final,get,infix,indirect,lazy,left,mutating,none,%
6515 nonmutating,optional,override,postfix,precedence,prefix,Protocol,%
6516 required,right,set,Type,unowned,weak,willSet},%
6517 sensitive,%
6518 morecomment=[s]{\{*}} {*/}, %
6519 morecomment=[s]{\cal{N*}}}{*/},%
6520 morecomment=[1]/\ell,%
6521 morecomment=[1]///,%
6522 morestring=[b]",%
```

```
6523 morestring=[b]""",%
6524 moredelim=*[directive]\#,%
6525 moredirectives={available,colorLiteral,column,else,elseif,endif,file,%
6526 fileLiteral,function,if,imageLiteral,line,selector,sourceLocation}%
6527 }[keywords,comments,strings,directives]%
```
6528 $\langle$ /lang3 $\rangle$ 

## 2.77 Tcl/Tk

Tcl/Tk is a very dynamic language. A statical analysis might not be adequate. Nevertheless the following definitions produce the desired result for my programs with a minimum of "misses".

Data come from

- WELCH, BRENT B.: Practical Programming in Tcl and Tk;  $\odot$  1997 Prentice Hall, Inc.; ISBN 0-13-616830-2.
- OUSTERHOUT, JOHN K.: Tcl and the Tk Toolkit; © 1997 Addison-Wesley Publishing Company; ISBN 0-201-6337-X.

Gerd Neugebauer added support for Tcl/Tk.

```
6529 \langle *lang2\rangle6530 %%
6531 %% Tcl/Tk definition (c) Gerd Neugebauer
6532 %%
6533 \lst@definelanguage[tk]{tcl}[]{tcl}%
6534 {morekeywords={activate,add,separator,radiobutton,checkbutton,%
6535 command,cascade,all,bell,bind,bindtags,button,canvas,canvasx,%
6536 canvasy,cascade,cget,checkbutton,config,configu,configur,%
6537 configure,clipboard,create,arc,bitmap,image,line,oval,polygon,%
6538 rectangle,text,textwindow,curselection,delete,destroy,end,entry,%
6539 entrycget,event,focus,font,actual,families,measure,metrics,names,%
6540 frame,get,grab,current,release,status,grid,columnconfigure,%
6541 rowconfigure,image,image,create,bitmap,photo,delete,height,types,%
6542 widt,names,index,insert,invoke,itemconfigure,label,listbox,lower,%
6543 menu,menubutton,message,move,option,add,clear,get,readfile,pack,%
6544 photo,place,radiobutton,raise,scale,scroll,scrollbar,search,see,%
6545 selection,send,stdin,stdout,stderr,tag,bind,text,tk,tkerror,%
6546 tkwait,window,variable,visibility,toplevel,unknown,update,winfo,%
6547 class,exists,ismapped,parent,reqwidth,reqheight,rootx,rooty,%
6548 width,height,wm,aspect,client,command,deiconify,focusmodel,frame,%
6549 geometry,group,iconbitmap,iconify,iconmask,iconname,iconposition,%
6550 iconwindow,maxsize,minsize,overrideredirect,positionfrom,%
6551 protocol,sizefrom,state,title,transient,withdraw,xview,yview,%
6552 yposition,%
6553 -accelerator,-activebackground,-activeborderwidth,%
6554 -activeforeground,-after,-anchor,-arrow,-arrowshape,-aspect,%
6555 -async,-background,-before,-bg,-bigincrement,-bitmap,-bordermode,%
6556 -borderwidth,-button,-capstyle,-channel,-class,-closeenough,%
```

```
6558 -count,-cursor,-data,-default,-detail,-digits,-direction,%
6559 -displayof,-disableforeground,-elementborderwidth,-expand,%
6560 -exportselection,-extend,-family,-fg,-file,-fill,-focus,-font,%
6561 -fontmap,-foreground,-format,-from,-gamma,-global,-height,%
6562 -highlightbackground,-highlightcolor,-highlightthickness,-icon,%
6563 -image,-in,-insertbackground,-insertborderwidth,-insertofftime,%
6564 -insertontime,-imsertwidth,-ipadx,-ipady,-joinstyle,-jump,%
6565 -justify,-keycode,-keysym,-label,-lastfor,-length,-maskdata,%
6566 -maskfile,-menu,-message,-mode,-offvalue,-onvalue,-orient,%
6567 -outlien,-outlinestipple,-overstrike,-override,-padx,-pady,%
6568 -pageanchor,-pageheight,-pagewidth,-pagey,-pagey,-palette,%
6569 -parent,-place,-postcommand,-relheight,-relief,-relwidth,-relx,%
6570 -rely,-repeatdelay,-repeatinterval,-resolution,-root,-rootx,%
6571 -rooty,-rotate,-row,-rowspan,-screen,-selectcolor,-selectimage,%
6572 -sendevent,-serial,-setgrid,-showvalue,-shrink,-side,-size,%
6573 -slant,-sliderlength,-sliderrelief,-smooth,-splinesteps,-state,%
6574 -sticky,-stipple,-style,-subsample,-subwindow,-tags,-takefocus,%
6575 -tearoff,-tearoffcommand,-text,-textvariable,-tickinterval,-time,%
6576 -title,-to,-troughcolor,-type,-underline,-use,-value,-variable,%
6577 -visual,-width,-wrap,-wraplength,-x,-xscrollcommand,-y,%
6578 -bgstipple,-fgstipple,-lmargin1,-lmargin2,-rmargin,-spacing1,%
6579 -spacing2,-spacing3,-tabs,-yscrollcommand,-zoom,%
6580 activate,add,addtag,bbox,cget,clone,configure,coords,%
6581 curselection,debug,delete,delta,deselect,dlineinfo,dtag,dump,%
6582 entrycget,entryconfigure,find,flash,fraction,get,gettags,handle,%
6583 icursor,identify,index,insert,invoke,itemcget,itemconfigure,mark,%
6584 moveto,own,post,postcascade,postscript,put,redither,ranges,%
6585 scale,select,show,tag,type,unpost,xscrollcommand,xview,%
6586 yscrollcommand,yview,yposition}%
6587 }%
6588 \lst@definelanguage[]{tcl}%
6589 {alsoletter={.:,*=&-},%
6590 morekeywords={after,append,array,names,exists,anymore,donesearch,%
6591 get,nextelement,set,size,startsearch,auto_mkindex,binary,break,%
6592 case,catch,cd,clock,close,concat,console,continue,default,else,%
6593 elseif,eof,error,eval,exec,-keepnewline,exit,expr,fblocked,%
6594 fconfigure,fcopy,file,atime,dirname,executable,exists,extension,%
6595 isdirectory,isfile,join,lstat,mtime,owned,readable,readlink,%
6596 rootname,size,stat,tail,type,writable,-permissions,-group,-owner,%
6597 -archive,-hidden,-readonly,-system,-creator,-type,-force,%
6598 fileevent,flush,for,foreach,format,gets,glob,global,history,if,%
6599 incr,info,argsbody,cmdcount,commands,complete,default,exists,%
6600 globals,level,library,locals,patchlevel,procs,script,tclversion,%
6601 vars,interp,join,lappend,lindex,linsert,list,llength,lrange,%
6602 lreplace,lsearch,-exact,-regexp,-glob,lsort,-ascii,-integer,%
6603 -real,-dictionary,-increasing,-decreasing,-index,-command,load,%
6604 namespace,open,package,forget,ifneeded,provide,require,unknown,%
6605 vcompare,versions,vsatisfies,pid,proc,puts,-nonewline,pwd,read,%
6606 regexp,-indices,regsub,-all,-nocaserename,return,scan,seek,set,%
```

```
6607 socket,source,split,string,compare,first,index,last,length,match,%
6608 range,tolower,toupper,trim,trimleft,trimright,subst,switch,tell,%
6609 time,trace,variable,vdelete,vinfo,unknown,unset,uplevel,upvar,%
6610 vwait,while,acos,asin,atan,atan2,ceil,cos,cosh,exp,floor,fmod,%
6611 hypot,log,log10,pow,sin,sinh,sqrt,tan,tanh,abs,double,int,round%
6612 },%
6613 morestring=[d]",%
6614 morecomment=[f]\n\frac{*}{*}6615 morecomment=[1]{;}\6616 morecomment=[1]{[}\n6617 morecomment=[1]{\{\{\{\}\}\}}6618 }[keywords,comments,strings]%
```
And after receiving a bug report from Vitaly A. Repin I converted the version 0.21 contents of MoreSelectCharTable to version 1.0.

6619 $\langle$ /lang2 $\rangle$ 

#### 2.78 Statistical languages

These languages have been added by Winfried Theis. Robert Denham contributed the additional string delimiter '.

```
6620 (*lang3)
```

```
6621 \lst@definelanguage{S}[]{R}{}
6622 \lst@definelanguage[PLUS]{S}[]{R}{}
6623 \lst@definelanguage{R}%
6624 {keywords={abbreviate,abline,abs,acos,acosh,action,add1,add,%
6625 aggregate,alias,Alias,alist,all,anova,any,aov,aperm,append,apply,%
6626 approx,approxfun,apropos,Arg,args,array,arrows,as,asin,asinh,%
6627 atan,atan2,atanh,attach,attr,attributes,autoload,autoloader,ave,%
6628 axis,backsolve,barplot,basename,besselI,besselJ,besselK,besselY,%
6629 beta,binomial,body,box,boxplot,break,browser,bug,builtins,bxp,by,%
6630 c,C,call,Call,case,cat,category,cbind,ceiling,character,char,%
6631 charmatch,check,chol,chol2inv,choose,chull,class,close,cm,codes,%
6632 coef,coefficients,co,col,colnames,colors,colours,commandArgs,%
6633 comment,complete,complex,conflicts,Conj,contents,contour,%
6634 contrasts,contr,control,helmert,contrib,convolve,cooks,coords,%
6635 distance,coplot,cor,cos,cosh,count,fields,cov,covratio,wt,CRAN,%
6636 create,crossprod,cummax,cummin,cumprod,cumsum,curve,cut,cycle,D,%
6637 data,dataentry,date,dbeta,dbinom,dcauchy,dchisq,de,debug,%
6638 debugger,Defunct,default,delay,delete,deltat,demo,de,density,%
6639 deparse,dependencies,Deprecated,deriv,description,detach,%
6640 dev2bitmap,dev,cur,deviance,off,prev,,dexp,df,dfbetas,dffits,%
6641 dgamma,dgeom,dget,dhyper,diag,diff,digamma,dim,dimnames,dir,%
6642 dirname,dlnorm,dlogis,dnbinom,dnchisq,dnorm,do,dotplot,double,%
6643 download,dpois,dput,drop,drop1,dsignrank,dt,dummy,dump,dunif,%
6644 duplicated,dweibull,dwilcox,dyn,edit,eff,effects,eigen,else,%
6645 emacs,end,environment,env,erase,eval,equal,evalq,example,exists,%
6646 exit,exp,expand,expression,External,extract,extractAIC,factor,%
6647 fail,family,fft,file,filled,find,fitted,fivenum,fix,floor,for,%
```
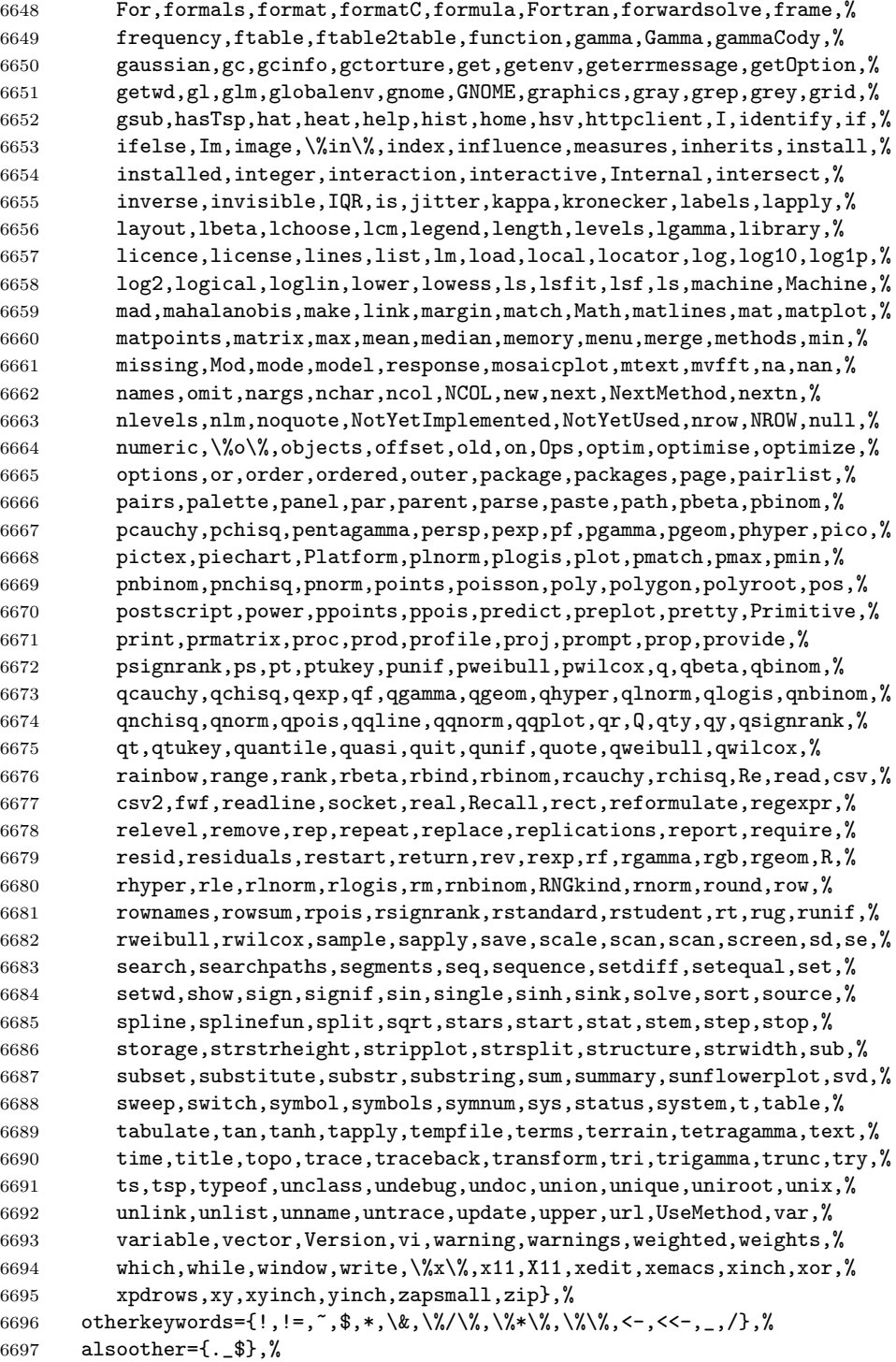

```
6698 sensitive,%
6699 morecomment=[1]\n\frac{*}{*}6700 morestring=[d]",%
6701 morestring=[d]'% 2001 Robert Denham
6702 }%
```
Benjamin Janson got a prockeywords undefined error, which was removed by Heiko Oberdiek.

```
6703 \lst@definelanguage{SAS}%
6704 {procnamekeys={proc},%
6705 morekeywords={DATA,AND,OR,NOT,EQ,GT,LT,GE,LE,NE,INFILE,INPUT,DO,BY,%
6706 TO,SIN,COS,OUTPUT,END,PLOT,RUN,LIBNAME,VAR,TITLE,FIRSTOBS,OBS,%
6707 DELIMITER,DLM,EOF,ABS,DIM,HBOUND,LBOUND,MAX,MIN,MOD,SIGN,SQRT,%
6708 CEIL,FLOOR,FUZZ,INT,ROUND,TRUNC,DIGAMMA,ERF,ERFC,EXP,GAMMA,%
6709 LGAMMA,LOG,LOG2,LOG10,ARCOS,ARSIN,ATAN,COSH,SINH,TANH,TAN,%
6710 POISSON,PROBBETA,PROBBNML,PROBCHI,PROBF,PROBGAM,PROBHYPR,%
6711 PROBNEGB,PROBNORM,PROBT,BETAINV,CINV,FINV,GAMINV,PROBIT,TINV,CSS,%
6712 CV,KURTOSIS,MEAN,NMISS,RANGE,SKEWNESS,STD,STDERR,SUM,USS,NORMAL,%
6713 RANBIN,RANCAU,RANEXP,RANGAM,RANNOR,RANPOI,RANTBL,RANTRI,RANUNI,%
6714 UNIFORM,IF,THEN,ELSE,WHILE,UNTIL,DROP,KEEP,LABEL,DEFAULT,ARRAY,%
6715 MERGE,CARDS,CARDS4,PUT,SET,UPDATE,ABORT,DELETE,DISPLAY,LIST,%
6716 LOSTCARD,MISSING,STOP,WHERE,ARRAY,DROP,KEEP,WINDOW,LENGTH,RENAME,%
6717 RETAIN, MEANS, UNIVARIATE, SUMMARY, TABULATE, CORR, FREQ, FOOTNOTE, NOTE, %
6718 SHOW},%
6719 otherkeywords={!, !=, ~, $, *, \&, _, /, <, >=, =<, >},%
6720 morestring=[d]'%
6721 }[keywords,comments,strings,procnames]%
```
 $6722 \langle /$ lang3)

# 2.79 TEX

I extracted the data from plain.tex, latex.ltx, and size10.clo. Dr. Peter Leibner reported that some keywords are missing and also added a couple. 6723  $\langle *$ lang3 $\rangle$ 

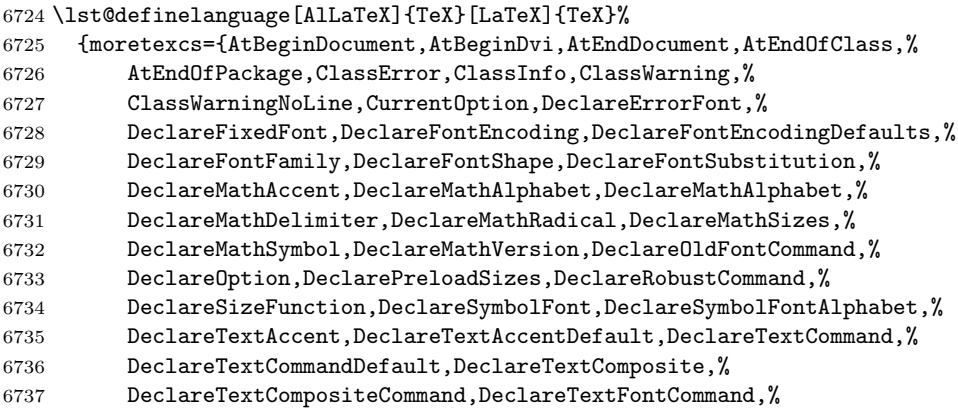

 DeclareTextSymbol,DeclareTextSymbolDefault,ExecuteOptions,% GenericError,GenericInfo,GenericWarning,IfFileExists,% InputIfFileExists,LoadClass,LoadClassWithOptions,MessageBreak,% OptionNotUsed,PackageError,PackageInfo,PackageWarning,% PackageWarningNoLine,PassOptionsToClass,PassOptionsToPackage,% ProcessOptionsProvidesClass,ProvidesFile,ProvidesFile,% ProvidesPackage,ProvideTextCommand,RequirePackage,% RequirePackageWithOptions,SetMathAlphabet,SetSymbolFont,% TextSymbolUnavailable,UseTextAccent,UseTextSymbol},% morekeywords={array,center,displaymath,document,enumerate,eqnarray,% equation,flushleft,flushright,itemize,list,lrbox,math,minipage,% picture,sloppypar,tabbing,tabular,trivlist,verbatim}% }% \lst@definelanguage[LaTeX]{TeX}[common]{TeX}% {moretexcs={a,AA,aa,addcontentsline,addpenalty,addtocontents,% addtocounter,addtolength,addtoversion,addvspace,alph,Alph,and,% arabic,array,arraycolsep,arrayrulewidth,arraystretch,author,% 6755 baselinestretch, begin, bezier, bfseries, bibcite, bibdata, bibitem, % bibliography,bibliographystyle,bibstyle,bigskip,boldmath,% botfigrule,bottomfraction,Box,caption,center,CheckCommand,circle,% citation,cite,cleardoublepage,clearpage,cline,columnsep,% columnseprule,columnwidth,contentsline,dashbox,date,dblfigrule,% dblfloatpagefraction,dblfloatsep,dbltextfloatsep,dbltopfraction,% defaultscriptratio,defaultscriptscriptratio,depth,Diamond,% displaymath,document,documentclass,documentstyle,doublerulesep,% em,emph,endarray,endcenter,enddisplaymath,enddocument,% 6764 endenumerate, endeqnarray, endequation, endflushleft, endflushright, % enditemize,endlist,endlrbox,endmath,endminipage,endpicture,% endsloppypar,endtabbing,endtabular,endtrivlist,endverbatim,% enlargethispage,ensuremath,enumerate,eqnarray,equation,% evensidemargin,extracolsep,fbox,fboxrule,fboxsep,filecontents,% fill,floatpagefraction,floatsep,flushbottom,flushleft,flushright,% fnsymbol,fontencoding,fontfamily,fontseries,fontshape,fontsize,% fontsubfuzz,footnotemark,footnotesep,footnotetext,footskip,frac,% frame,framebox,fussy,glossary,headheight,headsep,height,hline,% hspace,I,include,includeonly,index,inputlineno,intextsep,% itemindent,itemize,itemsep,iterate,itshape,Join,kill,label,% labelsep,labelwidth,LaTeX,LaTeXe,leadsto,lefteqn,leftmargin,% leftmargini,leftmarginii,leftmarginiii,leftmarginiv,leftmarginv,% leftmarginvi,leftmark,lhd,lim,linebreak,linespread,linethickness,% linewidth,list,listfiles,listfiles,listparindent,lrbox,% makeatletter,makeatother,makebox,makeglossary,makeindex,% makelabel,MakeLowercase,MakeUppercase,marginpar,marginparpush,% marginparsep,marginparwidth,markboth,markright,math,mathbf,% mathellipsis,mathgroup,mathit,mathrm,mathsf,mathsterling,mathtt,% mathunderscore,mathversion,mbox,mdseries,mho,minipage,% multicolumn,multiput,NeedsTeXFormat,newcommand,newcounter,% newenvironment,newfont,newhelp,newlabel,newlength,newline,% newmathalphabet,newpage,newsavebox,newtheorem,nobreakspace,%

```
6787 nobreakspace,nocite,nocorr,nocorrlist,nofiles,nolinebreak,%
6788 nonumber,nopagebreak,normalcolor,normalfont,normalmarginpar,%
6789 numberline,obeycr,oddsidemargin,oldstylenums,onecolumn,oval,%
6790 pagebreak,pagenumbering,pageref,pagestyle,paperheight,paperwidth,%
6791 paragraphmark,parbox,parsep,partopsep,picture,poptabs,pounds,%
6792 protect,pushtabs,put,qbezier,qbeziermax,r,raggedleft,raisebox,%
6793 ref,refstepcounter,renewcommand,renewenvironment,restorecr,%
6794 reversemarginpar,rhd,rightmargin,rightmark,rmfamily,roman,Roman,%
6795 rootbox,rule,samepage,sbox,scshape,secdef,section,sectionmark,%
6796 selectfont,setcounter,settodepth,settoheight,settowidth,sffamily,%
6797 shortstack,showoutput,showoverfull,sloppy,sloppypar,slshape,%
6798 smallskip,sqsubset,sqsupset,SS,stackrel,stepcounter,stop,stretch,%
6799 subparagraphmark,subsectionmark,subsubsectionmark,sum,%
6800 suppressfloats,symbol,tabbing,tabbingsep,tabcolsep,tabular,%
6801 tabularnewline,textasciicircum,textasciitilde,textbackslash,%
6802 textbar,textbf,textbraceleft,textbraceright,textbullet,%
6803 textcircled,textcompwordmark,textdagger,textdaggerdbl,textdollar,%
6804 textellipsis,textemdash,textendash,textexclamdown,textfloatsep,%
6805 textfraction,textgreater,textheight,textit,textless,textmd,%
6806 textnormal,textparagraph,textperiodcentered,textquestiondown,%
6807 textquotedblleft,textquotedblright,textquoteleft,textquoteright,%
6808 textregistered,textrm,textsc,textsection,textsf,textsl,%
6809 textsterling,textsuperscript,texttrademark,texttt,textunderscore,%
6810 textup,textvisiblespace,textwidth,thanks,thefootnote,thempfn,%
6811 thempfn,thempfootnote,thepage,thepage,thicklines,thinlines,%
6812 thispagestyle,title,today,topfigrule,topfraction,topmargin,%
6813 topsep,totalheight,tracingfonts,trivlist,ttfamily,twocolumn,%
6814 typein,typeout,unboldmath,unitlength,unlhd,unrhd,upshape,usebox,%
6815 usecounter,usefont,usepackage, value, vector, verb, verbatim, vline, %
6816 vspace,width,%
6817 normalsize,small,footnotesize,scriptsize,tiny,large,Large,LARGE,%
6818 huge,Huge}%
6819 }%
6820 \lst@definelanguage[plain]{TeX}[common]{TeX}%
6821 {moretexcs={advancepageno,beginsection,bf,bffam,bye,cal,cleartabs,%
6822 columns,dosupereject,endinsert,eqalign,eqalignno,fiverm,fivebf,%
6823 fivei,fivesy,folio,footline,hang,headline,it,itemitem,itfam,%
6824 leqalignno,magnification,makefootline,makeheadline,midinsert,mit,%
6825 mscount,nopagenumbers,normalbottom,of,oldstyle,pagebody,%
6826 pagecontents,pageinsert,pageno,plainoutput,preloaded,proclaim,rm,%
6827 settabs,sevenbf,seveni,sevensy,sevenrm,sl,slfam,supereject,%
6828 tabalign,tabs,tabsdone,tabsyet,tenbf,tenex,teni,tenit,tenrm,%
6829 tensl,tensy,tentt,textindent,topglue,topins,topinsert,tt,ttfam,%
6830 ttraggedright,vfootnote}%
6831 }%
 The following language is only a helper.
```
 \lst@definelanguage[common]{TeX}[primitive]{TeX} {moretexcs={active,acute,ae,AE,aleph,allocationnumber,allowbreak,% alpha,amalg,angle,approx,arccos,arcsin,arctan,arg,arrowvert,%

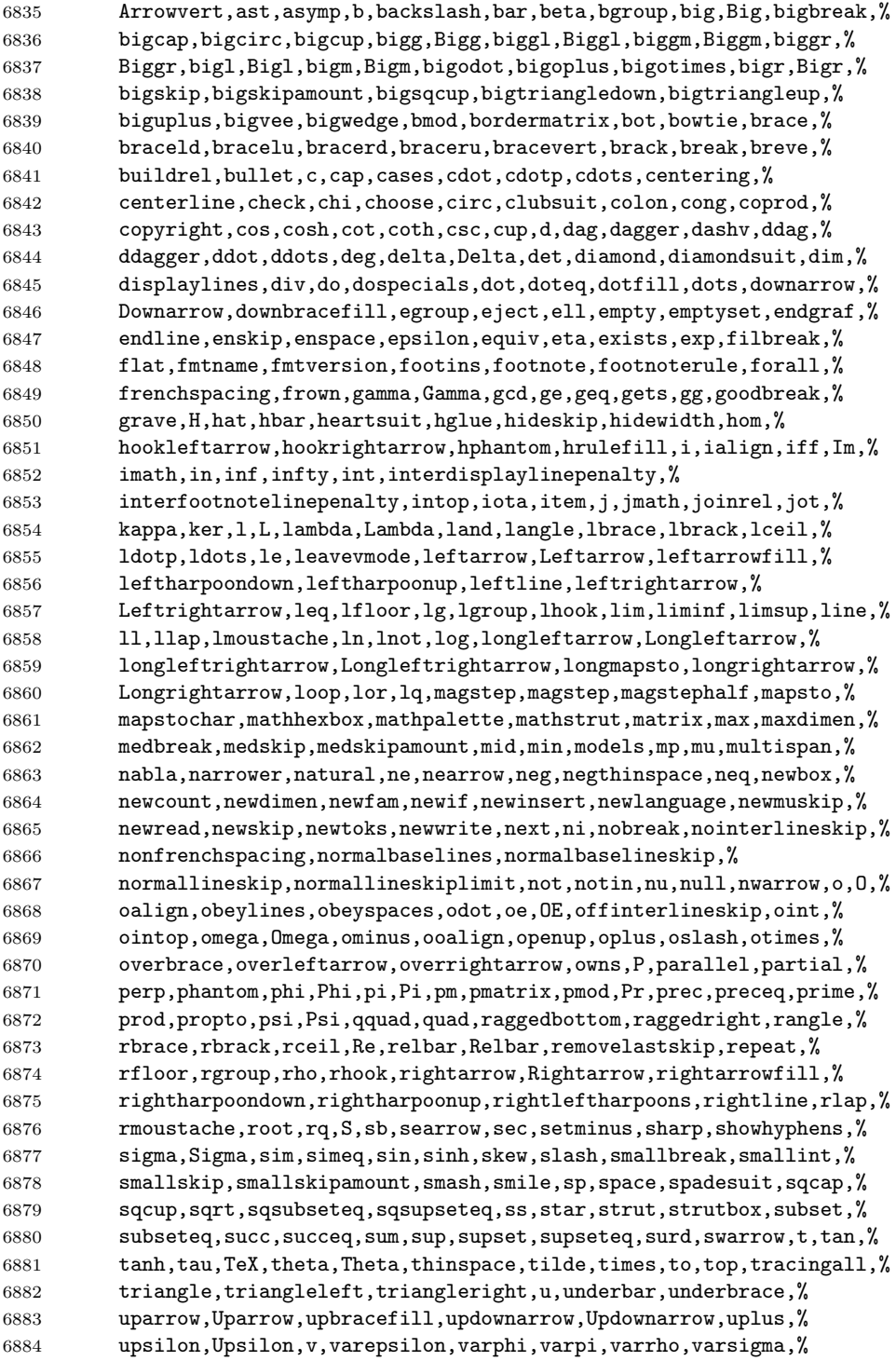

```
6885 vartheta,vdash,vdots,vec,vee,vert,Vert,vglue,vphantom,wedge,%
6886 widehat,widetilde,wlog,wp,wr,xi,Xi,zeta}%
```
}%

Herbert Voss pointed to a typo: the TEX primitive is lineskiplimit instead of lineskiplimits.

 \lst@definelanguage[primitive]{TeX}% {moretexcs={above,abovedisplayshortskip,abovedisplayskip,aftergroup,% abovewithdelims,accent,adjdemerits,advance,afterassignment,atop,% atopwithdelims,badness,baselineskip,batchmode,begingroup,% belowdisplayshortskip,belowdisplayskip,binoppenalty,botmark,box,% boxmaxdepth,brokenpenalty,catcode,char,chardef,cleaders,closein,% closeout,clubpenalty,copy,count,countdef,cr,crcr,csname,day,% deadcycles,def,defaulthyphenchar,defaultskewchar,delcode,% delimiter,delimiterfactor,delimitershortfall,dimen,dimendef,% discretionary,displayindent,displaylimits,displaystyle,% displaywidowpenalty,displaywidth,divide,doublehyphendemerits,dp,% edef,else,emergencystretch,end,endcsname,endgroup,endinput,% endlinechar,eqno,errhelp,errmessage,errorcontextlines,% errorstopmode,escapechar,everycr,everydisplay,everyhbox,everyjob,% everymath,everypar,everyvbox,exhyphenpenalty,expandafter,fam,fi,% finalhypendemerits,firstmark,floatingpenalty,font,fontdimen,% fontname,futurelet,gdef,global,globaldefs,halign,hangafter,% 6905 hangindent,hbadness,hbox,hfil,hfill,hfilneg,hfuzz,hoffset,% holdinginserts,hrule,hsize,hskip,hss,ht,hyphenation,hyphenchar,% hyphenpenalty,if,ifcase,ifcat,ifdim,ifeof,iffalse,ifhbox,ifhmode,% ifinner,ifmmode,ifnum,ifodd,iftrue,ifvbox,ifvmode,ifvoid,ifx,% ignorespaces,immediate,indent,input,insert,insertpenalties,% interlinepenalty,jobname,kern,language,lastbox,lastkern,% lastpenalty,lastskip,lccode,leaders,left,lefthyphenmin,leftskip,% leqno,let,limits,linepenalty,lineskip,lineskiplimit,long,% looseness,lower,lowercase,mag,mark,mathaccent,mathbin,mathchar,% mathchardef,mathchoice,mathclose,mathcode,mathinner,mathop,% mathopen,mathord,mathpunct,mathrel,mathsurround,maxdeadcycles,% maxdepth,meaning,medmuskip,message,mkern,month,moveleft,% moveright,mskip,multiply,muskip,muskipdef,newlinechar,noalign,% noboundary,noexpand,noindent,nolimits,nonscript,nonstopmode,% nulldelimiterspace,nullfont,number,omit,openin,openout,or,outer,% output,outputpenalty,over,overfullrule,overline,overwithdelims,% pagedepth,pagefilllstretch,pagefillstretch,pagefilstretch,% pagegoal,pageshrink,pagestretch,pagetotal,par,parfillskip,% parindent,parshape,parskip,patterns,pausing,penalty,% postdisplaypenalty,predisplaypenalty,predisplaysize,pretolerance,% prevdepth,prevgraf,radical,raise,read,relax,relpenalty,right,% righthyphenmin,rightskip,romannumeral,scriptfont,% scriptscriptfont,scriptscriptstyle,scriptspace,scriptstyle,% scrollmode,setbox,setlanguage,sfcode,shipout,show,showbox,% showboxbreadth,showboxdepth,showlists,showthe,skewchar,skip,% skipdef,spacefactor,spaceskip,span,special,splitbotmark,% 6931 splitfirstmark, splitmaxdepth, splittopskip, string, tabskip, %

```
6932 textfont,textstyle,the,thickmuskip,thinmuskip,time,toks,toksdef,%
6933 tolerance,topmark,topskip,tracingcommands,tracinglostchars,%
6934 tracingmacros, tracingonline, tracingoutput, tracingpages, %
6935 tracingparagraphs,tracingrestores,tracingstats,uccode,uchyph,%
6936 underline,unhbox,unhcopy,unkern,unpenalty,unskip,unvbox,unvcopy,%
6937 uppercase, vadjust, valign, vbadness, vbox, vcenter, vfil, vfill, %
6938 vfilneg,vfuzz,voffset,vrule,vsize,vskip,vsplit,vss,vtop,wd,%
6939 widowpenalty,write,xdef,xleaders,xspaceskip,year},%
6940 sensitive,%
6941 alsoother={0123456789$_},%$ to make Emacs fontlocking happy
6942 morecomment=[1]\n6943 }[keywords,tex,comments]%
```
6944  $\langle$ /lang3 $\rangle$ 

#### 2.80 VBScript

Sonja WeidmannVBScript sent me this language definition.

```
6945 \langle *lang2\rangle6946 %%
6947 %% VBScript definition (c) 2000 Sonja Weidmann
6948 %%
```

```
6949 \lst@definelanguage{VBScript}%
6950 {morekeywords={Call,Case,Const,Dim,Do,Each,Else,End,Erase,Error,Exit,%
6951 Explicit,For,Function,If,Loop,Next,On,Option,Private,Public,%
6952 Randomize,ReDim,Rem,Select,Set,Sub,Then,Wend,While,Abs,Array,Asc,%
6953 Atn,CBool,CByte,CCur,CDate,CDbl,Chr,CInt,CLng,Cos,CreateObject,%
6954 CSng,CStr,Date,DateAdd,DateDiff,DatePart,DateSerial,DateValue,%
6955 Day,Exp,Filter,Fix,FormatCurrency,FormatDateTime,FormatNumber,%
6956 FormatPercent,GetObject,Hex,Hour,InputBox,InStr,InStrRev,Int,%
6957 IsArray,IsDate,IsEmpty,IsNull,IsNumeric,IsObject,Join,LBound,%
6958 LCase,Left,Len,LoadPicture,Log,LTrim,Mid,Minute,Month,MonthName,%
6959 MsgBox,Now,Oct,Replace,RGB,Right,Rnd,Round,RTrim,ScriptEngine,%
6960 ScriptEngineBuildVersion,ScriptEngineMajorVersion,%
6961 ScriptEngineMinorVersion,Second,Sgn,Sin,Space,Split,Sqr,StrComp,%
6962 StrReverse,String,Tan,Time,TimeSerial,TimeValue,Trim,TypeName,%
6963 UBound,UCase,VarType,Weekday,WeekdayName,Year, And,Eqv,Imp,Is,%
6964 Mod,Not,Or,Xor,Add,BuildPath,Clear,Close,Copy,CopyFile,%
6965 CopyFolder,CreateFolder,CreateTextFile,Delete,DeleteFile,%
6966 DeleteFolder,Dictionary,Drive,DriveExists,Drives,Err,Exists,File,%
6967 FileExists,FileSystemObject,Files,Folder,FolderExists,Folders,%
6968 GetAbsolutePathName,GetBaseName,GetDrive,GetDriveName,%
6969 GetExtensionName,GetFile,GetFileName,GetFolder,%
6970 GetParentFolderName,GetSpecialFolder,GetTempName,Items,Keys,Move,%
6971 MoveFile,MoveFolder,OpenAsTextStream,OpenTextFile,Raise,Read,%
6972 ReadAll,ReadLine,Remove,RemoveAll,Skip,SkipLine,TextStream,Write,%
6973 WriteBlankLines,WriteLine,Alias,Archive,CDROM,Compressed,%
6974 Directory,Fixed,ForAppending,ForReading,ForWriting,Hidden,Normal,%
6975 RAMDisk,ReadOnly,Remote,Removable,System,SystemFolder,%
```

```
6976 TemporaryFolder,TristateFalse,TristateTrue,TristateUseDefault,%
6977 Unknown,Volume,WindowsFolder,vbAbortRetryIgnore,%
6978 vbApplicationModal,vbArray,vbBinaryCompare,vbBlack,vbBlue,%
6979 vbBoolean,vbByte,vbCr,vbCrLf,vbCritical,vbCurrency,vbCyan,%
6980 vbDataObject,vbDate,vbDecimal,vbDefaultButton1,vbDefaultButton2,%
6981 vbDefaultButton3,vbDefaultButton4,vbDouble,vbEmpty,vbError,%
6982 vbExclamation,vbFirstFourDays,vbFirstFullWeek,vbFirstJan1,%
6983 vbFormFeed,vbFriday,vbGeneralDate,vbGreen,vbInformation,%
6984 vbInteger,vbLf,vbLong,vbLongDate,vbLongTime,vbMagenta,vbMonday,%
6985 vbNewLine,vbNull,vbNullChar,vbNullString,vbOKC,ancel,vbOKOnly,%
6986 vbObject,vbObjectError,vbQuestion,vbRed,vbRetryCancel,vbSaturday,%
6987 vbShortDate,vbShortTime,vbSingle,vbString,vbSunday,vbSystemModal,%
6988 vbTab,vbTextCompare,vbThursday,vbTuesday,vbUseSystem,%
6989 vbUseSystemDayOfWeek,vbVariant,vbVerticalTab,vbWednesday,vbWhite,%
6990 vbYellow,vbYesNo,vbYesNoCancel},%
6991 sensitive=f,%
6992 morecomment=[1]', %
6993 morestring=[d]"%
6994 }[keywords,comments,strings]%
```
6995  $\langle$ /lang2 $\rangle$ 

#### 2.81 Verilog

Thanks to Cameron H. G. Wright for providing the definition. After a bug report by George M. Georgiou I changed the declaration of directives to use normal keywords.

```
6996 (*lang3)
```

```
6997 %%
6998 %% Verilog definition (c) 2003 Cameron H. G. Wright <c.h.g.wright@ieee.org>
6999 %% Based on the IEEE 1364-2001 Verilog HDL standard
7000 %% Ref: S. Palnitkar, "Verilog HDL: A Guide to Digital Design and Synthesis,"
7001 %% Prentice Hall, 2003. ISBN: 0-13-044911-3
7002 %%
7003 \lst@definelanguage{Verilog}%
7004 {morekeywords={% reserved keywords
7005 always,and,assign,automatic,begin,buf,bufif0,bufif1,case,casex,%
7006 casez,cell,cmos,config,deassign,default,defparam,design,disable,%
7007 edge,else,end,endcase,endconfig,endfunction,endgenerate,%
7008 endmodule,endprimitive,endspecify,endtable,endtask,event,for,%
7009 force,forever,fork,function,generate,genvar,highz0,highz1,if,%
7010 ifnone,incdir,include,initial,inout,input,instance,integer,join,%
7011 large,liblist,library,localparam,macromodule,medium,module,nand,%
7012 negedge,nmos,nor,noshowcancelled,not,notif0,notif1,or,output,%
7013 parameter,pmos,posedge,primitive,pull0,pull1,pulldown,pullup,%
7014 pulsestyle_onevent,pulsestyle_ondetect,rcmos,real,realtime,reg,%
7015 release, repeat, rnmos, rpmos, rtran, rtranif0, rtranif1, scalared,%
7016 showcancelled,signed,small,specify,specparam,strong0,strong1,%
7017 supply0,supply1,table,task,time,tran,tranif0,tranif1,tri,tri0,%
```

```
7018 tri1,triand,trior,trireg,unsigned,use,vectored,wait,wand,weak0,%
7019 weak1,while,wire,wor,xnor,xor},%
7020 morekeywords=[2]{% system tasks and functions
7021 $bitstoreal,$countdrivers,$display,$fclose,$fdisplay,$fmonitor,%
7022 $fopen,$fstrobe,$fwrite,$finish,$getpattern,$history,$incsave,%
7023 $input,$itor,$key,$list,$log,$monitor,$monitoroff,$monitoron,%
7024 $nokey},%
7025 morekeywords=[3]{% compiler directives
7026 'accelerate,'autoexpand_vectornets,'celldefine,'default_nettype,%
7027 'define,'else,'elsif,'endcelldefine,'endif,'endprotect,%
7028 'endprotected,'expand_vectornets,'ifdef,'ifndef,'include,%
7029 'no_accelerate,'noexpand_vectornets,'noremove_gatenames,%
7030 'nounconnected_drive,'protect,'protected,'remove_gatenames,%
7031 'remove_netnames,'resetall,'timescale,'unconnected_drive},%
7032 alsoletter=\',%
7033 sensitive,%
7034 morecomment=[s]{/*}{*/},%
7035 morecomment=[l]//,% nonstandard
7036 morestring=[b]"%
7037 }[keywords,comments,strings]%
```

```
7038 \langle/lang3)
```
## 2.82 VHDL

This language is due to Kai WollenweberVHDL. I've done conversion to version 0.19 only. Gaurav Aggarwal reported that VHDL is case insensitive and Arnaud Tisseranddded three keywords.

```
7039 \langle *lang1\rangle7040 %%
7041 %% VHDL definition (c) 1997 Kai Wollenweber
7042 %%
7043 \lst@definelanguage{VHDL}%
7044 {morekeywords={ALL,ARCHITECTURE,ABS,AND,ASSERT,ARRAY,AFTER,ALIAS,%
7045 ACCESS,ATTRIBUTE,BEGIN,BODY,BUS,BLOCK,BUFFER,CONSTANT,CASE,%
7046 COMPONENT,CONFIGURATION,DOWNTO,ELSE,ELSIF,END,ENTITY,EXIT,%
7047 FUNCTION,FOR,FILE,GENERIC,GENERATE,GUARDED,GROUP,IF,IN,INOUT,IS,%
7048 INERTIAL,IMPURE,LIBRARY,LOOP,LABEL,LITERAL,LINKAGE,MAP,MOD,NOT,%
7049 NOR,NAND,NULL,NEXT,NEW,OUT,OF,OR,OTHERS,ON,OPEN,PROCESS,PORT,%
7050 PACKAGE,PURE,PROCEDURE,POSTPONED,RANGE,REM,ROL,ROR,REPORT,RECORD,%
7051 RETURN,REGISTER,REJECT,SIGNAL,SUBTYPE,SLL,SRL,SLA,SRA,SEVERITY,%
7052 SELECT,THEN,TYPE,TRANSPORT,TO,USE,UNITS,UNTIL,VARIABLE,WHEN,WAIT,%
7053 WHILE,XOR,XNOR,%
7054 DISCONNECT,ELIF,WITH},% Arnaud Tisserand
7055 sensitive=f,% 1998 Gaurav Aggarwal
7056 morecomment=[1]--, %
7057 morestring=[d]{"}%
7058 }[keywords,comments,strings]%
```
The VHDL-AMS dialect has been added by Steffen Klupsch.

```
7059 %%
7060 %% VHDL-AMS definition (c) Steffen Klupsch
7061 %%
7062 \lst@definelanguage[AMS]{VHDL}[]{VHDL}%
7063 {morekeywords={ACROSS,ARRAY,BREAK,DISCONNECT,NATURE,NOISE,PORT,%
7064 PROCEDURAL,QUANTITY,SHARED,SPECTRUM,SUBNATURE,TERMINAL,THROUGH,%
7065 TOLERANCE,UNAFFACTED,UNITS}}
```

```
7066 \langle/lang1)
```
## 2.83 VRML

This language is due to Oliver Baum VRML. 7067 (\*lang2) %% %% VRML definition (c) 2001 Oliver Baum %% \lst@definelanguage[97]{VRML} {morekeywords={DEF,EXTERNPROTO,FALSE,IS,NULL,PROTO,ROUTE,TO,TRUE,USE,% eventIn,eventOut,exposedField,field,Introduction,Anchor,% Appearance,AudioClip,Background,Billboard,Box,Collision,Color,% ColorInterpolator,Cone,Coordinate,CoordinateInterpolator,% Cylinder,CylinderSensor,DirectionalLight,ElevationGrid,Extrusion,% Fog,FontStyle,Group,ImageTexture,IndexedFaceSet,IndexedLineSet,% Inline,LOD,Material,MovieTexture,NavigationInfo,Normal,% NormalInterpolator,OrientationInterpolator,PixelTexture,% PlaneSensor,PointLight,PointSet,PositionInterpolator,% ProximitySensor,ScalarInterpolator,Script,Shape,Sound,Sphere,% SphereSensor,SpotLight,Switch,Text,TextureCoordinate,% TextureTransform,TimeSensor,TouchSensor,Transform,Viewpoint,% VisibilitySensor,WorldInfo},% morecomment=[l]\#,% bug: starts comment in the first column morestring=[b]"% }[keywords,comments,strings]  $\langle$ /lang2 $\rangle$ 

### 2.84 XML et al

Bernhard Walle provided the following two definitions.

7089 (\*lang1)

```
7090 \lst@definelanguage{XSLT}[]{XML}%
7091 {morekeywords={%
7092 % main elements
7093 xsl:stylesheet,xsl:transform,%
7094 % childs of the main element
7095 xsl:apply-imports,xsl:attribute-set,xsl:decimal-format,xsl:import,%
7096 xsl:include,xsl:key,xsl:namespace-alias,xsl:output,xsl:param,%
7097 xsl:preserve-space,xsl:strip-space,xsl:template,xsl:variable,%
```

```
7098 % 21 directives
7099 xsl:apply-imports,xsl:apply-templates,xsl:attribute,%
7100 xsl:call-template,xsl:choose,xsl:comment,xsl:copy,xsl:copy-of,%
7101 xsl:element,xsl:fallback,xsl:for-each,xsl:if,xsl:message,%
7102 xsl:number,xsl:otherwise,xsl:processing-instruction,xsl:text,%
7103 xsl:value-of,xsl:variable,xsl:when,xsl:with-param},%
7104 alsodigit=\{-\}, %
7105 }%
7106 \lst@definelanguage{Ant}[]{XML}%
7107 {morekeywords={%
7108 project,target,patternset,include,exclude,excludesfile,includesfile,filterset,%
7109 filter,filtersfile,libfileset,custom,classpath,fileset,none,depend,mapper,%
7110 filename,not,date,contains,selector,depth,or,and,present,majority,size,dirset,%
7111 filelist,pathelement,path,param,filterreader,extension,filterchain,linecontainsregexp,%
7112 regexp,classconstants,headfilter,tabstospaces,striplinebreaks,tailfilter,stripjavacomments,%
7113 expandproperties,linecontains,replacetokens,token,striplinecomments,comment,prefixlines,%
7114 classfileset,rootfileset,root,description,xmlcatalog,entity,dtd,substitution,%
7115 extensionSet,propertyfile,entry,vsscheckin,sql,transaction,cvspass,csc,%
7116 dirname,wlrun,wlclasspath,p4label,replaceregexp,get,jjtree,sleep,jarlib,%
7117 dependset,targetfileset,srcfileset,srcfilelist,targetfilelist,zip,zipgroupfileset,zipfileset,%
7118 patch,jspc,webapp,style,test,arg,jvmarg,sysproperty,testlet,env,tstamp,%
7119 format,unwar,vsshistory,icontract,cvschangelog,user,p4submit,ccmcheckin,%
7120 p4change,bzip2,vssadd,javadoc,bottom,source,doctitle,header,excludepackage,bootclasspath,%
7121 doclet,taglet,packageset,sourcepath,link,footer,package,group,title,tag,%
7122 translate,signjar,vajload,vajproject,jarlib,extensionset,WsdlToDotnet,buildnumber,%
7123 jpcovmerge,tomcat,ejbjar,weblogictoplink,jboss,borland,weblogic,iplanet,jonas,%
7124 support,websphere,wasclasspath,war,manifest,attribute,section,metainf,lib,%
7125 classes,webinf,rename,sequential,serverdeploy,generic,property,move,%
7126 copydir,cccheckin,wljspc,fixcrlf,sosget,pathconvert,map,record,p4sync,exec,%
7127 p4edit,maudit,rulespath,searchpath,antlr,netrexxc,jpcovreport,reference,filters,%
7128 coveragepath,execon,targetfile,srcfile,ccmcheckout,ant,xmlvalidate,xslt,%
7129 iplanet,ccmcheckintask,gzip,native2ascii,starteam,ear,archives,input,%
7130 rmic,extdirs,compilerarg,checksum,mail,bcc,message,cc,to,from,loadfile,vsscheckout,%
7131 stylebook,soscheckin,mimemail,stlabel,gunzip,concat,cab,touch,parallel,splash,%
7132 antcall,cccheckout,typedef,p4have,xmlproperty,copy,tomcat,antstructure,ccmcreatetask,%
7133 rpm,delete,replace,replacefilter,replacetoken,replacevalue,mmetrics,waitfor,isfalse,%
7134 equals, available, filepath, os, filesmatch, istrue, isset, socket, http, uptodate, srcfiles, %
7135 untar,loadproperties,echoproperties,vajexport,stcheckout,bunzip2,copyfile,vsscreate,%
7136 ejbc,unjar,tomcat,wsdltodotnet,mkdir,condition,cvs,commandline,marker,argument,%
7137 tempfile,junitreport,report,taskdef,echo,ccupdate,java,renameext,vsslabel,basename,%
7138 javadoc2,vsscp,tar,tarfileset,tomcat,vajimport,setproxy,wlstop,p4counter,ilasm,%
7139 soscheckout,apply,ccuncheckout,jarlib,location,url,cvstagdiff,jlink,mergefiles,%
7140 addfiles,javacc,pvcs,pvcsproject,jarlib,options,depends,chmod,jar,sound,fail,%
7141 success,mparse,blgenclient,genkey,dname,javah,class,ccmreconfigure,unzip,javac,%
7142 src,p4add,soslabel,jpcoverage,triggers,method,vssget,deltree,ddcreator},
7143 deletekeywords={default},%
7144 }
```
 $\langle$ /lang1 $\rangle$ 

```
This is my first attempt to support XML. It is from 2000/07/18.
7146 \langle *lang1\rangle7147 \lst@definelanguage{XML}%
7148 {keywords={,CDATA,DOCTYPE,ATTLIST,termdef,ELEMENT,EMPTY,ANY,ID,%
7149 IDREF, IDREFS, ENTITY, ENTITIES, NMTOKEN, NMTOKENS, NOTATION, %
7150 INCLUDE,IGNORE,SYSTEM,PUBLIC,NDATA,PUBLIC,%
7151 PCDATA,REQUIRED,IMPLIED,FIXED,%%% preceded by #
7152 xml,xml:space,xml:lang,version,standalone,default,preserve},%
7153 alsoother=$,%
7154 alsoletter=:,%
7155 \text{tag}=\ast\ast\lbrack s]\Leftrightarrow\lbrack\! \, \cdot\,\rbrack\! \rangle7156 morestring=[d]",% ??? doubled
7157 morestring=[d]',% ??? doubled
7158 MoreSelectCharTable=%
7159 \lst@CArgX--\relax\lst@DefDelimB{}{}%
7160 {\ifnum\lst@mode=\lst@tagmode\else
7161 \expandafter\@gobblethree
7162 \quad \text{if } \mathbf{i} \mathbf{y}7163 \lst@BeginComment\lst@commentmode{{\lst@commentstyle}}%
7164 \lst@CArgX--\relax\lst@DefDelimE{}{}{}%
7165 \lst@EndComment\lst@commentmode
7166 \lst@CArgX[CDATA[\relax\lst@CDef{}%
7167 {\ifnum\lst@mode=\lst@tagmode
7168 \expandafter\lst@BeginCDATA
7169 \else \expandafter\lst@CArgEmpty
7170 \fi}%
7171 \@empty
7172 \lst@CArgX]]\relax\lst@CDef{}%
7173 {\ifnum\lst@mode=\lst@GPmode
7174 \expandafter\lst@EndComment
7175 \else \expandafter\lst@CArgEmpty
7176 \fi}%
7177 \@empty
7178 }[keywords,comments,strings,html]%
```
And after receiving a bug report from Michael Niedermair I converted the version 0.21 contents of MoreSelectCharTable to version 1.0.

7179  $\langle$ /lang1 $\rangle$